## การศึกษาเชิงการทดลองสำหรับผลของการเคลื่อนที่ขาด้วยอุปกรณ์ภายนอกต่ออัตรา การใช้พลังงานและประสิทธิภาพในการทำงาน

<mark>ี นาย ปภัสสร์ ฟุ้งธรรมสาร</mark>

วิทยานิพนธ์นี้เป็นส่วนหนึ่งของการศึกษาตามหลักสูตรปริญญาวิศวกรรมศาสตรมหาบัณฑิต สาขาวิชาวิศวกรรมเครื่องกล ภาควิชาวิศวกรรมเครื่องกล คณะวิศวกรรมศาสตร์ จุฬาลงกรณ์มหาวิทยาลัย ปีการศึกษา 2550 ลิขสิทธิ์ของจุฬาลงกรณ์มหาวิทยาลัย

# EXPERIMENTAL STUDY ON EFFECT OF LOWER LIMB MOTION WITH EXTERNAL DEVICE TO METABOLISM AND WORK **EFFICIENCY**

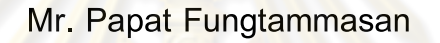

A Thesis Submitted in Partial Fulfillment of the Requirements for the Degree of Master of Engineering Program in Mechanical Engineering Department of Mechanical Engineering Faculty of Engineering Chulalongkorn University Academic Year 2007 Copyright of Chulalongkorn University.

หัวข้อวิทยานิพนธ์

การศึกษาเชิงการทดลองลำหรับผลของการเคลื่อนที่ขาด้วย อุปกรณ์ภายนอกต่ออัตราการใช้พลังงานและประสิทธิภาพ ในการทำงาน นาย ปภัสสร์ ฟุ้งธรรมสาร วิศวกรรมเครื่องกล ผ้ช่วยศาสตราจารย์ ดร. วิทยา วัณณสุโภประสิทธิ์

โดย สาขาวิชา <u> คาจาร</u>ย์ที่15ึกษา

คณะวิศวกรรม<mark>ศาสตร์ จุฬ</mark>าลงกรณ์<mark>มหาวิทยาลั</mark>ย อนุมัติให้นับวิทยานิพนธ์ฉบับนี้ เป็นส่วนหนึ่งของการศึกษาตา<mark>มหลักสูตรปริ</mark>ญญามห<mark>าบัณฑิ</mark>ต

> LOW LOW (รองศาสตราจารย์ ดร. บุญสม เลิศหิรัญวงศ์)

คณะกรรมการสอบวิทยานิพนธ์

FEEDY RM ประธานกรรมการ

(รองศาสตราจารย์ ดร. วิบูลย์ แลงวีระพันธุ์ศิริ)

.<br>.........................อาจารย์ที่ปรึกษา

(ผู้ช่วยศาสตราจารย์ ดร. วิทยา วัณณสุโภประสิทธิ์)

.............กรรมการ (ผู้ช่วยศาสตราจารย์ ดร. ศุภวุฒิ จันทรานุวัฒน์)

......กรรมการ

(รองศาสตราจารย์ ดร. รัชทิน จันทร์เจริญ)

 $\mathcal{H}$  assumed that  $\mathcal{H}$ 

(อาจารย์นายแพทย์ ดร. ภาสกร วัธนธาดา)

ปภัสสร์ ฟุ้งธรรมสาร : การศึกษาเชิงการทดลองสำหรับผลของการเคลื่อนที่ขาด้วยอุปกรณ์ ภายนอกต่ออัตราการใช้พลังงานและประสิทธิภาพในการทำงาน (EXPERIMENTAL STUDY ON EFFECT OF LOWER LIMB MOTION WITH EXTERNAL DEVICE TO METABOLISM AND WORK EFFICIENCY) อ. ที่ปรึกษา : ผศ.คร. วิทยา วัณณสุโภประสิทธิ์, 171 หน้า.

งานวิจัยนี้เป็นการนำเสนอผลการศึกษาผลกระทบของการเคลื่อนที่ร่างกายส่วนล่างของมนุษย์ ต่อการทำงาน *Pointing task* และ Stee<mark>ring task บ</mark>นคอมพิวเ<mark>ตอร์ งานที่ใช้</mark>ในการทดสอบอ้างอิงมาจาก มาตรฐานการประเมินการเคลื่อนไหวของร่างกายมนุษย์ การเคลื่อนที่ร่างกายที่ส่วนล่างกระทำโดยการ ิสร้างอุปกรณ์พิเศษเพื่อบังคับให้เท้าของอาสาสมั<mark>ครเคลื่อนที่ไปตามรูปแบบและ</mark>ความเร็วที่กำหนด การ ทดลองครั้งที่หนึ่งเป็นการทดสอบหาความเร็วสูงสุดที่มีผลกระทบต่อการทำงาน โดยมีอาสาสมัคร ึจำนวน 5 คน การเคลื่อนที่เท้าเป็นลักษณะปั่นจักรยาน การทดสอบครั้งที่สองเป็นการทดสอบหา ี ความเร็วต่ำสุดที่มีผลกระทบต่อการทำ<mark>งาน มีอาสาสมัครจำนว</mark>น 10 คน การเคลื่อนที่เท้าเป็นลักษณะนั่ง ยืดหดขาสลับกันซ้ายขวา ผลการศึกษ<mark>าพบว่าการเพิ่มการเคลื่อนไหวให้กั</mark>บร่างกายมีผลกระทบต่อการ ทำงานของมนุษย์ แต่ทว่าผลกระทบดังกล่า<mark>วแตกต่างกันไปตามแต่ละงาน อย่างไรก็ดีผลการทดสอบได้</mark> แสดงถึงช่วงการเคลื่อนที่ซึ่งมีผลกระทบต่อการ<mark>ทำงานเป็นพิเศษ</mark> การทดสอบครั้งที่หนึ่งพบว่า การ เคลื่อนที่ขาค้วยความเร็ว 60 รอบต่อนาทีหรือสูงกว่า จะมีผลกระทบต่อการทำงานของมนุษย์อย่างชัดเจน ผู้ทดสอบจะใช้เวลาในการทำงานมากขึ้นที่ความเร็วนี้ นอกจากนี้การทดสอบครั้งที่สองพบว่า การ เคลื่อนที่ขาด้วยความเร็ว 10 รอบต่อนาทีหรือต่ำกว่า จะมีผลกระทบต่อการทำงานของมนุษย์อย่างชัดเจน ้เช่นเดียวกัน อย่างไรก็ดีการเคลื่อนไหวดังกล่าวแทบไม่มีผลกระทบต่อความแม่นยำในการทำงานของ มนุษย์ เมื่อเปรียบเทียบกับความแปรผันภายในตัวของมนุษย์เองด้วยวิธีการทางสถิติ สุดท้ายนี้ การ ปรับปรุงอุปกรณ์ การศึกษาผลต่อการทำงานประเภทอื่น และการศึกษาผลกระทบในระยะยาว เป็นสิ่งที่ จำเป็นสำหรับการพัฒนาต่อยอดจากงานวิจัยนี้ต่อไป

ภาควิชา วิศวกรรมเครื่องกล สาขาวิชา วิศวกรรมเครื่องกล ปีการศึกษา 2550

*H* # 4870595421 : MAJOR MECHANICAL ENGINEERING KEY WORD: PASSIVE EXERCISE / FITTS' LAW / STEERING LAW

> PAPAT FUNGTAMMASAN: EXPERIMENTAL STUDY ON EFFECT OF LOWER LIMB MOTION WITH EXTERNAL DEVICE TO METABOLISM AND WORK EFFICIENCY. THESIS ADVISOR: ASST. PROF. WITAYA WANNASUPHOPRASIT. 171 pp.

This research investigates effect of additional movement impose on lower limp on pointing task and steering task which performed on personal computer. These basic tasks are used as standard to evaluate human performance. The additional movement was performed by a special equipment which controls the movement of both legs of human at specified patterns and speeds. When both legs were moved with cyclic motion, the first experiment revealed a "upper" speed which effect human working performance. This experiment performed on five volunteers. The second experiment performed on ten volunteers and found that there is a minimum velocity which effects a human working performance. The results indicated that the addition movement on lower limps can effect on working efficiency of human. The effect is high in a specific range of speed. In the first experiment, we found that the leg movement at 60 rpm or higher had an effect on the job. The volunteers spent more time while performed their task. We also found in the second experiment that the leg movement at 10 rpm or lower had an effect on the task too. However, these motions had no effect on accuracy when compare to human deviation by statistic. Finally the improvement of equipment, the effect on other task and the long term effect should be concerned for further research.

Department: Mechanical Engineering. Field of study: Mechanical Engineering Academic year: 2007

Student's signature .... .~.... 7Z .. ~~.~~r *...* ~:t *........ .* Ad ' • . t • visor s signa ure.. ............. ..................... .. .

### กิตติกรรมประกาศ

วิทยานิพนธ์ฉบับนี้สำเร็จลุล่วงไปได้ด้วยความช่วยเหลืออย่างดียิ่งของ ้ผศ.ดร. วิทยา วัณณสุโภประสิทธิ์ อาจารย์ที่ปรึกษาวิทยานิพนธ์ ซึ่งท่านได้กรุณาสละเวลาอันมีค่า ี ของท่าน เพื่อให้คำแนะนำปรึกษาและข้อคิดเห็นต่างๆ ในการวิจัยครั้งนี้ พร้อมทั้งจัดหาทนและ ้อุปกรณ์ที่ใช้ในการทำวิทยานิพนธ์นี้มาให้โดยตลอด ขอขอบคุณ ภาควิชาเครื่องกล ิ คณะวิศวกรรมศาสตร์ จุฬาลงกรณ์มหาวิทยาลัย ที่ได้ให้ทุนอุดหนุนการศึกษาและค่าใช้จ่ายส่วนตัว ่ ในระหว่างที่ทำการวิจัย วิทยานิพ<mark>นธ์ และงานวิจัยนี้คงจะไ</mark>ม่มีทางประสบผลสำเร็จลงได้ถ้าหากขาด ี ความช่วยเหลือจากบิดามารด<mark>าในทุกๆด้าน ไม่ว่าจะเป็นทางด้าน</mark>เงินทุน ข้อกิดเห็นต่างๆ รวมทั้ง ี กำลังใจและความห่วงใยที่<mark>อบอุ่นฮิ่งที่มีให้แก่ผู้เขียนเสมอมา ในที่นี้ผู้</mark>วิจัยจึงใคร่ขอขอบคุณ ี อาจารย์ ภาสกร วัธนธาค<mark>า และ อาจารย์ สมพล สงวนรังศิริกุล สำห</mark>รับข้อมูลทางการแพทย์อันเป็น ี ประโยชน์ ขอขอบคุณ ร<mark>ศ.คร. วิบูลย์ แสงวีระพันธุ์ศิริ ประธานกรรม</mark>การสอบวิทยานิพนธ์ ี ผศ.คร. รัชทิน จันทร์เจริญ <mark>และ ผศ.คร. ศุภวุฒิ จันทรานุวัฒน์ กรรม</mark>การสอบวิทยานิพนธ์สำหรับ ี คำแนะนำที่มีค่ายิ่ง ขอขอบคุณอาสาสมัครทุกท่านที่ร่วมกันสละเวลาอันมีค่าให้กับการทดลองนี้ ิสุคท้ายนี้ขอขอบคุณทุกๆท่านที่อยู่แวคล้อมผู้เขียนไม่ว่าจะเป็นคณาจารย์ผู้ทรงคุณวุฒิที่เคยถ่ายทอด ี ความรู้และให้คำแนะนำ รว<mark>มไปถึงเพื่อนนักศึกษา รุ่นพี่ รุ่นน้อง ทั</mark>้งในระดับปริญญาเอก และ ้ ปริญญาโทที่ได้ร่วมกันให้ข้อกิ๊ดเห็น<mark>และข้</mark>อเสนอแนะต่างๆโดยเฉพาะผู้ที่อยู่เกียงข้างและให้ กำลังใจที่ดีแก่กันเสมอมา

# สารบัญ

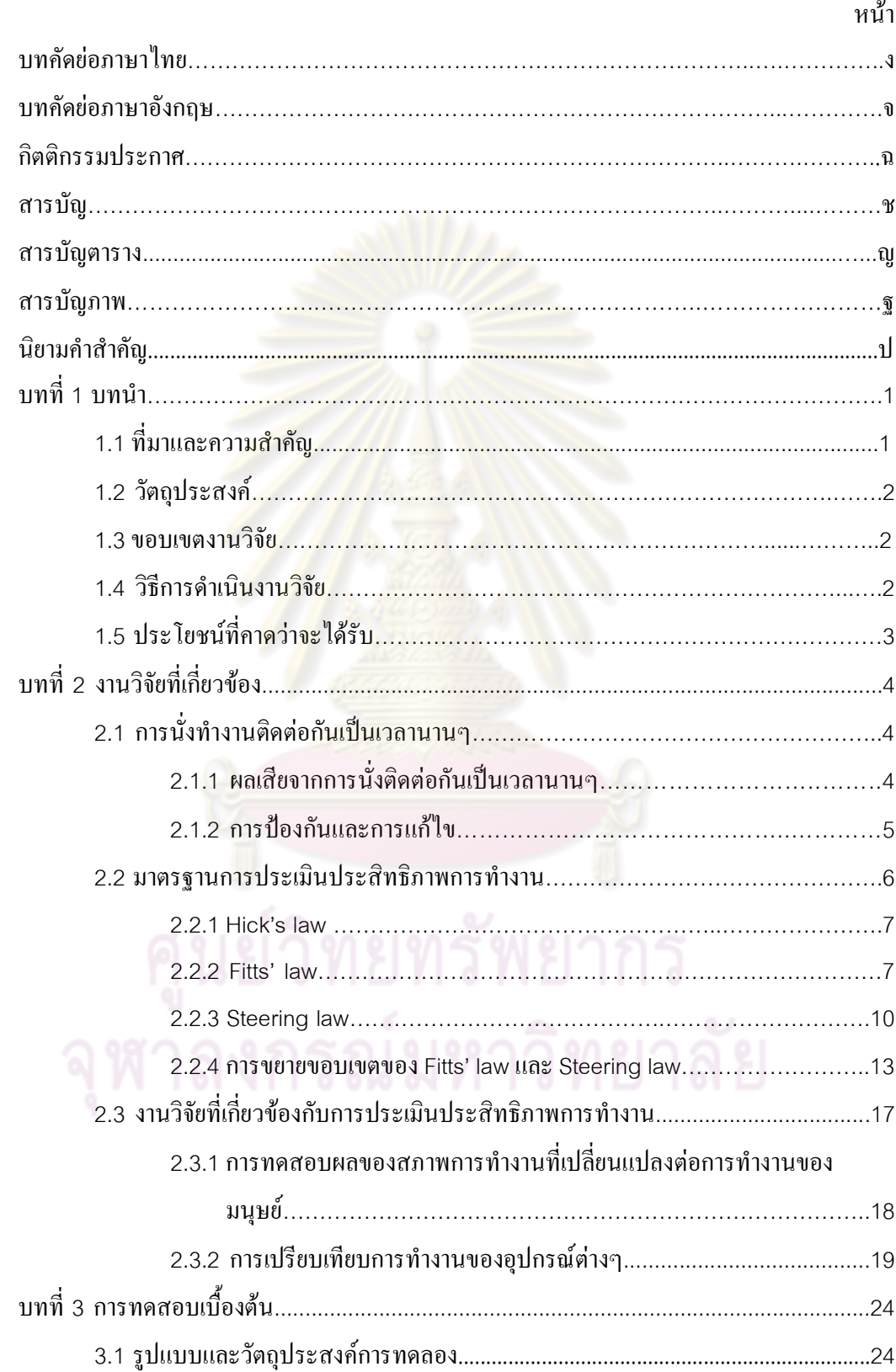

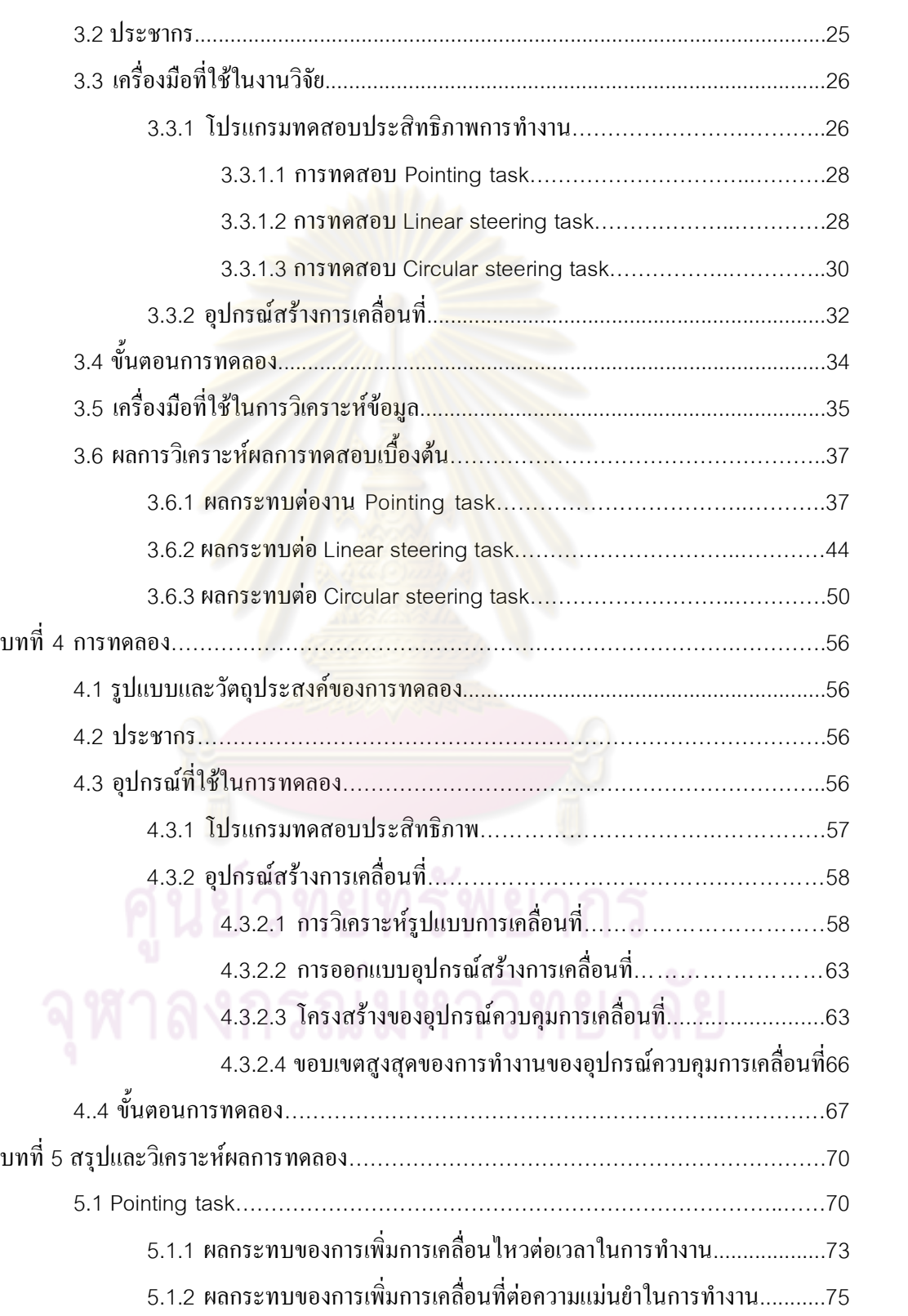

 $\partial$ 

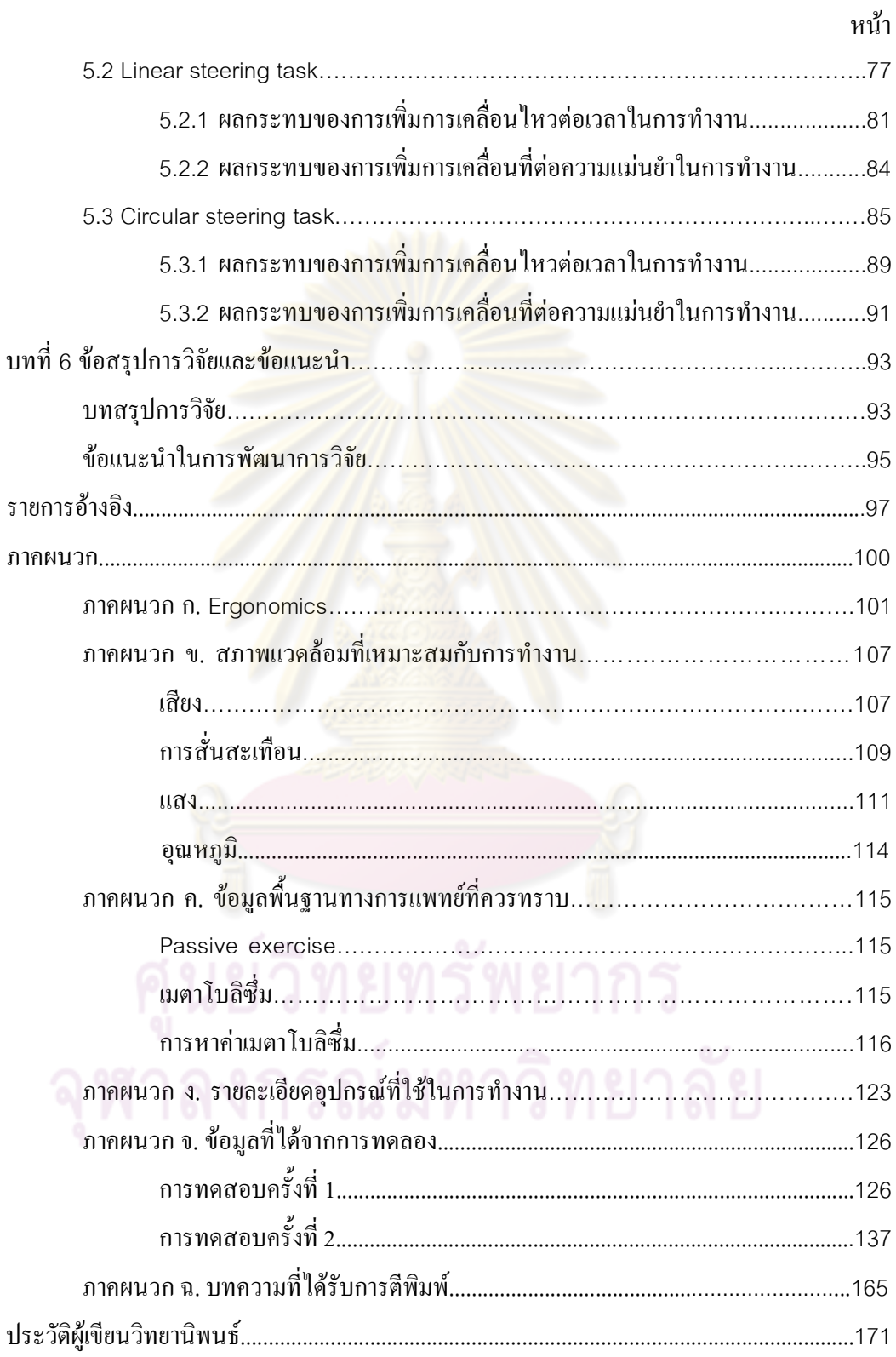

# -

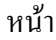

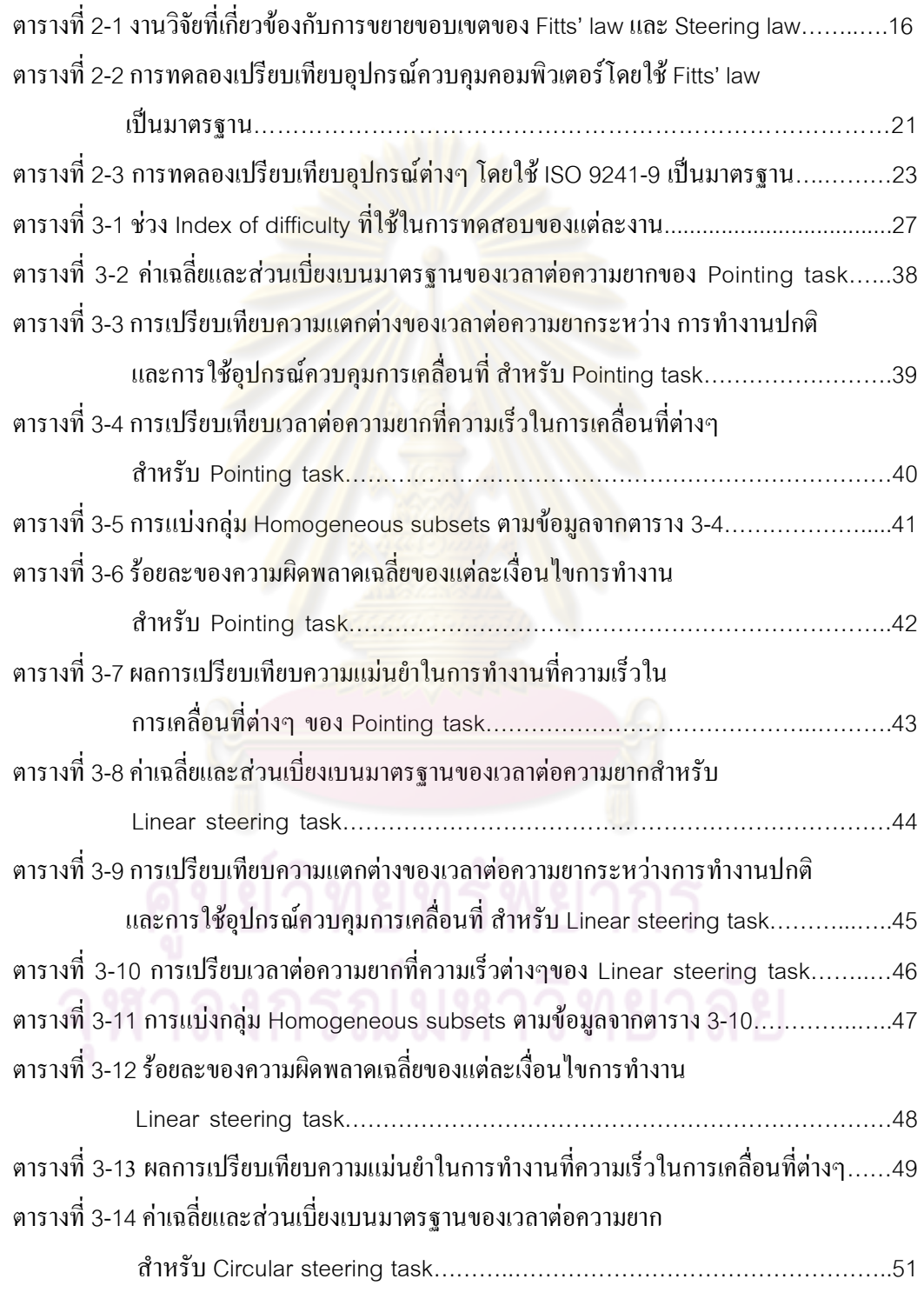

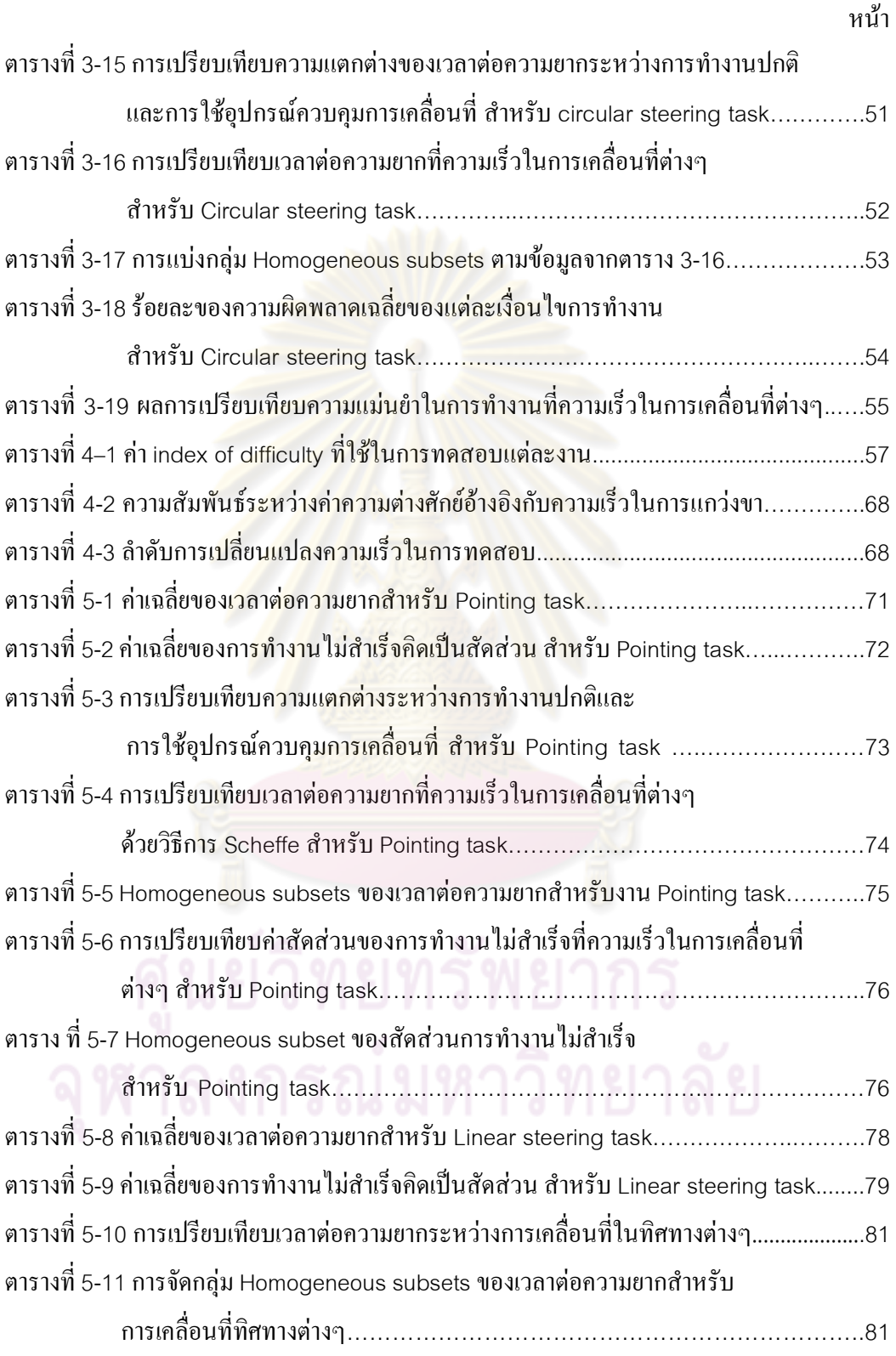

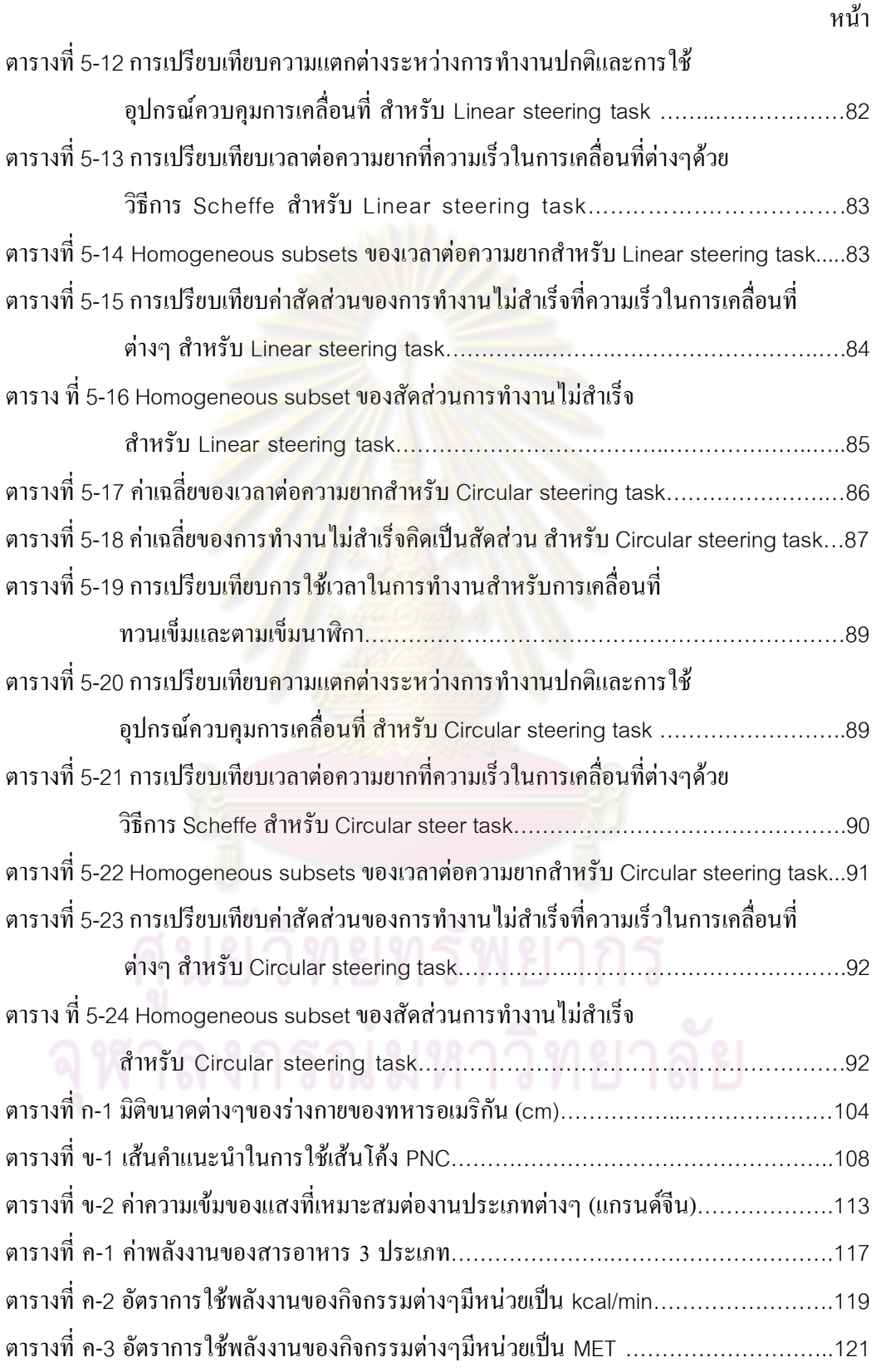

# ี<br>สารบัญภาพ <u>จ</u>

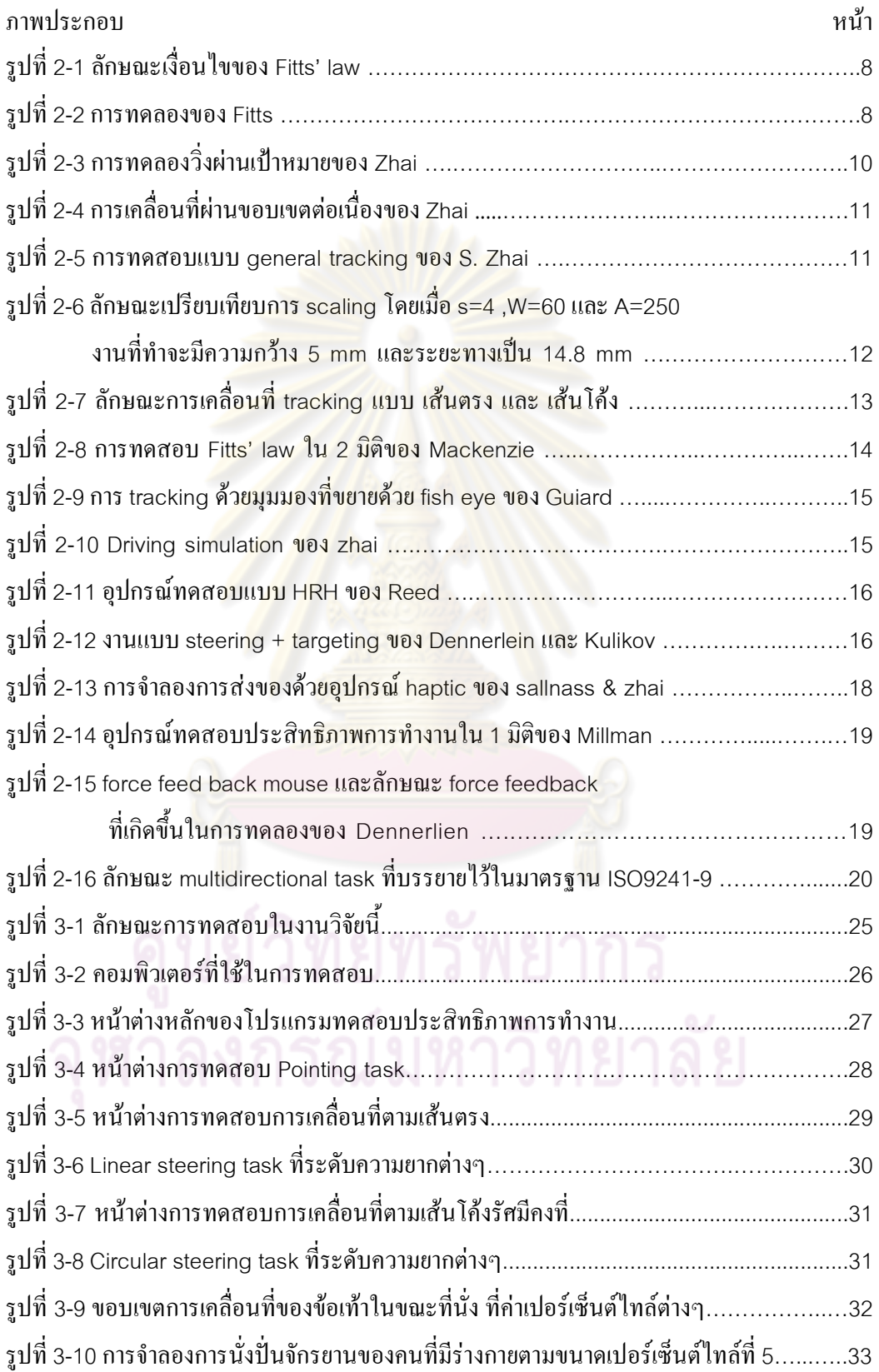

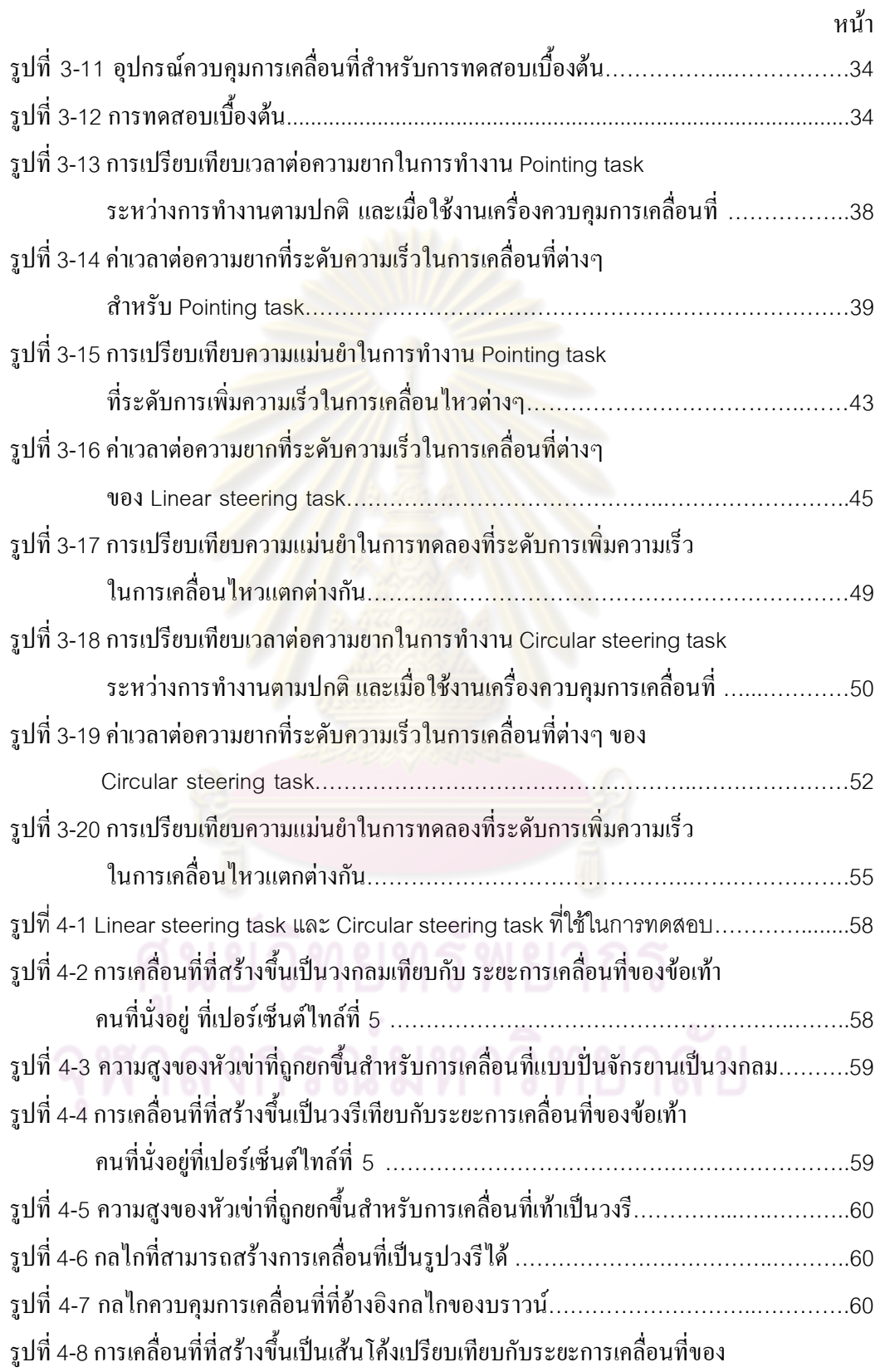

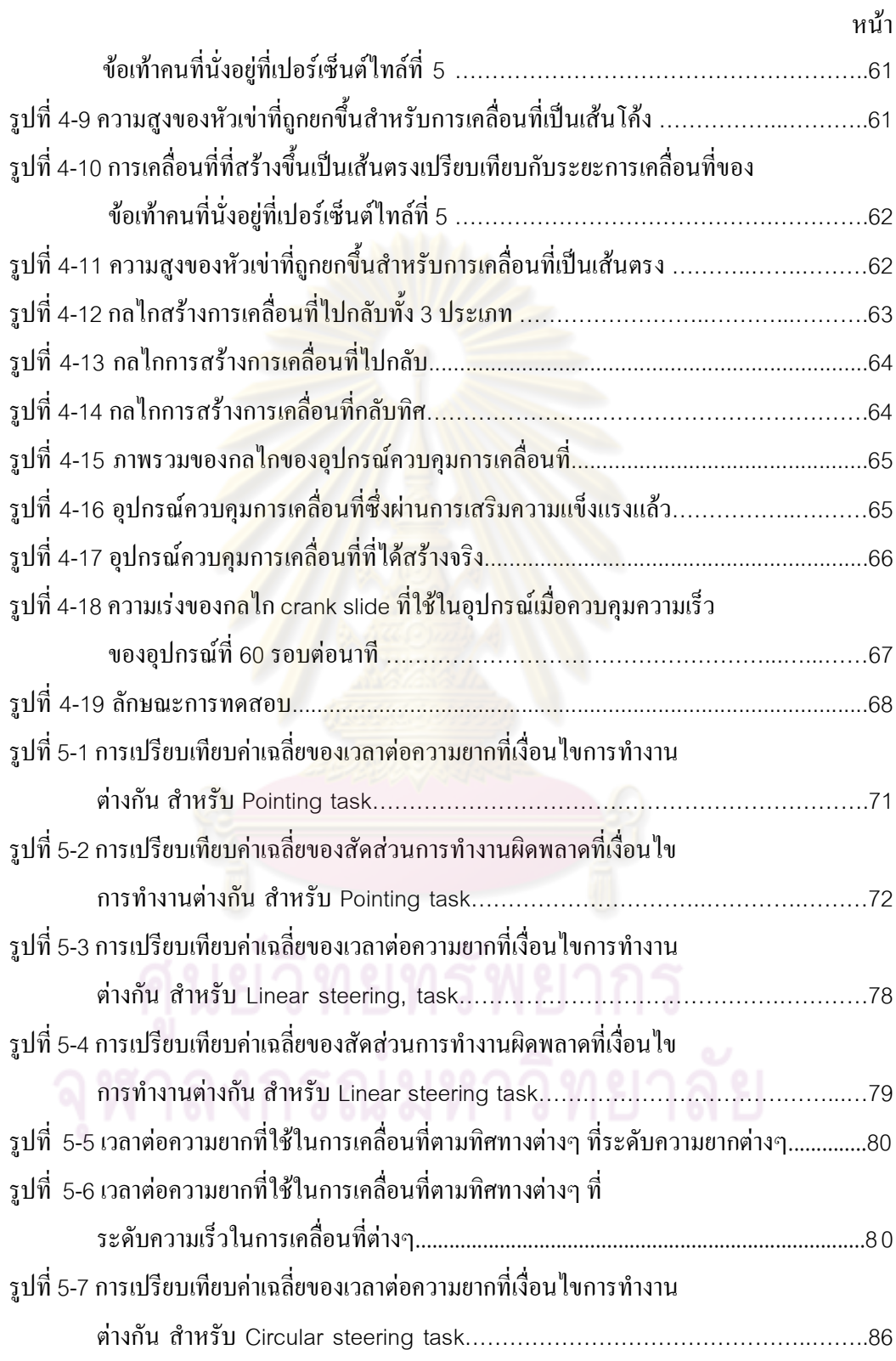

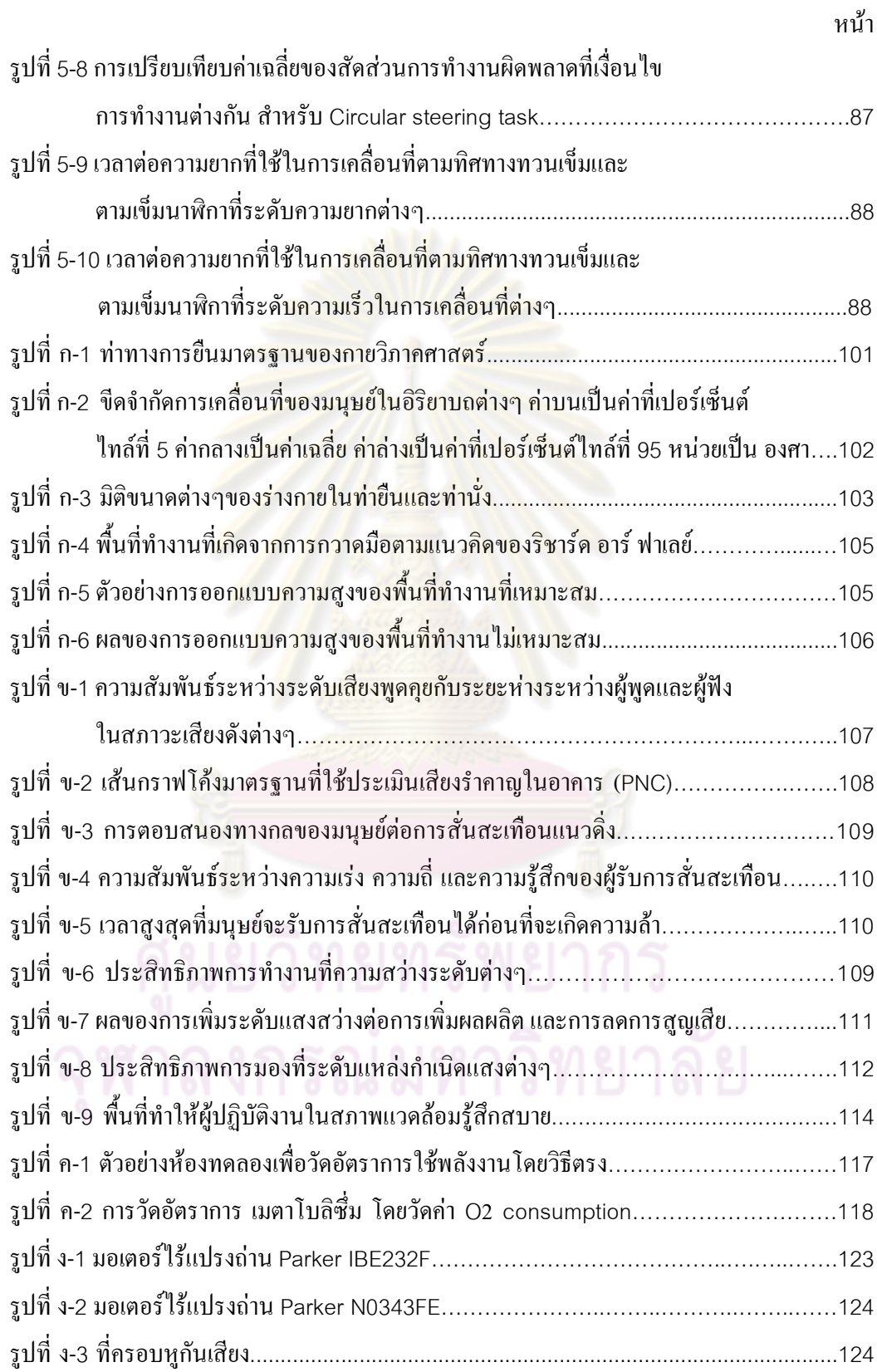

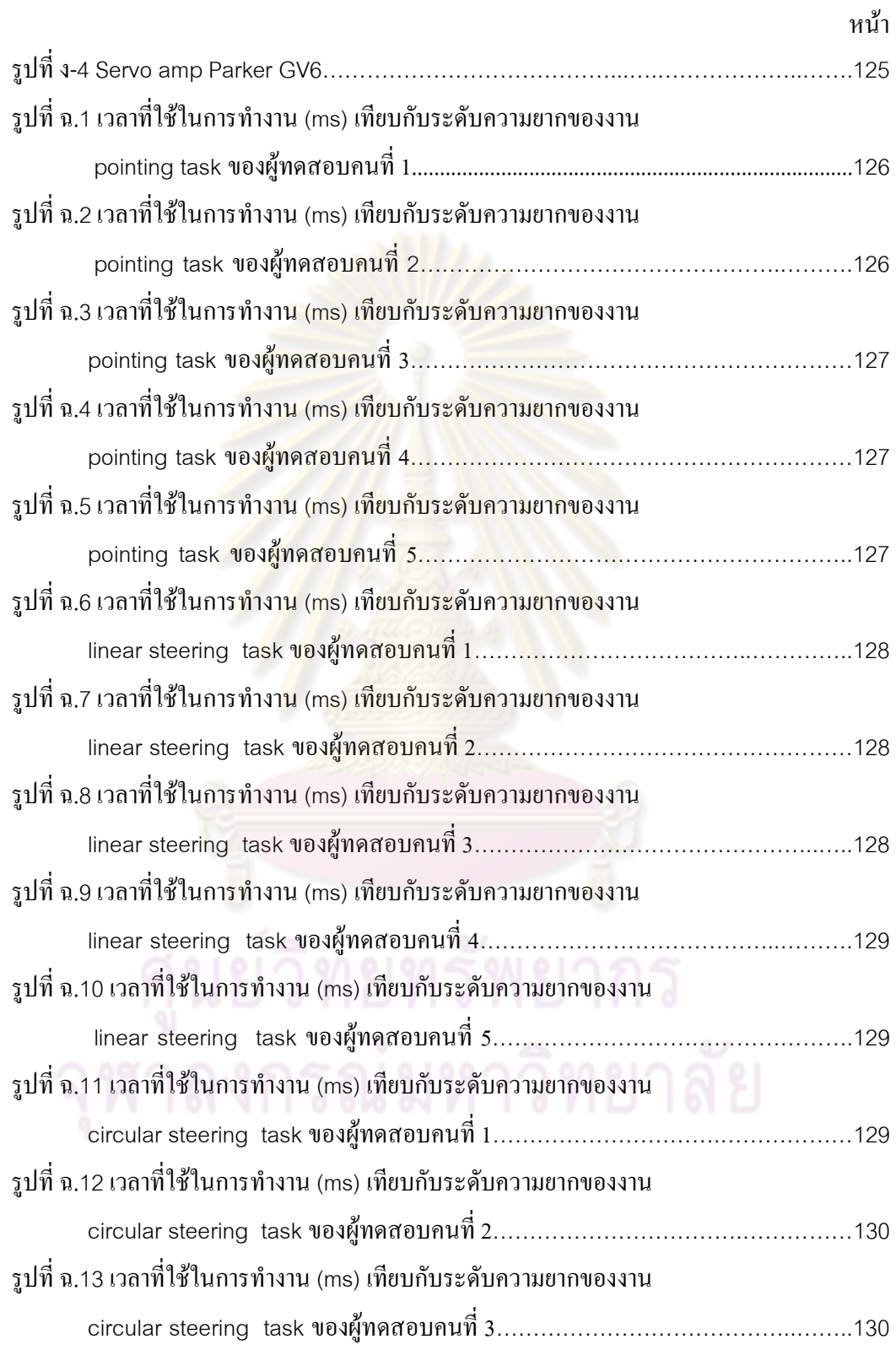

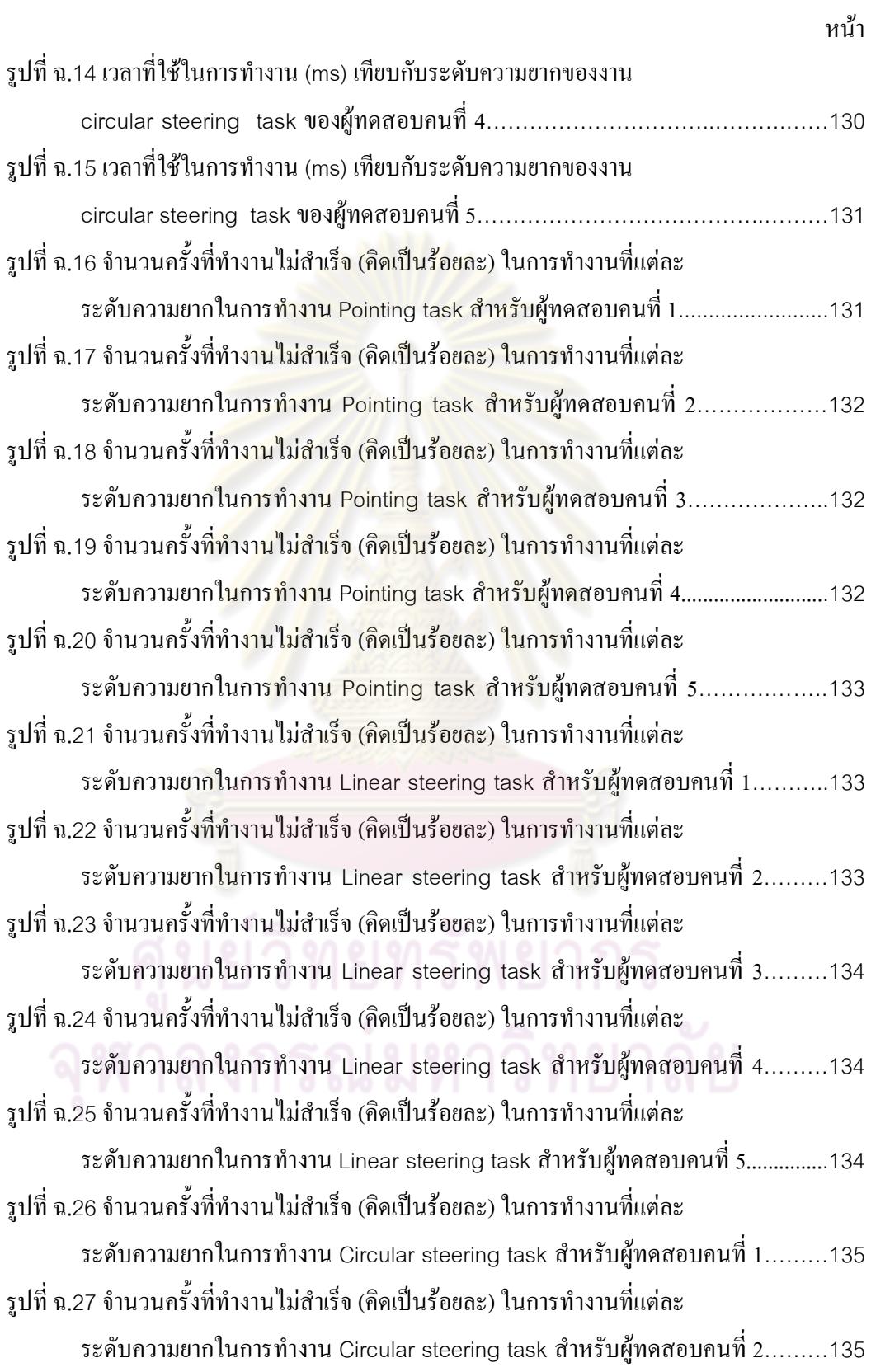

รูปที่ ฉ.28 จำนวนครั้งที่ทำงานไม่สำเร็จ (คิดเป็นร้อยละ) ในการทำงานที่แต่ละ ระดับความยากในการทำงาน Circular steering task สำหรับผู้ทดสอบคนที่ 3........135 รูปที่ ฉ.29 จำนวนครั้งที่ทำงานไม่สำเร็จ (คิดเป็นร้อยละ) ในการทำงานที่แต่ละ ระดับความยากในการทำงาน Circular steering task สำหรับผู้ทดสอบคนที่ 4………136 ้รูปที่ ฉ.30 จำนวนครั้งที่ทำงานไม่สำเร็จ (คิดเป็นร้อยละ) ในการทำงานที่แต่ละ ระดับความยากในการทำงาน Circular steering task สำหรับผู้ทดสอบคนที่ 5.........136 ิรูปที่ ฉ.31 เวลาและเวลาต่อค<mark>วามยาก ที่ใ</mark>ช้ในการทำ<mark>งาน Pointin</mark>g task ที่ระดับ ี ความยากต่างๆและความเร็วในการเคลื่อนใหวต่างๆ สำหรับผู้ทดสอบคนที่ 3..........137 ิ รูปที่ ฉ.32 เวลาและเวลาต่อความยาก ที่ใช้ในการทำงาน Pointing task ที่ระดับ ี ความยากต่างๆและความเร็วในการเคลื่อนไหวต่างๆ สำหรับผู้ทดสอบคนที่ 4..........138 ิ รูปที่ ฉ.33 เวลาและเวล<mark>าต่อความยาก ที่ใช้ในการทำงาน Pointing ta</mark>sk ที่ระดับ ี ความยากต่างๆแ<mark>ละ</mark>คว<mark>ามเร็ว</mark>ในการเคลื่อนไหว<mark>ต่างๆ สำหรับผู้ทดสอบคนที่ 5............138</mark> ิ รูปที่ ฉ.34 เวลาและเวลาต่อ<mark>ความยาก ที่ใช้ในการทำงาน Pointin</mark>g task ที่ระดับ ี ความยากต่างๆและคว<mark>า</mark>มเร็วใ<mark>นการเคลื่อนไหวต่างๆ สำหรับผู้ทดสอบคนที่ 6...........139</mark> รูปที่ ฉ.35 เวลาและเวลาต่อความยา<mark>ก ที่ใช้</mark>ในการทำงาน Pointing task ที่ระดับ ้ความยากต่างๆและความเร็วในการเคลื่อนใหวต่างๆ สำหรับผู้ทดสอบคนที่ 7..............139 รูปที่ ฉ.36 เวลาและเวลาต่อความยาก ที่ใช้ในการทำงาน Pointing task ที่ระดับ ี ความยากต่างๆและความเร็วในการเคลื่อนใหวต่างๆ สำหรับผู้ทดสอบคนที่ 8..............140 รูปที่ ฉ.37 เวลาและเวลาต่อความยาก ที่ใช้ในการทำงาน Pointing task ที่ระดับ ี ความยากต่างๆและความเร็วในการเคลื่อนใหวต่างๆ สำหรับผู้ทดสอบคนที่ 9.........140 ิ รปที่ ฉ.38 เวลาและเวลาต่อความยาก ที่ใช้ในการทำงาน Pointing task ที่ระดับ ี ความยากต่างๆและความเร็วในการเคลื่อนไหวต่างๆ สำหรับผู้ทดสอบคนที่ 10..........141 รูปที่ ฉ.39 เวลาและเวลาต่อความยาก ที่ใช้ในการทำงาน Pointing task ที่ระดับ ี ความยากต่างๆและความเร็วในการเคลื่อนไหวต่างๆ สำหรับผู้ทดสอบคนที่ 11.........141 รูปที่ ฉ.40 เวลาและเวลาต่อความยาก ที่ใช้ในการทำงาน Pointing task ที่ระดับ ี ความยากต่างๆและความเร็วในการเคลื่อนใหวต่างๆ สำหรับผู้ทดสอบคนที่ 12........142 รูปที่ ฉ.41 เวลาและเวลาต่อความยาก ที่ใช้ในการทำงาน Linear steering task ที่ระดับ ี ความยากต่างๆและความเร็วในการเคลื่อนใหวต่างๆ สำหรับผู้ทดสอบคนที่ 3..........143

หบ้า

รูปที่ ฉ.42 เวลาและเวลาต่อความยาก ที่ใช้ในการทำงาน Linear steering task ที่ระดับ ความยากต่างๆและความเร็วในการเคลื่อนใหวต่างๆ สำหรับผู้ทดสอบคนที่ 4.........144 รูปที่ ฉ.43 เวลาและเวลาต่อความยาก ที่ใช้ในการทำงาน Linear steering task ที่ระดับ ความยากต่างๆและความเร็วในการเคลื่อนใหวต่างๆ สำหรับผู้ทดสอบคนที่ 5..........144 รูปที่ ฉ.44 เวลาและเวลาต่อความยาก ที่ใช้ในการทำงาน Linear steering task ที่ระดับ ความยากต่างๆและความเร็วในการเคลื่อนใ<mark>หวต่า</mark>งๆ สำหรับผู้ทดสอบคนที่ 6.........145 รูปที่ ฉ.45 เวลาและเวลาต่อค<mark>วามยาก ที่ใ</mark>ช้ใน<mark>การทำงาน Linear</mark> steering task ที่ระดับ ความยากต่างๆแ<mark>ละความเร็วในการเคลื่อนไหวต่างๆ สำหรับผู้ท</mark>ดสอบคนที่ 7.........145 รูปที่ ฉ.46 เวลาและเวลาต่อความยาก ที่ใช้ในการทำงาน Linear steering task ที่ระดับ ความยากต่างๆ<mark>และความเร็วในการเคลื่อนไหวต่างๆสำหรับผู้</mark>ทดสอบคนที่ 8...........146 รูปที่ ฉ.47 เวลาและเวล<mark>าต่อความยาก ที่ใช้ในการ</mark>ทำงาน Linear steering task ที่ระดับ ความยากต่างๆแ<mark>ละความเร็ว</mark>ในการเคลื่อนไหว<mark>ต่างๆ สำห</mark>รับผู้ทดสอบคนที่ 9..........146 รูปที่ ฉ.48 เวลาและเวลาต่อ<mark>ความย</mark>าก ที่ใช้ในการทำงาน Linear steering task ที่ระดับ ความยากต่างๆและความเร็วใ<mark>นการเคลื่อนไหวต่างๆ สำหรับผู้ทดสอบคนที่</mark> 10.........147 รูปที่ ฉ.49 เวลาและเวลาต่อความยาก ที่ใช้ในการทำงาน Linear steering task ที่ระดับ ความยากต่างๆและความเร็วในการเคลื่อนใหวต่างๆ สำหรับผู้ทดสอบคนที่ 11..........147 รูปที่ ฉ.50 เวลาและเวลาต่อความยาก ที่ใช้ในการทำงาน Linear steering task ที่ระดับ ความยากต่างๆแ<mark>ล</mark>ะความเร็วในการเคลื่อนใหวต่างๆ สำหรับผู้ทดสอบคนที่ 12........148 รูปที่ ฉ.51 เวลาและเวลาต่อความยาก ที่ใช้ในการทำงาน Circular steering task ที่ระดับ ความยากต่างๆและความเร็วในการเคลื่อนใหวต่างๆ สำหรับผู้ทดสอบคนที่ 3.........149 รูปที่ ฉ.52 เวลาและเวลาต่อความยาก ที่ใช้ในการทำงาน Circular steering task ที่ระดับ ความยากต่างๆและความเร็วในการเคลื่อนใหวต่างๆ สำหรับผู้ทดสอบคนที่ 4.........150 รูปที่ ฉ.53 เวลาและเวลาต่อความยาก ที่ใช้ในการทำงาน Circular steering task ที่ระดับ ความยากต่างๆและความเร็วในการเคลื่อนใหวต่างๆ สำหรับผู้ทดสอบคนที่ 5..........150 รูปที่ ฉ.54 เวลาและเวลาต่อความยาก ที่ใช้ในการทำงาน Circular steering task ที่ระดับ ความยากต่างๆและความเร็วในการเคลื่อนใหวต่างๆ สำหรับผู้ทดสอบคนที่ 6.........151 รูปที่ ฉ.55 เวลาและเวลาต่อความยาก ที่ใช้ในการทำงาน Circular steering task ที่ระดับ ความยากต่างๆและความเร็วในการเคลื่อนใหวต่างๆ สำหรับผู้ทดสอบคนที่ 7.........151

 $\eta$ 

หบ้า

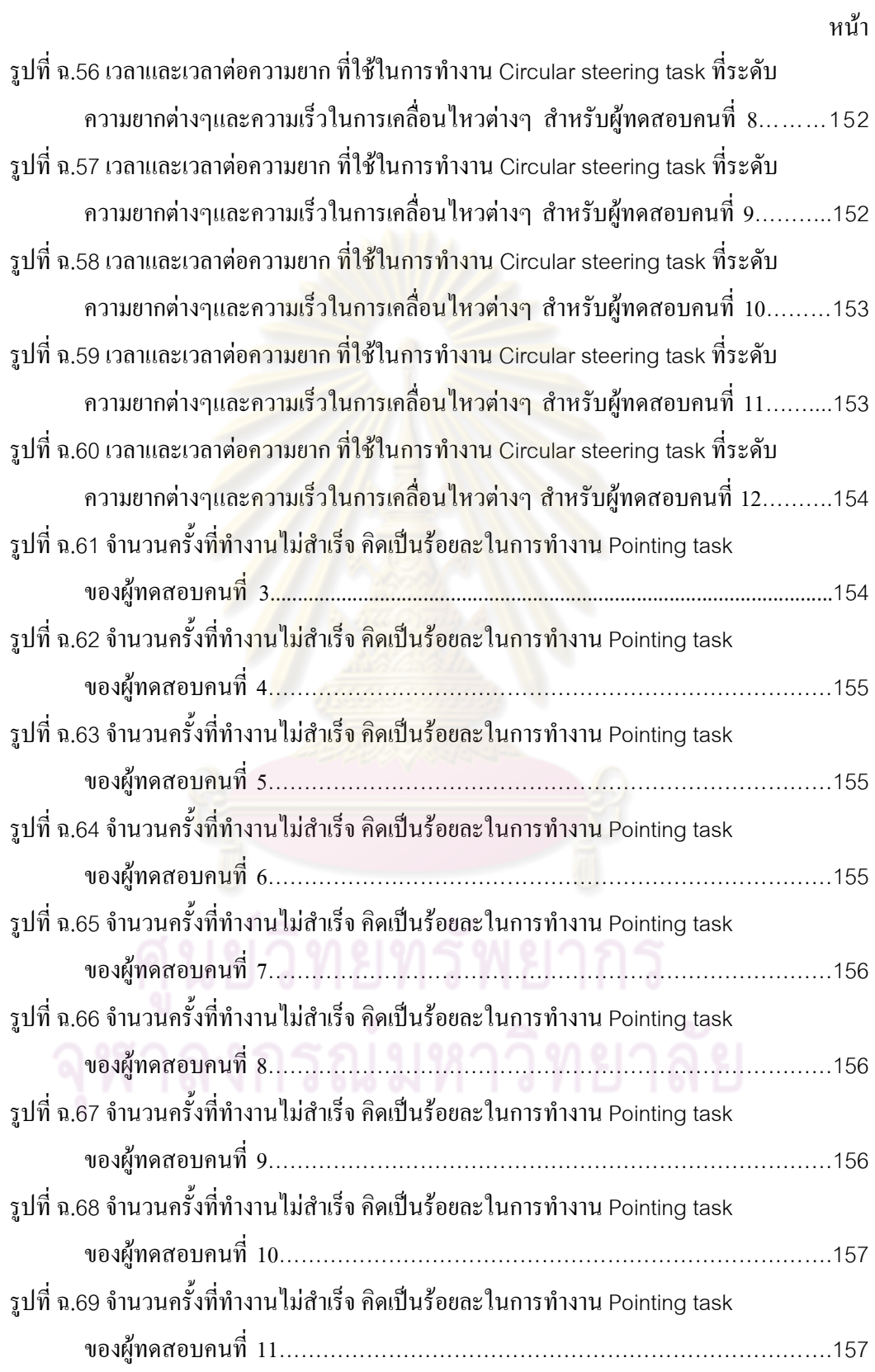

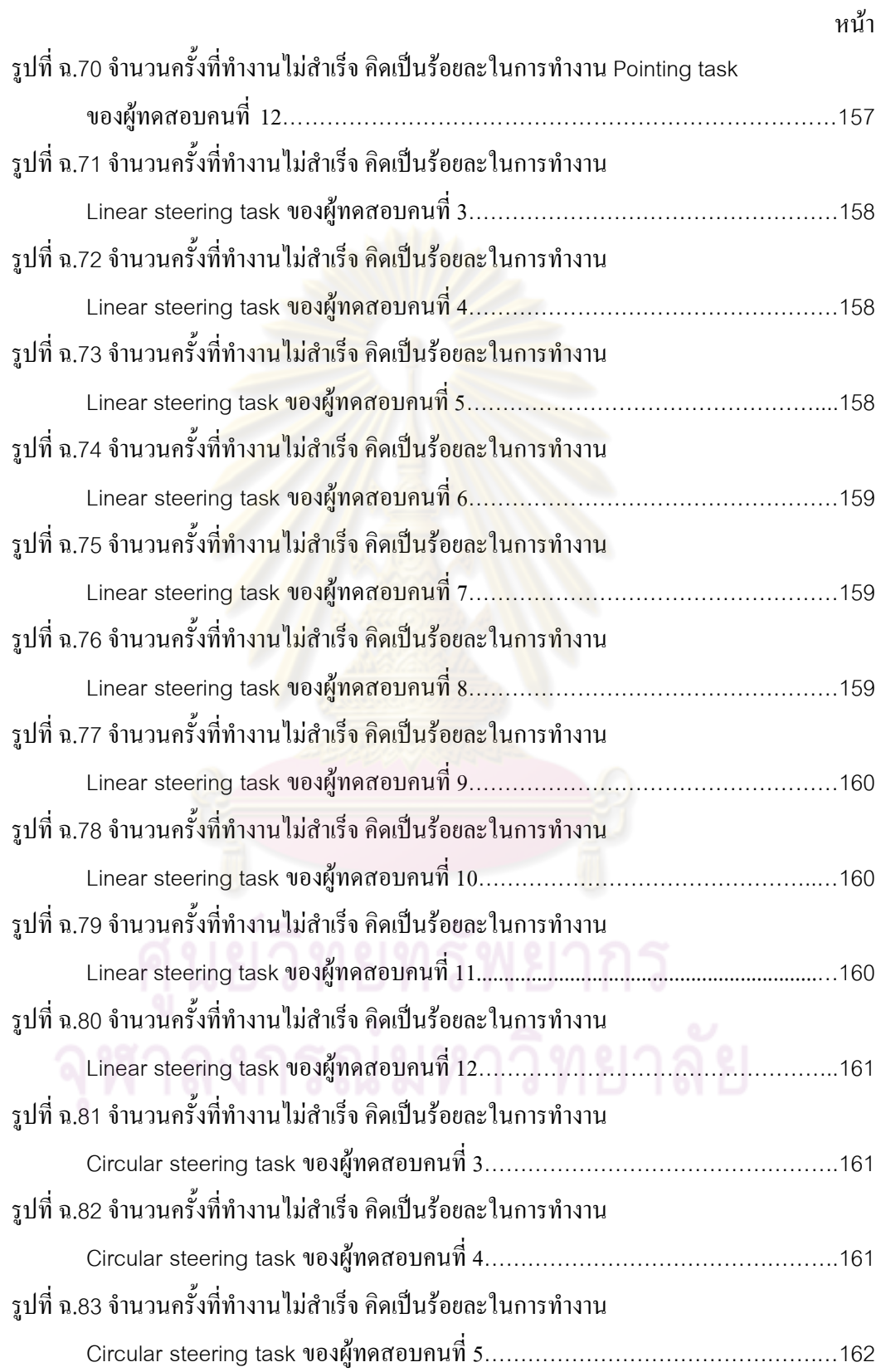

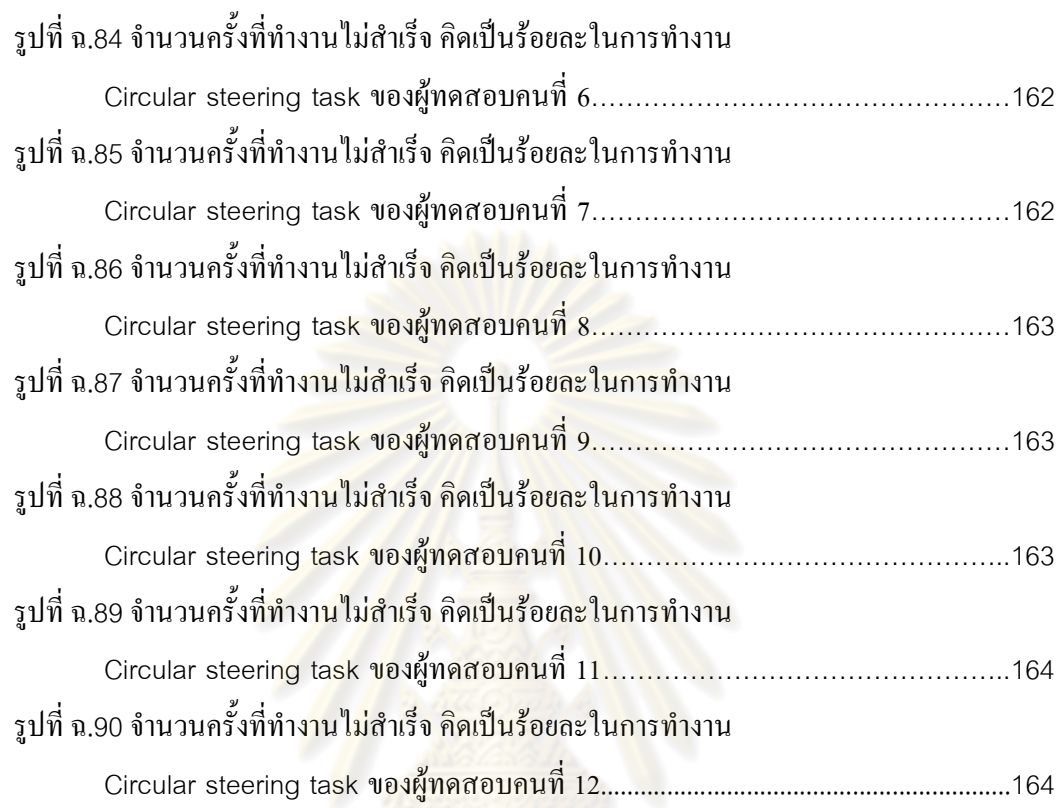

หน้า

### นิยามคำสำคัญ

- Pointing task หมายถึง งานที่ผู้ทำงานจะต้องใช้มือเคลื่อนย้ายสิ่งของหรืออุปกรณ์จากตำแหน่ง หนึ่งไปยังอีกตำแหน่งหนึ่ง โดยที่ตำแหน่งสุดท้ายจะห่างจากเป้าหมายไม่เกินค่าที่ ้กำหนดไว้ เช่น การเคลื่อนย้ายสิ่งของ การเลื่อนเมาส์เพื่อคลิกลงบนปุ่ม เป็นต้น
- Steering task หมายถึง งานที่ผู้ทำง<mark>านจะต้องใช้มือจับ</mark>อุปกรณ์เคลื่อนไปตามเส้นทางที่กำหนดไว้ โดยระหว่างก<mark>ารเคลื่อนที่ อุปกรณ์ดังกล่าวจะต้</mark>องอยู่ในขอบเขตที่ได้กำหนดเอาไว้ ้เช่น การลากเส้นตามเส้นไข่ปลา เป็นต้น
- ี่ ย่อมาจาก Analysis of variance มีชื่อไทยว่าการวิเคราะห์ความแปรปรวน เป็น **ANOVA** ้วิธีการทางสถิติในการเปรียบเทียบค่าเฉลี่ยวิธีหนึ่งโดยพิจารณาจากค่าเบี่ยงเบน มาตรฐ<mark>านของกลุ่มข้อมูล ใช้สำหรับเปรียบเทียบผล</mark>กระทบ ที่เกิดขึ้นจากตัวแปร ้ต้นที่มีจำนวนมากกว่าสอ<mark>งค่า เช่น</mark> การเปรียบเทียบผลผลิตที่เกิดขึ้นจากการใช้ปุ๋ย ี่ ต่างชนิดกั<mark>น คือ ปุ๋ย ก, ปุ๋ย ข, ปุ๋ย ค และ ปุ๋ย ง เป็</mark>นต้น
- ่ ย่อมาจาก significant เป็นสัญลักษณ์ที่แสดงในตารางที่ได้จากการวิเคราะห์ Sig. ANOVA หรือบางตำราใช้คำว่า p-value ก่า significant นี้มีก่าอยู่ระหว่าง 0 ถึง 1 โดยค่านี้จะแสดงถึงระดับความมั่นใจ ( $\alpha$  ) ในการเปรียบเทียบความแตกต่างของ ข้อมูลสองกลุ่ม โดยปกติแล้วการจะกำหนดระดับความมั่นใจ ( $\alpha$ ) ไว้อย่างน้อย 95 เปอร์เซ็นต์ ค่า significant นี้มีค่าเท่ากับ 1 –  $\alpha/$ 100 ซึ่งหมายความว่าค่าข้อมูล ทั้งสองจะแตกต่างกันอย่างมีนัยสำคัญเมื่อ  $sig \leq\! 0.05$

ุบทที่ 1 บทนำ

## 1.1 ที่มาและความสำคัญ

ในช่วงทศวรรษที่ผ่านมาความก้าวหน้าทางเทคโนโลยีที่มนุษย์พัฒนาขึ้นได้ ้เพิ่มขึ้นอย่างรวดเร็ว ปัจจุบัน ความก้าวหน้าดังกล่าวสร้างความสะดวกสบาย ทำให้มนุษย์สามารถ ี ทำงานได้ยาวนาน และต่อเนื่องมากขึ้น นอกจากนี้ ยังทำให้ลักษณะการทำงานบางประเภท ้เปลี่ยนแปลงไปด้วย จากเดิมที่ต้องทำงานร่วมกับเครื่องจักร ปัจจุบันมนุษย์สามารถเฝ้าดูการทำงาน ี ของเครื่องจักรจากห้องควบคุมใด้ การนั่งทำงานต่อเนื่อง จึงกลายเป็นสิ่งจำเป็นที่หลีกเลี่ยงไม่ได้ ้แม้แต่ในด้านการบันเทิง ความก้าวหน้าทางเทคโนโลยีชักนำให้คนจำนวนมาก ใช้เวลาแสวงหา <mark>ิ การนั่งทำงานคอมพิวเตอร์เป็นเวลานาน</mark> ิ ความบันเทิงอยู่หน้าจอค<mark>อมพิวเตอร์</mark>เป็นเวลานานๆ ี ดังกล่าวอาจก่อให้เกิดผลเสียแก่ร่างกายในระยะยาว ผลกระทบดังกล่าวสามารถก่อให้เกิดความ ้ผิดปกติกับหลายๆส่วนขอ<mark>งร่างกายตั้งแต่ ดวงตา ไหล่ แขน ข้อมือ นิ้</mark>ว และขา ซึ่งอาจมีสาเหตุมาจาก ิ การนั่งทำงานในอิริยาบถที่ผิด การทำงานในอิริยาบถเดิมซ้ำๆกัน และการไหลเวียนของโลหิตที่ต่ำ ้ เนื่องจากมีการเคลื่อนไหวน้อ<mark>ย อาการผิดปกติเหล่านี้เช่นโรค Rep</mark>etitive strain injury (RSI) เป็น ี ต้น มีงานวิจัยจำนวนมาก ที่<mark>ศึกษ</mark>าถึงคว<mark>า</mark>มผิดปกติที่เกิดขึ้นจากการทำงานในลักษณะนี้ ในประเทศ ี ไทยแม้ว่าโรคนี้จะยังไม่เป็นที่<mark>รู้จักกันมากนัก แต่มีแนวโน้ม</mark>ว่าจะมีคนเป็นโรคนี้มากขึ้น เนื่องจาก ี ลักษณะการทำงานที่เพิ่มความเสี่ยงใ<mark>ห้กับ</mark>การเกิดโรคเหล่านี้ อย่างไรก็ดี ได้มีการศึกษาถึงวิธีการ ี แก้ไข และบรรเทาอาการที่เกิดขึ้นจากการทำงานดังกล่าว มีการแนะนำให้บ<sub>ั</sub>กคลเหล่านั้นเปลี่ยน ี้อิริยาบถการทำงาน และจัดสถานที่ในการทำงานใหม่ นอกจากนี้ยังมีการออกแบบอุปกรณ์ตาม หลักการ ergonomic เพื่อให้มนุษย์สามารถนั่งทำงานได้อย่างเหมาะสมกับสรีระด้วย การเปลี่ยน ้อิริยาบถระหว่างการทำงานเป็นวิธีการที่ดีแต่จำเป็นต้องอาศัยความร่วมมือจากผู้ทำงานด้วย ในขณะ ี่ ที่การใช้งานอุปกรณ์ที่ออกแบบตามหลัก ergonomic สามารถบรรเทาและชะลออาการบาดเจ็บได้ แต่อุปกรณ์เหล่านี้มีราคาสูงและหาใด้ยาก โดยเฉพาะในประเทศไทย

งานวิจัยนี้เกิดจากการมีแนวคิดใหม่ในการบรรเทาปัญหาดังกล่าวข้างต้น แนวคิด ้ ดังกล่าว คือ การเพิ่มการเคลื่อนไหวให้กับร่างกายส่วนล่างของบุคคลในระหว่างที่ทำงาน การ ้เคลื่อนที่ร่างกายส่วนล่างจะทำให้บุคคลนั้นยังคงทำงานได้ตามปกติ ในขณะเดียวกันจะช่วยเพิ่มการ ใหลเวียนโลหิต และการใช้พลังงานของบุคคลนั้น งานวิจัยนี้ คาดหวังว่าจะสามารถพัฒนาอุปกรณ์ ้เพื่อสนับสนุนแนวคิดดังกล่าวให้เป็นจริงขึ้นมาได้

### 1.2 วัตถประสงค์

เพื่อศึกษาผลกระทบของการเพิ่มการเคลื่อนใหวให้กับร่างกายที่ระดับความเร็วต่างๆต่อ  $\mathbf{1}$ . ประสิทธิภาพการทำงานของมนุษย์

เพื่อศึกษามาตรฐานในการประเมินประสิทธิภาพการทำงาน  $\overline{2}$ .

### 1.3 ขอบเขตงานวิจัย

หาผลกระทบของ<mark>การเคลื่อนที่ซึ่งเพิ่</mark>มขึ้นต่อประสิทธิภาพการทำงานในการนั่งทำงานใน  $\overline{1}$ . สำนักงานบนโต๊ะ

ี่ พิจารณาช่วงการเคลื่อนที่ซึ่งปลอดภัยต่อร่างกายมนุษย์ขณะที่นั่งทำงาน 2.

ี ออกแบบและสร้าง อุปกรณ์เพื่อทำการทดสอบสมรรถภาพการทำงาน และสร้างการ  $\mathcal{E}$ ้เคลื่อนไหวให้กับร่างกายส่<mark>วนล่า</mark>ง

## 1.4 วิธีการดำเนินงานวิจัย

ศึกษาวิธีการประเมินประสิทธิภาพการทำงานภายใต้เงื่อนไขต่างๆสำหรับงานในสำนักงาน  $\overline{1}$ . ้ที่ใช้การเคลื่อนไหวร่างกาย จากงานวิจัยที่ผ่านมา

ทึกษาลักษณะการทำงานของมนุษย์ อิริยาบถต่างๆ ลักษณะการนั่งและการเคลื่อนใหว  $\overline{2}$ . รวม/ไปถึงสภาพแวดล้อม ในการทำงาน

้ออกแบบแบบทดสอบที่ใช้ในการประเมินประสิทธิภาพการทำงาน 3.

ออกแบบอุปกรณ์ควบคุมการเคลื่อนใหวของร่างกาย  $\overline{4}$ .

ทคสอบเบื้องต้นเพื่อศึกษาแบบทคสอบและอุปกรณ์ที่ออกแบบไว้ 5.

ิสร้างอุปกรณ์ควบคุมการเคลื่อนที่ 6.

ทดสอบประสิทธิภาพการทำงานของมนุษย์ภายใต้สภาพวะแวดล้อมที่แตกต่างกันตามที่  $7<sub>1</sub>$ กำหนด

ี สรุปผลการทดลองและวิเคราะห์ข้อมูล เพื่อนำข้อมูลที่ได้ใปประยุกต์ใช้ต่อไป 8.

## 1.5 ประโยชน์ที่คาดว่าจะได้รับ

ข้อมูลความสัมพันธ์ระหว่างการเคลื่อนใหวของร่างกายส่วนล่างที่เพิ่มขึ้นและ 1. ประสิทธิภาพการทำงานที่เปลี่ยนแปลงไป

- แสดงความเป็นไปได้ในการเพิ่มการเคลื่อนไหวให้แก่ร่างกายขณะที่ทำงาน  $\overline{2}$ .
- ทำให้เกิดแนวทางในการแก้ปัญหาการนั่งทำงานเป็นเวลานาน  $3.$
- รวบรวมมาตรฐานในการประเมินประสิทธิภาพการทำงาน  $\overline{4}$ .
- ้เป็นข้อมูลพื้นฐานในการก่อใ<mark>ห้</mark>เกิดเคลื่อน<mark>ใหวข</mark>ณะที่นั่งทำงาน  $5.$

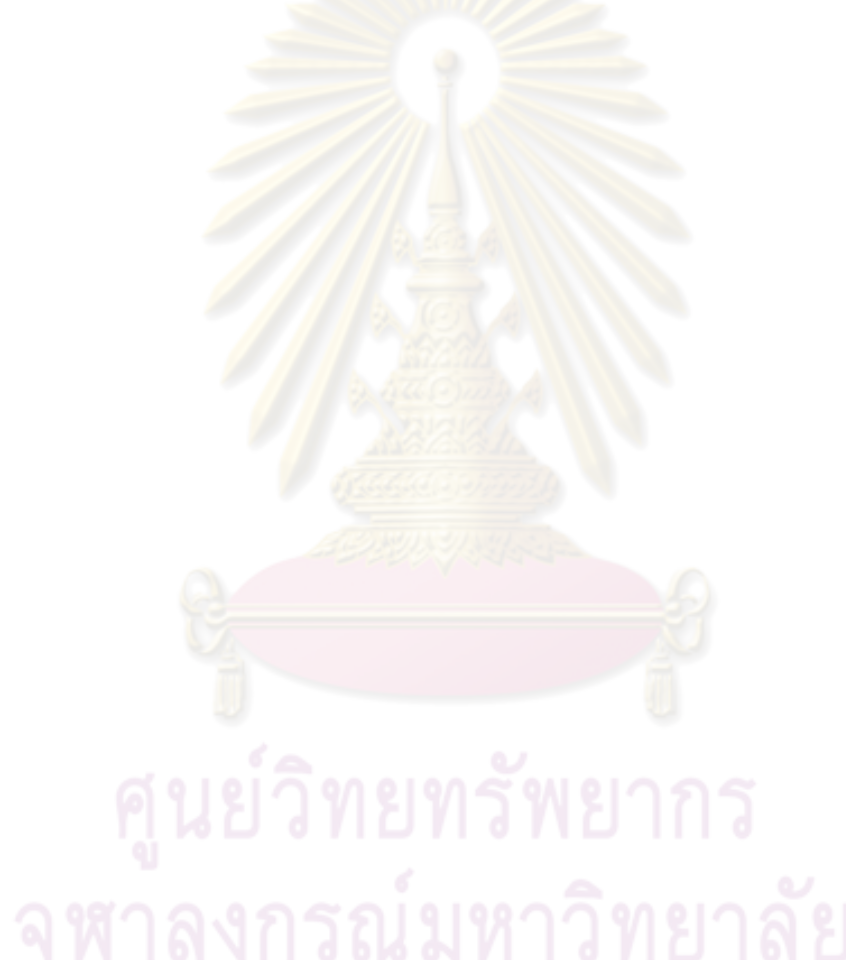

# บทที่ 2 งานวิจัยที่เกี่ยวข้อง

## ่ 2.1 การนั่งทำงานติดต่อกันเป็นเวลานาน

ในสภาวะปัจจุบันที่เทคโนโลยีมีการพัฒนาไปมากขึ้น ทำให้รูปแบบการทำงานใน หลายแห่งเปลี่ยนแปลงไป ผู้ที่ต้องนั่งทำงานต่อเนื่องมีเพิ่มมากขึ้น จากเดิมการนั่งทำงานต่อเนื่อง ้เป็นเวลานานๆ จะเกิดขึ้นกับงานบางประเภทเช่น <mark>การทำเ</mark>อกสาร การเขียนโปรแกรม แต่ในปัจจุบัน แม้แต่การควบคุมเครื่องจักร ซึ่งจากเดิมจำเป็นต้องขึ้นและเดิน ก็สามารถที่จะนั่งอยู่กับที่และควบคุม ิการทำงานได้ การทำงานกับเครื่องจักรสมัยใหม่ จะเปลี่ยนจ<mark>ากทำงานร่</mark>วมกับเครื่องจักรมาเป็น การ ้เฝ้าระวังการทำงานของเครื่องจักร ดังนั้นการนั่งทำงานนานๆ จึงกลายเป็นสิ่งจำเป็นและหลีกเลี่ยง ้ไม่ได้ นอกจากกลุ่มบุคคลที่มีควา<mark>มจำเป็นดังที่ไ</mark>ด้กล่าวมาแล้ว ยังมีบุคคลอีกกลุ่มหนึ่งที่สมัครใจจะ นั่งอยู่กับที่ต่อเนื่องเป็นเวลานาน ซึ่งบุ<mark>คคลกลุ่มดังกล่าวได้แก่ผู้ที่ใช้คอมพิ</mark>วเตอร์เพื่อความบันเทิง ้เช่นใช้เล่นเกมคอมพิวเตอร์ คน<mark>กลุ่มนี้มีอุปนิสัยในการใช้คอมพิวเตอร์ต่อ</mark>เนื่องกันอย่างน้อยสอง ์ชั่วโมงขึ้นไป จำนวนคนในกลุ่มนี้มี<mark>แนวโน้มเพิ่มมากขึ้นเช่นกัน บุคคลทั้งส</mark>องกลุ่มนี้มีความเสี่ยงที่ ึ่จะเกิดความผิดปกติจากการนั่งทำง<mark>านต่อเนื่องเป็นเวลานาน เพราะในปัจจุบั</mark>นมีงานวิจัยหลายเรื่องที่ ระบุว่าการนั่งทำงานต่อเนื่องเป็นเวล<mark>านาน</mark>จะก่อ<mark>ให้เกิดผลเ</mark>สียหลาย<mark>อย่าง</mark>แก่ร่างกาย ซึ่งผ้วิจัยใด้ ทำการศึกษาและสรุปส่วนหนึ่งของงาน<mark>วิจัยดังกล่าว</mark>ไว้ ณ.ที่นี้

2.1.1 ผลเสียจากการนั่งติดต่อกันเป็นเวลานาน

ี สาเหตุที่การนั่งติดต่อกันนานๆ เป็นปัญหาต่อสุขภาพเนื่องมาจากว่า การนั่งอยู่ใน

้อิริยาบถเดิมติดต่อกันเป็นเวลานา<mark>น</mark>ทำให้กล้ามเนื้อชุดเดิมต้องออกแรงบังกับให้ร่างกายอยู่นิ่งกับที่ ทำให้ร่างกายเกิดอาการล้า นอกจากนั้นการเคลื่อนไหวร่างกายที่จำกัดทำให้ร่างกายต้องการโลหิต น้อยลง การเต้นของหัวใจและการไหลเวียนโลหิตจึงอยู่ในระดับที่ต่ำ ทำให้โลหิตไปหล่อเลี้ยง ึกล้ามเนื้อไม่เพียงพอ ปัจจัยดังกล่าวเร่งให้กล้ามเนื้อมีอาการล้ามากขึ้น ต่อมาการไหลเวียนโลหิตที่ ่ต่ำทำให้โลหิตคั่งค้างอยู่ที่บริเวณขา มีการสะสมของเกล็ดเลือดและโปรตีน (Kazuaki Y. และคณะ, 2005) ความดันและความหนืดของโลหิตจะเพิ่มขึ้น (Masahito H. และคณะ, 2000) เนื่องจากว่าขา จะอยู่ระคับที่ต่ำกว่าร่างกายตลอดเวลา ความคันที่หมอนรองกระดูกสันหลังเพิ่มขึ้นประมาณ 35 % (Nachemson & Morris, 1964) ยิ่งไปกว่านั้น หากการทำงานดังกล่าวเป็นการใช้งานคอมพิวเตอร์ ้แล้ว สายตาของผู้ที่ทำงานจะจับจ้องอยู่กับแสงสว่างเป็นเวลานาน ทำให้ควงตาเกิดอาการล้าได้ หาก บุคคลที่นั่งทำงานต่อเนื่องเป็นเวลานานนั้นยังมีกิจวัตรดังกล่าวต่อเนื่อง เป็นเดือน เป็นปี จะเป็น สาเหตุให้เกิดโรคต่างๆตามมา ได้แก่ Repetitive strain injury (RSI), Cumulative trauma

disorder (CTD), Carpal tunnel syndrome (CTS), muscle imbalance รวมไปถึง Computer vision syndrome (CVS) และ Sick building syndrome เป็นต้น ในงานวิจัยนี้ จะกล่าวถึง รายละเอียดโดยสังเขปเฉพาะ RSI เพื่อเป็นตัวอย่างสำหรับโรคต่างๆ ที่เกิดขึ้น

Clay Scott, 2005 ได้ทำการศึกษาเกี่ยวกับ RSI และทำการเผยแพร่ความรู้ดังกล่าว ซึ่งสามารถสรุปได้ดังนี้ Repetitive strain injury (RSI) เป็นอาการที่เกิดจากนั่งทำงานอยู่หน้าเครื่อง ึ คอมพิวเตอร์เป็นเวลานานๆ โดยเป็นอาการบาดเจ็บของ กล้ามเนื้อ เส้นเอ็น และระบบประสาท ที่ ี บริเวณ นิ้วมือ มือ แขน ไหล่ และคอ สาเหตุหลักของโรคนี้มี 3 ประการคือ ท่าทางการทำงานไม่ดี ้วิธีการทำงานไม่ดี และ ทำงานมากเกินไป ผู้ที่มีโอกาสเป็นโรคนี้จะมีอาการเจ็บที่ร่างกายส่วนบน และอาจมีอาการต่อไปบึ้

- มือาการเมื่อยล้า และเหนื่อยง่าย
- มือและแขนไม่มีแรง
- ซุ่มซ่ามทำ<mark>ของหล่น</mark>
- รู้สึกมือหนักๆ มีอา<mark>การ</mark>ชา
- ิ ควบคุม<mark>ตำแหน่</mark>งลำบาก
- มือเย็น
- นวดตัวเองบ่อ<mark>ย</mark>ๆโดยไม่รู้ตัว

ี หากมือาการของโรค RSI ที่รุนแรงจะขัดขวางการดำเนินกิจวัตรประจำวัน เช่น การเปิดประตู รีดผ้า ทำอาหาร ขับรถ พิมพ์ดีด เขียนหนังสือ เป็นต้น RSI ใช้เวลาเป็นเดือนหรือเป็น ้ปีก่อนที่จะแสดงอาการแต่ทว่าการรักษาต้องใช้เวลาอย่างน้อยสองเท่า

2.1.2 การป้องกันและการแก้ไข

ถึงแม้ว่าโรคดังกล่าวข้างต้นจะเสียเวลา และค่าใช้จ่ายเป็นจำนวนมาก ในการรักษา โรคดังกล่าวมีวิธีป้องกันและบรรเทาได้ วิธีการที่จะป้องกันความเสี่ยงที่จะเกิดโรคเหล่านี้ สามารถ ปฏิบัติได้ด้วยตนเอง ได้แก่

- หลีกเลี่ยงการทำงานต่อเนื่องกันเป็นเวลานานๆ มีการเปลี่ยนอิริยาบถทุกๆ สองชั่วโมงโดยประมาณ
- นั่งทำงานในท่าทางที่เหมาะสม
- ้ออกกำลังกายสม่ำเสมอ
- ใช้คอมพิวเตอร์เท่าที่จำเป็น

วิธีการที่กล่าวมาข้างต้นเป็นการสร้างลักษณะนิสัยการทำงานให้เหมาะสม ซึ่งจะ ช่วยป้องกันและบรรเทาอาการผิดปกติต่างๆ ที่เกิดขึ้นจากการทำงานได้ นอกจากนี้ ได้มีนักวิจัย หลายกลุ่มทำการศึกษาและคิดค้นอุปกรณ์ต่างๆเพื่อบรรเทาอาการผิดปกติจากการทำงาน "ได้แก่การ ออกแบบเก้าอี้ตามหลักการ ergonomic เพื่อให้สามารถนั่งทำงานได้อย่างเหมาะสมกับสรีระ การ กระตุ้นด้วยวิธีการ หมุนเก้าอี้เป็นมุมเล็กๆไปกลับ ด้วยความถี่ต่ำ เพื่อลดปัญหาปวดหลังจากการนั่ง นาน ๆ(Leo L. และคณะ, 1999) การออกแบบที่นั่งพิเศษที่จะช่วยเพิ่มอัตราการไหลเวียนของโลหิต และลดการสะสมของเลือดที่ขา (Shvartz E. และคณะ,1982) เป็นต้น

## 2.2 มาตรฐานการประเมินประสิทธิภาพการทำงาน

การศึกษาประสิทธิภาพการทำงานของมนุษย์เป็นศาสตร์ที่ได้รับการศึกษามานาน หลายปีแล้ว และมีการศึกษาในหล<mark>ายแง่มุม ไ</mark>ด้แก่

- ด้านสมาธิ เช่น digit cancellation task (Anderson, 1994, Frewer และ Lader, 1991)
- ค้านความจ<mark>ำ เช่น การจดจำตัวเลขสองตำแหน่ง 22 ชุ</mark>ดในเวลา 1 นาที (Baraclough และ Fareman, 1994, Smith และคณะ, 1994)
- ค้านการเคลื่อน <mark>"</mark>หว เช่<mark>นการตัดสินใ</mark>จเลือ<mark>กวั</mark>ตถุ(Hick, 1952) การ เคลื่อนที่จากตำแหน่งหนึ่งไปยังอีกตำแหน่งหนึ่ง (Fitts, 1954) การ เคลื่อนที่ตามเส้นทางที่กำหนด (Zhai, 1997)
- ค้านอื่นๆ เช่น Psychomotor test battery ซึ่งเป็นการทดสอบเวลา ตอบสนองของการเลือก 5 ตัวเลือก (Hindmarch และ Parrott, 1978, Smith, 1999) การทดสอบด้วย Multi-Attribute Test battery (MAT)ซึ่ง ถูกออกแบบโดยองค์การนาซ่า (Michelle และ Celestine, 1996)

ในบรรคาวิธีการประเมินประสิทธิภาพคังกล่าวข้างต้น การประเมินประสิทธิภาพ การทำงานที่นิยมมาก และเป็นวิธีการที่เป็นมาตรฐานมากที่สุดวิธีการหนึ่งคือ การประเมินการ เคลื่อนที่จากตำแหน่งหนึ่งไปยังอีกตำแหน่งหนึ่ง และการเคลื่อนที่ตามเส้นทางที่กำหนด การทำงาน ทั้งสองอย่างถือใด้ว่า เป็นงานพื้นฐานสำหรับการใช้งานคอมพิวเตอร์ ที่มีการใช้งานอย่างกว้างขวาง มาตรฐานในการวัดประสิทธิภาพการทำงานดังกล่าวได้มีการศึกษา และสร้างความสัมพันธ์ระหว่าง ความยากของงานกับระยะเวลาในการทำงาน หลังจากที่ได้มีการคิดค้นขึ้น มาตรฐานเหล่านี้ได้ถูก )"%)+%-+ (&%. ,"\$&  %-&
-75)%)85(&%. และการหาผลกระทบของการเปลี่ยนสภาวะแวดล้อมต่อการทำงาน เป็นต้น ความสัมพันธ์ระหว่าง

ความยากง่ายของงานทั้งสอง คือ งานย้ายตำแหน่งและงานติดตามการเคลื่อนที่ได้ถูกพัฒนาจน กลายเป็นกฎของความสัมพันธ์ กฎดังกล่าวได้แก่ Fitts' law และ Steering law ก่อนที่จะกล่าวถึง กฎทั้งสองจะขอกล่าวถึงกฎความสัมพันธ์อีกกฎหนึ่งก่อนเพื่อเป็นพื้นฐานในการทำความเข้าใจกฎ ความสัมพันธ์ทั้งสองต่อไป

2.2.1 Hick's law or Hick-Hyman law (W.E.Hick, 1952, R.Hyman, 1953)

Hick's law เป็นกฎที่ใช้กับการตัดสินใจเลือกวัตถุ Hick ได้ทำการสรุปว่า เวลาที่ ใช้ในการตัดสินใจเลือกสิ่งที่เหมือนๆกัน เช่<mark>น ปุ่มหนึ่งปุ่มจากหล</mark>ายๆปุ่ม เป็นสัดส่วนลอกการิทึ่ม ฐานสองกับจำนวนสิ่งที่มีให้เลือก (โ<mark>ดยงานที่เข้า</mark>หลักเกณฑ์นี้ แต่ละตัวเลือกจะต้องมีลักษณะที่ สามารถระบุได้ทันทีว่าใช่หรือไม่ ทากแต่ละตัวเลือกจำเป็<mark>นต้องมีการอ่า</mark>นในรายละเอียดก่อนที่จะ ตัดสินใจได้นั้น จะไม่เข้าหลักเกณฑ์นี้) หลังจากนั้น Card, Moran และ Newell (1983) ได้ทำการ ปรับปรุงกฎดังกล่าวจนปัจจุบัน สมการของ Hick's law มีลักษณะดังสมการ

$$
T = b \log_2(N+1)
$$
 (2.1)  
โดย T = เวลาที่ใช้ในการเลือก มีหน่วยเป็นวินาที

โดย T = เว N = จำนวนตัวเลือกทั้งหมด b = ค่าคงที่ มีหน่วยเป็<mark>น</mark>วินาที**่** 

2.2.2 Fitts' law (P.M.Fitts, 1954)

Fitts' law เป็นกฎที่ใช้อธิบายการเคลื่อนที่จากจุดหนึ่งไปยังอีกจุดหนึ่ง Fitts ได้ทำ การทดลองที่เกี่ยวข้องกับการเคลื่อนที่ใน 1 มิติ เรียกว่า pointing task หรือ tapping task ได้แก่ การแตะแผ่นโลหะ การย้ายเข็ม และการย้ายแหวน ตามรูปที่ 2-3 ซึ่งงานดังกล่าวสามารถสรุปเป็น รูปแบบการทำงานได้ตามรูปที่ 2-2 และหาความสัมพันธ์ระหว่างเวลาที่ใช้กับ เงื่อนไขต่างๆ Fitts ใช้ ทฤษฎีข่าวสารของ Shannon (1949) เป็นพื้นฐานในการหาความสัมพันธ์จนสามารถสรุปใด้ว่า เวลาที่ใช้ในการเคลื่อน ที่ เป็นฟังก์ชันของระยะทางและความคลาดเคลื่อน โดยความสัมพันธ์ ดังกล่าวมีลักษณะแบบลอกการิทึ่มฐานสอง ดังสมการ

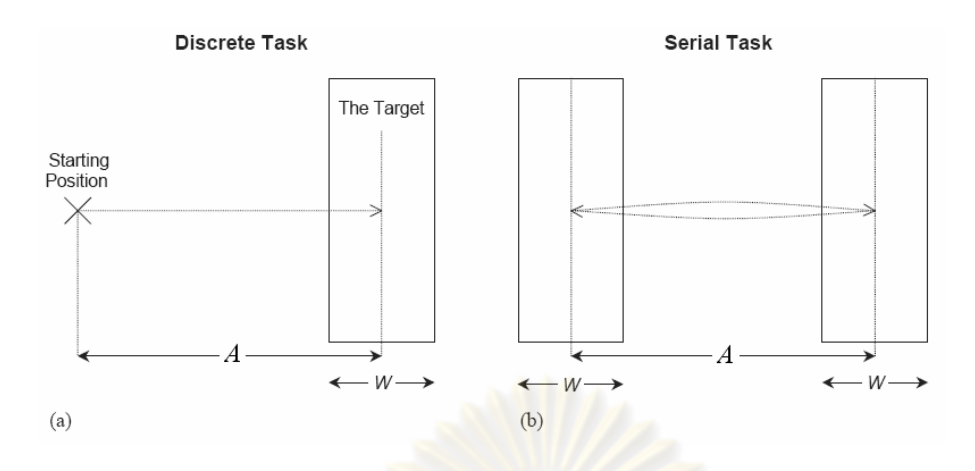

รูปที่ 2-1 ลักษณะเงื่อนไขของ Fitts' law (Mackenzie, 2004)

$$
ID = -\log_2\left(\frac{W}{2A}\right) \tag{2.2}
$$

โดย ID = index of difficulty ดัชนีชี้วัด<mark>กวามยากของงาน</mark> มีหน่วยเป็น บิท A = ระยะห่างระหว่างจุดเริ่มต้นกับเป้าหมาย มีหน่วยเป็นเซนติเมตร หรือ พิกเซล W = ความกว้างของ<mark>เป้าหมายใ</mark>นทิศ<mark>ทางเดียว</mark>กับก<mark>ารเคลื่อนที่</mark> มีหน่วยเดียวกับ D

$$
IP = -\frac{1}{t} \log_2 \left( \frac{W}{2A} \right) \tag{2.3}
$$

โดย IP = index of performance เป็นค่าที่ระบุประสิทธิภาพการทำงาน มีหน่วย เป็น บิทต่อวินาที บางงานวิจัยใช้เรียกว่า TP (throughput)

t = เวลาที่ใช้ในการเคลื่อนที่ มีหน่วยเป็น millisecond

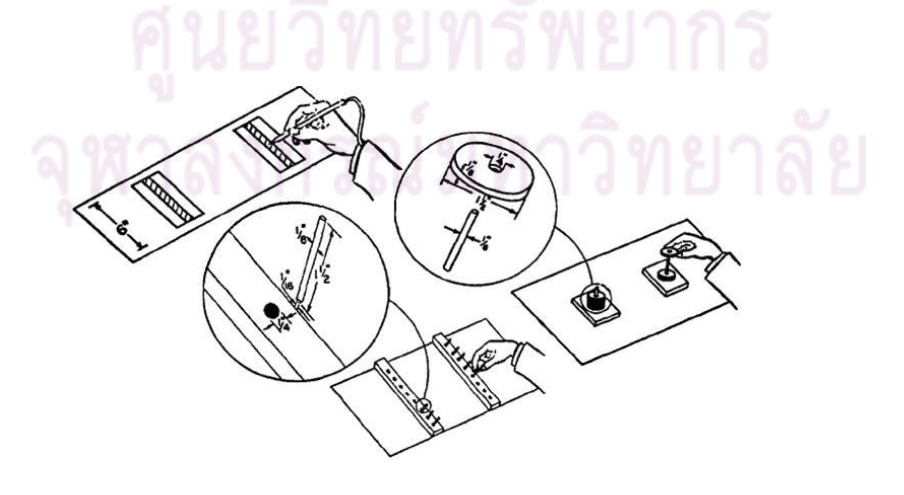

รูปที่ 2-2 การทดลองของ Fitts (1954)

หลังจากนั้นได้มีการปรับปรุงสมการของ Fitts' law เพื่อให้เข้าใจง่ายและมีความ เหมาะสมในการนำไปใช้ และพบว่ารูปแบบที่เหมาะสมในการเขียนสมการคือสมการเชิงเส้นในรูป ของความสัมพันธ์ระหว่างเวลาที่ใช้และดัชนีชี้วัดความยากของงานดังสมการ

$$
MT = a + b \times ID \tag{2.4}
$$

โดยที่ MT = movement time คือเวลาที่ใช้ในการเคลื่อนที่ มีหน่วยเป็นวินาที  $ID = index of difficulty$ 

a , b = ค่าคงที่ที่ได้จากการทำ regression มีหน่วยเป็นวินาที

จากนั้นนักวิจัยหลา<mark>ยกลุ่มได้ทำการทด</mark>ลอง และมีการปรับปรุงค่า index of difficulty เพื่อให้สอดกล้องกับข้อมูลมากขึ้น ค่า ID ที่ปรับปรุงแล้วมีลักษณะดังสมการ

$$
ID = \log_2\left(\frac{A}{W} + 0.5\right) \quad \text{Welford (1968)} \tag{2.5}
$$

$$
ID = \log_2\left(\frac{A}{W} + 1\right)
$$
 Mackenzie (1992) (2.6)

สมการ Fitts' law <mark>ที่นิยมใช้อ้างอิงมากที่สุดในปัจจุบันคือสมการที่ 2.6 ของ</mark> Mackenzie (เรียกว่า Shannon formulation of ID) ด้วยเหตุผลสามประการคือ รูปแบบนี้สามารถ อธิบายข้อมูลได้ดีกว่า เป็นรูปแบบเดียวกับทฤษฎีข้อมูลของ Shannon ที่ Fitts ใช้เป็นพื้นฐานใน การสร้างดัชนีวัดระดับกวามย<mark>าก และสมการนี้จะป้องกันไม่ให้ก่า</mark> index of difficulty มีก่าติดลบ

ดังนั้น สมการ Fitts' law ที่ใช้ในปัจจุบันคือ

$$
MT = a + b \log_2 \left(\frac{A}{W} + 1\right)
$$
\n
$$
IP = \frac{ID}{MT} = \frac{ID}{a + b \times ID}
$$
\n(2.8)

!
% Fitts= law ,"2#+,"--1,"- /"%-)&%\$&! \$ ได้มีการพัฒนาจนสรุปเป็นข้อแนะนำ 7 ข้อในการออกแบบการทดลองด้วย Fitts' law โดย Mackenzie ในปี2004 ซึ่งมีหลักการดังนี้

1) ใช้รูปแบบ index of difficulty ของ Shannon formulation (สมการที่ 2.6)

่ 2) ออกแบบการทดลองให้ช่วงของ ID มีค่ากว้างเพื่อจะได้ครอบคลุมช่วงของการ ้ทำงาน และเพื่อความเหมาะสมในการสร้างสมการ และทดลองแต่ละเงื่อนไขประมาณ 15-25 ครั้ง

3) วัดการกระจายของตำแหน่งสิ้นสุดการเคลื่อนที่ที่ได้จากการทดลองจริง เพื่อหา ความคลาดเคลื่อนของจุดสิ้นสุด

่ 4) พิจารณาการเคลื่อนที่จริงที่ผู้ทดลองกระทำ เพื่อให้สมการมีควมแม่นยำมากขึ้น

5) สร้างสมการถดถอยเพื่อพิ<mark>จารณาความสอด</mark>คล้องของข้อมูลกับ Fitts' law

่ 6) การนำผลการทดลองไปกาดการณ์การเกลื่อนที่ กวรเป็นการกาดการณ์ในช่วงที่ ทดลอง (interpolation) และความ<mark>กาดเกลื่อนที่ได้ประมาณ 4 เปอร์เซ็นต์</mark>

7) หากจุดประสงค์ในการทดสอบ เป็นการเปรียบเทียบระหว่าง สองเงื่อนไขของ ิการทดลอง หรือมากกว่านั้น จะต้อง<mark>หา</mark>ก่า Throughput (TP) ของแต่ละผู้ทดสอบ และทำการหาก่า เฉลี่ยเพื่อหา grand throughput ดังสมการ

$$
TP = \frac{1}{y} \sum_{i=1}^{y} \left( \frac{1}{x} \sum_{j=1}^{x} \frac{IDe_{ij}}{MT_{ij}} \right)
$$
 (2.9)

์ โดย x แทนจำนวนเงื่อน ไขของการเคลื่อนที่ และ y แทน จำนวนของผู้ทดสอบ

2.2.3 Steering law (S.Zhai, 1997)

Steering law เป็นกฎที่ใช้อธิบายการเคลื่อนที่ตามเส้นทางที่ได้กำหนดไว้ ซึ่งถูก ์ ศึกษาโดย Shumin Zhai ในขณะนั้น Zhai ได้ทำการขยายขอบเขตของ Fitts' law โดยนำสมการ Fitts' law ไปใช้กับการทดสอบการเคลื่อนที่ ผ่านจุดเริ่มต้น และเป้าหมายที่มีระยะตั้งฉากกับการ เคลื่อนที่ w และเคลื่อนที่เป็นระยะทาง A ดังรูปที่ 2-3

รูปที่ 2-3 การทดลองวิ่งผ่านเป้าหมายของ Zhai (1997)

จากการทดลอง Zhai สามารถสรุปได้ว่าสมการ  $ID=\log_2\Bigl(\frac{A}{H}+1\Bigr)$ J  $\left(\frac{A}{\ldots}+1\right)$  $\setminus$  $= \log_2 \left( \frac{A}{W} + 1 \right)$  $ID = \log_2\left(\frac{A}{\text{1}} + 1\right)$  สามารถ อธิบายงานประเภทนี้และเวลาที่ใช้ในการทดลองจะมีความสัมพันธ์เชิงเส้นกับค่า ID ตามกฎของ Fltts อีกด้วย จากนั้น Zhai ได้แบ่งช่วงการเคลื่อนที่ออกเป็นช่วงย่อยๆและใช้ความสัมพันธ์ทาง กณิตศาสตร์เปลี่ยนจากการเคลื่อนที่ผ่านขอบเขตที่ไม่ต่อเนื่องมาเป็นขอบเขตที่ต่อเนื่อง ทำให้งานมี

ลักษณะเปลี่ยนแปลงเป็นรูปที่ 2-4 ค่าดัชนีชี้วัดความยากของงานประเภทนี้คือ  $\;ID=\left(\frac{A}{W}\right)$ )  $\left(\frac{A}{\pi r}\right)$  $\setminus$  $=$ *W*  $ID = \left(\frac{A}{\sqrt{2}}\right)$ 

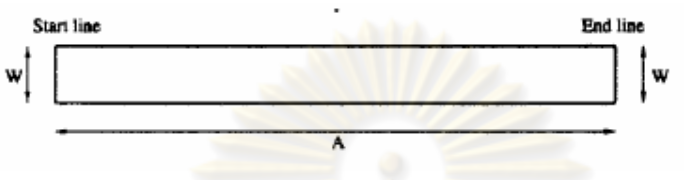

รูปที่ 2-4 การเคลื่อนที่ผ่านขอบเขตต่อเนื่องของ Zhai (1997)

จากนั้น Zhai ได้น<mark>ำสมการนี้ไปใช้กับเส้นทางการเคลื่อนท</mark>ี่ตามเส้นทางแบบทั่วไป โคยแบ่งการเคลื่อนที่เป็นช่วงเล็กๆ ที่แต่<mark>ละช่วงมีคัชนีชี้วัดความยากของงา</mark>นตามที่ได้พิจารณาไป แล้ว เมื่อทำการอินทิเกรต จะใ<mark>ด้สมการเวล</mark>าที่ใช้<mark>ในการเคลื่อนที่ โดย</mark> Zhai เรียกสมการนี้ว่า steering law

$$
ID = \int_{0}^{A} \frac{ds}{W(s)} \tag{2.10}
$$

โดยที่  $ID =$  index of difficulty ds =ระยะสั้นๆที่ต้องเคลื่อนที่ตาม W(s) =ความกว้างของ<mark>ข</mark>อบเขตที่ตั้งฉากกับ ds  $W(s)$ 

รูปที่ 2-5 การทดสอบแบบ general tracking ของ Zhai (1997)

สมการ Steering law สามารถเขียนให้อยู่ในรูป Local form ได้ โดยเป็นการ แสดงความสัมพันธ์ระหว่างความเร็วและความกว้างของเส้นทาง โดยความสัมพันธ์ดังกล่าวระบุว่า ความเร็วในการเคลื่อนที่จะแปรผันตามความกว้างของขอบเขตในขณะนั้นดังสมการที่ 2.11

$$
v(s) = \frac{W(s)}{\tau}
$$
 (2.11)

v (s) = ความเร็วของการเกลื่อนที่ ที่ตำแหน่ง s ใกลู  
W (s) = ความกว้างของเส้นทางที่คำแทน่ง s เคียวกัน  

$$
\tau
$$
 = ค่าลงที่

ในทางปฏิบัติการท<mark>ดสอบ tracking นั้นสามารถแบ่งเป็น</mark>งานง่ายๆได้สองแบบคือ การเคลื่อนที่เป็นเส้นตรง และการเคลื่อนที่เป็นเส้นโค้ง ซึ่งถูกนำมาใช้เป็นมาตรฐานในการทดสอบ เรื่อง steering ดังรูปที่ 2-7 นอกจากนี้การศึกษาถึงผลของ scaling (ก่า index of difficulty เดียวกัน แต่มีความกว้างและระยะทางไม่เท่ากัน) พบว่างานที่ละเอียดเกินไป หรืองานที่มีขอบเขตการ เคลื่อนที่มากเกินไปจะใช้เวลาใน<mark>การเคลื่อนที่นานกว่า จากรูปที่ 2-6 แสดงถึ</mark>งพื้นที่ทำงาน S ซึ่งผู้ ทคสอบจะใช้เวลาทำงานน้อยที่สุค<mark>เมื่อ S = 2</mark> และ 4 และจะใช้เ<mark>วลาทำงาน</mark>มากขึ้น เมื่อพื้นที่ทำงาน มีขนาดใหญ่ขึ้น S=1 และเมื่อพื้นที่<mark>ทำงาน</mark>มีขนา<mark>ดเล็กลง S=8 และสุดท้ายผู้ทดสอบจะใช้</mark>เวลาใน การทำงานมากที่สุดที่ S=16

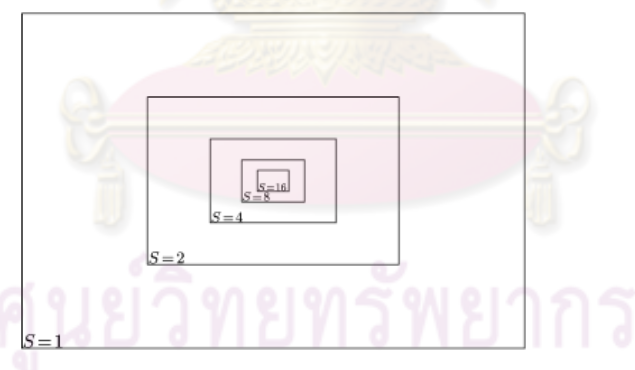

รูปที่ 2-6 ลักษณะเปรียบเทียบการ scaling โดยเมื่อ s=4 ,W=60 และ A=250 งานที่ทำจะมีกวาม กว้าง 5 mm และระยะทางเป็น 14.8 mm (Zhai, 2001)
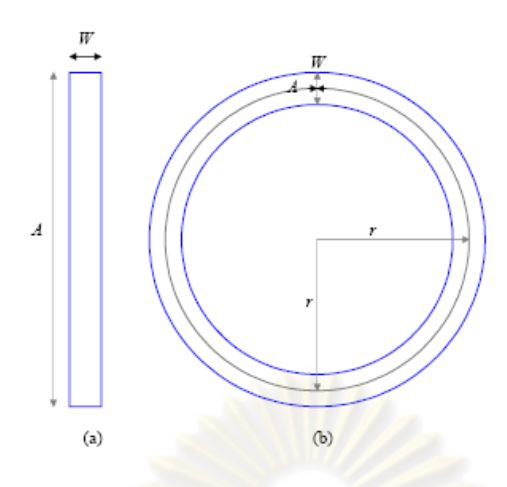

รูปที่ 2-7 ลักษณะการเคลื่อนที่ tracking แบบ เส้นตรง และ เส้นโค้ง (Zhai, 2003)

2.2.4 การขยายขอบเขตของ Fitts' law และ Steering law

แรกเริ่มเดิมที Fitts' law และ Steering law เป็นมาตรฐานในการประเมินการ ทำงานภายใต้เงื่อนไพเฉพาะ เช่น Fitts' law เป็นการเกลื่อนที่ของมือใน 1 มิติ และด้วยข้อจำกัดของ ร่างกายมนุษย์ทำให้ค่าดัชนีชี้วัดค<mark>วามยากมีก่าไม่เกิน 10 บิท เนื่องจาก</mark>ขอบเขตของงานดังกล่าวไม่ เพียงพอที่จะครอบคลุมงานหลายปร<mark>ะเภท</mark>ทำให้นักวิจัยหลายกลุ่มได้ทำการทดลองต่างๆ เพื่อทำการ ขยายขอบเขตการทำงานของ Fitts' law <mark>และ Steering law ให้สา</mark>มารถอธิบายงานที่มีความซับซ้อน มากขึ้น

ปี 1992 Mackenzie ใด้ทดสอบงานประเภท targeting task (การเคลื่อน curser ไปยังเป้าหมาย) บนงานที่เกิดขึ้นใน 2 มิติ และได้ดัดแปลงดัชนีชี้วัดความยากให้เหมาะสมขึ้น โดยมี สองรูปแบบที่เหมาะสมในการอธิบายคือ smaller of model ซึ่งเป็นการเลือกค้านที่แกบกว่า ระหว่าง ความกว้างและความยาวของเป้าหมาย มาแทนในค่า W ของ Shannon formula และ W' model ซึ่งเป็นการหาทิศทางการเคลื่อนที่ใหม่และคำนวณระยะคลาดเคลื่อนที่ยอมรับได้ตามทิศ ทางการเกลื่อนที่ดังกล่าวเรียกว่า W' และแทนลงใน Shannon formula โดยที่ smaller of model จะใช้ข้อมูลในการคำนวณน้อยกว่า ในขณะที่ W'model จะมีความเหมาะสมทางค้าน ทฤษฎี มากกว่าแต่มีข้อมูลที่ต้องคำนึงถึงมากกว่าในการคำนวณ ดังรูปที่ 2-8 ถัดมา Kondraske (1994) ได้ดัดแปลง Fitts' law มาอธิบายการเคลื่อนที่ใน 1 มิติ บนการเคลื่อนที่เชิงมุม ซึ่งพบว่า Fitts' law ยังสามารถอธิบายการทำงานในพิกัดเชิงขั้วได้ (polar coordinate) หลังจากนั้น ปี 1995 Kabbash ได้ทำการทดสอบ curser ที่เป็น area ในงาน Pointing task พบว่า Fitts' law ยังคงสามารถอธิบาย การทำงานดังกล่าวได้

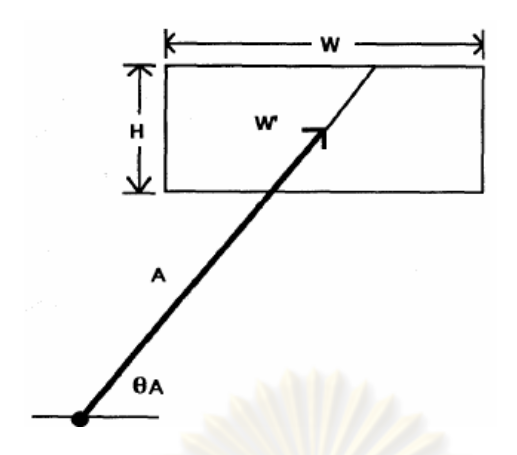

รูปที่ 2-8 การทดสอบ Fitts' law ใน 2 มิติของ Mackenzie (1992)

ต่อจากนั้นในปี 2000 Dennerlein et al. ใค้ออกแบบการทคลองที่เป็นการ ผสมผสานระหว่างงานประเภท Steering และ Pointi<mark>ng เข้าด้วยกันดังรูป</mark> 2-12. และทำการสรุปว่า เวลาที่ใช้ในการเคลื่อนที่ของงานป<mark>ระเภทนี้จะมีความสัมพันธ์แบบเชิงเส้นกับ</mark> index of difficulty ของ steering(A/Ws) และ index of difficulty ของ targeting  $\log_2(\frac{A}{m}+1)$  $W_{t}$  $\frac{A}{2}$ +1) ถัดจากนั้นปี 2001 Yang et al. "ได้นำ Fitts' law "ไปอธิบ<mark>ายการเคลื่อนที่ของแขนซึ่งมีลักษณ</mark>ะเป็นการเคลื่อนที่ 2 มิติใน พิกัดเชิงขั้ว ในปีเดียวกันนั้นเอง Guiar<mark>d et al. ได้ทำการขยาย inde</mark>x of difficulty ของงานแบบ targeting ให้เกินกว่า 10 บิท โดยใช้เทคนิค<mark>การ zoom in และ</mark> zoom out (เป็นลักษณะงานแบบ multiscale เป็นงานประเภทเดียวกับการใช้แผนที่ electronic ที่ทำการเคลื่อน cursor ไปยัง เป้าหมายใหญ่ๆเช่น ประเทศ <mark>ก่อนแล้วค่อยทำการขยายเพื่อซี</mark>เป้าหมายที่เล็กกว่า เช่น เมือง สะพาน หรือ อาการต่างๆ เป็นต้น) ซึ่งพบว่า Fitts' law ยังกงเหมาะสมที่จะอธิบายง<mark>า</mark>นประเภทนี้ ต่อมา ในปี 2003 Zhai ใด้ทำการทดสอบ driving simulation ดังรูปที่ 2-10 โดยหากวามสัมพันธ์ระหว่าง ระยะทางกับความกว้างของถนน พบว่า หากผู้ทดสอบไม่ได้เหยียบคันเร่งจนรถมีความเร็วสูงสุดที่ รถสามารถทำได้ การเคลื่อนที่ของรถยนต์จะเป็นไปตาม steering law ทั้งในเส้นทางตรง และทาง โค้ง ในปีเดียวกันนั้น Gutwin ใค้ทำการทดสอบ steering law บนงานที่มีการ zoom ซึ่งจากการ ทดสอบพบว่ารูปแบบการ zoom ที่เหมาะสมและสอดกล้องกับ steering law คือการ zoom แบบ fish eye zoom ดังรูปที่ 2-9

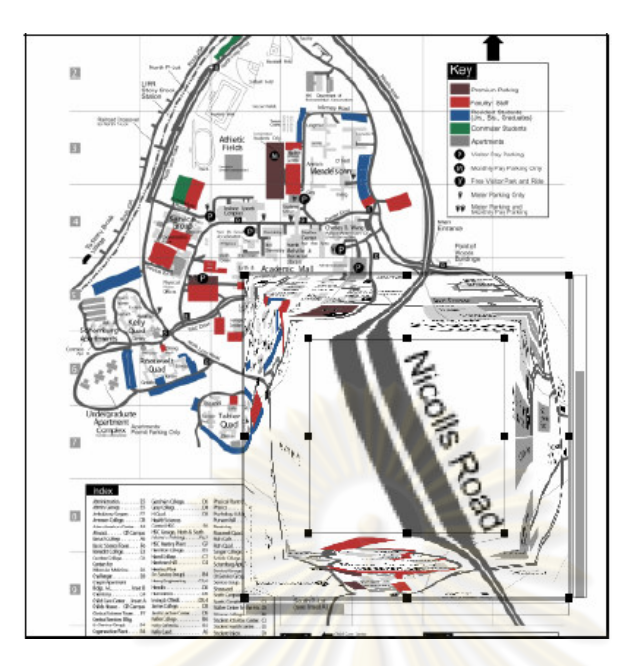

ิรูปที่ 2-9 การ tracking ด้วยมุมมองที่ขยายด้วย fish eye ของ Guiard (2001)

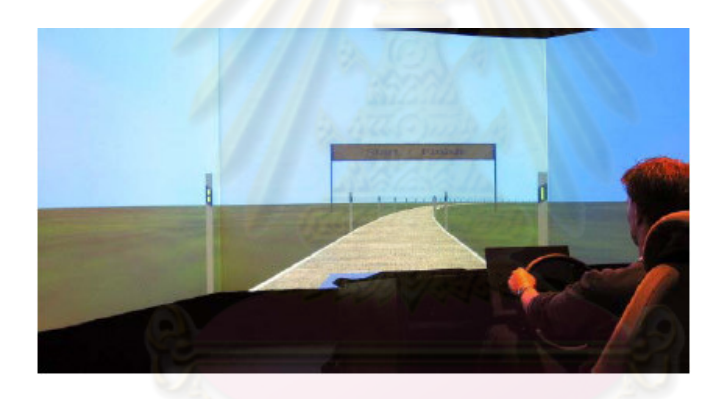

รูปที่ 2-10 Driving simulation ของ Zhai (2003)

นอกจากนี้ Zhai ยังได้ทำการทดสอบงานที่ต้องใช้คนสองคนร่วมมือกันทำ โดยทำ การทดสอบการจำลองการส่งสิ่งของด้วยอุปกรณ์ haptic โดยมีแนวคิดจากการส่งถ้วยกาแฟจากคน หนึ่งไปยังอีกคนหนึ่ง ซึ่งเมื่อทำการหาความสัมพันธ์ระหว่าง เวลาที่ใช้ ระยะทาง และขนาดของ สิ่งของ พบว่า งานประเภทนี้ยังคงสอดคล้องกับ Fitts' law ในปีถัดมา Guiard et al. ได้ทำการ ทดสอบ Fitts' law ในงาน multi scale อีิกครั้งโดยพบว่าส่วนกลับของ slope ของ Fitts' law เป็น สัดส่วนกับขนาดของภาพที่มองเห็น view size และในปีเดียวกันนั้น Reed et al. ได้ทำการ ทดสอบงานที่อาศัยความร่วมมือ โดยเป็นงานแบบ human-robot-human ในงาน targeting task พบว่า เมื่อเป้าหมายของทั้งสองคนตรงกันจะทำให้เวลาที่ใช้ในการเคลื่อนที่เป็นไปตาม Fitts' law แม้แต่ในปัจจุบัน Kulikov (2006) ได้ทำการสร้างแบบจำลองทางคณิตศาสตร์เพื่อให้สามารถอธิบาย

งานประเภท Steering + Targeting task โดยทำการดัดแปลงสมการของ Dennerlein ให้สมการมี ความซับซ้อนลดลง ซึ่งงานวิจัยที่ได้กล่าวมาแล้วทั้งหมดถูกรวบรวมไว้ในตารางที่ 2-1

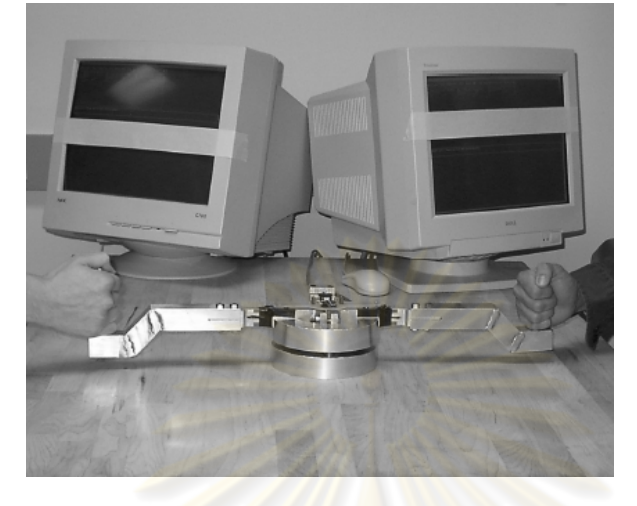

รูปที่ 2-11 อุ<mark>ปกรณ์ทดสอบแบบ HRH ของ Reed (2004)</mark>

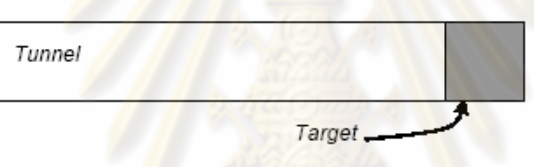

รูปที่ 2-12 งานแบบ steering + targeting ของ Dennerlein และ Kulikov (2000)

ตารางที่ 2-1 งานวิจัยที่เกี่ยวข้องกับการขยายขอบเขตของ Fitts' law และ Steering law

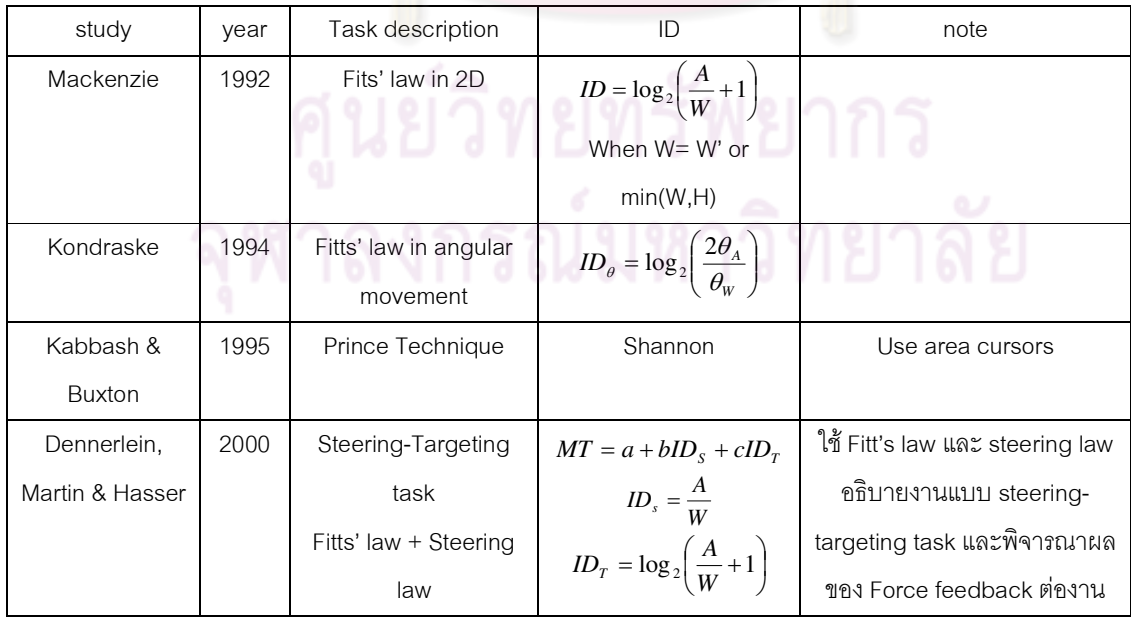

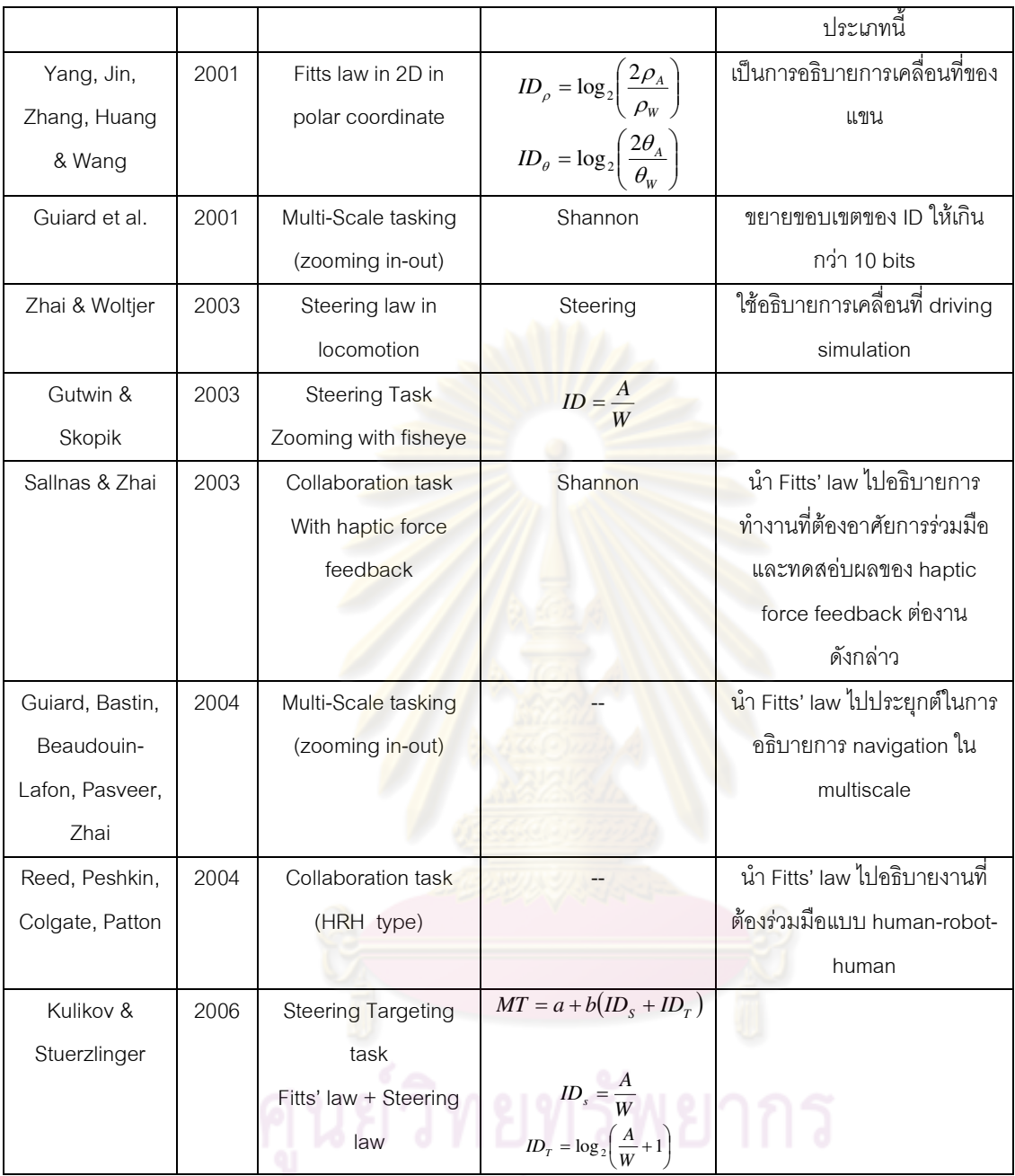

## 2.3 งานวิจัยที่เกี่ยวข้องกับการประเมินประสิทธิภาพการทำงาน

Fitts' law และ Steering law เป็นมาตรฐานที่นิยมใช้ในการประเมินประสิทธิภาพ การทำงานเนื่องจากกฎทั้งคู่สามารถวิเคราะห์เปรียบเทียบได้ง่าย ตัวอย่างงานวิจัยที่นิยมใช้มากที่สุด กือด้าน Human Computer Interface (HCI) โดยงานวิจัยที่อ้างอิงมาตรฐานดังกล่าวสามารถแบ่ง

ได้เป็นสองกลุ่ม โดยกลุ่มแรกคือ การทดสอบผลกระทบของสภาพแวดล้อมที่เปลี่ยนแปลงไป ต่อ ประสิทธิภาพการทำงาน และ กลุ่มที่สองคือการเปรียบเทียบการทำงานของอุปกรณ์ควบคุมต่างๆ

่ 2.3.1 การทดสอบผลของสภาพการทำงานที่เปลี่ยนแปลงต่อการทำงานของมนุษย์

ในสภาพความเป็นจริง งานที่มนุษย์กระทำนั้นอาจได้รับผลกระทบบางอย่างจาก ทำให้นักวิจัยกล่มหนึ่งสนใจที่จะศึกษาถึงผลกระทบนี้ นักวิจัยเหล่านั้นได้จำลอง สิ่งแวดล้อม ิสภาพแวดล้อมนั้นขึ้น และทำการทดสอบโดยใช้ Fitts' law และ steering law เป็นพื้นฐานในการ ประเมินประสิทธิภาพการทำงาน ตัวอย่างขอ<mark>งงานวิจัยเหล่านี้เริ่มตั้ง</mark>แต่ปี 1993 โดย Mackenzie ได้

ึทดสอบผลของความล่าช้าในการส่งข้อ<mark>มูลที่อาจจะ</mark>เกิดขึ้นเมื่อต้องการควบคุมการทำงานจาก ้ระยะไกล ซึ่งจากการทดลองสรุปไ<u>ด้ว่า การส่งผ่า</u>นข้อมูลที่<mark>ล่าช้าไป</mark> 225 ms จะทำให้เวลาที่ใช้ใน ิการเคลื่อนที่ เพิ่มขึ้น 64% และ ความผิดพลาดเพิ่มขึ้น 214% ต่อมาปี 1995 Millman ใช้ Fitts' law ้เป็นต้นแบบในการออกแบบการท<mark>ดลอง ตามรูปที่ 2-14 เพื่อทดสอบค</mark>วามสามารถในการรับรู้ ี ความหน่วงของคน พบว่าการรับรู้ของ<mark>มนุษย์ขึ้นกับผลต่างระหว่างความห</mark>น่วงของ เป้าหมายกับ ี ความหน่วงของพื้นหลัง มากกว่า ข<mark>นาดความหน่วงของพื้นหลังเพียงอย่างเดี</mark>ยว นอกจากนี้ยังมีการ ้ ทดลองกับงานที่มีความซับซ้อนมากขึ้น ได้แก่ Dennerlien et al. ในปี 2000 ทดสอบผลของ force feedback ต่องานแบบ steering + poi<mark>nt</mark>ing task โดยจะมีการสร้างแรงต้านขึ้นที่อุปกรณ์ควบคุม โดยแรงต้านจะมีก่ามากขึ้นเมื่อผู้ทดสอบเกลื่อนที่เข้าใกล้ขอบของเส้นทางที่กำหนดตามรูปที่ 2-15 ี่ผลของแรงต้านนี้ทำให้ผู้ทดสอบสามารถทำง<mark>านได้รวดเร็วและแม่น</mark>ยำมากยิ่งขึ้น ถัดจากนั้น ปี 2003 sallnas & zhai ทดสอบผลของ haptic force feedback บนงานจำลองการส่งของจากคน หนึ่งไปยังอีกคนหนึ่งด้วยอุปกรณ์ haptic ตามรูปที่ 2-13 พบว่า haptic force feedback ทำให้ ความผิดพลาดในการทดลองลดลง

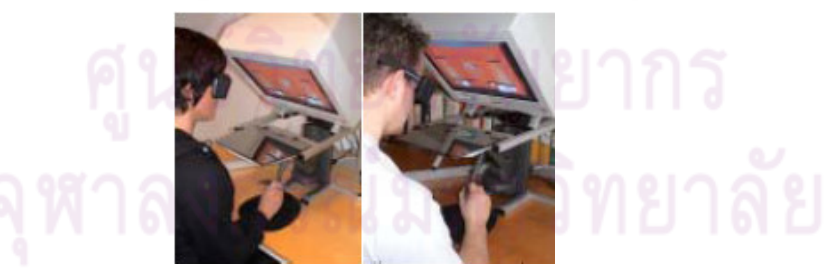

รูปที่ 2-13 การจำลองการส่งของด้วยอุปกรณ์ haptic ของ sallnass & zhai (2003)

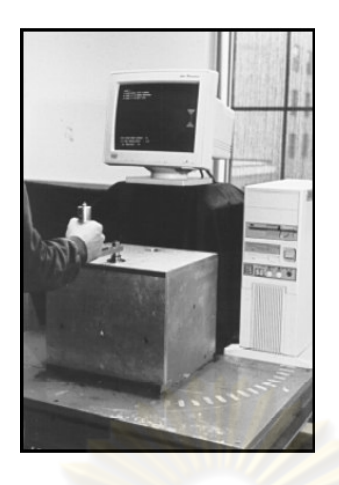

รูปที่ 2-14 อุปกรณ์ทดสอบป<mark>ระสิทธิภาพ</mark>การทำงานใน 1 มิติของ Millman (1995)

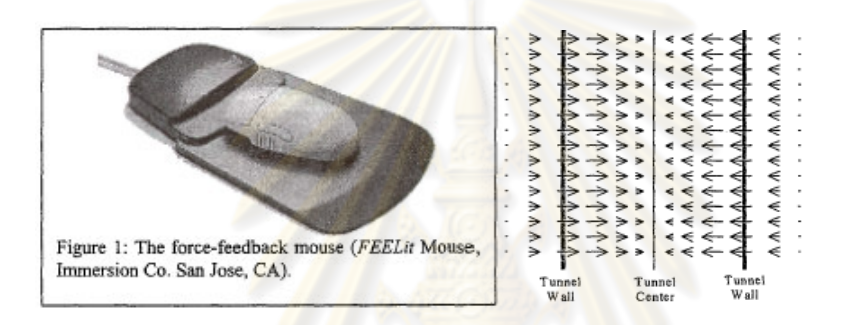

รูปที่ 2-15 force feedback mouse <mark>แล</mark>ะลักษณะ force feedbac<mark>k</mark> ที่เกิดขึ้นในการทดลองของ Dennerlien (2000)

#### 2.3.2 การเปรียบเทียบการทำงานของอุปกรณ์ต่างๆ

Card, English และ Burr (1978) เป็นกลุ่มแรกที่นำ Fitts' law มาใช้ในการ ทคสอบอุปกรณ์ โดยทคสอบอุปกรณ์ส่งข้อมูลขาเข้าของคอมพิวเตอร์ เป็นการเปรียบเทียบระหว่าง อุปกรณ์ส่งข้อมูลขาเข้าแต่ละชนิดว่ามนุษย์สามารถใช้งานอุปกรณ์ชนิดใดได้ดีกว่ากัน เช่น เมาส์, joy stick, step key และ text key หลังจากนั้นมีนักวิจัยอีกหลายกลุ่มได้ใช้ Fitts' law เป็น มาตรฐานในการทดสอบอุปกรณ์ต่อมา ได้แก่ track ball, stylus และ touch pad เป็นต้น การ ทคสอบความเหมาะสมของอุปกรณ์ป้อนข้อมูลได้ Fitts' law ได้รับความนิยมจนกระทั่ง ในปี 2002 ได้มีการสรุป Fitts' law เป็นมาตรฐานในการทดสอบ pointing device ซึ่งมาตรฐานดังกล่าวคือ ISO9241-9 โดยกำหนดลักษณะการทดสอบเป็น multidirectional tapping task ดังรูป 2-16 และ มีการรวบรวมงานวิจัยเกี่ยวกับการทดสอบอุปกรณ์ด้วย Fitts' law ดังตารางที่ 2-2 และ 2-3

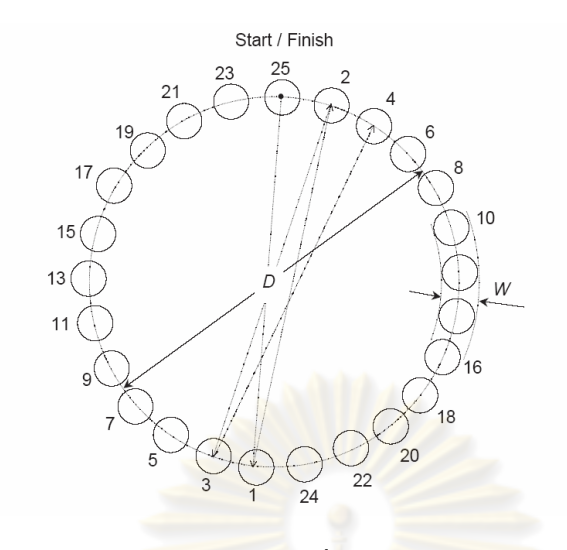

รูปที่ 2-16 ลักษณะ multidirectional task ที่บรรยายไว้ในมาตรฐาน ISO9241-9

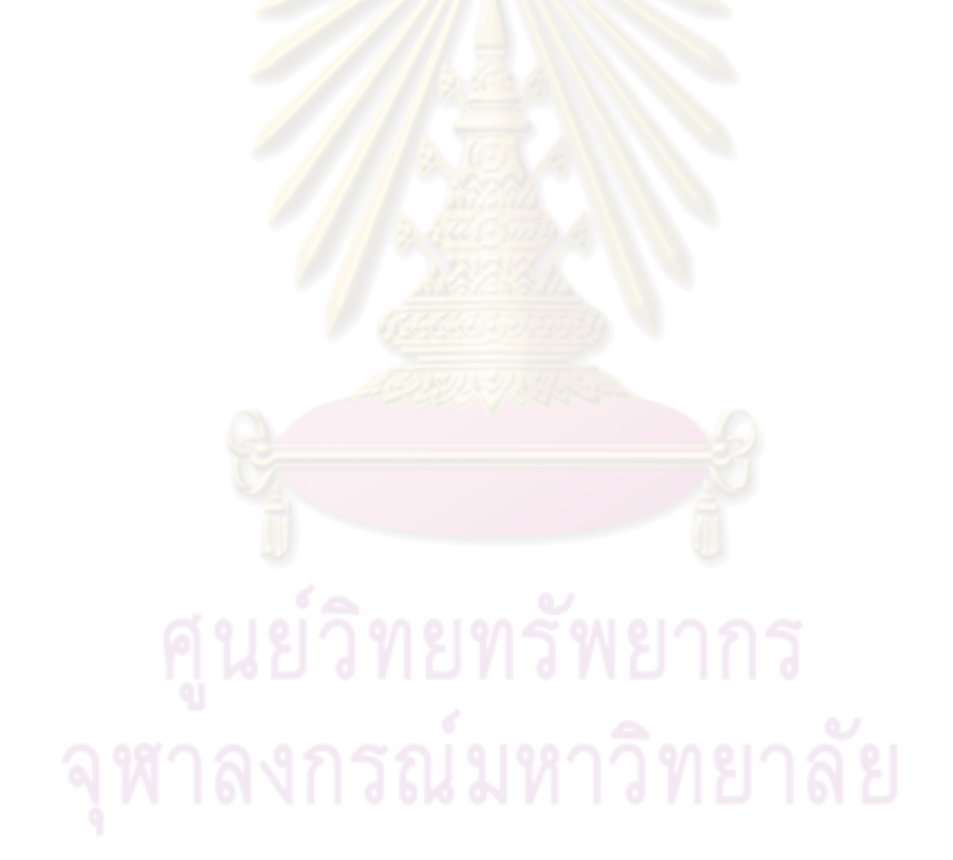

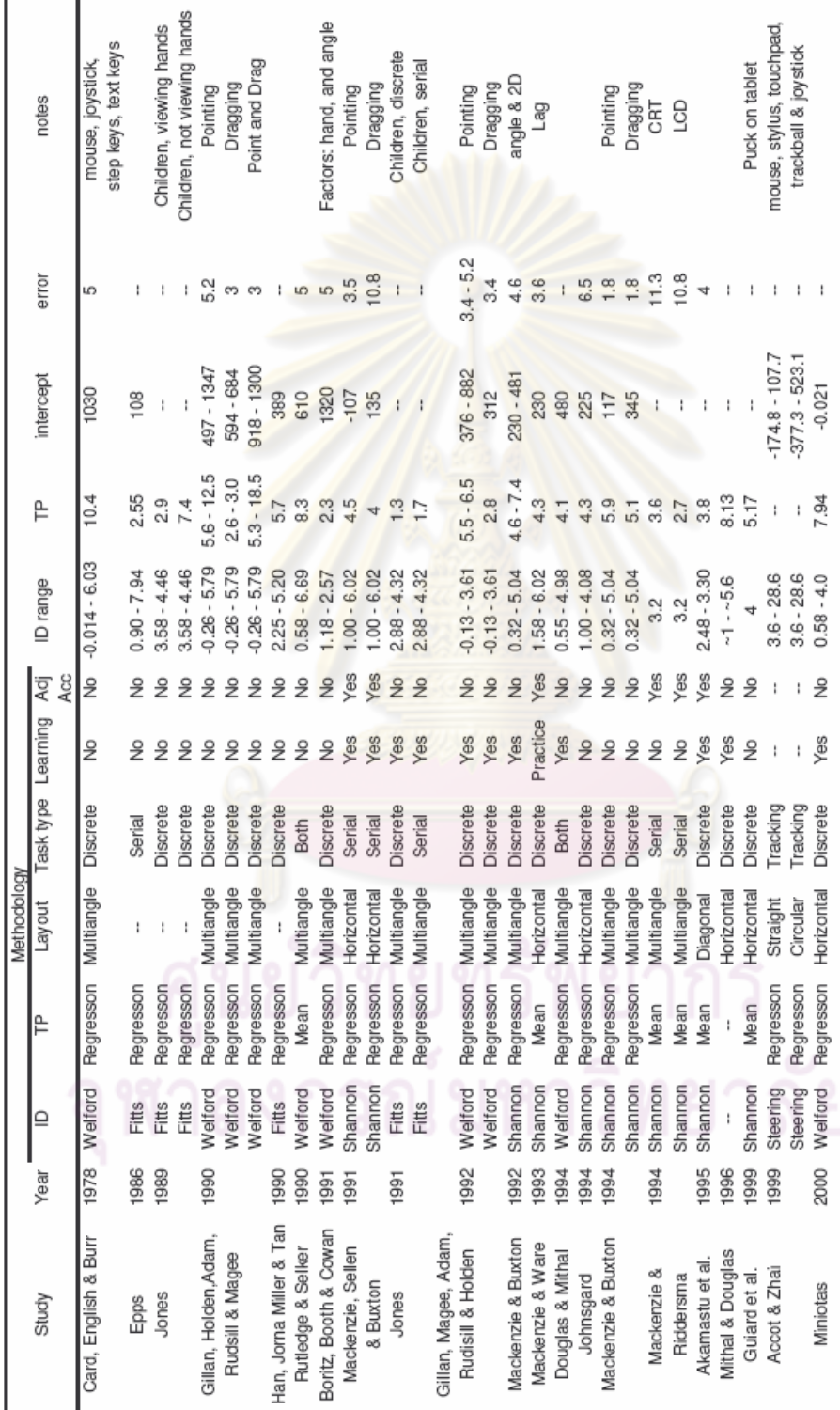

# ตารางที่ 2-2 การทดลองเปรียบเทียบอุปกรณ์ควบคุมคอมพิวเตอร์โดยใช้ Fitts' law เป็นมาตรฐาน

(Mackenzie, 2004)

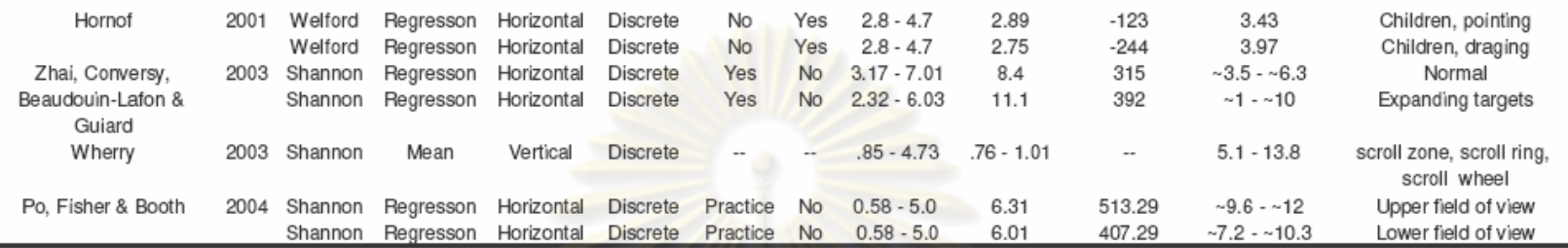

Methodology

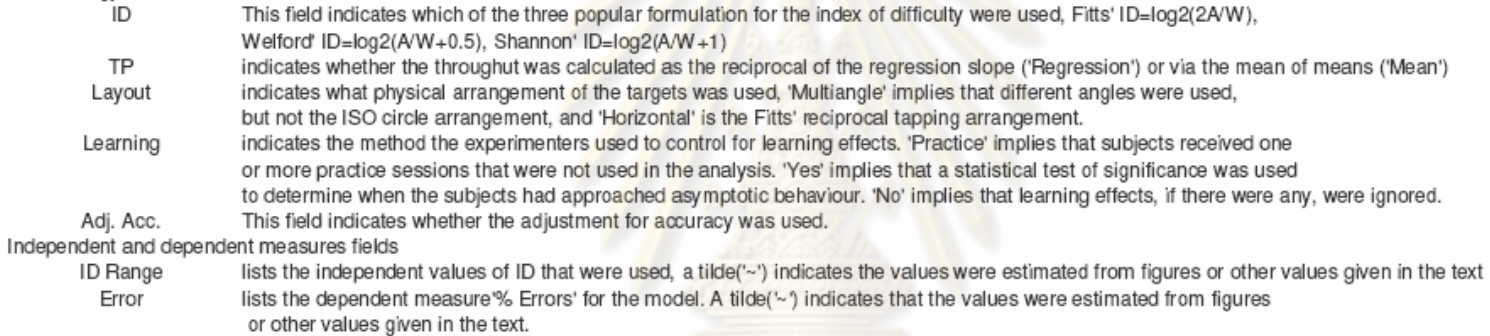

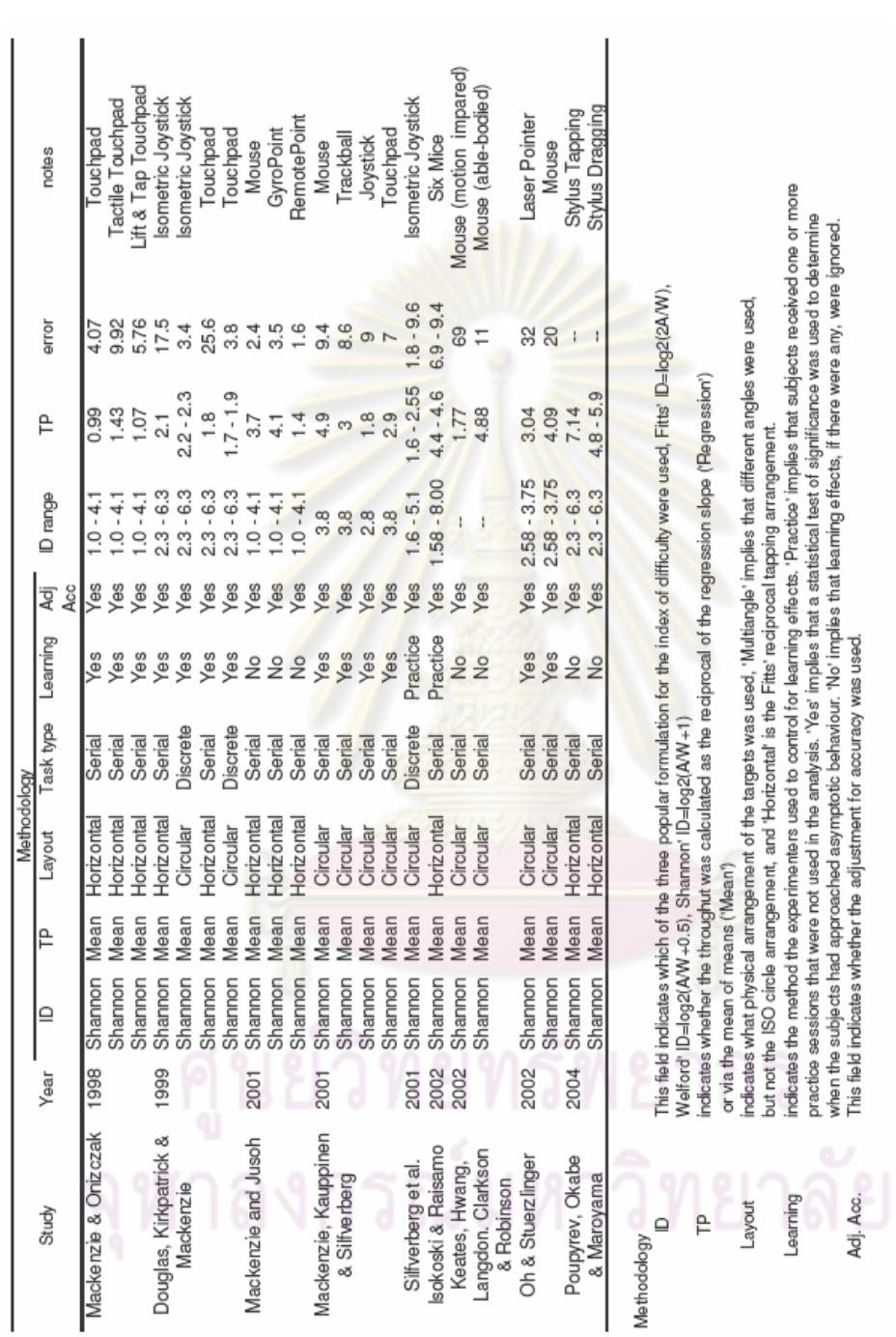

# ตารางที่ 2-3 การทดลองเปรียบเทียบอุปกรณ์ต่างๆ โดยใช้ ISO 9241-9 เป็นมาตรฐาน

(Mackenzie, 2004)

# ำเทที่ 3 ิการทดสอบเบื้องต้น

งานวิจัยนี้เป็นแนวทางใหม่ที่ไม่เคยมีการศึกษามาก่อน จึงมีความจำเป็นที่จะต้อง ี ทำการทดสอบเพื่อหาข้อมูลเบื้องต้นเกี่ยวกับลักษณะและวิธีการในการทดลอง เพื่อให้การทดลอง ี จริงมีความเหมาะสมและราบรื่น งานวิจัยนี้ดำเนินการโดย ทำการทดลองเพื่อหาความสัมพันธ์ ระหว่างการเพิ่มการเคลื่อนที่ให้กับร่างกายส่วนล่างต่อประสิทธิภาพการทำงาน ้ ซึ่งถือได้ว่าเป็น ิ การศึกษาผลของการเปลี่ยนแปลงสภาวะแวดล้อม ี ต่อการทำงานแบบหนึ่ง ึการทำงานที่เป็น ้เป้าหมายของการศึกษาในงานวิจัยนี้คืองานบนโต๊ะในสำนักงาน โดยเน้นที่ การใช้งานคอมพิวเตอร์ ้เป็นหลัก เนื่องจากว่าเป็นงา<mark>นที่ใช้สมาธิไม่มาก เป็นงานที่ปกติมี</mark>การเคลื่อนไหวร่างกายน้อย และที่ ี สำคัญที่สุด เป็นงานที่ทุกคนสามารถทำใต้และทุกคนทำงานเหล่านี้เป็นประจำ งานที่กำหนดให้ผู้ ทดสอบทำในการทดลองจะอ้างอิง Fitts' law และ Steering law เพื่อความเป็นมาตรฐานสากล ี ข้อมูลที่ได้จากการทดลองจะถูกวิเคราะห์ด้วยวิธีทางสถิติเพื่อหาความแตกต่างของประสิทธิภาพการ ี ทำงานภายใต้รูปแบบกา<mark>รเคลื่อนที่ที่แตกต่างกัน การเคลื่อนใหวร่าง</mark>กายที่เลือกใช้ในการทดลองครั้ง ้นี้จะเลือกการเคลื่อนใหวข<mark>องร่างกายส่วนล่างตั้งแต่สะโพกลงไปถึ</mark>งเท้าของอาสาสมัครที่ทำการ ี ทดสอบ เนื่องจากว่า <mark>การเคลื่อนใหวร่างกายส่วนดังกล่าว</mark>สามารถกระทำพร้อมกับการทำงาน ตามปกติได้

#### 3.1 รูปแบบและวัตถุประสงค์ของการทดลอง

้วัตถประสงค์ของการทดสอบเบื้องต้นนี้ประกอบด้วยวัตถประสงค์หลัก 2 ประการ ี ประการแรกคือการหาขอบเขตความเร็วในการเพิ่มการเคลื่อนใหวของมนุษย์ ที่มนุษย์ยังสามารถคง ประสิทธิภาพการทำงานใค้ การหาขอบเขตดังกล่าวเพื่อที่จะจำกัดความเร็วในการทดสอบครั้งต่อไป นอกจากวัตถุประสงค์หลักดังกล่าวแล้ว ประการที่สองคือการนำข้อมูลมาวิเคราะห์ความเหมาะสม ี ของการทดสอบ อุปกรณ์และ โปรแกรมที่ใช้ รวมไปถึงรูปแบบของการทดสอบด้วย

ึการทดลองนี้จะทดสอบประสิทธิภาพการทำงานของคนโดยอ้างอิงหลักการของ Fitts' law และ steering law ผู้ทดสอบจะทำงานโดยใช้คอมพิวเตอร์ งานดังกล่าวเป็นการใช้งาน โปรแกรมเฉพาะซึ่งถูกเขียนด้วยโปรแกรม visual C++ 2005 การใช้งานโปรแกรมดังกล่าวจะใช้ ้ เมาส์เป็นอปกรณ์ควบคม ในระหว่างที่ทำงานดังกล่าวผ้ทดสอบจะต้องวางเท้าลงบนอปกรณ์ควบคม ี การเคลื่อนที่ อปกรณ์ดังกล่าวจะถกวางไว้ใต้โต๊ะ เพื่อสร้างการเคลื่อนที่ให้กับร่างกายส่วนล่างของผ้ ี ทดสอบ ผ่านทางเท้าของบุคคลนั้น ลักษณะการทดสอบเป็นไปตามรูปที่ 3-1 จะเห็นได้ว่าการ

เตรียมการวิจัยมีสองส่วนหลักที่ต้องพิจารณาคือ การทดสอบประสิทธิภาพการทำงาน และการ ควบคุมการเคลื่อนที่ของร่างกาย

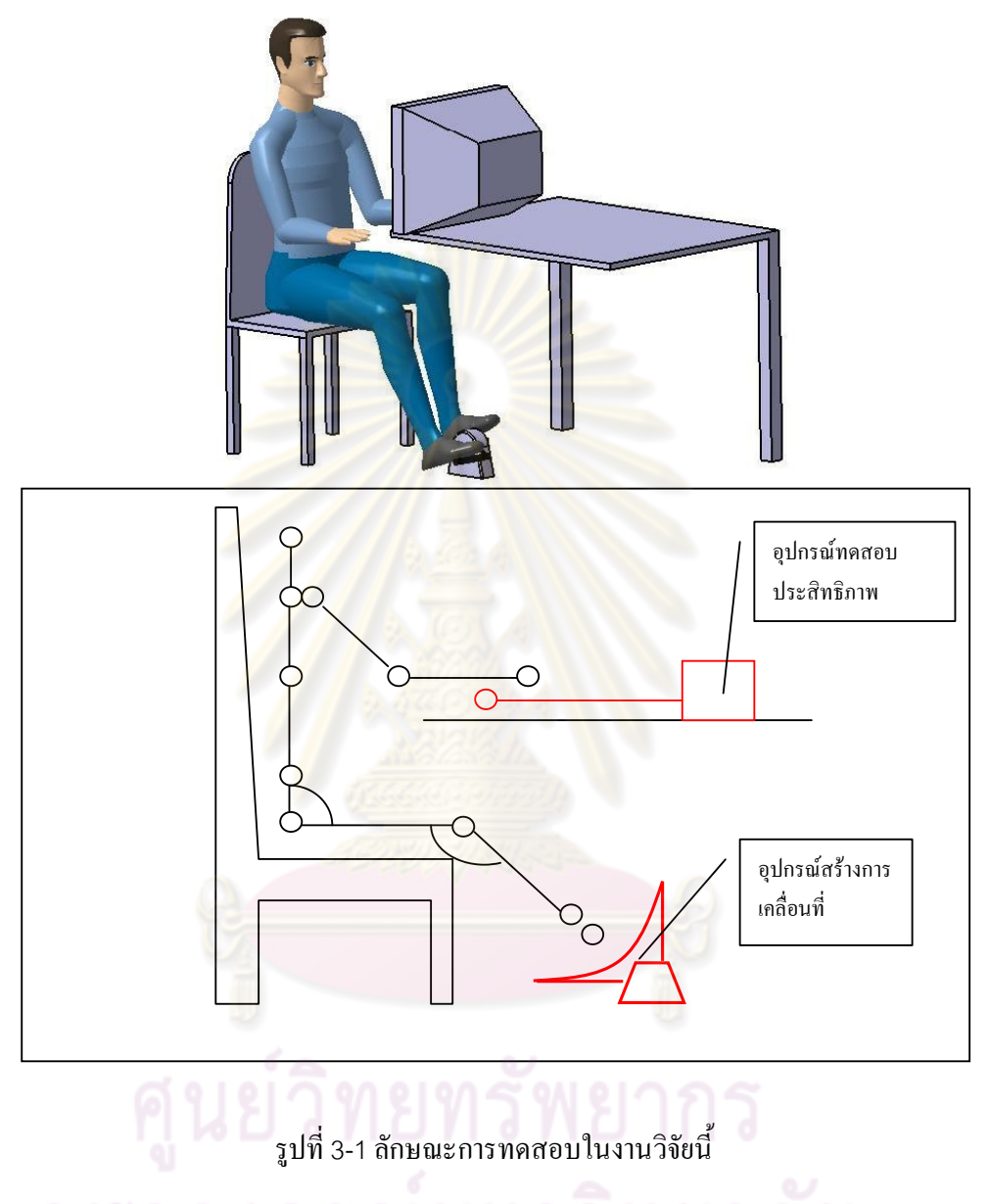

# 3.2 ประชากร

ผู้เข้าทดสอบเป็นเพื่อนร่วมงาน ที่ทำงานอยู่ในห้องวิจัยเดียวกัน และห้องวิจัย ้ข้างเคียง เป็นชายจำนวน 3 คน และหญิงจำนวน 2 คน รวมทั้งหมด 5 คน ทั้งหมดมีประสบการณ์ใน ิการใช้คอมพิวเตอร์ไม่น้อยกว่า 5 ปี และปัจจุบันยังคงใช้คอมพิวเตอร์อย่างสม่ำเสมอ ผู้เข้าทดสอบมี อายุระหว่าง 23-40 ปี

### 3.3 เครื่องมือที่ใช้ในงานวิจัย

ึ่งานที่กำหนดให้ผู้ทดสอบปฏิบัติ เป็นการทำงาน ร่วมกับอุปกรณ์คอมพิวเตอร์ ้ ทั่วไป ผู้ทดสอบจะต้องทำงานผ่านคอมพิวเตอร์ด้วยโปรแกรมพิเศษที่เขียนขึ้นมา อุปกรณ์ที่ใช้เป็น ้อุปกรณ์คอมพิวเตอร์ตั้งโต๊ะมีรายละเอียดดังนี้

- หน่วยประมวลผล AMD Athlon (TM) XP 2600+ 1.9 GHz
- หน่วยความจำขนาด 512 MB
- Logitech optical mouse
	- หน้าจอ LCD ขนาด 17" ตั้งความละเอียดไว้ที่ 1024 x 768 พิกเซล

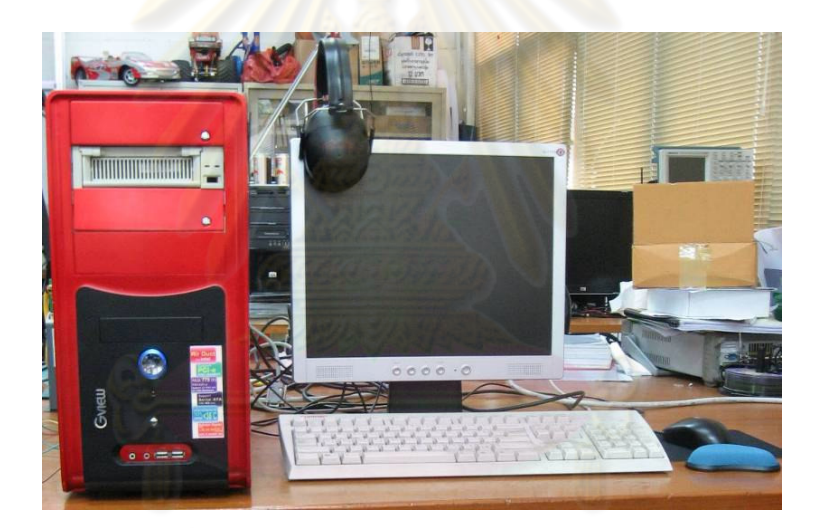

รูปที่ 3-2 คอมพิวเตอร์ที่ใช้ในการทดสอบ

3.3.1 โปรแกรมทดสอบประสิทธิภาพการทำงาน

โปรแกรมทดสอบประสิทธิภาพการทำงานที่ใช้ในงานวิจัยนี้อ้างอิงมาตรฐาน Fitts' law และ Steering law ประกอบด้วย 3 การทดสอบย่อยคือ Pointing task, Linear steering task และ Circular steering task งานดังกล่าวเป็นการทดสอบทักษะการเคลื่อนที่จากตำแหน่ง ิ หนึ่งไปอีกตำแหน่งหนึ่งและทักษะการเคลื่อนที่ตามเส้นทางที่กำหนด ช่วงค่า index of difficulty ที่ ้ออกแบบไว้ในงานวิจัยนี้เป็นไปตามตารางที่ 3-1

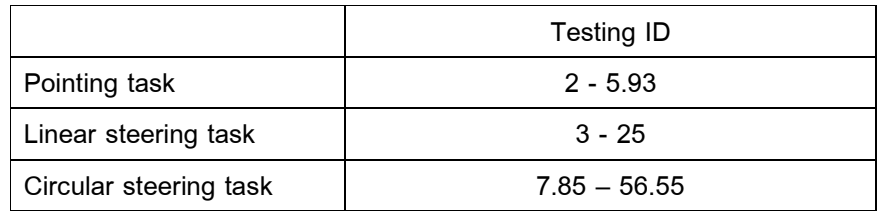

ตารางที่ 3-1 ช่วง Index of difficulty ที่ใช้ในการทดสอบของแต่ละงาน

้ เมื่อเปิดหน้าต่างโปรแกร<mark>มทดสอบ</mark>ขึ้นมา โดยโปรแกรมจะมีรูปแบบการทำงานให้ ้เลือกทดสอบ 3 รูปแบบ ในแต่ละรูปแบบจะมีส่วนประกอบคือ ปุ่มเริ่มการทดสอบ (Test) ตัวเลข ระบุจำนวนครั้งที่ทดสอบ (Number of testing) และ ปุ่มเริ่มการฝึกหัด (Tutorial) ดังรูปที่ 3-3

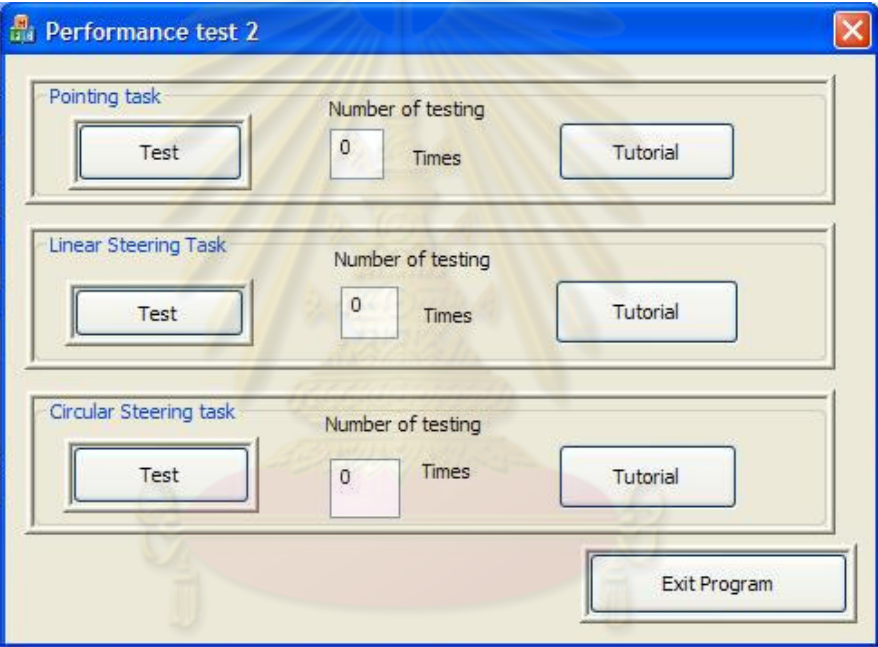

รูปที่ 3-3 หน้าต่างหลักของโปรแกรมทดสอบประสิทธิภาพการทำงาน

ี เมื่อกดปุ่มเริ่มการฝึกหัด โปรแกรมจะแสดงกำอธิบายสำหรับการทำงานนั้นๆ และ ้ จะมีปุ่มตกลงเพื่อทำการปิดหน้าต่างกลับสู่เมนูหลัก เมื่อกดปุ่มเริ่มการทดสอบ โปรแกรมจะเปิด หน้าต่างใหม่ขึ้นมา ที่หน้าต่างนี้จะมีงานที่ผู้ทดสอบจะต้องทำอยู่แตกต่างกันไปตามประเภทของ ผู้ทดสอบจะต้องทำงานที่กำหนดตามกำอธิบายที่เขียนไว้ในช่วงของการฝึกหัดไปเรื่อยๆไป งาน ในระหว่างที่ทำงานโปรแกรมจะบันทึกเวลาที่ใช้ในการทำงาน เมื่อผู้ทดสอบทำงานที่ เรื่อยๆ กำหนดจบลง หน้าต่างทดสอบจะปิดตัวเองลง และกลับเข้าสู่โปรแกรมหลัก ตัวเลขแสดงจำนวน ครั้งที่ทดสอบจะเพิ่มขึ้น

#### 3.3.1.1 การทดสอบ Pointing task

Pointing task ที่ใช้ในการทดสอบเป็น multidirectional pointing task ที่อ้างอิง -<br>ISO 9241-9 เมื่อการทดสอบเริ่มขึ้น หน้าต่างโปรแกรมจะแสดงเป้าหมายเป็นรูปวงกลมสีแดงดังรูป ีที่ 3-4 ผู้ทดสอบจะต้องใช้เมาส์ เลื่อนเคอเซอร์ไปยังเป้าหมายดังกล่าว และทำการคลิกเม้าส์ซ้าย หลังจากนั้นเป้าหมายจะหายไป และมีเป้าหมายวงกลมใหม่ปรากฏขึ้นมา ผ้ทดสอบจะต้องเลื่อนเคอ เซอร์ไปยังเป้าหมายใหม่ต่อไปและทำการคลิกเมาส์ซ้ายเช่นเดิม โปรแกรมจะบับทึกระยะเวลา ี ระหว่างการชี้ไปยังเป้าหมายครั้งก่อนกับครั้งปัจจุบัน หากผู้ทดสอบสามารถคลิกเมาส์ขณะที่เคอ ี เซอร์อยู่ภายในวงกลม โปรแกรมจะถือว่าผู้ท<sup>ุ</sup>ดสอบทำงานสำเร็จ แต่หากผู้ทดสอบทำงานไม่สำเร็จ ์ โปรแกรมจะบันทึกจำนวนครั้งที่ผิดพลาดไว้และสร้างเป้าหมายใหม่จี้นมา ตำแหน่งของเป้าหมาย ึ่งะเป็นไปตามลักษณะของ ISO 9241-9 เมื่อผู้ทดสอบทำงานสำเร็จได้ 25 ครั้ง โปรแกรมจะเปลี่ยน ี ระดับความยากให้มากขึ้น คือเป้าหมายมีขนาดเล็กลง และระยะห่างระหว่างเป้าหมายจะมากขึ้น ี หากผู้ทดสอบทำงานไม่สำเร็จ โปรแกรมจะ<mark>สร้างงานขึ้นมา จนกว่า</mark>ผู้ทดสอบจะทำงานสำเร็จครบ ี ตามจำนวนที่ตั้งไว้ก่อนที่จะเพิ่มระดับความยาก เช่น ผู้ทดสอบที่ทำงานไม่ผิดพลาดเลยจะต้อง ี ทำงาน 25 ครั้งถึงจะเปลี่ย<mark>นระดับ</mark>ความยาก <mark>แต่ถ้าผู้ทดสอบทำงาน</mark>ผิดพลาด 5 ครั้ง ผู้ทดสอบคนนั้น ่ จะต้องทำงานทั้งสิ้น 30 ครั้งถึง<mark>จะเปลี่ยนระดับความยาก ความยา</mark>กในการทดสอบนี้มี 5 ระดับ ้กำหนดโดยก่ำ index of difficulty ของ Fitts' law กืือ ก่ำ ID = 2, 3, 4, 4.95 และ 5.93 ตามลำดับ เมื่อทำการทดสอบจนเสร็จสิ้นหน้าต่<mark>างโปรแกรมทดสอบ</mark>จะปิดตัวเองและกลับเข้าสู่เมนูหลัก

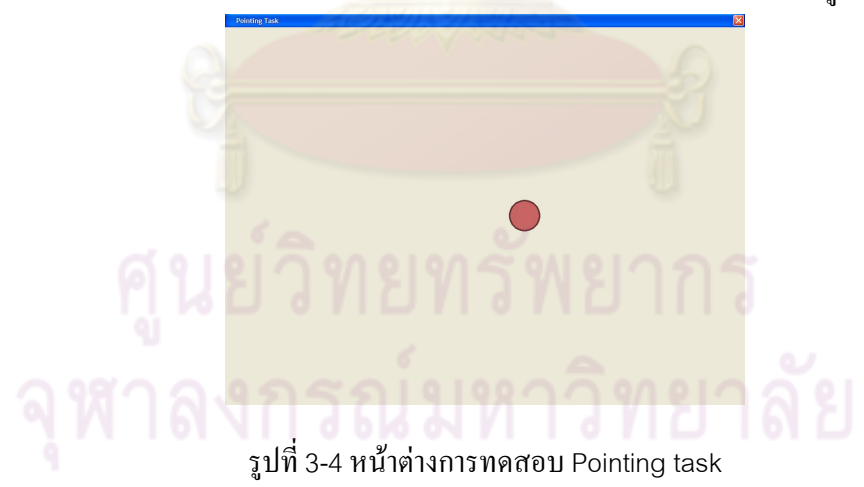

3.3.1.2 การทดสอบ Linear steering task

Linear Steering task ที่ใช้ในการทดสอบนี้จะเป็นการทดสอบการเคลื่อนที่ตาม ้เส้นตรงที่กำหนดใน 4 ทิศทาง คือ การเคลื่อนที่ขึ้นบน การเคลื่อนที่ลงล่าง การเคลื่อนที่ไปทางซ้าย และการเคลื่อนที่ไปทางขวา เมื่อเริ่มโปรแกรม หน้าต่างทดสอบจะแสดงรูปสี่เหลี่ยมผืนผ้าพื้นสีเทา ึบนพื้นหน้าต่างสีน้ำเงิน ที่ด้านกว้างด้านหนึ่งมีสีเขียวใส พื้นที่สีเขียวดังกล่าวคือพื้นที่เริ่มต้น <u>ผู้</u> ิทคสอบจะต้องเลื่อนเกอเซอร์ไปที่พื้นที่เริ่มต้นและคลิกเมาส์ป่มซ้ายเพื่อเริ่มการทำงาน เมื่อเริ่มการ ี ทำงานแล้วพื้นที่สีเขียวดังกล่าวจะหายไปและมีเส้นสีแดงปรากฏขึ้นที่ด้านกว้างด้านตรงข้าม เส้นสี แดงนั้นกือเส้นสิ้นสด ผ้ทคสอบจะต้องกดเมาส์ซ้ายค้างไว้และเลื่อนเคอเซอร์ไปยังเส้นสีแคง ี ดังกล่าวและเลยผ่านไปจากนั้นจึงปล่อยเมาส์ปุ่มซ้าย ระหว่างที่ลากเคอเซอร์ไปยังเส้นสิ้นสุด เคอ เซอร์จะต้องไม่สัมผัสถูกกับขอบด้านที่เหลือของสี่เหลี่ยมผืนผ้าดังกล่าว ด้านยาวที่เหลืออย่ของ ้สี่เหลี่ยมผืนผ้าคือขอบเขตความคลาดเคลื่อนที่ยอมรับได้ หากผู้ทดสอบลากเส้นไปถูกเส้นขอบ ี ดังกล่าว หรือ ปล่อยเมาส์ปุ่มซ้ายก่อนที่จะผ่านเส้นสี<mark>แดง</mark> การทดสอบครั้งนั้นจะถือว่าไม่สำเร็จและ ์ โปรแกรมจะบันทึกจำนวนครั้งที่ผิดพลาดไว้ จากนั้นโ<mark>ปรแกร</mark>มจะให้ผู้ทดสอบทำงานในทิศทางเดิม ี อีกครั้ง หากผู้ทดสอบทำงา<mark>นได้สำเร็จ</mark> โปแกรมจะบันทึกเวลาที่ใช้ตั้งแต่การคลิกเมาส์ลงบนพื้นที่ ้เริ่มต้นจนถึงเวลาที่ลากเส้นผ่านเส้นสิ้นสุด และการทดสอบครั้งต่อไปจะเริ่มต้นขึ้น ในทิศทางใหม่ ้ผู้ทดสอบจะต้องทำการทดสอบทิศทางละ 4 ครั้ง จากนั้นโปแกรมทดสอบจะเพิ่มระดับความยาก ี ของงานให้มากขึ้นคือ เพิ่มระยะทางในการเคลื่อนที่ และลดขอบเขตความคลาดเคลื่อนที่ยอมรับได้ ่ หากผู้ทดสอบทำงานไม่สำเร็จ โปรแกรมจะสร้างงานขึ้นมา จนกว่าผู้ทดสอบจะทำงานสำเร็จครบ ิ ตามจำนวนที่ตั้งไว้ก่อนที่<mark>จะเพิ่มระดับ</mark>ความยาก เช่นเดี<mark>ยวกับ P</mark>ointing task ความยากในการ ทดสอบนี้มี 4 ระดับกำหนดโดยก่ำ index of difficulty ชอง steering law กือ ก่ำ ID = 3, 8, 16 และ 25 ตามลำดับ เมื่อการทดสอบทั้งหมดจบลง หน้าต่างทดสอบจะปิดตัวเองและกลับเข้าสู่ โปรแกรมหลัก

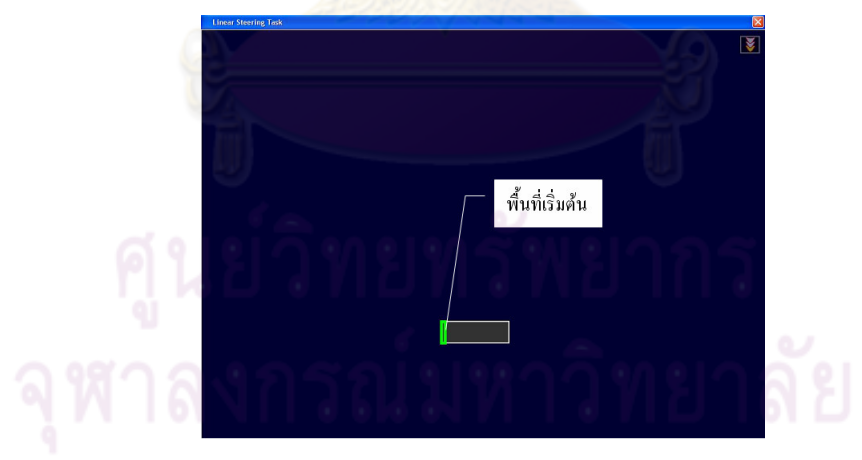

รูปที่ 3-5 หน้าต่างการทดสอบการเคลื่อนที่ตามเส้นตรง

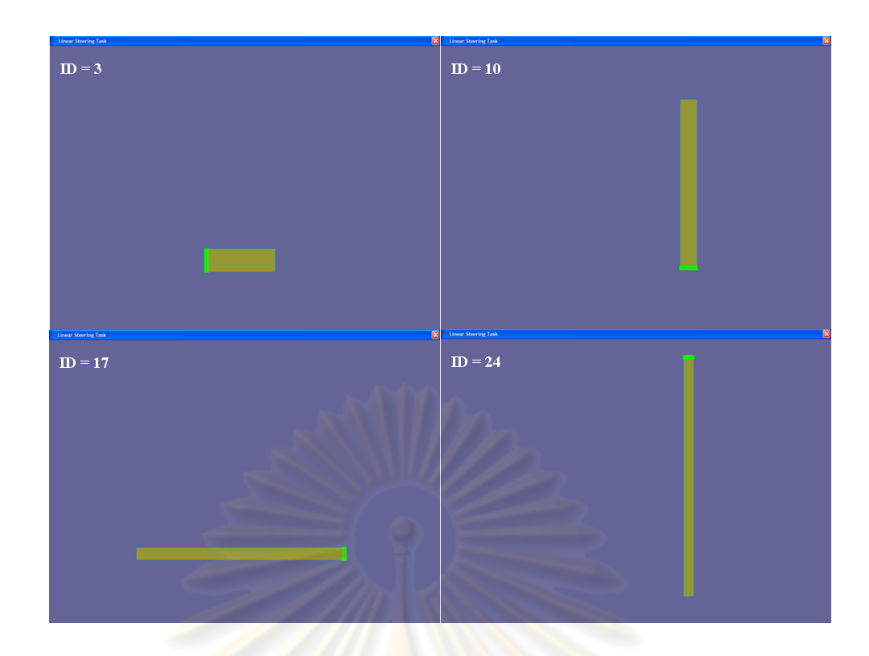

รู<mark>ปที่ 3-</mark>6 Linear steering task ที่ระดับความยากต่างๆ

3.3.1.3 การทดสอบ Circular steering task

Circular steering task เป็นการทดสอบการเคลื่อนที่ตามเส้นโค้งที่มีรัศมีความ ์ โค้งคงที่การทดสอบจะทดสอบ 2 ทิศทางคือ การเคลื่อนที่<mark>ทวนเข็ม</mark>และการเคลื่อนที่ตามเข็ม เมื่อเริ่ม โปรแกรมจะแ<mark>สดงวงแหวนวงหนึ่งพื้นที่วงแหวนมีสีเทาขณะที่พื้นหลังเป็นสีน้ำเงิน</mark> การทดสอบ ี ขอบของวงแหวนดังกล่าวถือว่าเป็นขอบเขตการคลาดเคลื่อนที่ยอมรับได้ ภายในวงแหวนจะมีแถบ ี<br>สีซึ่งใช้เป็นแถบเริ่มต้น แถบดังกล่าวจะมีสองสีคือ สีเขียวใสสำหรับการเคลื่อนที่ตามเข็มนาฬิกา และสีน้ำเงินใสสำหรับการเคลื่อนที่ทวนเข็มนาฬิกา ที่แถบดังกล่าวมีสามเหลี่ยมสีแดงติดอยู่เพื่อ บอกทิศทางในการเคลื่อนที่ ผู้ทดสอบจะต้องเลื่อนเคอเซอร์ไปที่พื้นที่ดังกล่าวและคลิกเมาส์ปุ่มซ้าย ผ้ทดสอบจะต้องเลื่อนเคอเซอร์ไปตามทิศทางที่สามเหลี่ยมสีแคงกำหนดไว้ ้เพื่อเริ่มการทดสอบ พร้อมกับกดเมาส์ปุ่มซ้ายค้างไว้ เมื่อใช้คลิกเมาส์ลงบนพื้นที่เริ่มต้นแล้ว พื้นที่เริ่มต้นและสามเหลี่ยม ิบอกทิศทางจะหายไปและปรากฎเส้นสีแดงขึ้นมาแทนที่ตำเหน่งเดิม เส้นสีแดงนั้นคือเส้นสิ้นสุด ผู้ ทดสอบจะต้องลากเส้นให้อยู่ภายในวงแหวนตามทิศทางที่สามเหลี่ยมสีแดงกำหนดจนกระทั่งผ่าน ้เส้นสิ้นสุด หากผู้ทดสอบปล่อยเมาส์ปุ่มซ้ายก่อนที่จะผ่านเส้นดังกล่าว หรือว่าเลื่อนเกอเซอร์ไป ี สัมผัสกับขอบของวงแหวน การทดสอบดังกล่าวจะถูกยกเลิก โปรแกรมทดสอบจะบันทึกจำนวน ้ ครั้งที่ผิดพลาดและผู้ทดสอบจะต้องทำการทดสอบใหม่ในทิศทางเดิม หากผู้ทดสอบสามารถทำงาน โปรแกรมจะทำการบันทึกเวลาที่ใช้ตั้งแต่การคลิกลงบนพื้นที่เริ่มต้นจนถึงการลากเส้น ได้สำเร็จ ้ผ่านเส้นสิ้นสุด และวงแหวนดังกล่าวจะหายไป วงแหวนใหม่จะปรากฏขึ้น ผู้ทดสอบจะต้อง

ทคสอบการลากเส้นในทิศทางใหม่ เมื่อผู้ทคสอบทำการทคสอบการเคลื่อนที่ทิศทางละ 6 ครั้ง

โปรแกรมจะเพิ่มระดับความยากของงานกล่าวคือรัศมีวงนอกของวงแหวนจะเพิ่มขึ้น และผลต่าง ้ระหว่างรัศมีวงนอกกับวงในจะลดลง หากผู้ทดสอบทำงานไม่สำเร็จ โปรแกรมจะสร้างงานขึ้นมา ึ่งนกว่าผู้ทดสอบจะทำงานสำเร็จครบตามจำนวนที่ตั้งไว้ก่อนที่จะเพิ่มระดับความยาก เช่นเดียวกับ Pointing task และ Linear steering task ความยากในการทดสอบนี้มี 4 ระดับกำหนดโดยค่า index of difficulty ชอง steering law กืือ ก่า ID = 7.85, 15.71, 31.42 และ 56.55 ตามลำดับ เมื่อ ิการทดสอบทั้งหมดจบลง หน้าต่างทดสอบจะปิดตัวเองและกลับเข้าสู่เมนูหลัก

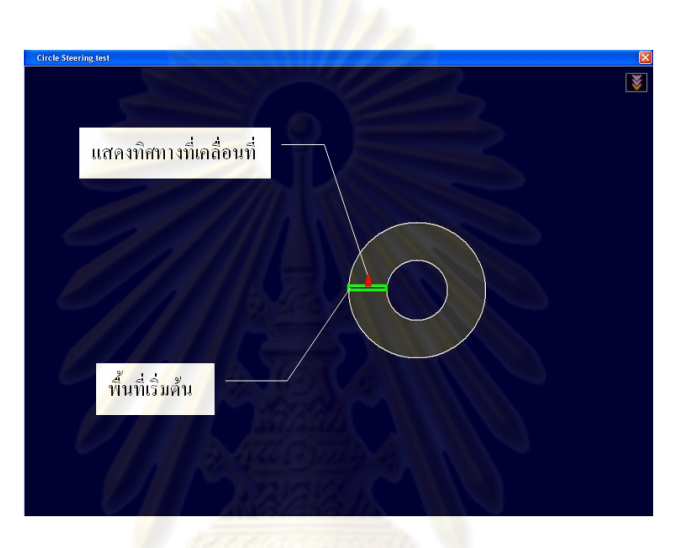

รูปที่ 3-7 หน้าต่าง<mark>การทดสอบการเคลื่อนที่ตามเส้นโค้งรัศมี</mark>คงที่

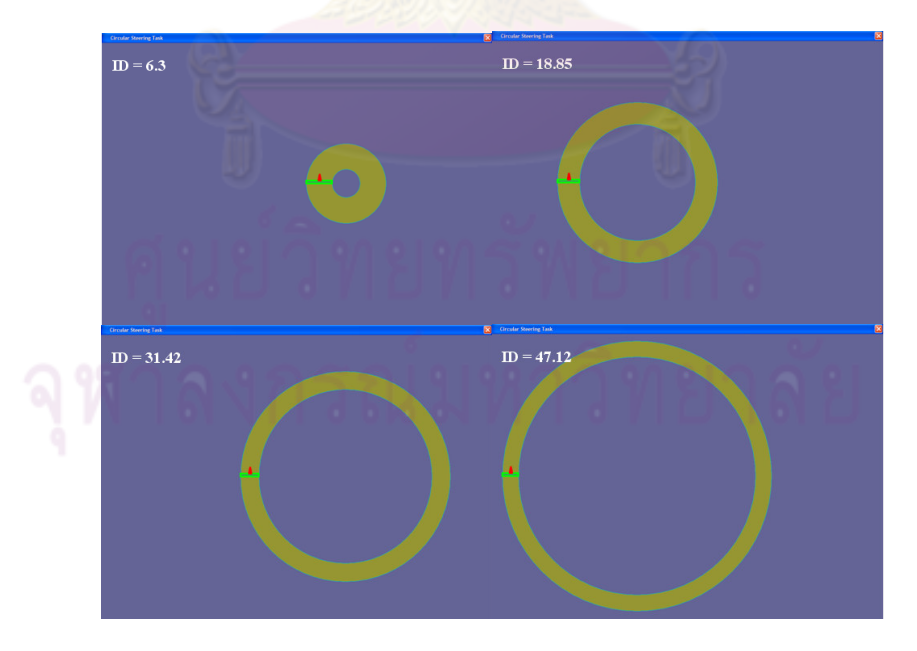

รูปที่ 3-8 Circular steering task ที่ระดับความยากต่างๆ

#### 3.3.2 อุปกรณ์สร้างการเคลื่อนที่

ในงานวิจัยนี้ต้องการให้การเคลื่อนไหวของร่างกายที่สร้างขึ้นรบกวนการทำงาน จึงเลือกที่จะควบคุมการเคลื่อนที่ของร่างกายส่วนล่างตั้งแต่สะโพกลงไป ของมนุษย์น้อยที่สุด ้เนื่องจากว่าการเคลื่อนไหวร่างกายส่วนดังกล่าวจะรบกวนการทำงานน้อยสำหรับการทำงานในท่า นั่ง การออกแบบอุปกรณ์ควบคุมการเคลื่อนที่จะออกแบบให้สัมผัสกับร่างกายน้อยที่สุด เพื่อที่ผู้ ทคสอบจะไม่รู้สึกถึงความผิดปกติของสภาพแวดล้อมขณะทำงานมากนัก เงื่อนไขในการออกแบบ ้อุปกรณ์ควบคุมการเคลื่อนที่สามารถร<mark>ะบุได้ดั</mark>งนี้

- ิ การเคลื่อนที่ที่สร้างขึ้นต้องอยู่ภายในขอบเขตการเคลื่อนที่ของร่างกาย มนุษย์
- การเคลื่อนที่ต้องต่อเนื่องและราบเรียบ
- ้การเคลื่อนที่ดังกล่าวไม่ก่อให้เกิดอาการบาดเจ็บและเมื่อยล้า

เพื่อที่จะบรรลุเงื่อนใบดังกล่าวจึงต้องเลือกบริเวณที่จะควบคุมการเคลื่อนที่ให้ ้เหมาะสม บริเวณที่อุปกรณ์<mark>กวบคุมการเคลื่อนที่จะสัมผัสด้วยคือเท้</mark>า เนื่องจากมีความคล่องตัวใน ิการเคลื่อนที่และการเคลื่อนใ<mark>หว</mark>เท้าจะมีผลกระทบต่อการทำงานของร่างกายส่วนบนน้อย การสร้าง ้เส้นทางการเคลื่อนที่ของอุป<mark>กรณ์ควบคุมดังกล่าวจึงอ้างอิงการเคลื่</mark>อนที่ของข้อเท้าของมนุษย์ ขั้น แรกพิจารณาขอบเขตการเคลื่อนที่ขอ<mark>งข้อเ</mark>ท้าของมนุษย์โดยอาศัยข้อมูลร่างกายมนุษย์จากภาคผนวก ิ จากข้อมูลดังกล่าวจะสรุปได้ว่าขอบเขตการเคลื่อนที่ของข้อเท้าของมนุษย์ในท่านั่งที่เปอร์เซ็นต์  $\Omega$ ใทล์ต่างๆจะมีลักษณะคล้ายจันทร์เสี้ยวดังรูปที่ 3-7 รูปดังกล่าวเกิดจากการสร้าง work space ของ ข้อเท้ามนุษย์โดยกำหนดให้ข้อเท้าเคลื่อนที่จากขอบเขตการเคลื่อนที่ของสะโพกและหัวเข่าของ มนุษย์

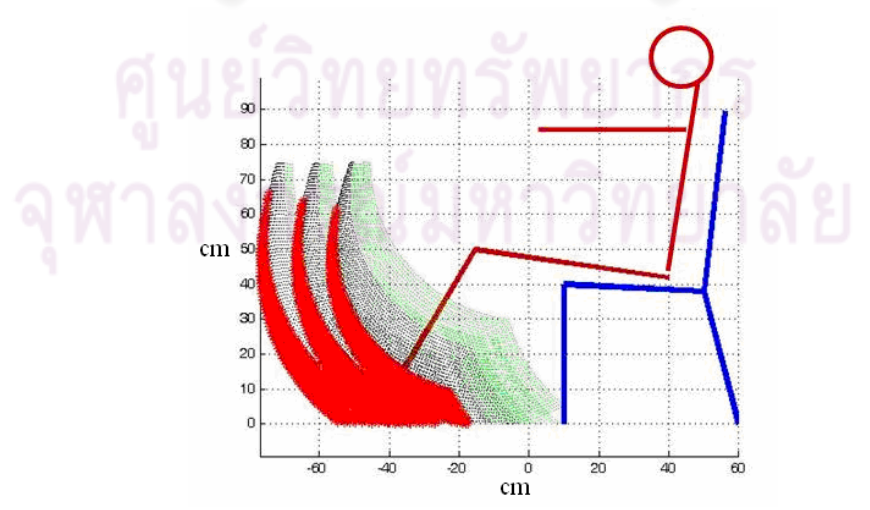

รูป 3-9 ขอบเขตการเคลื่อนที่ของข้อเท้าในขณะที่นั่ง ที่ค่าเปอร์เซ็นต์ใทล์ต่างๆ

ี จากรูปที่ 3-7 สรุปได้ว่าการออกแบบอุปกรณ์ดังกล่าวควรอาศัยบริเวณที่ขอบเขต ี การเคลื่อนที่ของข้อต่อสะโพกและข้อต่อหัวเข่าที่เปอร์เซ็นต์ใทล์ที่ 5 เป็นหลักเพื่อให้คน 95 ้ เปอร์เซ็นต์สามารถใช้งานได้ และอุปกรณ์ดังกล่าวควรจะย้ายตำแหน่งได้สะดวกเพื่อให้อุปกรณ์ที่ ิสร้างขึ้นสามารถรองรับการใช้งานของบุคคลที่มีขายาวไม่เท่ากันได้

นอกจากนี้เมื่อพิจารณาการเคลื่อนที่ปกติของหัวเข่าแล้วพบว่า โดยปกติหัวเข่ามี ึการเคลื่อนที่ส่วนใหญ่คล้ายข้อต่อบานพับ ดังนั้นการเคลื่อนที่ซึ่งเหมาะสมที่จะเคลื่อนที่ในขณะนั่ง ี ทำงานจึงควรเป็นการเคลื่อนที่ภายในระ<mark>นาบที่ตั้งฉากกับ</mark>ร่างกายมนุษย์ (sagittal plane)

้เนื่องจากการ<mark>ทดสอบนี้เป็นการทดสอบหาข้อมู</mark>ลเบื้องต้นเพื่อเป็นบรรทัดฐานใน ี การออกแบบการทดลอง กลไกการเคลื่อนที่ที่เลือกใช้จึงเป็นกลไกที่ง่าย และเมื่อพิจารณาเงื่อนไข ี ต่างๆที่กล่าวมาข้างต้น กล<mark>ไกที่สอดคล้องกับเงื่อนไขดังกล่าวคือกล</mark>ไกการเคลื่อนที่ของจักรยาน ซึ่ง ิรูปแบบการเคลื่อนที่ดังกล่<mark>าวเป็นที่คุ้นเคยสำหรับคนทั่วไป เมื่</mark>อทำการเปรียบเทียบรูปแบบการ เคลื่อนที่ของการถีบจักรยา<mark>นกับ Workspace ของเท้าผู้ทดสอบ</mark>โดยอ้างอิงข้อมูลร่างกายมนุษย์ที่ ี<br>เปอร์เซ็นต์ไทล์ที่ 5 ภา<mark>คผนวก ก. ตามรปที่ 3-7 จะพบว่ากลไกที่เ</mark>หมาะสมที่จะควบคมจะมีความ ี ยาวของขาถีบเท่ากับ 10 <mark>เซนติเมตร ในการทดสอบเบื้องต้นนี้จึงเ</mark>ลือกซื้อจักรยานสำหรับเด็กขนาด ้วงล้อ 11 นิ้ว มีความยาวขาถีบเ<mark>ท่</mark>ากับ 10 เซนติเมตร ซึ่งเป็นจักรยานขนาดเล็กที่มีขายในท้องตลาด ิมาทำการดัดแปลง การขับเคลื่อนอปกรณ์ใช้ Brushless servo motor ขี่ห้อ Parker ร่น IBE 232F ์ ต่อกับเกียร์ทคขนาด 1:15 แหล่งพ<mark>ลังงานของมอเตอร์คือ</mark> DC power supplyขนาด 48 โวลต์ 2.5 แอมแปร์ ยี่ห้อ Kepco การควบคุมมอเตอร์ใช้โปรแกรม iWare ที่มากับไครฟ์เวอร์ของมอเตอร์ส่ง ์ สัญญาณผ่านช่อง RS 232 รายละเอียดอย่ในภาคผนวก ง

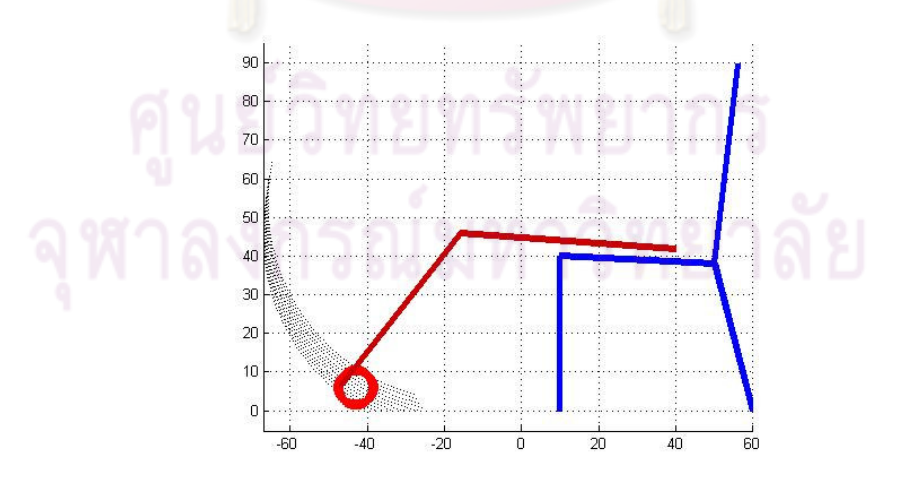

รูปที่ 3-10 การจำลองการนั่งปั่นจักรยานของคนที่มีร่างกายตามขนาดเปอร์เซ็นต์ไทล์ที่ 5

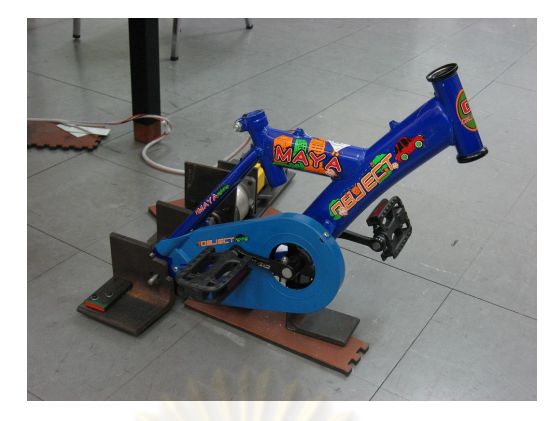

รูปที่ 3-11 อุปกร<mark>ณ์ควบคุมการเคลื่อนที่สำห</mark>รับการทดสอบเบื้องต้น

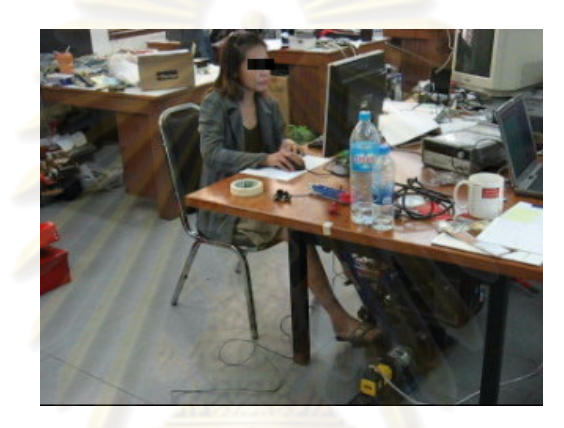

รู<mark>ปที่ 3-</mark>12 การทดสอบเบื้องต้น

## 3.4 ขั้นตอนการทดลอง

ในส่วนของขั้นตอนการทดสอบนี้จะเรียกอาสาสมัครว่าผู้ทดสอบ และเรียกผู้วิจัย ว่าผู้ควบคุมการทดสอบ เพื่อให้ง่ายต่อการเข้าใจ ขั้นตอนในการทดสอบเบื้องต้นมีดังนี้ 1 ผู้ควบคุมการทดสอบจัดเตรียมสถานที่ทดสอบ ตรวจดูความเรียบร้อยของ ้อุปกรณ์ที่ใช้ในการทดสอบอันได้แก่ อุปกรณ์ควบคุมการเคลื่อนที่ คอมพิวเตอร์ แหล่งจ่ายพลังงาน เป็นต้น 2 ผู้ควบคุมการทดสอบอธิบายการทดสอบให้ผู้ทดสอบโดยสังเขป 3 ผู้ทดสอบทำการทดลองใช้โปรแกรมเพื่อความคุ้นเคย การทดลองทำงานทั้ง 3

> งานคือ multidirectional pointing task, linear steering task และ circular steering task ใช้เวลาประมาณ 5 นาที

4 ผู้ทดสอบวางเท้าลงบนอุปกรณ์ควบคุมการเคลื่อนที่ ผู้ควบคุมการทดสอบสั่งให้ อุปกรณ์บังคับให้เท้าของผู้ทดสอบเคลื่อนเป็นวงกลมด้วยความเร็วรอบที่กำหนด

5 ผู้ทดสอบเริ่มทำการทดสอบ โดยผู้ทดสอบสามารถเลือกทำงานใดก่อนก็ได้ เมื่อ ผู้ทดสอบทำการทดลองครบทั้ง 3 งานแล้ว ผู้ควบคุมการทดสอบจะทำการเปลี่ยน ความเร็วในการเคลื่อนที่ของอุปกรณ์สร้างการเคลื่อนที่ ผู้ทดสอบจะยังคงนั่งวาง เท้าอยู่บนอุปกรณ์ดังกล่าว และนั่งพักสายตาเป็นเวลาประมาณ 3 นาที 6 ผู้ทดสอบจะเริ่มการทดสอบอีกครั้งและดำเนินการซ้ำตามขั้นตอนที่ 5 จนกระทั่ง ทดสอบครบตามเงื่อนไขคือ ความเร็วในการเคลื่อนไหวขาเป็นวงกลมที่ค่า 0. 20. 40, 60 และ 80 รอบต่อนาที

่ 7 ผู้ควบคุมการทด<mark>สอบหยุดการทำงานของ</mark>อุปกรณ์ควบคุมการเคลื่อนที่ ปิด โปรแกรมท<mark>ดสอบ ตรวจ</mark>สอบข้อมูลที่ไ<mark>ด้จากก</mark>ารทดลอง เป็นอันเสร็จสิ้นขั้นตอน ิการทดสอบเบื้องต้น ใช้เวลาทั้งสิ้นประมาณ 120 นาทีต่ออาสาสมัคร 1 คน

#### 3.5 เครื่องมือที่ใช้ในการวิเ<mark>คราะห์ข้อมูล</mark>

ิ การวิเค<mark>ราะห์ข้อมูลที่ได้จากโปรแกรมคอมพิวเตอร์</mark>ที่ใช้ทดสอบประสิทธิภาพการ ทำงานจะใช้โปรแกรม SPSS version 9.0 ซึ่งเป็นโปรแกรมทางสถิติที่เป็นที่นิยมใช้อย่างแพร่หลาย โดยจะทำการวิเคราะห์ผล<mark>ของความเร็วในการเพิ่มการเคลื่อนไหวใ</mark>ห้ร่างกายที่ระดับความยากของ ึ่งานแตกต่างกัน ต่อเวลาที่ใช้ในการทำ<mark>งาน และความแม่นยำ</mark>ในการทำงาน ซึ่งเวลาที่ใช้ในการ ี ทำงานจะเป็นข้อมลแบบสเกลซึ่งวัค<mark>มาจากเวลาที่ใช้ในการทำงานแต่ละครั้ง</mark> ส่วนความแม่นยำจะ ้เป็นสัดส่วนความผิดพลาดที่เกิดขึ้นใ<mark>นการทดลองหนึ่งชุด</mark>

ิการบอกความแตกต่างของเวลาที่ใช้ในการทำงาน และความแม่นยำในการทำงาน

้อันเกิดจากผลของความเร็วในการเพิ่มการเคลื่อนไหวให้ร่างกายที่ระดับความยากของงานแตกต่าง กันจะใช้การวิเคราะห์ความแปรปรวนแบบ 2 ทาง (two-way analysis of variant, two-way ANOVA) เป็นวิธีการทางสถิติที่ใช้ในการเปรียบเทียบค่าเฉลี่ยและความแปรปรวนของผลลัพธ์เมื่อ ี ตัวแปรต้นมีมากกว่า 2 เงื่อนไข และมีมากกว่า 1 ตัวแปรต้นที่เข้ามามีผลต่อการทดลองที่พื้นฐาน และได้รับการยอมรับใช้มากที่สด โดยที่สมมติจานในการทดสอบของการวิเคราะห์ความแปรปรวน ี ของแต่ละตัวแปรคือ ซึ่งจะสามารถบอกได้ว่ามีกลุ่มใดกลุ่มหนึ่งที่หลุดจากเงื่อนไขของสมมติฐาน ้ คือมีค่าและทำการพิสูจน์ว่าในบรรดาค่าเฉลี่ยของเงื่อนไขต่างๆ มีกรณีใดบ้างที่ค่าเฉลี่ยแตกต่างจาก ี ค่าอื่น

ิ การแปลผลของการทำงาน Pointing task จะใช้วิธีการระบุตัวที่แตกต่างจากกลุ่ม Scheffe method ซึ่งเป็นวิธีการที่เหมาะสมที่สุดการวิเคราะห์การเปรียบเทียบระบุ โดยใช้วิธี เงื่อนไขการทดลองที่ให้ค่าแตกต่างจากกลุ่มในกรณีที่หน่วยการทดลองแต่ละเงื่อนไขไม่เท่ากัน จึง ้เป็นเงื่อนไขที่เหมาะสมที่สุดสำหรับงาน pointing task ซึ่งมีหน่วยตัวอย่างไม่เท่ากัน โดยมีวิธีการ หาคือการเปรียบเทียบระหว่างความแตกต่างจริงของค่าเฉลี่ยที่ได้จากชุดการทดลองและค่าความ แตกต่างกาดการณ์ที่เกิดขึ้นจากการกำนวณซึ่งได้จากสมการ

Different expected = 
$$
\sqrt{MSE \times (\frac{1}{n_1} + \frac{1}{n_2})} \times \sqrt{(n_a - 1)F}
$$

MSE = mean square error = 
$$
\frac{SSE}{Df_{err}}
$$

โดยที่  $SSE = \sum_{i} \sum_{j} x_{ij}^{2} - \sum_{j} \left( \frac{T_{j}^{2}}{n_{e}} \right)$ 

 $Df_{\text{err}}$  = degree of freedom 101 error

n<sub>1</sub>,n<sub>2</sub> = จำนวนตัวอย่างกลุ่มที่ 1 และ 2 ตามลำดับ

n = จำนวนกลุ่ม

 $F = n$ ารแจกแจง $F$  (หรือ F distribution) โดยที่  $F_{a,b} \equiv \frac{\chi_a^2/a}{\chi^2/b}$  หรือก็กือค่า F เป็นสัดส่วน ี ของค่าไคส์แสควร์กำลังสอง<mark>หารด้วยองศาอิสระ ที่องศาอิสระ a และ</mark> b ค่าดังกล่าวสามารถเปิดได้ ิจากตารางตามหนังสือสถิติทั่ว<mark>ไ</mark>ป

ี่ สำหรับการทดลอง Linear steering task และ Circular steering task จะใช้การ ้ วิเคราะห์ของ Tukey Method ซึ่งเป็นวิธีการระบุกลุ่มที่แตกต่างจากลุ่มอื่นอย่างมีนัยสำคัญที่มี ี<br>ประสิทธิภาพมากที่สุดแต่จะได้กับกรณีที่หน่วยทดลองเท่ากันเท่านั้น จึงเข้ากับเงื่อนไขของการ ี ทดลองทั้งสองนี้เพราะมีตัวอย่างเท่ากัน โดยมีหลักการเดียวกับวิธี Scheffe แต่ก่ากวามแตกต่าง คาดการณ์จะเท่ากับ

Different expected = 
$$
q(Treatment, Df_{err})\sqrt{\frac{MSE}{r}}
$$

 $MSE =$  mean square error

$$
r = \text{supp}(\text{supp}(\
$$

$$
\mathsf{Df}_{\text{err}} = \text{degree of freedom } \mathsf{V03} \text{ error}
$$

Treatment = จำนวนกลุ่ม

่ q = การแจกแจง q (หรือ studentized range distribution) ซึ่งเป็นการแจกแจงของช่วง ึ่งองข้อมูลหารด้วยค่าประมาณค่าประมาณของส่วนเบี่ยงเบนมาตรฐาน

ในการวิเคราะห์แบบจับกลุ่มรวมเงื่อนใงของงานทั้งสามรูปแบบในการ เปรียบเทียบระหว่างเงื่อนไขที่มีการให้ความเร็วกับร่างกายและเงื่อนไขการทำงานแบบปกติ ใช้การ

ซึ่งจะเป็นการจัดกลุ่มข้อมูลตามสมมติฐานที่ตั้งขึ้นเพิ่มเติมในการ วิเคราะห์โดยใช้ contrast วิเคราะห์แบบ ANOVA

การพิจารณาความแตกต่างของข้อมูลจะพิจารณาจากค่านัยสำคัญ (sig) หรือบาง ี ตำราเรียกว่าค่า p ซึ่งเราจะสามารถพิจารณาได้ว่า ข้อมูลทั้งสองกลุ่มแตกต่างกันอย่างมีนัยสำคัญก็ ี ต่อเมื่อค่า sig หรือ p นั้นมีค่าต่ำกว่า 0.05 ที่ค่า sig=0.05 แสดงถึงระดับความมั่นใจที่ 95% ี ความหมายของ sig=0.05 คือค่าความคลาดเคลื่อนในการเปรียบเทียบความแตกต่างของข้อมูลไม่ ้เกิน 5% ค่านี้เป็นค่าสูงสุดที่ยอมรับไ<mark>ด้ เมื่อ</mark>ค่า sig มี<mark>ค่าล</mark>ดลงแสดงว่าขอบเขตของความคลาดเคลื่อน ำากการเปรียบเทียบนี้มีค่าลดลง ่ ซึ่งจะทำให้มั่นใจได้มากขึ้นว่าข้อมูลทั้งสองกลุ่มแตกต่างกัน ือย่างไรก็ดีโปรแกรม SPSS ที่ใช้ในการวิเคราะห์ผลครั้งนี้จะแสดงค่า sig เพียงแค่ 3 ตำแหน่งซึ่ง หมายความว่าค่า sig ที่มีค่าน้อยกว่า 0,0005 จะถูกแสดงด้วยค่า sig = 0.000

#### 3.6 ผลการวิเคราะห์ผล<mark>การทดสอบเบื้องต้</mark>น

3.6.1 ผลกระทบต่องาน Pointing task

้เมื่อทำการหาความสัมพันธ์ระหว่างเวลาที่ใช้ในการทำงานและ index of difficulty ี่ ที่ความเร็วในการเคลื่อนที่ค่าหนึ่ง ด้วยวิธีการสมการถดถอย พบว่าความสัมพันธ์ระหว่างเวลาและ ความยากเป็นไปตาม Fitts' law อย่างมีนัยสำคัญ (R2 = 0.8 – 0.98 )

้เพื่อให้การวิเคราะห์ข้อมูลที่แต่ละความยากเป็นมาตรฐานเดียวกันจึงกำหนดให้ ้เวลาต่อความยากมีค่าเท่ากับเวลาที่ใช้ในการเคลื่อนที่หารด้วยระดับความยาก (index of difficulty) ้<br>เมื่อพิจารณาค่าเวลาต่อความยากจะได้ ค่าเฉลี่ยและส่วนเบี่ยงเบนมาตรฐานแยกตามค่าความเร็วใน ิ การเคลื่อนที่ที่กำหนดและระดับความยากของงาน (index of difficulty) มีค่าดังตารางที่ 3-2 หลังจากนั้นทำการพิจารณาผลกระทบจากการใช้งานอปกรณ์ควบคมการเคลื่อนที่โดยทำการ ้เปรียบเทียบเวลาต่อความยากของการทำงานระหว่างการทำงานตามปกติกับการทำงานเมื่อใช้งาน ่ อุปกรณ์ควบคุมการเคลื่อนที่ ได้ผลลัพธ์ดังรูปที่ 3-10 และตารางที่ 3-3

| Std.<br>(rpm)<br>(ms)<br>ID<br>VELOCITY<br>Deviation<br>Mean<br>2.00<br>.00<br>350.9375<br>62.0528<br>3.00<br>296.5111<br>59.1839<br>4.00<br>252.6729<br>62.5874 | N<br>120<br>120 |
|----------------------------------------------------------------------------------------------------|-----------------|
|                                                                                                    |                 |
|                                                                                                    |                 |
|                                                                                                    |                 |
|                                                                                                    |                 |
| 4.95                                                                                                    | 120             |
| 251.4552<br>43.0960<br>5.93                                                                                                    | 120             |
| 291.9733<br>94.6043<br>Total                                                                                                    | 120             |
| 288.7100<br>75.5932<br>20.00                                                                                                    | 600             |
| 2.00<br>71.8340<br>354,3792                                                                                                    | 120             |
| 3.00<br>274.6250<br>47.8715                                                                                                    | 120             |
| 4.00<br>249.4646<br>48.1944                                                                                                    | 120             |
| 4.95<br>232.4780<br>47.2222                                                                                                    | 120             |
| 5.93<br>275.8047<br>78,1870                                                                                                    | 120             |
| Total<br>277.3503<br>73.1377                                                                                                    | 600             |
| 40.00<br>2.00<br>334.7333<br>99.4364                                                                                                    | 120             |
| 3.00<br>271.7083<br>52.9123                                                                                                    | 120             |
| 4.00<br>49.4499<br>244,8062                                                                                                    | 120             |
| 4.95<br>237.9464<br>40.2344                                                                                                    | 120             |
| 5.93<br>259.9817<br>65.3590                                                                                                    | 120             |
| Total<br>269,8352<br>73,2782                                                                                                    | 600             |
| 60.00<br>2.00<br>331.2500<br>61.5698                                                                                                    | 120             |
| 3.00<br>293.8556<br>95,6618                                                                                                    | 120             |
| 4.00<br>258,6042<br>48.2072                                                                                                    | 120             |
| 4.95<br>248,9001<br>51.4736                                                                                                    | 120             |
| 5.93<br>287.0259<br>85.0239                                                                                                    | 120             |
| Total<br>283.9271<br>76.4192                                                                                                    | 600             |
| 80.00<br>2.00<br>332.5625<br>69.0246                                                                                                    | 120             |
| 3.00<br>283,7500<br>56.7913                                                                                                    | 120             |
| 4.00<br>244.1271<br>55,0860                                                                                                    | 120             |
| 4.95<br>231.3207<br>40.3760                                                                                                    | 120             |
| 5.93<br>256.0151<br>61.8372                                                                                                    | 120             |
| Total<br>269.5551<br>67.5901                                                                                                    | 600             |

Dependent Variable: AVETIME

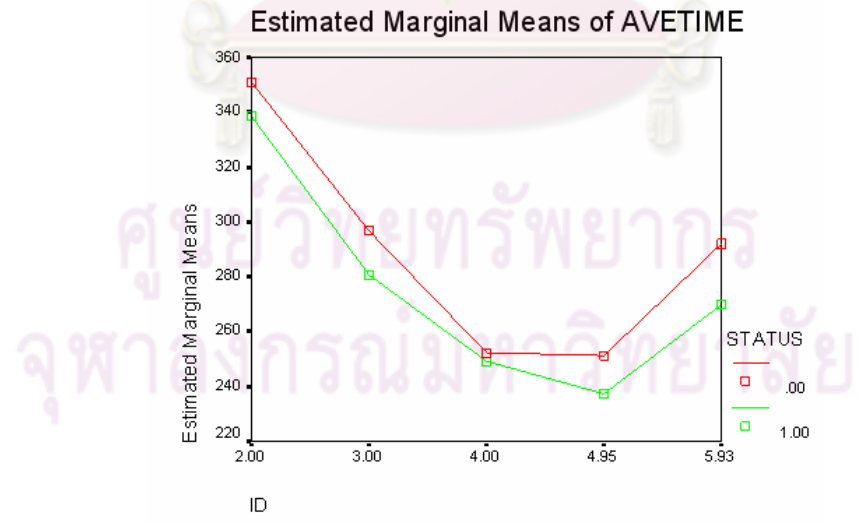

รูปที่ 3-13 การเปรียบเทียบเวลาต่อความยากในการทำงาน Pointing task ระหว่างการทำงาน ี ตามปกติ (status=0) และเมื่อใช้งานเครื่องควบคุมการเคลื่อนที่ (status=1)

# ตารางที่ 3-3 การเปรียบเทียบความแตกต่างของเวลาต่อความยากระหว่างการทำงานปกติ และการ ใช้อุปกรณ์ควบคุมการเคลื่อนที่ สำหรับ Pointing task

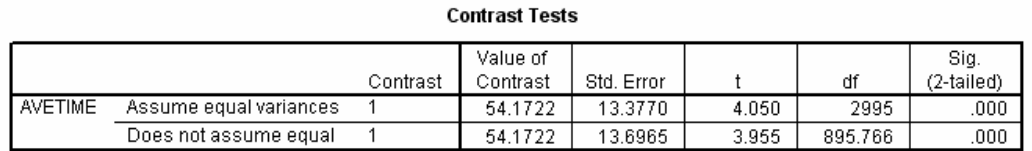

จากรูปที่ 3-10 จะเห็นว่าเมื่อทำงานพร้อมกับใช้งานอุปกรณ์ควบคุมการเคลื่อนที่ ผู้ ทดสอบจะใช้เวลาในการทำงานน้อยกว่าการทำงานปกติ ทุกระดับความยากในการทำงาน และเมื่อ ทำการวิเคราะห์ความแตกต่<mark>างระหว่างค่า</mark>เฉลี่ยทั้งสอ<mark>งด้วยวิธีการ</mark> contrast test พบว่าค่าทั้งสองมี ความแตกต่างกันอย่างมีนัย<mark>สำคัญ (sig <0.05 ตามตารางที่ 3-3) จากนั้นทำการพิจารณาผลกระทบ</mark> ของการเพิ่มความเร็วใน<mark>การเคลื่อนใหวให้กับร่างกายต่อประสิทธิภ</mark>าพการทำงาน โดยนำข้อมูลมา พล็อตกราฟได้ผลดังรูปที่ 3-11 และผลการวิเคราะห์ความแตกต่างตามตารางที่ 3-4

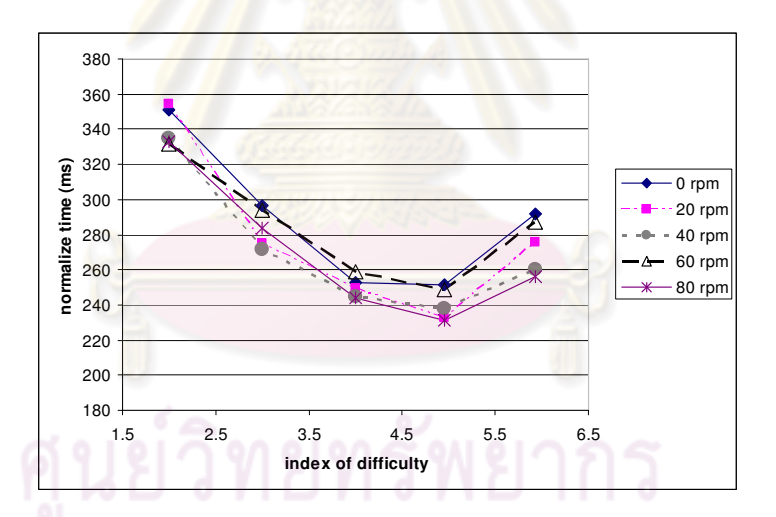

รูปที่ 3-14 ค่าเวลาต่อความยากที่ระดับความเร็วในการเคลื่อนที่ต่างๆ สำหรับ Pointing task

#### ิตารางที่ 3-4 การเปรียบเทียบเวลาต่อความยากที่ความเร็วในการเคลื่อนที่ต่างๆ สำหรับ Pointina

#### task

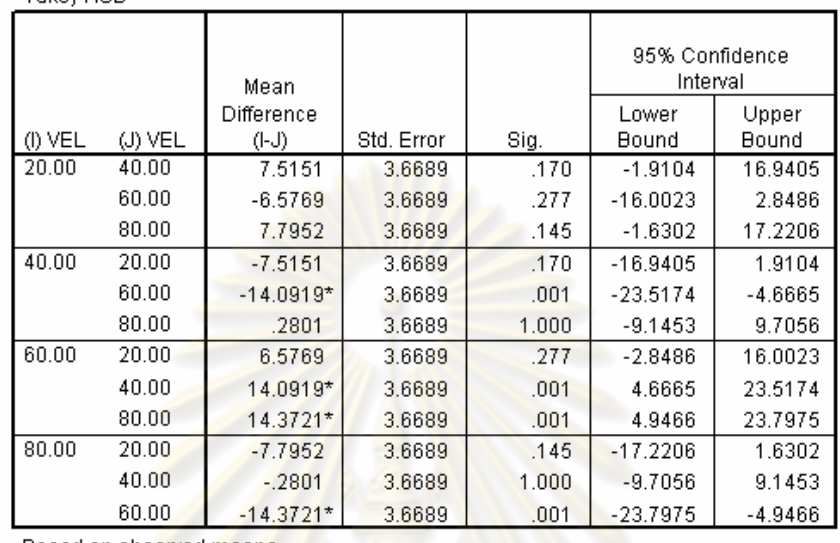

Tukey HSD

Based on observed means.

\*. The mean difference is significant at the .05 level.

ี จากตารางที่ 3-4 เมื่อทำการเปรียบเทียบเวลาต่อความยากในการทำงานภายใต้ ี ความเร็วในการควบคุมการเคลื่อนไ<mark>หวของ</mark>ขาที่ต่างกัน พบว่า เวลาต่อความยากที่ความเร็ว 40 รอบ ี่ต่อนาทีแตกต่างอย่างมีนัยสำคัญเมื่อเทียบกับเวลาต่อความยากที่ความเร็ว รอบต่อนาที 60 (sig=0.01) และเวลาต่อความยากที่ความเร็ว 80 รอบต่อนาทีแตกต่างอย่างมีนัยสำคัญเมื่อเทียบกับ เวลาต่อความยากที่ความเร็ว 60 รอบต่อนาที (sig=0.01) เช่นกัน อย่างไรก็ดีการพิจารณาข้อมูลจาก ี ตาราง 3-4 จะไม่เห็นถึงลักษณะความแตกต่างของข้อมูลมากนัก นักสถิติจึงมีวิธีการนำเสนอข้อมูล ้ เพื่อให้ง่ายต่อการเข้าใจ เรียกวิธีการดังกล่าวว่า Homogeneous subsets ดังแสดงในตารางที่ 3-5 Homogeneous subsets เป็นการนำเสนอข้อมูลในรูปของกลุ่ม ซึ่งค่าของสมาชิกภายในกลุ่มจะถือ ว่าไม่มีความแตกต่างกันทางสถิติ หากข้อมูลคู่ใดที่แตกต่างกันอย่างมีนัยสำคัญ ข้อมูลทั้งสองจะถูก ้จัดให้อยู่คนละกลุ่ม เมื่อนำค่าเฉลี่ยของเวลาต่อความยากที่แต่ละความเร็วในการเคลื่อนที่จากตาราง ที่ 3-2 มาเรียงลำดับจากน้อยไปมากจะได้ว่า ที่ 80 รอบต่อนาทีจะมีค่าน้อยที่สุด ตามด้วย 40, 20 รอบ ้ต่อนาที และที่ 60 รอบต่อนาทีเวลาต่อความยากที่ใช้ทำงานจะมีค่ามากที่สุด และเมื่อพิจารณาข้อมูล ี จากตารางที่ 3-4 จะพบว่าข้อมูลที่ 80 รอบต่อนาที จะแตกต่างอย่างมีนัยสำคัญกับข้อมูลที่ 60 รอบต่อ ินาทีเช่นเดียวกับข้อมูลที่ 40 รอบต่อนาที ดังนั้น ข้อมูลที่ 80 รอบต่อนาทีและ 40 รอบต่อนาทีจึงอยู่ ึ กลุ่มเดียวกันใน subset ที่หนึ่ง และจะอยู่คนละกลุ่มกับข้อมูลที่ 60 รอบต่อนาที ซึ่งอยู่ subset ที่

ี สอง ในขณะที่ข้อมูลที่ 20 รอบต่อนาทีไม่มีความแตกต่างกับข้อมูลใดเลย ดังนั้นข้อมูลที่ 20 รอบต่อ นาทีจึงอยู่ทั้งสองกลุ่ม

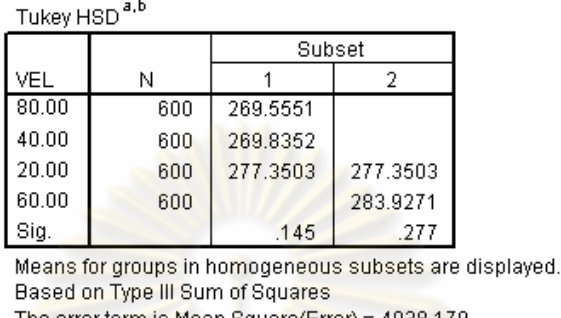

ิ ตารางที่ 3-5 การแบ่งกลุ่ม Homogeneous subsets ตามข้อมูลจากตาราง 3-4

The error term is Mean Square(Error) = 4038.179. a. Uses Harmonic Mean Sample Size = 600.000.  $b.$  Alpha = .05.

<mark>์ ซึ่</mark>งจะพิจารณาจากจำนวนครั้งที่ผู้ ี่ ต่อมาเมื่อพิจารณาความแม่นยำในการทำงาน ี ทดสอบไม่สามารถที่จะบร<mark>รลุตามเป้า</mark>หมาย<mark>ที่กำหนดได้ โดยพิจารณ</mark>าเป็นร้อยละ เมื่อรวบรวมข้อมูล ี ที่ได้จากการทดลองแล้วจะสร**ุปข้อมูล**ได้ตามตารางที่ 3-6 ดังนี้

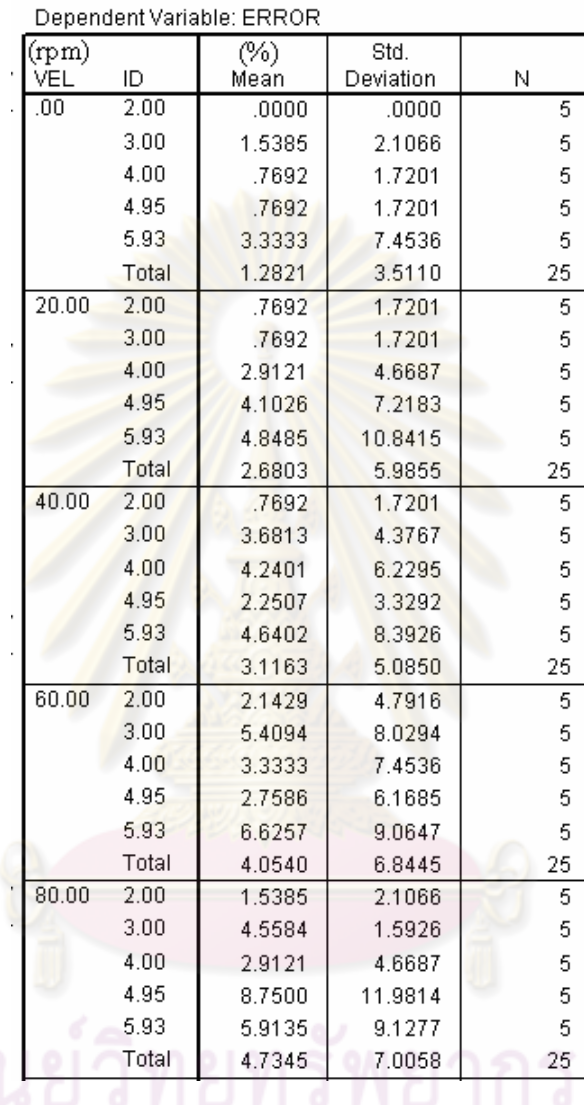

#### **Descriptive Statistics**

ิจากข้อมูลในตารางที่ 3-6 นำข้อมูลดังกล่าวมาทำการสร้างกราฟ และเปรียบเทียบ ี ความแตกต่างระหว่างเงื่อนไข จะได้กราฟค่าร้อยละความผิดพลาดตามรูปที่ 3-12 และผลการ เปรียบเทียบตามตารางที่ 3-7 ซึ่งจากรูปที่ 3-12 จะเห็นว่าเมื่อเพิ่มความเร็วในการเคลื่อนที่แล้วทำให้ ผู้ทดสอบทำงานผิดพลาดมากขึ้นสูงสุดประมาณ 3.5 เปอร์เซ็นต์ อย่างไรก็ดีเมื่อทำการพิจารณาทาง ิสถิติแล้วพบว่าความแตกต่างดังกล่าวไม่มีนัยสำคัญ (sig >0.05)

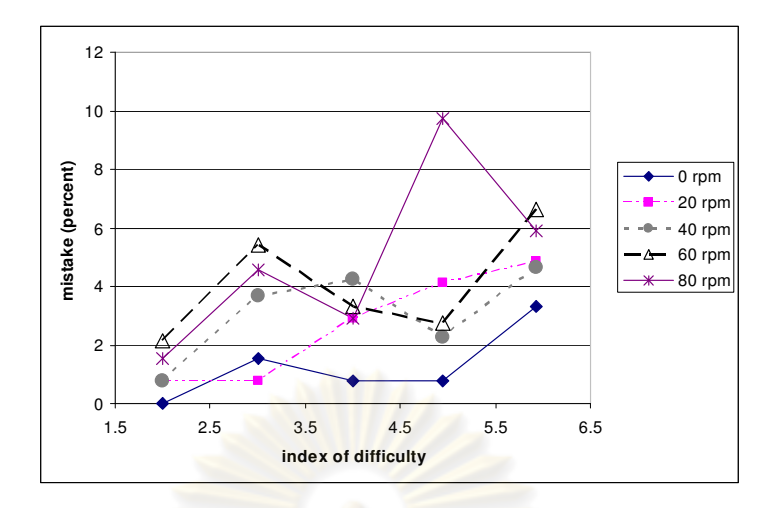

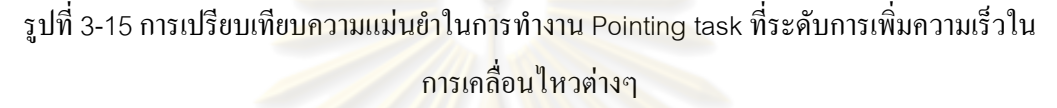

#### ตารางที่ 3-7 ผลการเปรียบเทียบความแม่นยำในการทำงานที่ความเร็วในการเคลื่อนที่ต่างๆ ของ

Pointing task

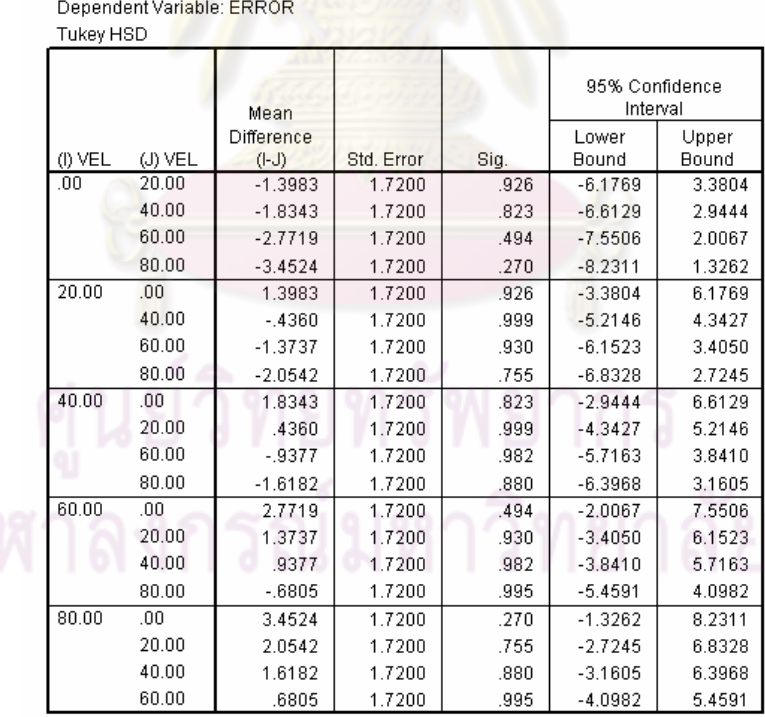

Based on observed means.

สรุปได้ว่าการเพิ่มการเคลื่อนที่ให้กับร่างกายของผู้ทดสอบนั้นจะทำให้ผู้ทดสอบ ทำงานประเภท pointing task ได้เร็วขึ้น แม้ว่าจะยังไม่ทราบความสัมพันธ์ที่ชัดเจนระหว่าง ี ความเร็วที่เพิ่มขึ้นต่อประสิทธิภาพการทำงาน แต่ผู้ทดสอบใช้เวลาในการทำงานเพิ่มขึ้นที่ความเร็ว 60 รอบต่อนาที นอกจากนี้ความแม่นยำในการทำงานที่ลดลงมิได้มีความแตกต่างอย่างมีนัยสำคัญ ระหว่างการทำงานตามปกติและการทำงานเมื่อใช้อุปกรณ์ควบคุมการเคลื่อนที่

#### 3.6.2 ผลกระทบต่อ Linear steering task

้เมื่อทำการหาความสัมพันธ์ระหว่างเวลาที่ใช้ในการทำงานและ Index  $\Omega$ difficulty ที่ความเร็วในการเคลื่อนที่ค่าหนึ่ง ด้วยวิธีการสมการถดถอย พบว่าความสัมพันธ์ระหว่าง เวลาและความยากเป็นไปตาม steering law อย่างมีนัยสำคัญ ( $R^2$ = 0.95-0.99)

้เมื่อทำการพิจารณาค่าเวลาต่<mark>อ</mark>ความยากพบว่าค่าเฉลี่ยและส่วนเบี่ยงเบนมาตรฐาน แบ่งตามเงื่อนไขสามารถสรุปใด้ตามตารางที่ 3-8 จากนั้นพิจารณาผลกระทบของการใช้งานอุปกรณ์ ิ ควบคุมการเคลื่อนที่โดย<mark>ทำการเปรียบเทียบเวลาเฉลี่ยของการทำงาน</mark>ระหว่างการทำงานตามปกติกับ ี การทำงานเมื่อใช้งานอุปก<mark>รณ์ควบคุม</mark>การเคลื่อนที่ ได้ผลลัพธ์ดังตารางที่ 3-9

ิ ตารางที่ 3-8 ค่าเฉลี่ยและ<mark>ส่วนเบี่ยงเบนมาตรฐานของเวลาต่อ</mark>ความยากสำหรับ linear steering

#### task

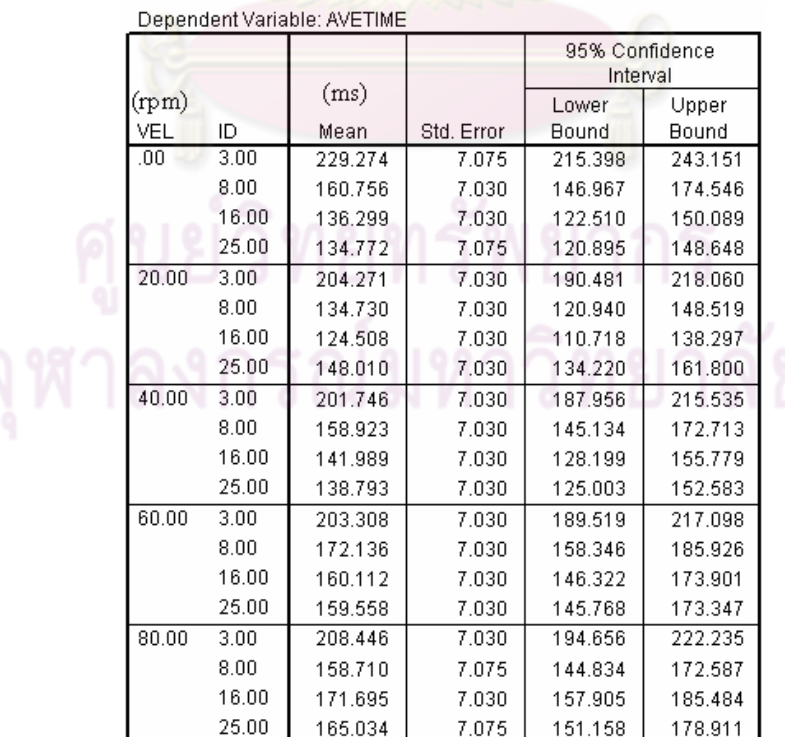

ตารางที่ 3-9 การเปรียบเทียบความแตกต่างของเวลาต่อความยากระหว่างการทำงานปกติ และการ ใช้อุปกรณ์ควบคุมการเคลื่อนที่ สำหรับ Linear steering task

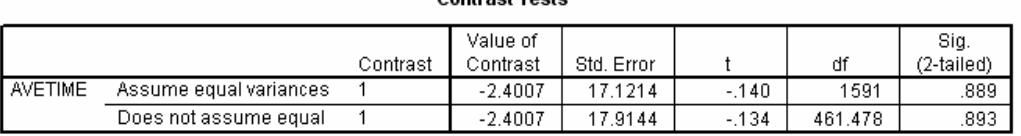

**Contract Toete** 

เมื่อทำการเปรียบเทียบค่าเ<mark>ฉลี่ยทั้งสอง</mark>ด้วยวิธีการ contrast test ซึ่งใด้ผลลัพธ์ตาม ตารางที่ 3-9 พบว่าค่าทั้งสองไม่มี<mark>ความแตกต่างอย่างมีนัยส</mark>ำคัญ (sig =0.892 ตามตารางที่ 3-9) จากนั้นทำการพิจารณาผลกร<mark>ะทบของการเพิ่มความเร็วในการเคลื่</mark>อนใหวให้กับร่างกายต่อ ประสิทธิภาพการทำงาน ได้ผลดังรูปที่ 3-13 และตารางที่ 3-10

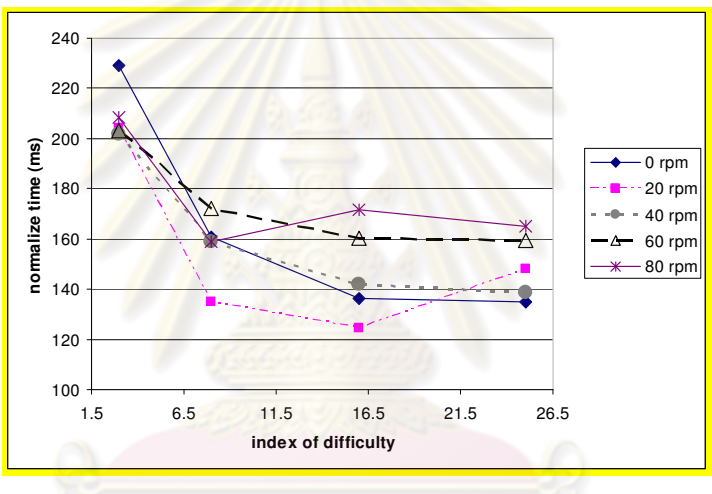

รูปที่ 3-16 ค่าเวลาต่<mark>อก</mark>วามยากที่ระดับกวามเร็วในการเกลื่อนที่ต่างๆ ของ Linear steering task

#### ิตารางที่ 3-10 การเปรียบเทียบเวลาต่อความยากที่ความเร็วในการเคลื่อนที่ต่างๆ ของ Linear

#### steering task

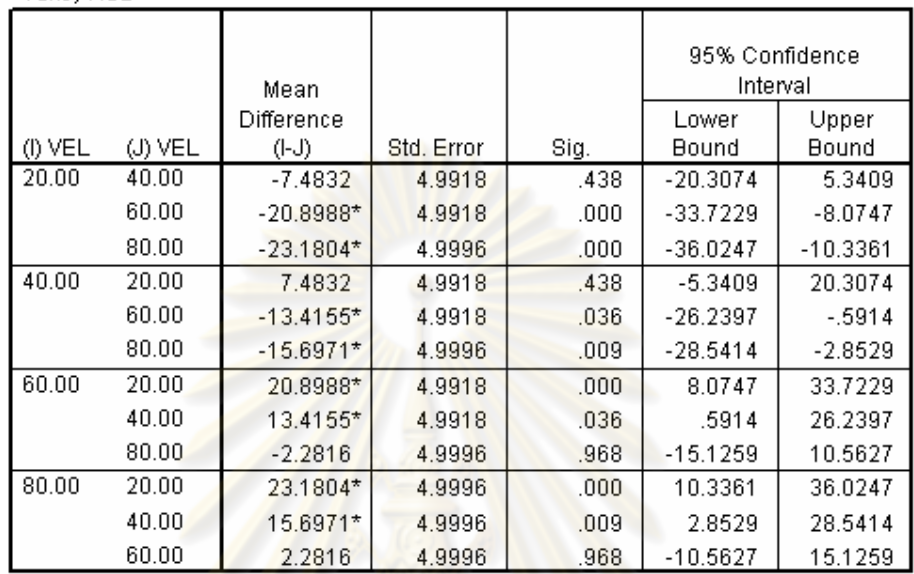

**Tukey HSD** 

Based on observed means.

\*. The mean difference is significant at the .05 level.

ี จากตารางที่ 3-10 เมื่อทำการเปรียบเทียบเวลาต่อความยากในการทำงานภายใต้ ี การความเร็วในการควบคุมการเคลื่อนไหวของขาที่ต่างกัน พบว่า เวลาต่อความยากที่ความเร็ว 20 ี รอบต่อนาทีแตกต่างอย่างมีนัยสำคัญเมื่อเทียบกับเวลาต่อความยากที่ความเร็ว 60 และ 80 รอบต่อ นาที (sig=0.000) และเวลาต่อความยากที่ความเร็ว 40 รอบต่อนาทีแตกต่างอย่างมีนัยสำคัญเมื่อ ู้เทียบกับเวลาต่อความยากที่ความเร็ว 60 และ 80 รอบต่อนาที (sig=0.036 และ 0.009) เช่นกัน เพื่อให้ง่ายต่อการพิจารณาความสัมพันธ์ดังกล่าวจึงทำการจัดข้อมูลเป็น Homogeneous subsets ้เช่นเดียวกับ Pointing task ซึ่งจากตารางดังกล่าวจะพบว่าการเพิ่มการเคลื่อนใหวที่ 60 และ 80 ้ รอบต่อนาที จะใช้เวลาต่อความยากในการทำงานมากกว่าการเพิ่มการเคลื่อนไหวที่ 20 และ 40 รอบ ต่อนาที

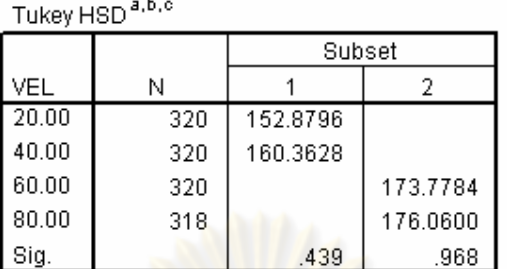

ตารางที่ 3-11 การแบ่งกลุ่ม Homogeneous subsets ตามข้อมูลจากตาราง 3-10

Means for groups in homogeneous subsets are displayed. Based on Type III Sum of Squares The error term is Mean Square(Error) = 3986.901.

a. Uses Harmonic Mean Sample Size = 319.498.

b. The group sizes are unequal. The harmonic mean of the group sizes is used. Type I error levels are not guaranteed.

 $c.$  Alpha = .05.

ิจากตารางที่ 3-11 จะเห็นใด้ว่าเมื่อควบคุมการเคลื่อนใหวให้กับร่างกายส่วนล่าง ของคนด้วยความเร็วต่ำ (20 แ<mark>ละ 4</mark>0 รอบต่อนาที) ผู้<mark>ทดสอบจะ</mark>ใช้เวลาต่อความยากในการทำงาน ี น้อยกว่ากรณีที่ควบคุมให้เค<mark>ลื่อนไ</mark>หวด้วยความเร็วสูง (60 <mark>และ 8</mark>0 รอบต่อนาที)

ี่ต่อมาเมื่อพิจารณา<mark>ความแม่นยำในการทำงาน ซึ่งยึดหลักเกณฑ์เ</mark>ดียวกับ Pointing task จะสามารถสรุปข้อมูล ได้ตามตารางที่ 3-12 ดังนี้

| Dependent Variable: ERROR |       |         |           |    |  |
|---------------------------|-------|---------|-----------|----|--|
| (rpm)                     |       | (%)     | Std.      |    |  |
| VEL                       | ID    | Mean    | Deviation | Ν  |  |
| .00                       | 3.00  | 10.9654 | 10.7368   | 5  |  |
|                           | 8.00  | 11.8266 | 5.4264    | 5  |  |
|                           | 16.00 | 16.3642 | 5.5716    | 5  |  |
|                           | 25.00 | 21.0101 | 16.3077   | 5  |  |
|                           | Total | 15.0416 | 10.4842   | 20 |  |
| 20.00                     | 3.00  | 2.2222  | 4.9690    | 5  |  |
|                           | 8.00  | 3.3987  | 5.0076    | 5  |  |
|                           | 16.00 | 16.7730 | 8.8231    | 5  |  |
|                           | 25.00 | 27.3504 | 16.1782   | 5  |  |
|                           | Total | 12.4361 | 13.9428   | 20 |  |
| 40.00                     | 3.00  | 1.1765  | 2.6307    | 5  |  |
|                           | 8.00  | 7.4923  | 7.9459    | 5  |  |
|                           | 16.00 | 18.1420 | 4.8475    | 5  |  |
|                           | 25.00 | 19.2791 | 12.7063   | 5  |  |
|                           | Total | 11.5225 | 10.6533   | 20 |  |
| 60.00                     | 3.00  | 7.3987  | 8.4314    | 5  |  |
|                           | 8.00  | 11.7331 | 6.1977    | 5  |  |
|                           | 16.00 | 16.5371 | 13.1166   | 5  |  |
|                           | 25.00 | 33.4377 | 13.2874   | 5  |  |
|                           | Total | 17.2766 | 14.1096   | 20 |  |
| 80.00                     | 3.00  | 8.5752  | 7.4999    | 5  |  |
|                           | 8.00  | 7.1579  | 9.9138    | 5  |  |
|                           | 16.00 | 15.9115 | 8.3677    | 5  |  |
|                           | 25.00 | 22.5397 | 11.1338   | 5  |  |
|                           | Total | 13.5461 | 10.6475   | 20 |  |

ิตารางที่ 3-12 ร้อยละของความผิดพลาดเฉลี่ยของแต่ละเงื่อนไขการทำงาน Linear steering task

ิ จากข้อมูลในตารางที่ 3-12 นำข้อมูลดังกล่าวมาทำการสร้างกราฟ และเปรียบเทียบ ี ความแตกต่างระหว่างเงื่อนไข จะได้กราฟค่าร้อยละความผิดพลาดตามรูปที่ 3-14 และผลการ เปรียบเทียบตามตารางที่ 3-16 ซึ่งจากรูปที่ 3-14 จะเห็นว่าเมื่อเพิ่มความเร็วในการเคลื่อนที่แล้วทำ ให้ผู้ทดสอบทำงานผิดพลาดมากขึ้นเมื่องานมีระดับความยากสูง และจะทำงานผิดพลาดน้อยลงที่ อย่างไรก็ดีเมื่อทำการพิจารณาทางสถิติแล้วพบว่าความแตกต่างดังกล่าวไม่มี ระดับความยากต่ำ นัยสำคัญ (sig >0.05)
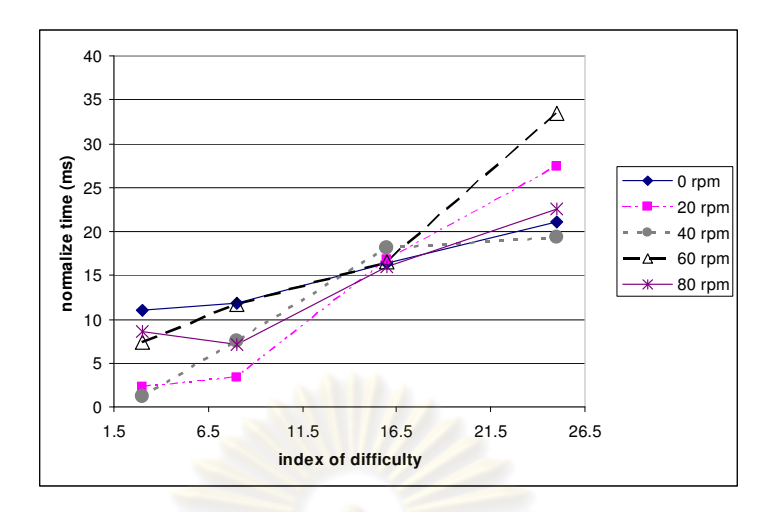

รูปที่ 3-17 การเปรียบเทีย<u>บความแม่นยำใ</u>นการทด<mark>ลองที่ระดับการ</mark>เพิ่มความเร็วในการเคลื่อนไหว ี่<mark>แตกต่างกัน</mark>

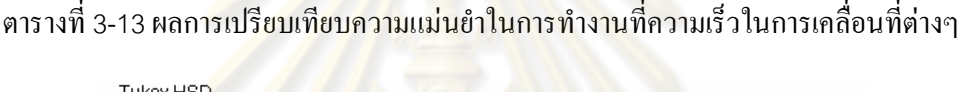

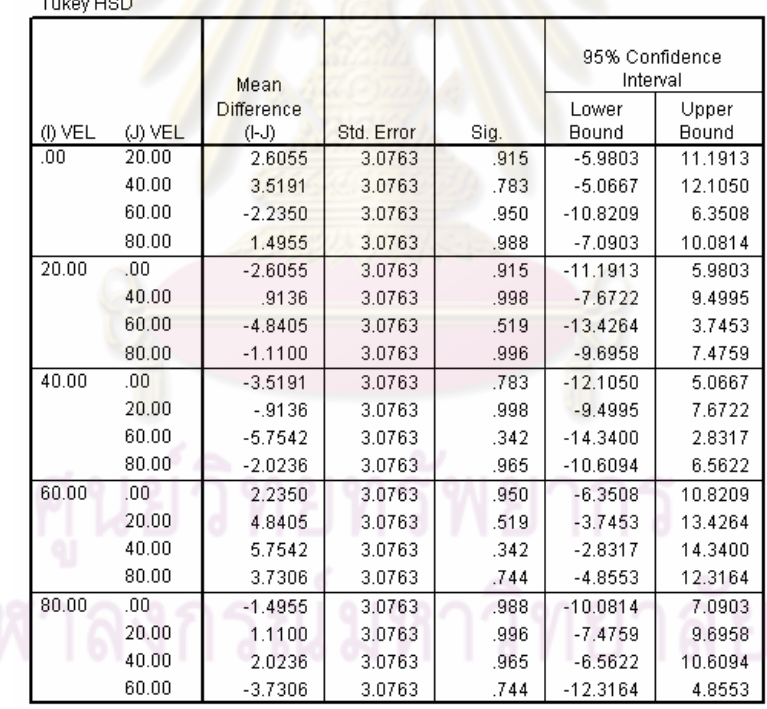

Based on observed means.

สรุปใด้ว่าการเพิ่มการเคลื่อนที่ให้กับร่างกายของผู้ทดสอบนั้นไม่มีผลกระทบที่มี นัยสำคัญต่อการทำงานประเภท Linear steering task แต่หากพิจารณาเปรียบเทียบขณะที่ใช้งาน อุปกรณ์ควบคุมการเคลื่อนที่จะพบว่าการเคลื่อนที่ที่ความเร็วต่ำ (20 และ 40 รอบต่อนาที) จะทำให้ ผู้ทดสอบใช้เวลาต่อความยากในการทำงานน้อยกว่าการเคลื่อนที่ที่ความเร็วสูง (60 และ 80 รอบต่อ นาที)

3.6.3 ผลกระทบต่อ Circular steering task

เมื่อทำการหาความสัมพันธ์ระหว่างเวลาที่ใช้ในการทำงานและ Index of difficulty ที่ความเร็วในการเคลื่อนที่ค่าหนึ่ง ด้วยวิธีการสมการถดถอย พบว่าความสัมพันธ์ระหว่าง เวลาและความยากเป็นไปตาม steering law อย่<mark>า</mark>งมีนัยสำคัญ (R<sup>2</sup>=0.90-0.99)

เมื่อทำการพิจ<mark>ารณาค่าเวลาต่อความยากพบว่า</mark>ค่าเฉลี่ยและส่วนเบี่ยงเบนมาตรฐาน แบ่งตามเงื่อนใขสามารถสร<mark>ุปใด้ตามตาร</mark>างที่ 3-<mark>14 จากนั้น</mark>พิจารณาผลกระทบของการใช้งาน อุปกรณ์ควบคุมการเคลื่อนที่โดยทำการเปรียบเทียบเวลาเฉลี่ยของการทำงานระหว่างการทำงาน ตามปกติกับการทำงานเมื่อใช้งานอุปกรณ์ควบคุมการเคลื่อนที่ ได้ผลลัพธ์ดังตารางที่ 3-15

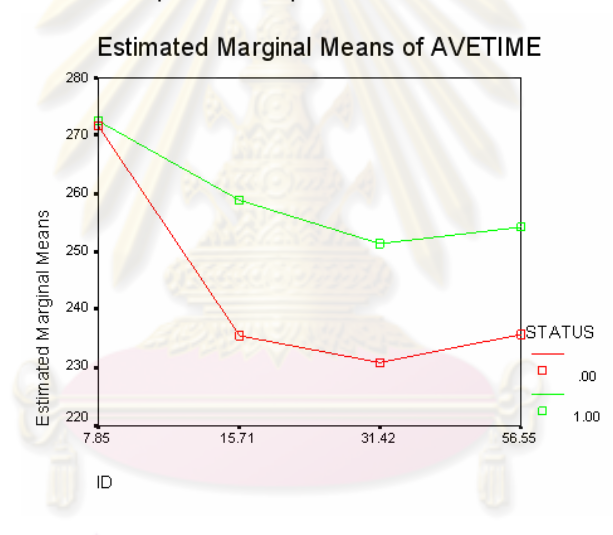

รูปที่ 3-18 การเปรียบเทียบเวลาต่อความยากในการทำงาน Circular steering task ระหว่างการ ทำงานตามปกติ (status=0) และเมื่อใช้งานเครื่องควบคุมการเคลื่อนที่ (status=1)

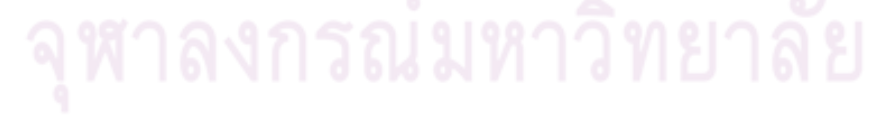

ตารางที่ 3-14 ค่าเฉลี่ยและส่วนเบี่ยงเบนมาตรฐานของเวลาต่อความยากสำหรับ Circular steering

task

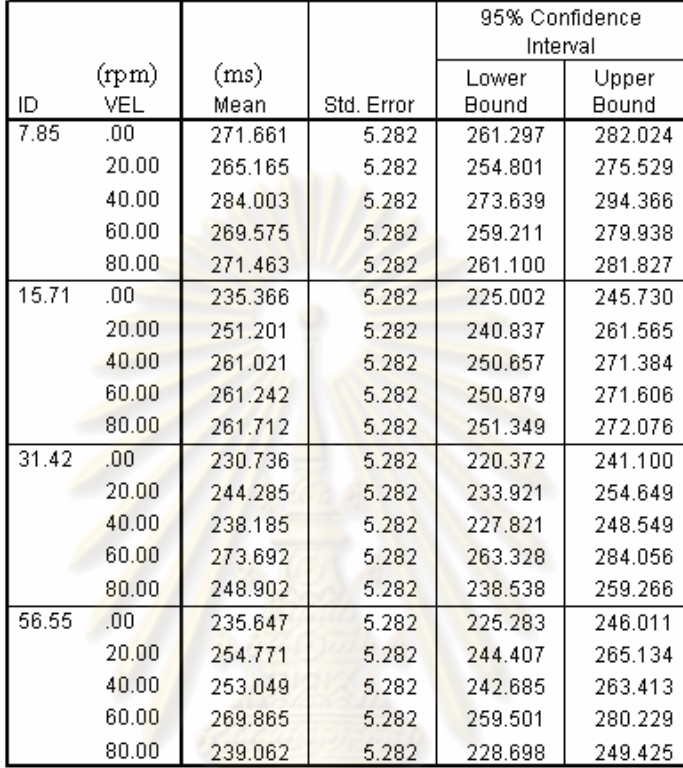

ิตารางที่ 3-15 ตารางแสดงการเปรียบเทียบความแตกต่างของเวลาต่อความยากระหว่างการทำงาน ปกติ และการใช้อุปกรณ์ควบคุมการเคลื่อนที่ สำหรับ circular steering task

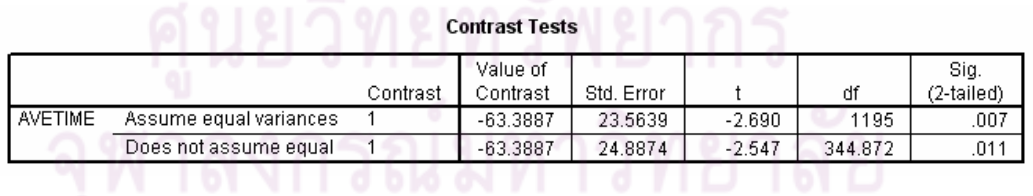

ิจากรูปที่ 3-15 จะเห็นว่าเวลาต่อความยากในการทำงานตามปกติจะน้อยกว่าการ ทำงานพร้อมกับใช้งานอุปกรณ์ควบคุมการเคลื่อนที่ เมื่อทำการเปรียบเทียบค่าเฉลี่ยทั้งสองค้วย ้วิธีการ contrast test ซึ่งแสดงตามตารางที่ 3-15 พบว่ากวามแตกต่างดังกล่าวนั้นมีนัยสำกัญ (sig

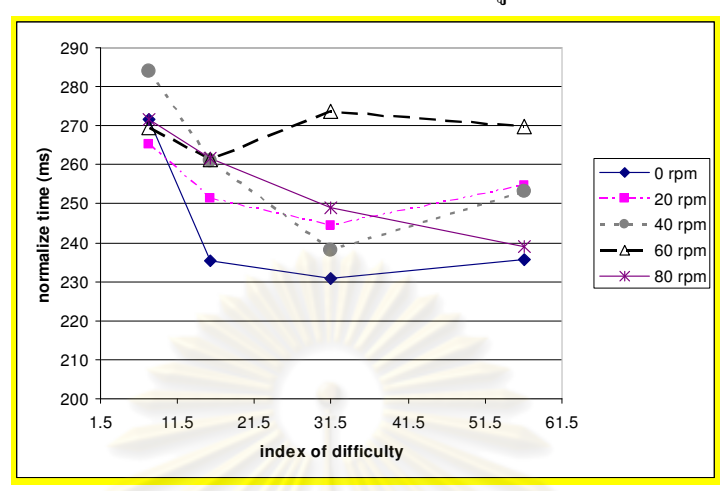

ิจากนั้นทำการพิจารณาผลกระทบของการเพิ่มความเร็วในการ ็ตามตารางที่  $3-19$  $< 0.05$ เคลื่อนไหวให้กับร่างกายต่อประสิทธิภาพการทำงาน ได้ผลดังรูปที่ 3-16 และตารางที่ 3-16

รูปที่ 3-19 ค่าเวลาต่อความยากที่ระดับความเร็วในการเคลื่อนที่ต่างๆ ของ Circular steering task

ิตารางที่ 3-16 การเปรียบเทียบเวลาต่อความยากที่ความเร็วในการเคลื่อนที่ต่างๆ สำหรับงาน

**Circular steering task** 

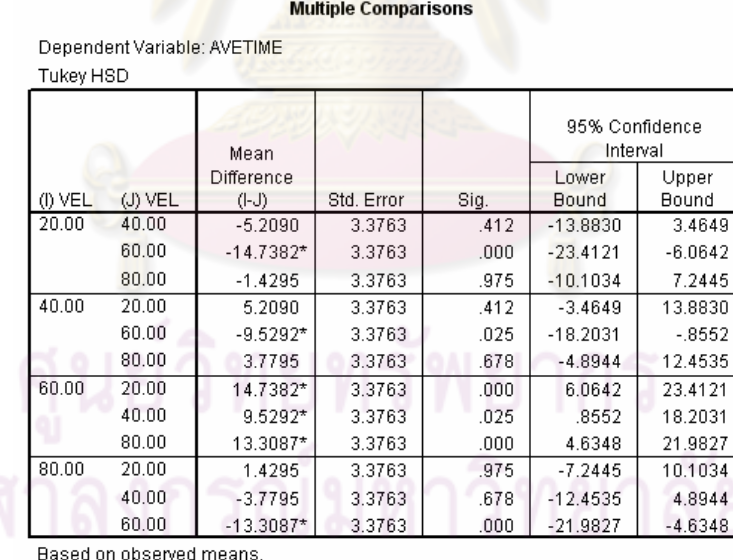

\*. The mean difference is significant at the .05 level.

ิจากตารางที่ 3-16 เมื่อทำการเปรียบเทียบเวลาต่อความยากในการทำงานภายใต้ ี การความเร็วในการควบคุมการเคลื่อนไหวของขาที่ต่างกัน พบว่า เวลาต่อความยากที่ความเร็ว 60 ี รอบต่อนาทีแตกต่างอย่างมีนัยสำคัญเมื่อเทียบกับเวลาต่อความยากที่ความเร็ว 20, 40 และ 80 รอบ ี ต่อนาที (sig=0.000, 0.025 และ 0.000 ตามลำดับ) เพื่อให้ง่ายต่อการพิจารณาจึงจัดข้อมูลเป็น

Homogeneous subsets เช่นเดียวกับ Pointing task และ Linear steering task ซึ่งจากตาราง ดังกล่าวจะพบว่าการเพิ่มการเคลื่อนใหวที่ 60 รอบต่อนาที จะใช้เวลาต่อความยากในการทำงาน มากกว่าการเพิ่มการเคลื่อนไหวที่ 20, 40 และ 80 รอบต่อนาที

ตารางที่ 3-17 การแบ่งกลุ่ม Homogeneous subsets ตามข้อมูลจากตาราง 3-16

| Tukey HSD <sup>a,b</sup>                    |     |          |          |  |  |  |  |  |
|---------------------------------------------|-----|----------|----------|--|--|--|--|--|
|                                             |     | Subset   |          |  |  |  |  |  |
| VEL                                         | Ν   |          |          |  |  |  |  |  |
| 20.00                                       | 240 | 253.8554 |          |  |  |  |  |  |
| 80.00                                       | 240 | 255.2849 |          |  |  |  |  |  |
| 40.00                                       | 240 | 259.0644 |          |  |  |  |  |  |
| 60.00                                       | 240 |          | 268,5936 |  |  |  |  |  |
| Sig.                                        |     | .412     | 1.000    |  |  |  |  |  |
| Moone for around in homegonoous cuboote are |     |          |          |  |  |  |  |  |

Means for groups in homogeneous subsets are displayed. Based on Type III Sum of Squares The error term is Mean Square(Error) =  $1367.963$ . a. Uses Harmonic Mean Sample Size = 240.000.  $b.$  Alpha = .05.

จากตาร<mark>างที่ 3-17 จะเห็นได้ว่าเมื่อควบกุมการเ</mark>คลื่อนไหวให้กับร่างกายส่วนล่าง ของคนด้วยความเร็วต่ำ (20 แ<mark>ละ</mark> 40 รอบต่อนาที) ผู้ทด<mark>สอบจ</mark>ะใช้เวลาต่อความยากในการทำงาน น้อยกว่ากรณีที่ควบคุมให้เคลื่อนให<mark>วด้วย</mark>ความเร็วสูง (60 รอบต่อนาที)

ต่อมาเมื่อพิจารณาความแม่นยำในการทำงาน ซึ่งยึดหลักเกณฑ์เดียวกับ Pointing task และ Linear steering task จะสามารถสรุปข้อมูลได้ตามตารางที่ 3-18 ดังนี้

## ตารางที่ 3-18 ร้อยละของความผิดพลาดเฉลี่ยของแต่ละเงื่อนไขการทำงาน สำหรับ Circular

### steering task

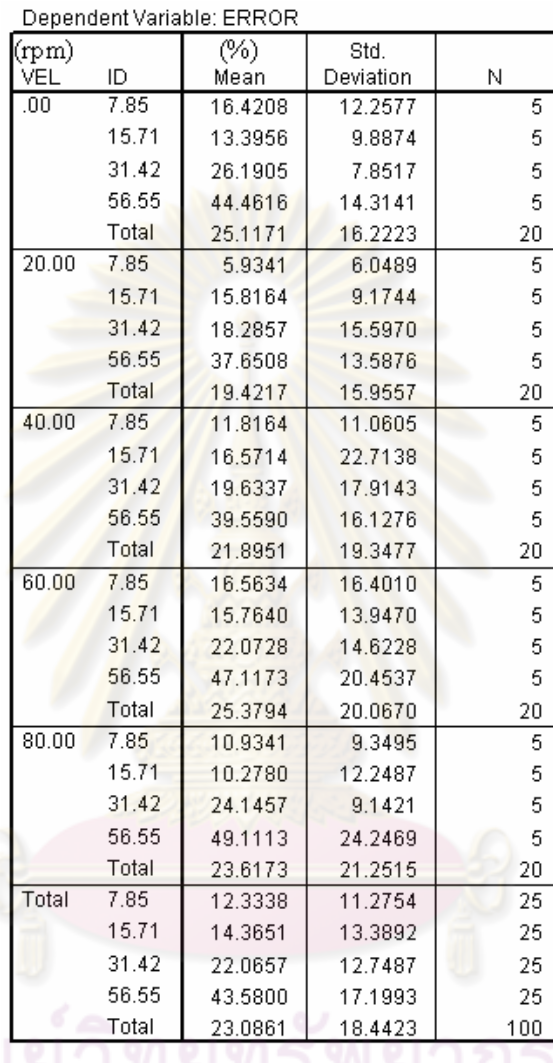

์ จากข้อมูลในตารางที่ 3-18 นำข้อมูลดังกล่าวมาทำการสร้างกราฟ และเปรียบเทียบ ี ความแตกต่างระหว่างเงื่อนไข จะได้กราฟค่าร้อยละความผิดพลาดตามรูปที่ 3-17 และผลการ เปรียบเทียบตามตารางที่ 3-19 ซึ่งจากรูปที่ 3-17 จะเห็นว่าเมื่อเพิ่มความเร็วในการเคลื่อนที่แล้วทำ ให้ผู้ทดสอบทำงานผิดพลาดน้อยลง อย่างไรก็ดีเมื่อทำการพิจารณาทางสถิติแล้วพบว่าความแตกต่าง ดังกล่าวไม่มีนัยสำคัญ (sig >0.05)

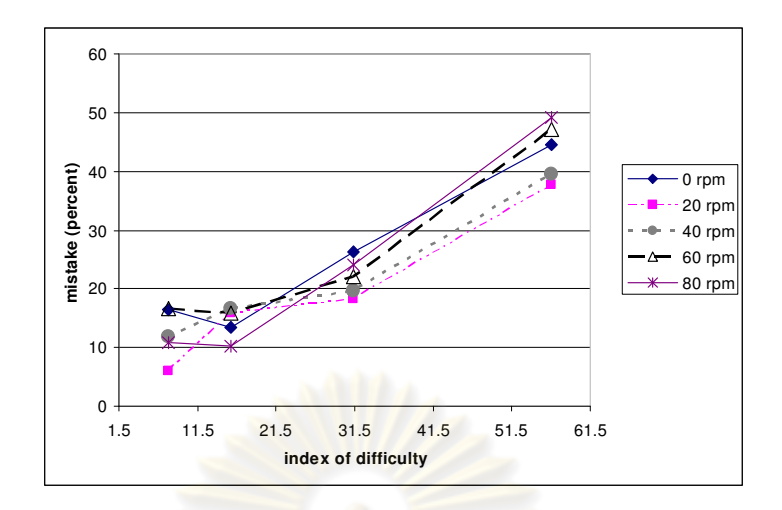

รูปที่ 3-20 การเปรียบเทีย<u>บความแม่นยำ</u>ในการทค<mark>ลองที่ระดับการ</mark>เพิ่มความเร็วในการเคลื่อนไหว ี่<mark>แตกต่างกัน</mark>

ตารางที่ 3-19 ผลกา<mark>รเปรียบเทียบความแม่น</mark>ยำในการทำงานที่ความเร็วในการเคลื่อนที่ต่างๆ

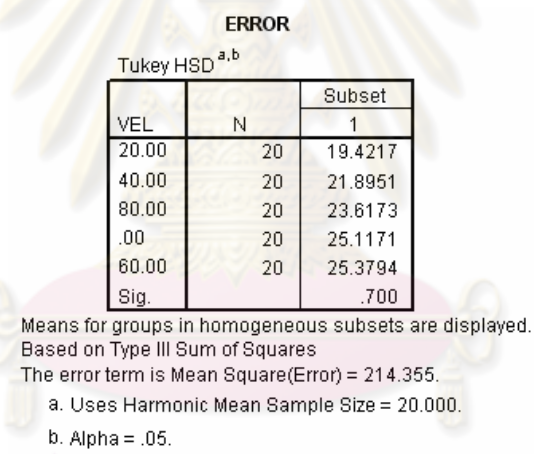

สรุปใด้ว่าการเพิ่มการเคลื่อนที่ให้กับร่างกายของผู้ทดสอบนั้นจะทำให้ผู้ทดสอบ ทำงานประเภท Circular steering task ใด้ช้าลง แม้ว่าจะยังไม่ทราบความสัมพันธ์ที่ชัดเจนระหว่าง ความเร็วที่เพิ่มขึ้นและประสิทธิภาพการทำงาน แต่ผู้ทดสอบใช้เวลาในการทำงานมากขึ้นที่ความเร็ว 60 รอบต่อนาทีเช่นเดียวกับ Pointing task นอกจากนี้ไม่พบความแตกต่างที่ชัดเจนเกี่ยวกับความ แม่นยำในการทำงานระหว่างการทำงานตามปกติและการทำงานเมื่อใช้อุปกรณ์ควบคุมการเคลื่อนที่

## บทที่ 4

### การทดลอง

หลังจากที่การทดสอบเบื้องต้นสิ้นสุดลง ข้อมูลที่ได้จากการทดสอบเบื้องต้น ้ ดังกล่าวสรุปได้ว่า ผู้ทดสอบจะเริ่มใช้เวลาในการทำงานมากขึ้นเมื่อเพิ่มความเร็วในการเคลื่อนที่ที่ 60 รอบต่อนาที ผู้ทดสอบใช้เวลาในการทำงานทั้งหมดโดยเฉลี่ยประมาณสองชั่วโมงครึ่ง ผู้วิจัยได้ ้นำข้อมูลดังกล่าวมาปรับปรุงการทดสอบในด้านต่างๆ ได้แก่ รูปแบบการเคลื่อนที่ ความเร็วที่ใช้ ี รวมไปถึงความยากง่ายของโปรแกรมที่ใ<mark>ช้ในการทดสอบ</mark>เป็นต้น ลักษณะการทดลองจะเหมือนกับ ี การทดสอบเบื้องต้น โดยรายละเอียดในการปรับปรุงด้านต่างๆจะกล่าวถึงต่อไปในบทนี้

## 4.1 รูปแบบและวัตถุประสงค์ของการทดลอง

้วัตถุปร<mark>ะสงค์ของการทดลองครั้งที่สองนี้คือการห</mark>าลักษณะความสัมพันธ์ของ ี ความเร็วในการเพิ่มการเคลื่อ<mark>นไหวร่างกายต่อประสิทธิภาพการทำงา</mark>น ภายใต้ช่วงความเร็วที่มนุษย์ ี ยังสามารถคงประสิทธิภาพกา<mark>รทำงาน</mark>ได้ ซึ่งความเร็วดังกล่าวคือ 40 รอบต่อนาที

รูปแบบ<mark>การทดสอบสำหรับการทดลองครั้งนี้เหมื</mark>อนกับการทดสอบเบื้องต้น ึกล่าวคือ การทดสอบประสิทธิภาพการทดงานของมนุษย์โดยอ้างอิงหลัก Fitts' law และ Steering law ผู้ทดสอบจะทำงานกับคอ<mark>มพิวเตอร์โด</mark>ยใช้งานโปรแกรมที่ถูกเขียนขึ้น ขณะที่ทำงานดังกล่าวผู้ ิทดสอบจะวางเท้าลงบนอุปกรณ์คว<mark>บคุมการเคลื่อนที่เช่นเ</mark>ดียวกับการทดสอบเบื้องต้น ้แต่อปกรณ์ ี ดังกล่าวเป็นอุปกรณ์ที่ถูกพัฒนาให้สร้างการเคลื่อนที่ซึ่งมีรูปแบบที่เหมาะสมมากขึ้น

## 4.2 ประชากร

ผู้เข้าร่วมทดสอบเป็นเพื่อนร่วมงานที่ทำงานอยู่ในห้องวิจัยเดียวกันและห้องวิจัย ์ ข้างเคียง จำนวน 10 คน อายุระหว่าง 22-28 ปี ประกอบด้วย ชาย 8 คน และหญิง 2 คน รวมทั้งสิ้น 10 คน ผู้เข้าร่วมทดสอบทั้งหมดมีประสบการณ์ในการใช้คอมพิวเตอร์ตั้งแต่ 10-16 ปี และใช้ คอมพิวเตอร์เฉลี่ยวันละ 2-8ชั่วโมงในช่วง 6 เดือนที่ผ่านมา

## 4.3 อปกรณ์ที่ใช้ในการทดลอง

อุปกรณ์ที่ใช้ในการทดสอบนี้จะเหมือนกับอุปกรณ์ที่ใช้ในการทดสอบเบื้องต้น แต่จะมีการปรับปรุงอุปกรณ์ควบคุมการเคลื่อนที่ และพัฒนาโปรแกรมที่ใช้ในการทดสอบ ้ คอมพิวเตอร์ที่ใช้ในการทดสอบมีคุณลักษณะเหมือนเช่นการทดสอบเบื้องต้น ึนอกจากนี้จะเพิ่ม ้ อุปกรณ์ครอบหูป้องกันเสียงให้กับอาสาสมัคร เพื่อลดผลกระทบจากเสียงรบกวนที่เกิดขึ้นในขณะที่ ทำการทดสอบ

4.3.1 โปรแกรมทดสอบประสิทธิภาพ

โปรแกรมที่ใช้ทดสอบประสิทธิภาพการทำงานยังคงอ้างอิง Fitts' law และ Steering law โดยที่มีการปรับปรุงให้เหมาะสมมากขึ้นดังนี้

> ปรับก่า index of difficulty ที่ใช้ในการทดสอบเพื่อให้ความผิดพลาด ้เนื่องจากการทำงานไม่สำเร็จลดลง และใช้เวลาในการทดสอบน้อยลง โดยเ<mark>ฉพาะอย่างยิ่ง</mark>ก่า index of difficulty สำหรับงาน circular steering task เพราะว่าผู้ท<sup>ี่</sup>ดสอบใช้เ<mark>วลานานและมี</mark>ความแม่นยำในการทำงานต่ำมาก ที่งาน Circular steering task ณ. ระดับความยาก 57 งานดังกล่าวถือว่า ้<mark>เป็นงานที่ต้องอาศัยทักษะค่อนข้างมาก ค่า index of difficulty ที่</mark> <u>เปลี่ยนแปลงไปมีค่าดังตาราง 4-1</u>

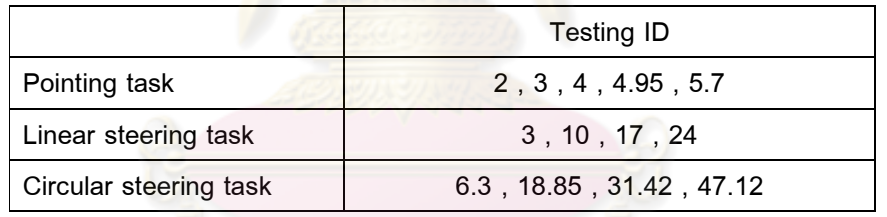

ี ตารางที่ 4–<mark>1 ก่า i</mark>ndex of difficulty ที่ใช้ในการทดสอบแต่ละงาน

ปรับปรุงโปรแกรมฝึกหัดโคยเพิ่มการจำลองงานในโปรแกรมฝึกหัด ผู้ ทดสอบจะได้ทดลองทำงานที่เหมือนกับการทดสอบในระหว่างที่ฝึกหัด ระหว่างที่ทำการฝึกหัดจะมีคำอธิบายในการทำงานประกอบด้วย เปลี่ยนสีที่ใช้ในโปรแกรมLinear steering task และ Circular steering task โดยเปลี่ยนสีพื้นหลังจากสีน้ำเงินเข้มเป็นสีม่วงอ่อน และสีของพื้น เส้นทางจากสีเทาเป็นสีกากีอ่อน

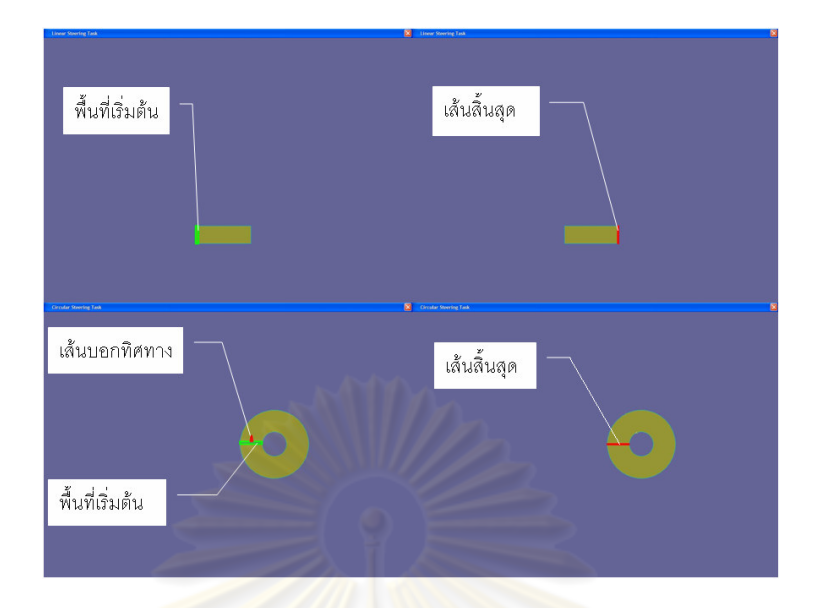

รูปที่ 4-1 Linear steering task และ Circular steering task ที่ใช้ในการทดสอบ

```
4.3.2 อุ<mark>ปกรณ์สร้างกา</mark>รเคลื่อนที่
                                  ֚֚֡
           4.3.2.1 การวิเคราะห์รูปแบบการเคลื่อนที่
                                                          ֧֚֚֬֝֕
```
จากข้อมูลที่ได้รับจากการทดสอบเบื้องต้น พบว่าอุปกรณ์ดังกล่ <mark>์ พบว่าอุปกรณ์ดังกล่าวควรจะสร้าง</mark> ความเร็วในการเคลื่อนที่ได้อย่<mark>างน้อย 40 รอบต่อนาที และจา</mark>กการที่อาสาสมัครระบุว่าการเคลื่อนที่ ֦֘  $\ddot{\phantom{a}}$ รูปแบบปั่นจักรยานจะกระตุ้นให้เกิ<u>ดการตื่นตัวและสร้าง</u>ความเมื่อยล้าให้ในขณะทดสอบ ผู้วิจัยจึง ใค้พิจารณาลักษณะการเคลื่อนที่อีกครั้ง เพื่อหารูปแบบการเคลื่อนที่ที่เหมาะสมมากขึ้น ซึ่งรูปแบบ  $\begin{array}{c} \n\end{array}$  $\ddot{\phantom{a}}$ การเคลื่อนที่ที่ถูกนำมาพิจารณาได้แก่ การปั่นจักรยานเป็นรูปวงรี การเคลื่อนที่สลับขาเข้าออกเป็น ֚֚֡  $\ddot{ }$ เส้นตรง และการเคลื่อนที่สลับขาเข้าออกเป็นเส้นโค้งเป็นต้น ผลการวิเคราะห์รูปแบบต่างๆเป็นดังนี้  $\ddot{\phantom{a}}$ การปั่นจักรยานแบบวงกลม

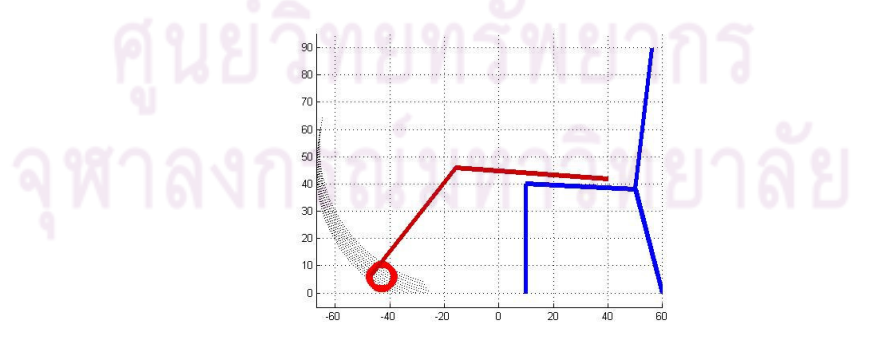

รูปที่ 4-2 การเคลื่อนที่ที่สร้างขึ้นเป็นวงกลมเทียบกับ ระยะการเคลื่อนที่ของข้อเท้าคนที่นั่งอยู่ ที่ ֦֘ ֦֘ เปอร์เซ็นต์ใทล์ที่ 5 (หน่วยบนแกนเป็นเซนติเมตร)

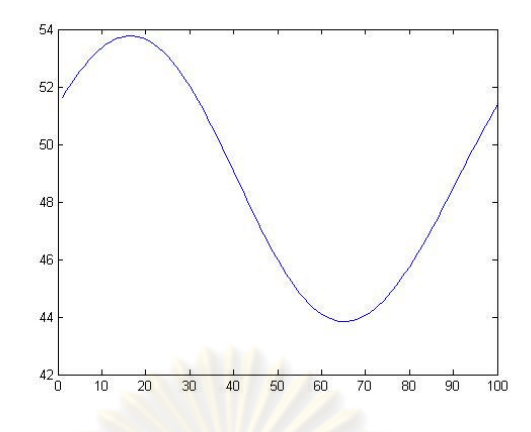

รูปที่ 4-3 ความสูงของหัวเ<mark>ข่าที่ถูกยกขึ้น</mark>สำหรับก<mark>ารเคลื่อนที่แ</mark>บบปั่นจักรยานเป็นวงกลม (หน่วย แกนตั้งเป็นเ<mark>ซนติเมตร แกน</mark>นอนเป็นร้อยละของตำแหน่งที่เคลื่อนที่ไป)

รูปแบบการเคลื่อนที่นี้เป็นรูปแบบที่ผู้คนคุ้นเคย กลไกการสร้างการเคลื่อนที่ ้ดังกล่าวไม่มีความสลับซับซ้อน ขอบเขต<mark>การเคลื่อนที่จะถูกจำกัดด้วย</mark>ความสูงของโต๊ะ

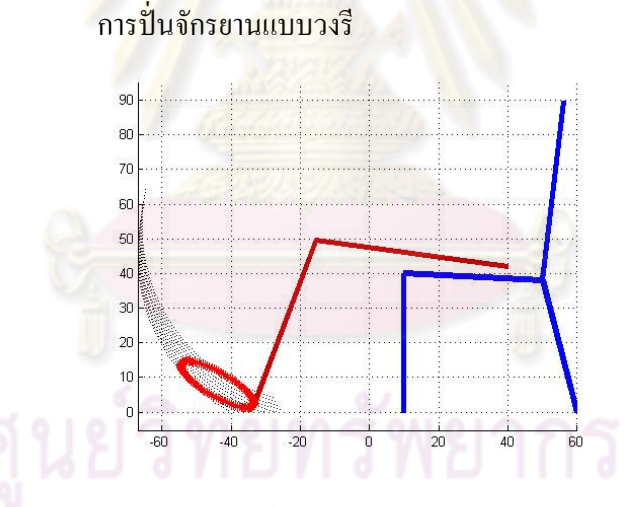

รูปที่ 4-4 การเคลื่อนที่ที่สร้างขึ้นเป็นวงรีเทียบกับระยะการเคลื่อนที่ของข้อเท้าคนที่นั่งอยู่ที่ เปอร์เซ็นต์ใทล์ที่ 5 (หน่วยบนแกนเป็นเซนติเมตร)

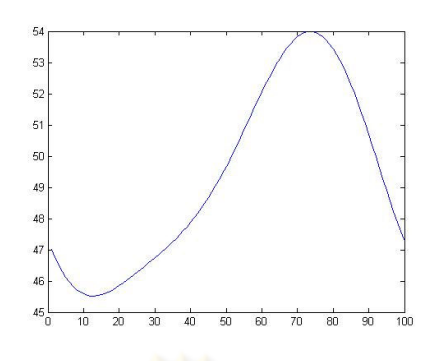

รูปที่ 4-5 ความสูงของหัวเข่<mark>าที่ถูกยกขึ้นสำหรับการเคลื่อน</mark>ที่เท้าเป็นวงรี (หน่วยแกนตั้งเป็น ้เซนติเมตร แกนนอนเป็นร้อยละของตำแหน่งที่เคลื่อนที่ไป)

รูปแบบ<mark>การเคลื่อนที่เป็นรูปวงรีจะเป็นธรรมชาติส</mark>อดคล้องกับการเคลื่อนที่ของขา ิ คนมากกว่าการเคลื่อนที่เป็นรูปวงกลม จากการศึกษากลไกสร้างการเคลื่อนที่พบว่ามีหลายกลไกที่ ิ สามารถสร้างการเคลื่อนที่เป็นรูปวงรีได้ กลไกดังกล่าวเช่น กลไกของบราวน์ เป็นต้น

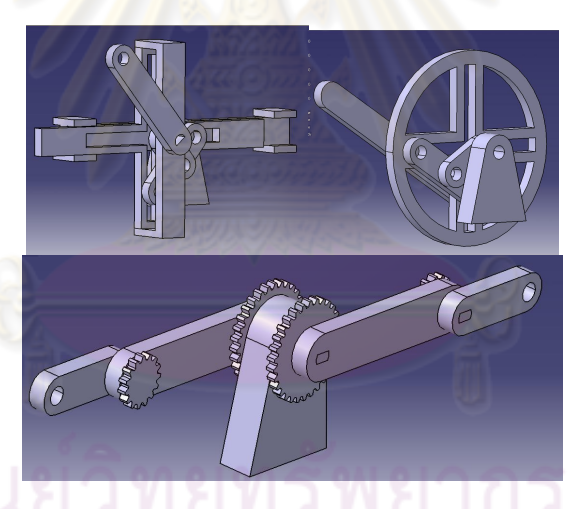

รูปที่ 4-6 กลไกที่สามารถสร้างการเคลื่อนที่เป็นรูปวงรีได้

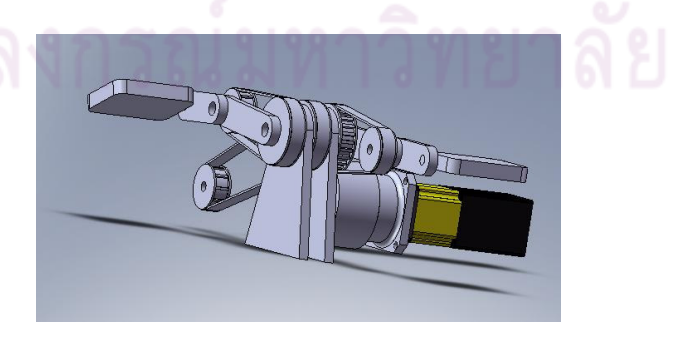

รูปที่ 4-7 กลไกควบคุมการเคลื่อนที่ที่อ้างอิงกลไกของบราวน์

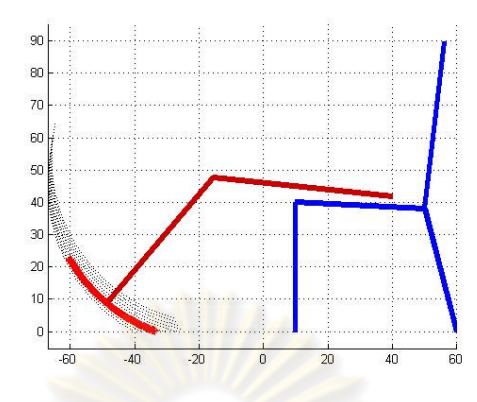

รูปที่ 4-8 การเคลื่อนที่ที่สร้<mark>างขึ้นเป็นเส้</mark>นโค้งเปรีย<mark>บเทียบกับระ</mark>ยะการเคลื่อนที่ของข้อเท้าคนที่นั่ง อยู่ที่เปอร์เซ็นต์ไทล์ที่ 5 (หน่วยบนแกนเป็นเซนติเมตร)

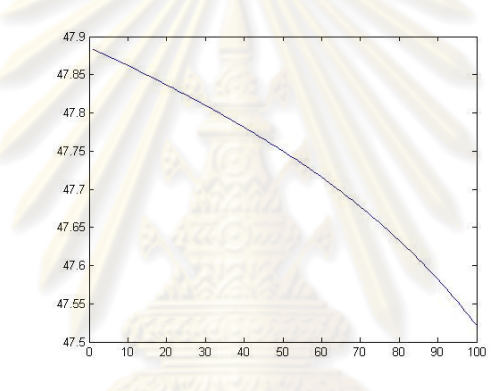

รูปที่ 4-9 ความสูงของหัวเข่าที่ถูกยกขึ้นสำหรับการเคลื่อนที่เป็นเส้นโค้ง (หน่วยแกนตั้งเป็น เซนติเมตร แกนนอนเป็นร้อยละของระยะที่เคลื่อนที่เริ่มจากใกล้ตัว)

ึ รูปแบบการเคลื่อนที่ไปกลับเป็นเส้นโค้งจะมีลักษณะเหมือนการนั่งแกว่งขา รัศมี ความโค้งในการเคลื่อนไหวที่เหมาะสมที่สุดสำหรับแต่ละบุคคลคือเส้นโค้งที่มีรัศมีความโค้งเท่ากับ ี ความยาวขาท่อนล่างของบุคคลนั้น การเคลื่อนที่ดังกล่าวจะกระตุ้นผู้ทดลองน้อยกว่าการเคลื่อนที่ที่ ้เป็น cycle ทั้งแบบวงกลมและวงรี ผู้ทดสอบจะมีการเคลื่อนที่ร่างกายน้อยกว่าสำหรับรูปแบบการ เคลื่อนที่ประเภทนี้ นอกจากนี้เมื่อพิจารณาการเคลื่อนที่ของหัวเข่าของผู้ทดสอบจะสังเกตว่าหัวเข่า ของผู้ทคสอบจะถูกยกน้อยกว่ากรณีเคลื่อนที่เป็น cycle ทำให้เลือคสะสมบริเวณสะโพกน้อยกว่า ทำให้มีโอกาสเมื่อยล้าต่ำกว่าการเคลื่อนที่เท้าเป็นวงกลมและวงรี

## การเคลื่อนที่ขาไปกลับเป็นเส้นตรง

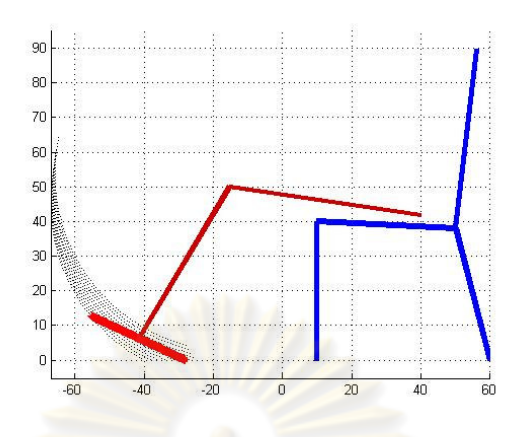

ี รูปที่ 4-10 การเคลื่อนที่ที่สร้างขึ้นเป็นเส้นตรงเปรีย<mark>บเทียบกับระยะ</mark>การเคลื่อนที่ของข้อเท้าคนที่นั่ง <mark>อยู่ที่เปอร์เซ็นต์ไทล์ที่ 5 (หน่วยเป็นเซน</mark>ติเมตร)

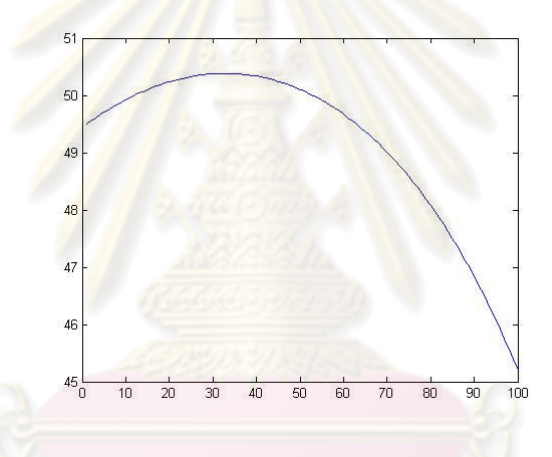

ี รูปที่ 4-11 ความสูงของหัวเข่าที่ถูกยกขึ้นสำหรับการเคลื่อนที่เป็นเส้นตรง (หน่วยแกนตั้งเป็น เซนติเมตร แกนนอนเป็นร้อยละของระยะที่เคลื่อนที่เริ่มจากใกล้ตัว)

รูปแบบการเคลื่อนที่ไปกลับเป็นเส้นตรงจะเหมือนกับการแกว่งขาไปบนพื้นเอียง ี การเคลื่อนที่ดังกล่าวจะกระตุ้นผู้ทดลองน้อยกว่าการเคลื่อนที่ที่เป็น cycle ทั้งแบบวงกลมและวงรี เช่นเดียวกับการเคลื่อนที่ไปกลับเป็นเส้นโค้ง เมื่อพิจารณาการเคลื่อนที่ของหัวเข่าของผู้ทดสอบจะ ิ สังเกตว่าหัวเข่าของผู้ทดสอบจะถูกยกน้อยกว่ากรณีเคลื่อนที่เป็น cycle แต่มากกว่าการเคลื่อนที่ ึกลับไปมาเป็นเส้นโค้ง

เมื่อพิจารณารูปแบบการเคลื่อนที่ดังกล่าวแล้วพบว่ารูปแบบการเคลื่อนที่ที่จะ ้ รบกวนผู้ทำงานน้อยที่สุดคือการเคลื่อนที่ไปกลับเป็นเส้นโค้ง รองลงมาคือการเคลื่อนที่ไปกลับเป็น เส้นตรง การออกแบบอุปกรณ์สร้างการเคลื่อนที่จึงอ้างอิงรูปแบบการเคลื่อนที่ทั้งสองเป็นหลัก

4.3.2.2 การออกแบบอุปกรณ์สร้างการเคลื่อนที่

หลังจากที่ทำการพิจารณารูปแบบการเคลื่อนที่แล้ว จึงทำการสรุปหลักเกณฑ์ใน <sub>ิ</sub>การสร้างอุปกรณ์ควบคุมการเคลื่อนที่ดังนี้

- อุปกรณ์จะบังคับให้ขาของผู้ทดสอบเคลื่อนที่ไปกลับเป็นเส้นโค้งหรือ เส้นตรง
- การเคลื่อนที่ของขาขวาและขาซ้ายจะสลับกัน กล่าวคือเมื่อขาขวายืดออก ขา ซ้ายจะหดเข้าแล<mark>ะในทางกลับกัน เมื่</mark>อขาขวาหดเข้า ขาซ้ายจะยืดออก

ผู้วิจัยได้ทำการศึกษากลไกที่จะรองรับความต้องการทั้งสอง ี และพบว่ากล<sup>ู</sup>่ไกที่ ิ สามารถสร้างการเคลื่อนที่แบบไปกลับได้ที่มีการใช้กันอย่างแพร่หลายมีอยู่ 3 ประเภทคือ 1 กลไก crank slide 2 กลไก crank rocker ซึ่งเป็น four bar linkage ประเภทหนึ่ง และ 3 กลไกลูกเบี้ยว ์ซึ่งแสดงในรูปที่ 4-12 <mark>ผู้วิจัยได้เลือกใช้กลไก</mark> Crank slide เป็นกลไกสร้างการเคลื่อนที่แบบไป ึ กลับและเลือกใช้ Spur gear เป็นกลใกในการสร้างการเคลื่อนที่กลับทิศสำหรับขาซ้ายและขาขวา

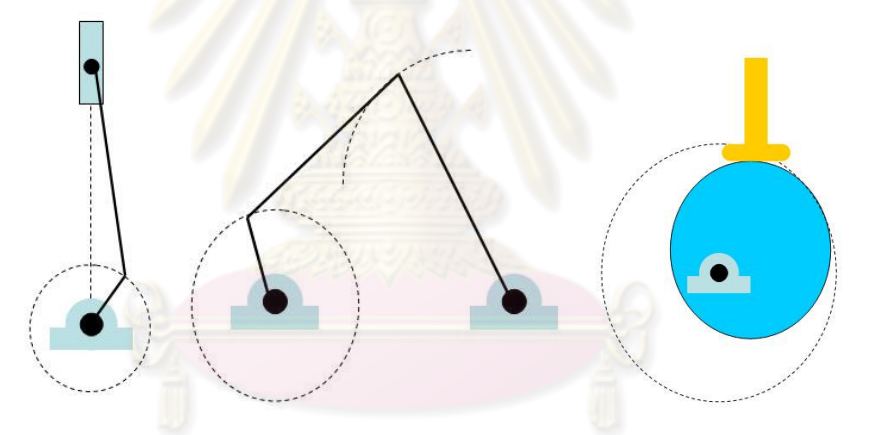

รูปที่ 4-12 กลไกสร้างการเคลื่อนที่ไปกลับทั้ง 3 ประเภท (เริ่มจาก ซ้าย crank slide กลาง crank rocker และ ขวา ลูกเบี้ยว ตามลำดับ)

ี จากการวิเคราะห์การเคลื่อนใหวของร่างกายมนุษย์ตามรูปที่ 4-8 และ 4-10 พบว่า ้ระยะการเคลื่อนที่ไปกลับที่เหมาะสมคือประมาณ 30 เซนติเมตร และมีมุมเอียงประมาณ 25 ถึง 30 องศา

4.3.2.3 โครงสร้างของอุปกรณ์ควบคุมการเคลื่อนที่

ือปกรณ์ควบคมการเคลื่อนที่ประกอบด้วยกลไก crank slide ที่ทำหน้าที่สร้างการ ้ เคลื่อนที่ไปกลับและ linear slide 1 ชุด ใช้งานคู่กับ rack และ pinion เพื่อเปลี่ยนการเคลื่อนที่จาก เชิงเส้นกลับมาเป็นเชิงมุม และใช้ spur gear ในการสร้างการเคลื่อนที่กลับทิศทางสำหรับเท้าซ้าย และเท้าขวา

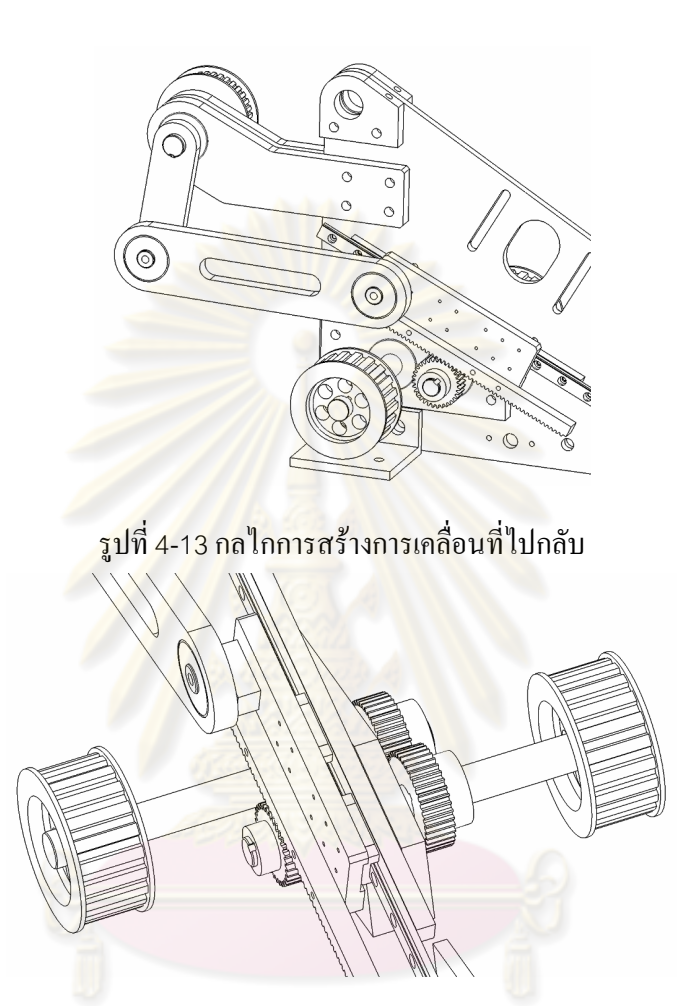

รูปที่ 4-14 กลไกการสร้างการเคลื่อนที่กลับทิศ

การส่งกำลังของอุปกรณ์จะใช้ Timing belt เพื่อป้องกันการเกิด slip และการส่ง เมื่อทำการติดตั้งอุปกรณ์ต่างๆเข้าด้วยกันแล้วจะได้รูปแบบกลไก กำลังเป็นไปอย่างราบเรียบ โดยรวมของอุปกรณ์ควบคุมการเคลื่อนที่ดังรูปที่ 4-15

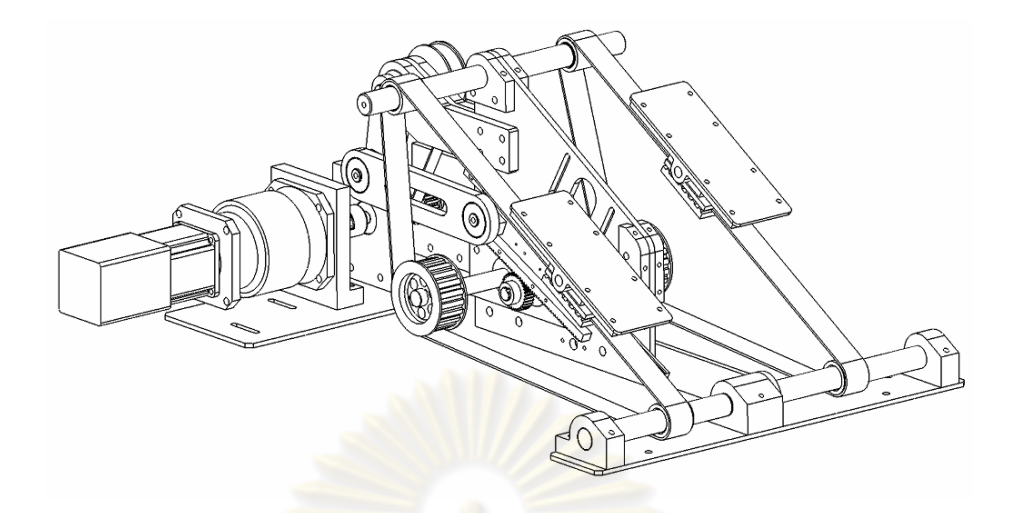

รูปที่ 4-15 <mark>ภาพรวมของกลไกของอุปกรณ์ควบ</mark>คุมการเคลื่อนที่

โครงสร้างของอุปกรณ์ควบคุมการเคลื่อนที่ดังกล่าวยังไม่สามารถรับแรงที่เกิดจาก เท้าของมนุษย์ได้ ี่ จึงต้องทำการเสริมความแข็งแรงให้กับโครงสร้างดังกล่าวโดยการเพิ่มเสารับ น้ำหนัก เพื่อรองรับโม<mark>เมนต์คัดจากน้ำหนักและการเคลื่อนที่ของขา</mark>มนุษย์ นอกจากนี้ยังใช้ลูกปืน ของ Linear slide 2 ชุดเพ<mark>ื่อรองรับ โมเมนต์ที่เกิดจากการส่งแรงไป</mark>ยัง pinion

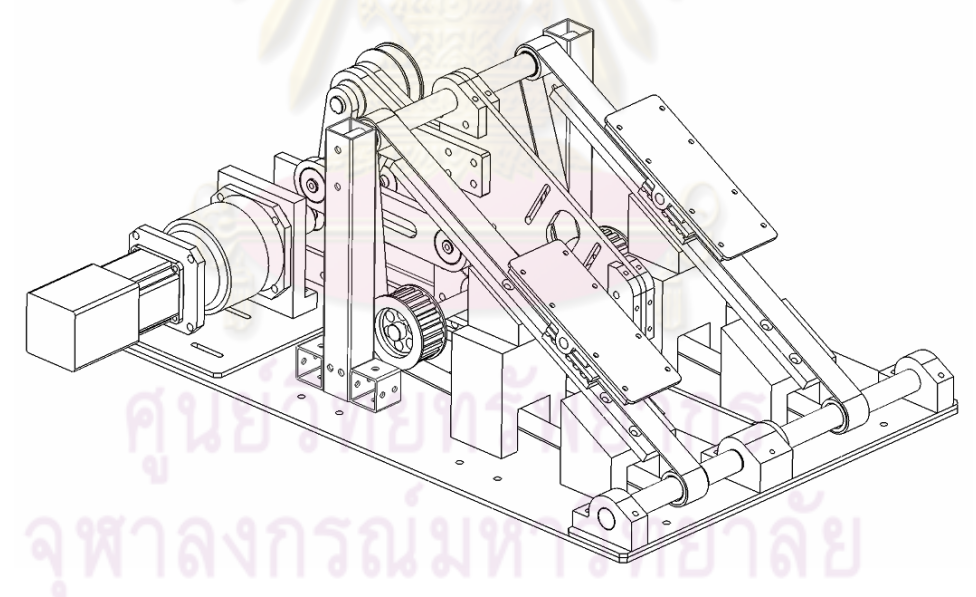

รูปที่ 4-16 อุปกรณ์ควบคุมการเคลื่อนที่ซึ่งผ่านการเสริมความแข็งแรงแล้ว

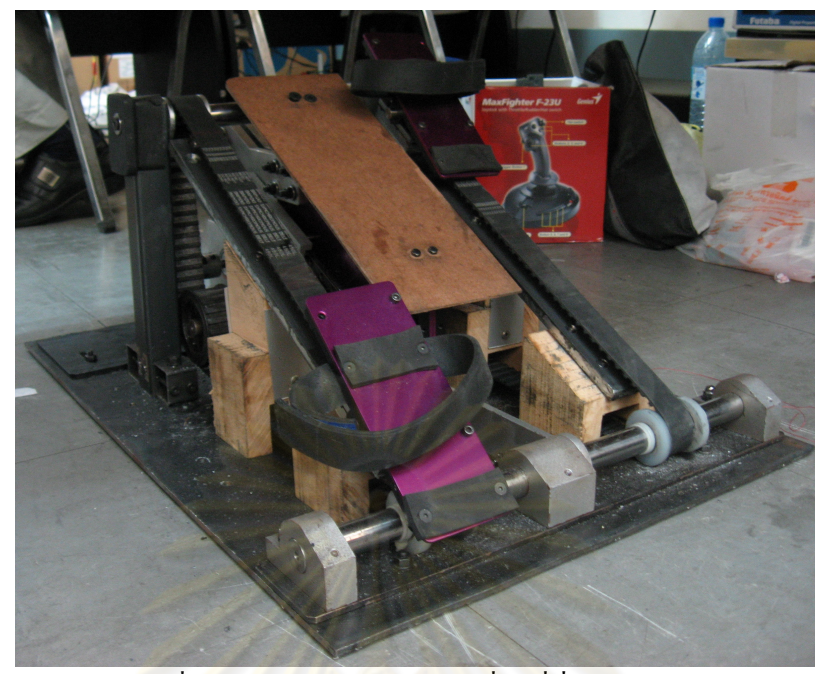

้รูปที่ 4-17 อุปกรณ์ควบคุมการเคลื่อนที่ที่ได้สร้างจริง

<u>4.3.2.4 ขอบเขตสูงสุดของการทำงานของอุปกรณ์</u>ควบคุมการเคลื่อนที่

ึ จากการทดสอบอุปกรณ์<mark>ควบคุมกา</mark>รเคลื่อนที่ที่ความเร็วในการเคลื่อนที่ด้วย ี ความเร็วในการเคลื่อนที่ต่างๆ<mark>พบว่ามีผลกระทบหลักๆ 3 เรื่</mark>องที่เกิดขึ้น ผลกระทบดังกล่าวได้แก่ ้เสียง ภาระการทำงานที่เข้าใกล้ขีดจำกัดของระบบส่งกำลัง และ การทำงานที่ไม่ราบเรียบที่ความเร็ว สูง

้เสียงที่เกิดขึ้นจากอุปกรณ์ควบคุมการเคลื่อนที่มีแหล่งกำเนิดหลักมาจาก 2 แหล่ง ู้กือ Rack & pinion และ spur gear เนื่องจากว่าอุปกรณ์ทั้ง 2 ชุดต้องมีการหมุนกลับทิศทาง ี ตลอดเวลา การติดตั้งที่ไม่สมบูรณ์อาจทำให้เกิด backlash ซึ่งจะทำให้เกิดเสียงดังขณะที่เคลื่อนที่ เสียงดังกล่าวจะเริ่มใด้ยินเมื่อทำการเคลื่อนที่ด้วยความเร็ว 30 รอบต่อนาที และดังขึ้นเรื่อยๆเมื่อเพิ่ม ความเร็วในการเคลื่อนที่ของอุปกรณ์

อุปกรณ์ควบคุมการเคลื่อนที่รุ่นต้นแบบที่ได้ออกแบบไว้ มีการส่งกำลังจาก มอเตอร์ด้วยสายพาน Timing ขนาด XL เมื่อทำการทดสอบด้วยความเร็วสูงกว่า 40 รอบต่อนาที ี่ ระบบส่งกำลังไม่สามารถส่งกำลังได้อย่างต่อเนื่อง มีการ slip ที่สายพานส่งกำลังที่มาจากมอเตอร์ ี ผลจากการ slip ดังกล่าวทำให้การเคลื่อนที่หยุดเป็นจังหวะ และมีเสียงดังเนื่องจากการกระทบของ สายพานและพูลเล่ย์

ี่ สุดท้ายการใช้งานอุปกรณ์ควบคุมการเคลื่อนที่ ณ ความเร็วสูง จะเกิดอาการสะดุด ้อาการสะดุดดังกล่าวจะรุนแรงขึ้นเมื่อใช้งานอุปกรณ์ ที่ตำแหน่งปลายสุดทุกรอบของการทำงาน ิ ควบคุมการเคลื่อนที่ด้วยความเร็วสูงขึ้น เมื่อทำการวิเคราะห์ความเร่งของกลไก Crank slide จึง ี พบว่าที่ตำแหน่งปลายสุดด้านใกล กลใกจะมีความเร่งปลายแขนสูงเป็นพิเศษ ความเร่งดังกล่าวจะ ิสูงกว่าความเร่งของความเร่งของปลาย crank ประมาณ 1.5 เท่า

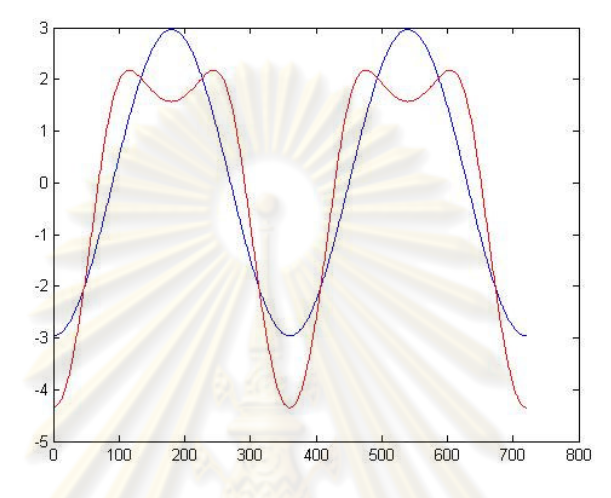

้รูปที่ 4-18 ความเร่งของ<mark>กลไก cra</mark>nk sli<mark>de ที่ใช้ในอุปกรณ์เมื่อ</mark>ควบคุมความเร็วของอุปกรณ์ที่ 60 ้รอบต่อนาที (เส้นบนคือความเร่งของปลาย crank เส้นล่างคือความเร่งของปลาย slide)

## 4.4 ขั้นตอนการทดลอง

<u>ในส่วนของขั้นตอนการทดสอบนี้จะเรียกอาสาสมัครว่าผู้ทดสอบ และเรียกผู้วิจัย</u> ้ว่าผู้ควบคุมการทดสอบเช่นเดียวกับการทดสอบเบื้องต้น เพื่อให้ง่ายต่อการเข้าใจ ขั้นตอนในการ ทดสอบมีดังนี้

> 1. ผู้ควบคุมการทดสอบจัดเตรียมสถานที่ทดสอบ ตรวจสอบอุปกรณ์ที่ใช้ในการ ้ ทดสอบอันได้แก่ อุปกรณ์ควบคุมการเคลื่อนที่ไม่อยู่ในสถานะพร้อมใช้งาน ้เครื่องคอมพิวเตอร์ที่ใช้ แหล่งจ่ายพลังงานความต่างศักย์อ้างอิงแสดงค่าความ ต่างศักย์ 0 โวลต์ เป็นต้น

- 2. เมื่อผู้ทดสอบมาถึงสถานที่ทดสอบ ผู้ควบคุมการทดสอบจะบรรยายสรุปการ ทดสอบโดยสังเขป และให้ผู้ทดสอบกรอกข้อมูลส่วนตัวเบื้องต้น อันได้แก่ ชื่อ เพศ อายุ และประวัติการใช้คอมพิวเตอร์ เป็นต้น
- 3. ผู้ควบคุมการทดสอบจะให้ผู้ทดสอบใด้ฝึกหัดใช้โปรแกรม ผู้ทดสอบจะเรียก โปรแกรมฝึกหัดของแต่ละงาน ขณะเดียวกันผู้ทดสอบจะวางเท้าลงบน อุปกรณ์สร้างการเคลื่อนที่

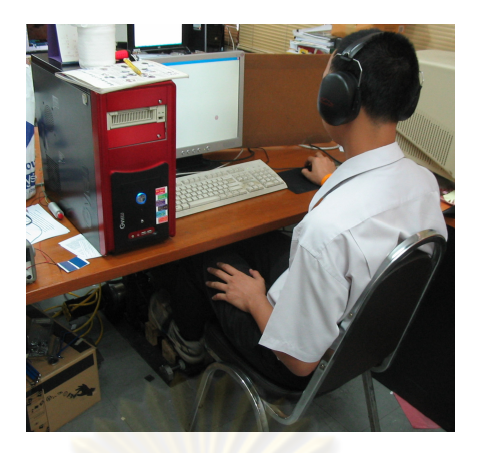

รูปที่ 4-19 ลักษณะการทดสอบ

4. เมื่อผู้<mark>ทดสอบได้ใช้โปรแกรมฝึกหัดเรียบร้อย</mark>แล้ว ผู้ควบคุมการทดสอบตั้ง ิสถานะอุปกรณ์ควบคุมการเคลื่อนที่ให้อยู่ในสถานะพร้อมใช้งาน และทำการ ้ปรับค่าความต่างศักย์อ้<mark>าง</mark>อิงให้มีค่าเพิ่มขึ้นจนกระทั่งอุปกรณ์ควบคุมการ ้เคลื่<mark>อนที่สร้างควา</mark>มเร็วได้ตามที่ต้องการ ความสัมพันธ์ระหว่างความต่างศักย์ ้อ้างอิ<mark>งกับความเร็วในการแกว่งขาเป็นไปตา</mark>มตารางที่ 4-2 และลำดับในการ ้ตั้งค่าค<mark>วามเร็วทดสอบเป็นไปตามตารางที่</mark> 4-3 เพื่อชดเชยผลกระทบจากการ ้ด้าและผลกระทบ<mark>จากความชำนาญในการใช้โปรแกรมที่เพิ่มขึ้</mark>น

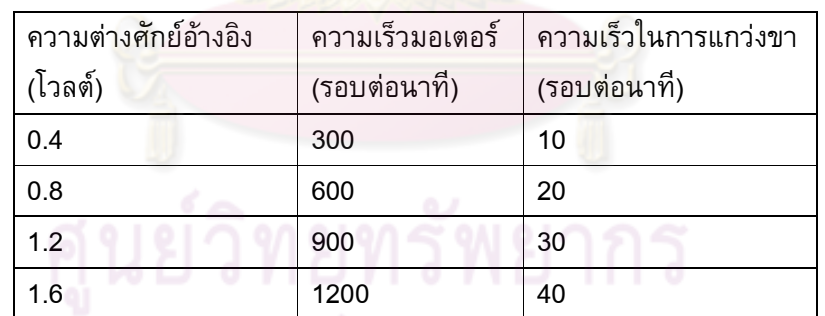

## ์ตารางที่ 4-2 ความสัมพันธ์ระหว่างค่าควา<mark>มต่างศัก</mark>ย์อ้างอิงกับความเร็วในการแกว่งขา

# ้ตารางที่ 4-3 ลำดับการเปลี่ยนแปลงความเร็วในการทดสอบ (รอบต่อนาที)

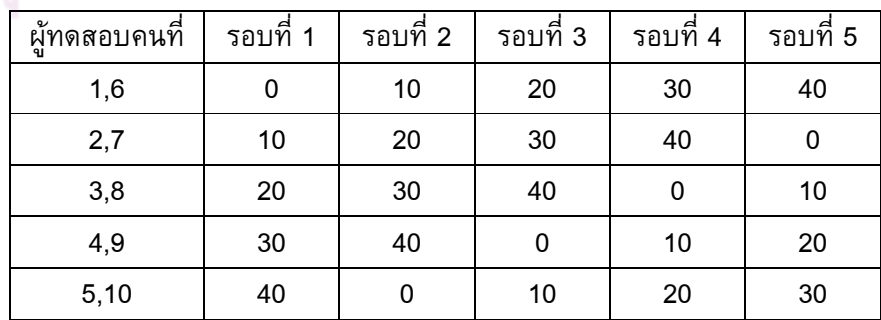

- 5. ผู้ทดสอบยังคงวางเท้าบนอุปกรณ์ควบคุมการเคลื่อนที่และรอประมาณ 3 ้นาทีแล้วจึงเริ่มทำการทดสอบ ผู้ทดสอบสามารถเลือกทำการทดสอบงานใด ก่อนก็ได้ ผู้ทดสอบจะวางเท้าอยู่บนอุปกรณ์ควบคุมการเคลื่อนที่ตลอดเวลา เมื่อผู้ทดสอบทำการทดสอบงานครบทั้ง 3 งานแล้ว ผู้ควบคุมการทดสอบจะ บอกให้ผู้ทดสอบวางเมาส์ และนั่งพักสายตาเป็นเวลา 3 นาที
- ่ 6. ผู้ควบคุมการทดสอบจะทำการปรับค่าความต่างศักย์อ้างอิงอีกครั้งเพื่อ เปลี่ยนแปลงความเร็วไปยังค่าที่ต้องการค่าใหม่
- ่ 7. ผู้ทดสอบดำเนินการซ้ำตามขั้นตอนที่ 5 และ ผู้ควบคุมการทดสอบดำเนินการ ซ้ำตามขั้นตอนที่ 6 จนกระทั่งทำการทดสอบครบทั้ง 5 เงื่อนไขคือ แกว่งขา ด้วย<mark>ความเร็ว 0, 10, 20, 30 และ 40 รอบต่อ</mark>นาที ผ้ควบคมการทดสอบจะลด ้คว<mark>ามเร็วของอุปกรณ์ควบคุมการเคลื่อนที่ลง แ</mark>ละปิดอุปกรณ์
- ่ 8. ผู้คว<mark>บคุมการทดสอบ สอบถามข้อมูลเพิ่มเติม</mark>จากผู้ทดสอบ และตรวจดูความ เรียบร้อยของข้อมูล เป็<mark>นอั</mark>นเสร็จสิ้นกระบวนการทดสอบ

## ึบทที่ 5 สรุปและวิเคราะห์ผลการทดลอง

ิจากการทดสอบครั้งที่สอง ข้อมูลที่ได้มีลักษณะเช่นเดียวกับการทดสอบครั้งที่หนึ่ง ิ กล่าวคือ ข้อมูลที่ได้เป็นข้อมูลจากการทำงานสามประเภทคือ Pointing task, Linear steering task และ Circular steering task ภายใต้เงื่อนไขการเคลื่อนไหวร่างกายส่วนล่างด้วยความเร็วที่แตกต่าง ้กัน ข้อมูลที่ได้ประกอบด้วย เวลาที่ใช้ในการทำงาน และจำนวนครั้งที่ทำงานไม่สำเร็จ ซึ่งเมื่อนำ ี ข้อมูลดังกล่าวมาทำการวิเคราะห์ด้วย<mark>วิธีทางสถิติเช่นเดียวกั</mark>บบทที่ 3 จะได้ผลลัพท์ดังนี้

5.1 Pointing task

้ผ้วิจัยได้รวบรวมผลการทดสอบการทำงาน Pointing task ไว้ในตารางที่ 5-1 และ 5-2 โดยตารางที่ 5-1 จะแ<mark>สดงค่าเฉลี่ยและส่วนเบี่ยงเบนมาตรฐาน</mark>ของเวลาต่อความยากที่ค่าระดับ ี ความยากและระดับความเร็วในการเคลื่อนที่แตกต่างกัน ขณะที่ตามรางที่ 5-2 จะแสดงค่าเฉลี่ยของ ่ การทำงานไม่สำเร็จคิดเป็นสัดส่วนที่ระดับความยากและความเร็วในการเคลื่อนที่แตกต่างกัน สำ ี ข้อมูลดังกล่าวสามารถพล็<mark>อตกราฟเป</mark>รียบเทียบความแต<mark>กต่างที่เงื่อน</mark> ใขการทำงานต่างกัน ได้ตามรูป ที่ 5-1 และ 5-2

้เมื่อพิจารณาการทำงานที่ระดับความยากต่างๆตามรูปที่ 5-1 จะพบว่าผู้ทดสอบจะ ใช้เวลาต่อความยากมากในงานที่มีระดับความยากต่ำ ์ และจะใช้เวลาต่อความยากล<sub>ิ</sub>คลงเมื่องาน ้ดังกล่าวมีความยากมากขึ้น เหตุผลที่การใช้เวลาในการทำงานมีลักษณะดังกล่าวเนื่องมาจากลักษณะ ี การทำงานตามปกติของมนุษย์ กล่าวคือเมื่อมนุษย์ได้รับสัญญาณให้ทำงาน มนุษย์จำเป็นที่จะต้องใช้ ี เวลาในการพิจารณาว่าจะเคลื่อนใหวอย่างไร ไปในทิศทางใด ก่อนที่มนุษย์จะทำการเคลื่อนไหวจริง ้ดังนั้นเมื่อระดับความยากของงานต่ำ สัดส่วนของ เวลาที่ใช้ในการตัดสินใจก่อนที่จะเริ่มการทำงาน ี่ต่อ เวลาที่ใช้ในการเคลื่อนที่ จะสูงกว่าการทำงานที่ระดับการทำงานสูงขึ้น จึงทำให้เวลาต่อความ ยากในการทำงานที่ระดับความยากต่ำๆมีค่าสูงกว่าการทำงานที่ระดับความยากสูงๆ

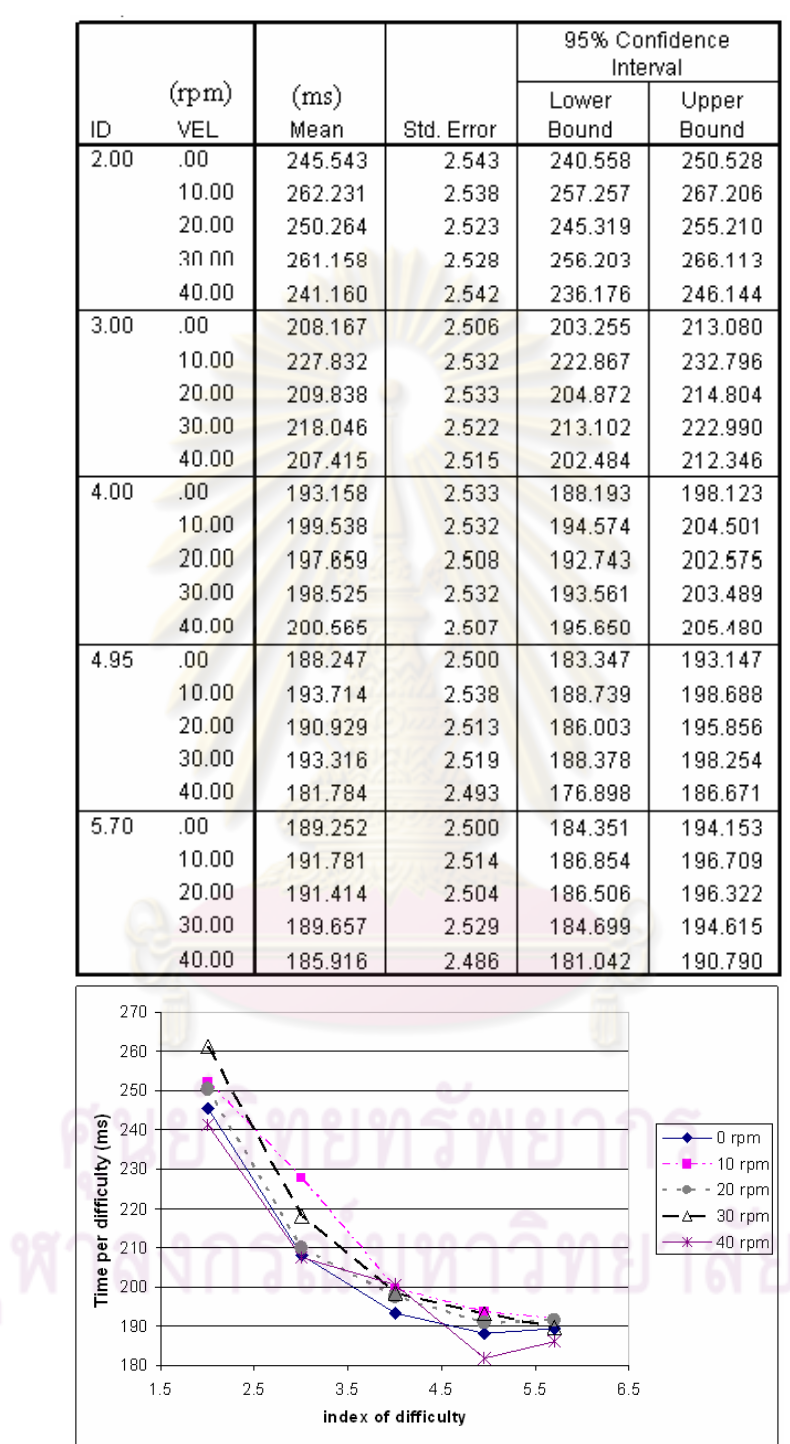

ตารางที่ 5-1 ค่าเฉลี่ยของเวลาต่อความยากสำหรับ Pointing task

รูปที่ 5-1 การเปรียบเทียบค่าเฉลี่ยของเวลาต่อความยากที่เงื่อนไขการทำงานต่างกัน สำหรับ Pointing task

| Dependent Variable: MISS |            |           |                    |                |           |  |
|--------------------------|------------|-----------|--------------------|----------------|-----------|--|
|                          |            |           |                    | 95% Confidence |           |  |
|                          |            |           |                    | Interval       |           |  |
| $(\text{rpm})$           |            |           |                    | Lower          | Upper     |  |
| ID<br>2.00               | VEL<br>.00 | Mean      | Std. Error<br>.010 | Bound          | Bound     |  |
|                          | 10.00      | 7.407E-03 |                    | $-1.22E - 02$  | 2.703E-02 |  |
|                          |            | 1.125E-02 | .010               | $-8.34E - 03$  | 3.084E-02 |  |
|                          | 20.00      | 2.251E-02 | .010               | 3.030E-03      | 4.198E-02 |  |
|                          | 30.00      | 1.866E-02 | .010               | $-8.54E-04$    | 3.818E-02 |  |
|                          | 40.00      | 7.692E-03 | .010               | $-1.19E - 02$  | 2.732E-02 |  |
| 3.00                     | .00        | 3.507E-02 | .010               | 1.572E-02      | 5.442E-02 |  |
|                          | 10.00      | 1.510E-02 | .010               | $-4.45E-03$    | 3.465E-02 |  |
|                          | 20.00      | 1.456E-02 | .010               | $-5.00E - 03$  | 3.412E-02 |  |
|                          | 30.00      | 2.279E-02 | .010               | 3.318E-03      | 4.227E-02 |  |
|                          | 40.00      | 2.792E-02 | .010               | 8.497E-03      | 4.734E-02 |  |
| 4.00                     | .00        | 1.923E-02 | .010               | $-2.79E - 04$  | 3.874E-02 |  |
|                          | 10.00      | 1.538E-02 | .010               | $-4.16E-03$    | 3.493E-02 |  |
|                          | 20.00      | 3.351E-02 | .010               | 1.414E-02      | 5.287E-02 |  |
|                          | 30.00      | 1.538E-02 | .010               | $-4.16E-03$    | 3.493E-02 |  |
|                          | 40.00      | 3.405E-02 | .010               | 1.468E-02      | 5.341E-02 |  |
| 4.95                     | .00        | 3.963E-02 | .010               | 2.032E-02      | 5.893E-02 |  |
|                          | 10.00      | 1.125E-02 | .010               | $-8.34E - 03$  | 3.084E-02 |  |
|                          | 20,00      | 2.966E-02 | .010               | 1.025E-02      | 4.907E-02 |  |
|                          | 30.00      | 2.533E-02 | .010               | 5.883E-03      | 4.478E-02 |  |
|                          | 40.00      | 4.469E-02 | .010               | 2.543E-02      | 6.394E-02 |  |
| 5.70                     | .00        | 3.934E-02 | .010               | 2.003E-02      | 5.865E-02 |  |
|                          | 10.00      | 2.918E-02 | .010               | 9.768E-03      | 4.859E-02 |  |
|                          | 20.00      | 3.659E-02 | .010               | 1.725E-02      | 5.592E-02 |  |
|                          | 30.00      | 1.764E-02 | .010               | $-1.89E - 03$  | 3.716E-02 |  |
|                          | 40.00      | 4.955E-02 | .010               | 3.035E-02      | 6.876E-02 |  |
| $6 -$                    |            |           |                    |                |           |  |

ตารางที่ 5-2 ค่าเฉลี่ยของการทำงานไม่สำเร็จคิดเป็นสัดส่วน สำหรับ Pointing task

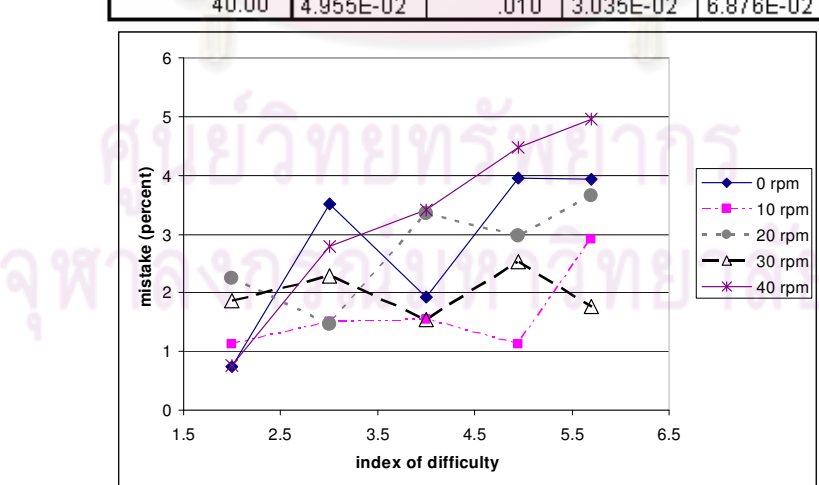

รูปที่ 5-2 การเปรียบเทียบค่าเฉลี่ยของสัดส่วนการทำงานผิดพลาดที่เงื่อนไขการทำงานต่างกัน ี่<br>สำหรับ Pointing task

## 5.1.1 ผลกระทบของการเพิ่มการเคลื่อนใหวต่อเวลาในการทำงาน

ึ่งากรูปที่ 5-1 จะสังเกตว่าโดยเฉลี่ยแล้วเมื่อใช้อุปกรณ์ควบคุมการเคลื่อนที่ของ ้ ร่างกายจะทำให้ผู้ทดสอบใช้เวลาในการทำงานมากขึ้นเล็กน้อย แม้ว่าจะมีความเบี่ยงเบนไปบ้างใน เมื่อทำการพิจารณาข้อมูลดังกล่าวด้วยวิธีการการวิเคราะห์ความแตกต่างทางสถิติ ำเวงความเร็ว Contrast test พบว่า การใช้เวลาในการทำงานตามปกติแตกต่างกันอย่างมีนัยสำคัญ (sig.=0.05) ้ เมื่อเปรียบเทียบกับ การใช้เวลาในการทำงานเมื่อใช้งานอุปกรณ์ควบคุมการเคลื่อนที่ ตามตารางที่  $5-3$ 

ี ตารางที่ 5-3 การเปรียบเทียบ<mark>ความแตกต่างระหว่างการทำงาน</mark>ปกติและการใช้อุปกรณ์ควบคุมการ เคลื่อนที่ สำหรับ Pointing task

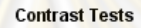

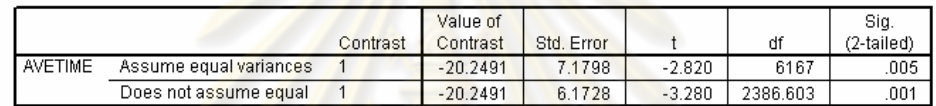

ี จากตาร<mark>างที่ 5-3 แสดงให้เห็นว่า</mark>การใช้งานอุปกรณ์ควบคุมการเคลื่อนที่จะมีผลต่อ ี ความเร็วในการทำงาน จาก<mark>นั้นทำ</mark>การวิเ<mark>คราะห์ข้อมูลด้วย 2-way</mark> ANOVA เพื่อเปรียบเทียบความ ี แตกต่างการใช้เวลาในการทำง<mark>านระหว่างเงื่อนไขการทำ</mark>งานที่แตกต่างกัน คือการใช้งานอุปกรณ์ ี ควบคุมการเคลื่อนที่ด้วยความเร็วที่<mark>แตกต่า</mark>งกัน การวิเคราะห์ความแตกต่างของข้อมูลใช้วิธีการ Scheffe ตามตารางที่ 5-4 ตารางดังกล่าวจะระบุค่าเวลาต่อความยากที่แตกต่างกันอย่างมีนัยสำคัญ ้ด้วยเครื่องหมายดอกจันท์ที่กำกับอยู่ในช่อง Mean difference และเพื่อให้ง่ายต่อการพิจารณาจึงทำ ิ การจัดข้อมูลในลักษณะ Homogeneous subsets ตามตารางที่ 5-5 วิธีการจัดข้อมูลในรูป Homogeneous subsets คือการจัดข้อมูลที่ไม่มีความแตกต่างอย่างมีนัยสำคัญไว้ในกลุ่มเดียวกัน และจัดให้ข้อมูลที่มีความแตกต่างอย่างมีนัยสำคัญไว้ต่างกลุ่ม จากข้อมูลในตารางที่ 5-5 จะเห็นว่าผู้ ี ทดสอบใช้เวลาในการทำงานโดยเฉลี่ยเพิ่มขึ้นสูงสุด 5.3 เปอร์เซ็นต์ ที่ความเร็วในการใช้งาน ้อปกรณ์ควบคมการเคลื่อนที่ที่ 10 รอบต่อนาที เมื่อเพิ่มความเร็วในการใช้งานอปกรณ์ดังกล่าวเป็น 20 รอบต่อนาที เวลาที่ใช้ในการทำงานกลับไม่มีความแตกต่างอย่างมีนัยสำคัญเมื่อเปรียบเทียบกับ ี การทำงานตามปกติ แต่ทว่าเมื่อเพิ่มความเร็วของอปกรณ์ควบคมการเคลื่อนที่ เป็น 30 รอบต่อนาที ึกลับใช้เวลาในการทำงานมากเพิ่มขึ้นเมื่อเทียบกลับการทำงานตามปกติ อย่างไรก็ดีเมื่อเพิ่มความเร็ว ี ของอุปกรณ์ควบคุมการเคลื่อนที่เป็น 40 รอบต่อนาที ผู้ทดสอบจะใช้เวลาในการทำงานอยู่ในระดับ ้เดียวกับการทำงานปกติอีกครั้ง

้จะเห็นว่าการใช้งานอุปกรณ์ควบคุมการเคลื่อนที่จะมีผลกระทบต่อความเร็วใน ี การทำงาน Pointing task ทำให้ผู้ทดสอบทำงานได้ช้าลง ณ การใช้งานอุปกรณ์ที่ความเร็วบางค่า แต่ทว่าเราไม่สามารถสร้างความสัมพันธ์ที่ชัดเจนระหว่างความเร็วในการทำงานและความเร็วใน ิการใช้งานอปกรณ์ดังกล่าว อย่างไรก็ดีความแตกต่างของเวลาในการทำงานดังกล่าวมีค่าน้อยมาก หากพิจารณาด้วยประสาทสัมผัสของมนุษย์ เมื่อพิจารณาเวลาต่อความยากที่เปลี่ยนแปลงไปมาก ู้ที่สุดโดยเฉลี่ย คือ ประมาณ 10.6 ms. ที่ความเร็ว 10 รอบต่อนาที จะได้ว่าผู้ทดสอบจะใช้เวลามาก ์ ขึ้นโดยเฉลี่ย 60.4 ms.ที่ระดับความยาก 5.7 ซึ่งเป็นระดับความยากสูงสุดที่ใช้ในการทดสอบนี้

ิตารางที่ 5-4 การเปรียบเทียบเวลาต่อความยากที่ความเร็วในการเคลื่อนที่ต่างๆด้วยวิธีการ Scheffe

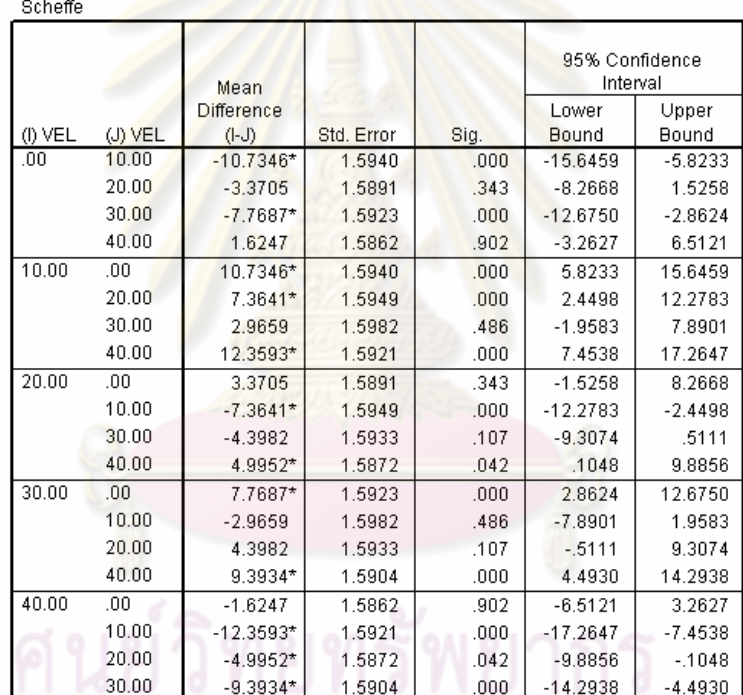

ี่สำหรับ Pointing task

Based on observed means.

\*. The mean difference is significant at the .05 level.

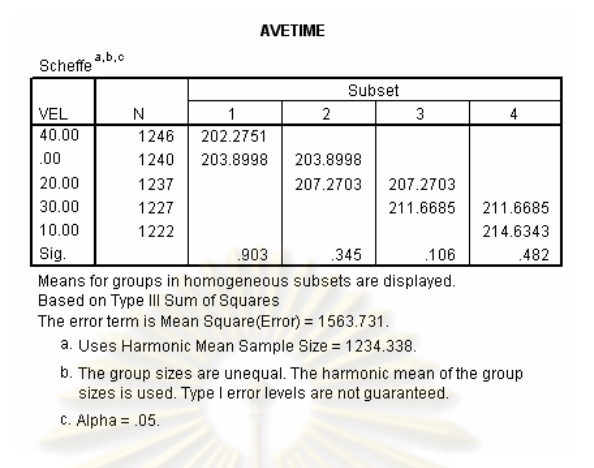

ิตารางที่ 5-5 Homogeneous subsets ของเวลาต่อความยากสำหรับ Pointing task

5.1.2 ผลกระทบของการเพิ่มการเคลื่อนที่ต่อความแม่นยำในการทำงาน

ี จากรูปที่ 5-2 จะเห็นว่าเมื่อความยากในการทำงานเพิ่มมากขึ้น ผู้ทดสอบมี ีแนวโน้มที่จะทำงานใม่สำเร็<mark>จสูงขึ้น แม้ว่าจะมีโอกาสเบี่ยงเบนสูงมา</mark>กก็ตาม นอกจากนี้จะสังเกตได้ ี่ ว่าความสัมพันธ์ระหว่างสัดส่ว<mark>นความผิดพลาดในการทำงานและค</mark>วามเร็วในการเคลื่อนที่ที่เพิ่มขึ้น ้ เนื่องมาจากการใช้งานอุปก<mark>รณ์ควบ</mark>คุมการเคลื่อนที่ไม่ชัดเจน การเพิ่มขึ้นของอัตราการผิดพลาดกับ ิ การเพิ่มความเร็วในการเคลื่อนที่ไม่เ<mark>ป็นไปในแนวทาง</mark>เดียวกัน จึงนำข้อมูลดังกล่าวมาพิจารณา ี ความแตกต่างด้วย 2-way ANOVA <mark>และวิ</mark>เคราะห์ข้อมูลด้วยวิธีการ Scheffe ได้ผลการวิเคราะห์ตาม ิตารางที่ 5-6

## ตารางที่ 5-6 ปรียบเทียบค่าสัดส่วนของการทำงานไม่สำเร็จที่ความเร็วในการเคลื่อนที่ต่างๆ สำหรับ

### Pointing task

#### **Multiple Comparisons**

Dependent Variable: MISS

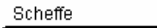

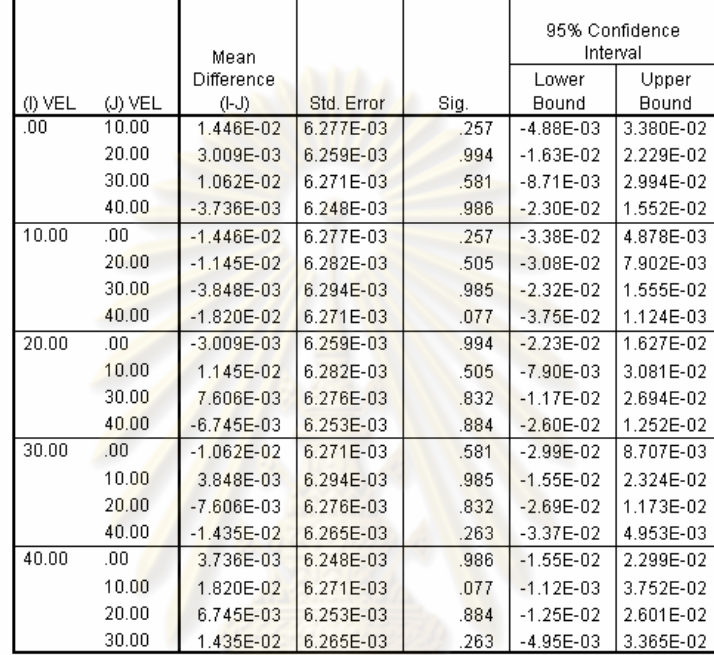

Based on observed means.

ตาราง ที่ 5-7 Homogeneous subset ของสัดส่วนการทำงานไม่สำเร็จ สำหรับ Pointing task

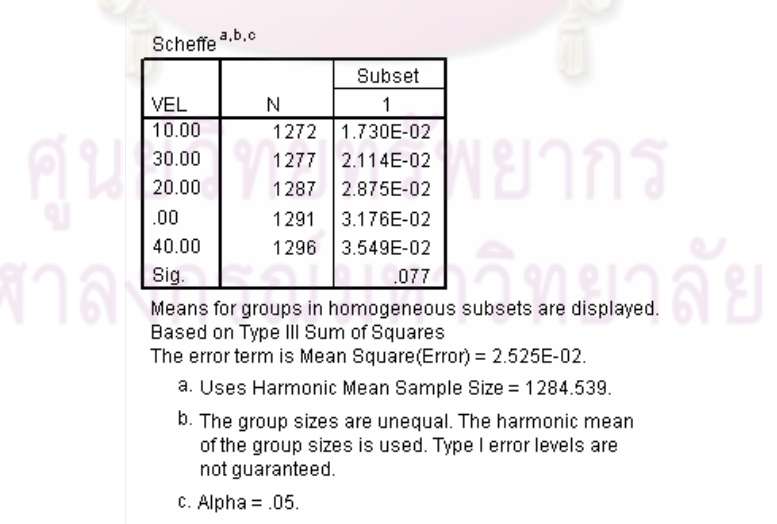

จากตารางที่ 5-6 และ 5-7 จะเห็นว่าสัดส่วนการทำงานผิดพลาดที่ความเร็วในการ เคลื่อนที่ต่างๆ ลดลงสูงสุดจาก 3.2 เปอร์เซ็นต์เป็น 1.7 เปอร์เซ็นต์ แต่ก่ากวามแตกต่างดังกล่าวไม่มี นัยสำคัญ

5.2 Linear steering task

ผู้วิจัยได้รวบรวมผลการทดสอบการทำงาน Linear steering task ไว้ในตารางที่ 5-8 และ 5-9 โดยตารางที่ 5-8 จะแสดง<mark>ก่าเฉลี่ยและส่วนเบี่ยงเบนมาตรฐานของเวลาต่อ</mark>ความยากที่ ค่าระดับความยากและระดับความเร็ว<mark>ในการเคลื่อนที่แตกต่</mark>างกัน ขณะที่ตามรางที่ 5-9 จะแสดง ค่าเฉลี่ยของการทำงานไม่สำเร็<mark>งคิดเป็นสัด</mark>ส่วนที่ระ<mark>คับกวามยา</mark>กและความเร็วในการเคลื่อนที่ ู้แตกต่างกัน 
---/--6# -'))-"-%-- ต่างกันได้ตามรูปที่ 5-3 แ<mark>ละ 5-4</mark>

เมื่อพิ<mark>จารณาการทำงานที่ระดับ</mark>ความยากต่างๆตามรูปที่ 5-3 จะพบว่าผู้ทดสอบจะ ใช้เวลาต่อความยากมาก<mark>ในงานที่มีระดับ</mark>คว<mark>ามยากต่ำ เช่นเดียวกับ</mark> Pointing task และจะใช้เวลาต่อ ความยากลดลงจนกระทั่ง<mark>มี</mark>ก่า<mark>ประมา</mark>ณคงที่เมื่องานดังกล่าวมีความยากมากขึ้น สา เหตุดังกล่าว เนื่องมาจากการใช้เวลาในก<mark>ารตัดสินใจของมนุษย์ก่อนการทำงาน</mark>เช่นเดียวกับ Pointing task

|       |       |         |            | 95% Confidence<br>Interval |         |
|-------|-------|---------|------------|----------------------------|---------|
| (rpm) |       | (ms)    |            | Lower                      | Upper   |
| VEL   | ID    | Mean    | Std. Error | Bound                      | Bound   |
| .00   | 3.00  | 190.673 | 2.966      | 184.857                    | 196.489 |
|       | 10.00 | 130.487 | 2.966      | 124.671                    | 136.303 |
|       | 17.00 | 134.139 | 2.966      | 128.323                    | 139.956 |
|       | 24.00 | 133.865 | 2.966      | 128.048                    | 139.681 |
| 10.00 | 3.00  | 180.033 | 2.966      | 174.217                    | 185.850 |
|       | 10.00 | 124.227 | 2.966      | 118.411                    | 130.043 |
|       | 17.00 | 127.497 | 2.966      | 121.681                    | 133.314 |
|       | 24.00 | 126.887 | 2.966      | 121.070                    | 132.703 |
| 20.00 | 3.00  | 160.690 | 2.966      | 154.873                    | 166.506 |
|       | 10.00 | 124,771 | 2.966      | 118.955                    | 130.588 |
|       | 17.00 | 120,909 | 2.966      | 115.092                    | 126.725 |
|       | 24.00 | 126.436 | 2.966      | 120.619                    | 132.252 |
| 30.00 | 3.00  | 161.583 | 2.966      | 155.767                    | 167.400 |
|       | 10.00 | 115.846 | 2.966      | 110.029                    | 121.662 |
|       | 17.00 | 122.711 | 2.966      | 116.895                    | 128.528 |
|       | 24.00 | 129.878 | 2.966      | 124.062                    | 135.694 |
| 40.00 | 3.00  | 155.677 | 2.966      | 149.861                    | 161.493 |
|       | 10.00 | 118.893 | 2.966      | 113.077                    | 124.709 |
|       | 17.00 | 120.445 | 2.966      | 114.629                    | 126.261 |
|       | 24.00 | 127.304 | 2.966      | 121.488                    | 133.121 |

ตารางที่ 5-8 ค่าเฉลี่ยของเวลาต่อความยากสำหรับ Linear steering task

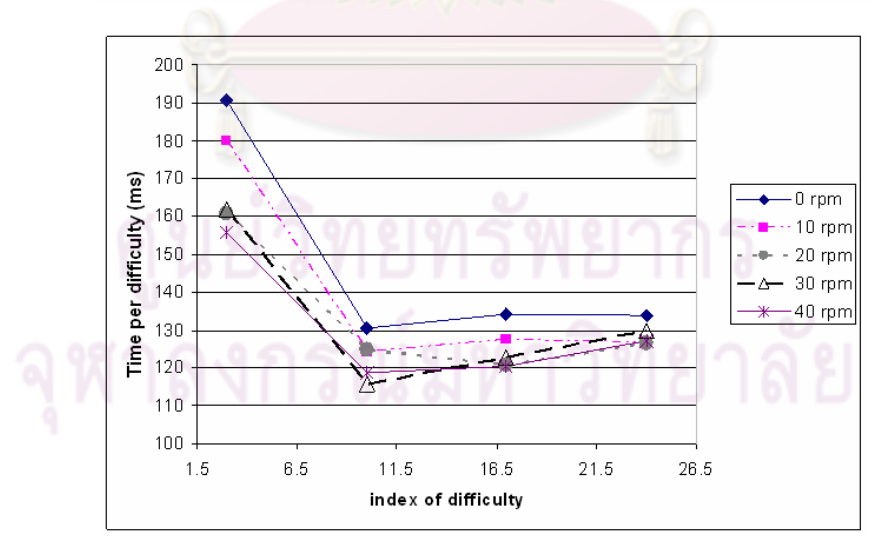

รูปที่ 5-3 การเปรียบเทียบค่าเฉลี่ยของเวลาต่อความยากที่เงื่อนไขการทำงานต่างกัน สำหรับ Linear

steering task

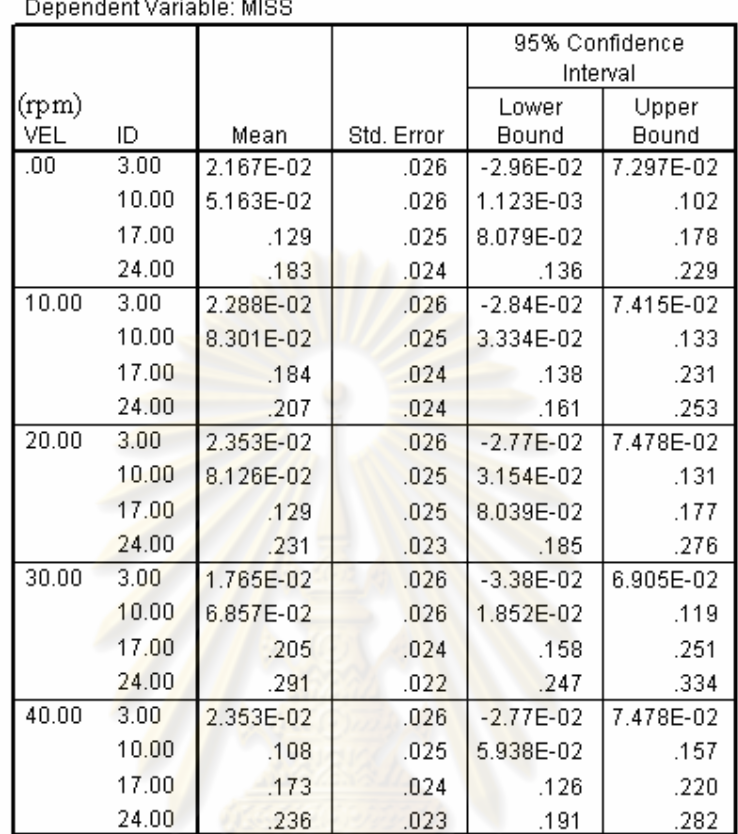

ตารางที่ 5-9 ค่าเฉลี่ยของการทำงาน ไม่สำเร็จคิดเป็นสัดส่วน สำหรับ Linear steering task

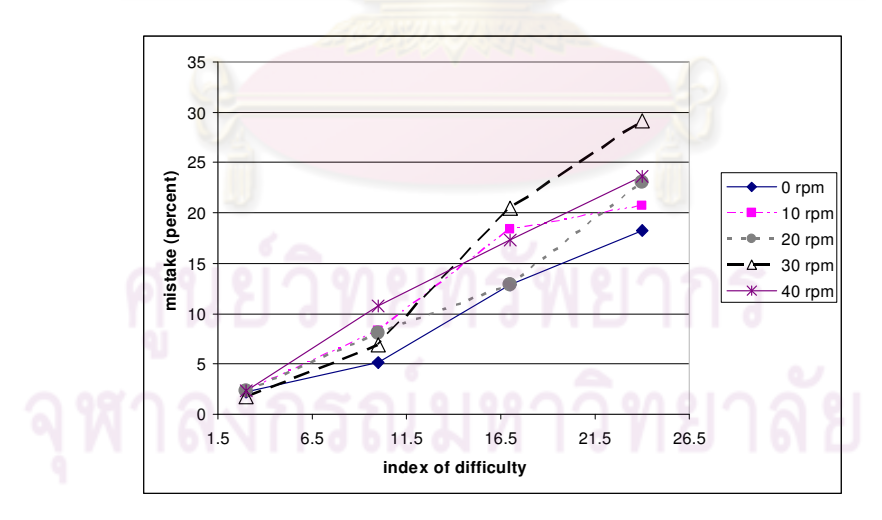

รูปที่ 5-4 การเปรียบเทียบค่าเฉลี่ยของสัดส่วนการทำงานผิดพลาดที่เงื่อนไขการทำงานต่างกัน %- Linear steering task

นอกจากนี้หากพิจารณาการทำงานของมนุษย์แบ่งตามทิศทางการเคลื่อนที่ต่างๆ คือ การเคลื่อนที่ไปทางด้านบน ด้านล่าง ไปทางซ้าย และไปทางขวา เวลาต่อความยากเฉลี่ยของการ เคลื่อนที่ในแต่ละทิศทางแสดงในรูปที่ 5-5 และ 5-6 จากรูปดังกล่าวจะสังเกตได้ว่าอาสาสมัครใช้ เวลาในการเคลื่อนที่ไปทางด้านซ้ายและขวาน้อยกว่าการเคลื่อนที่ไปด้านบนและด้านล่า เมื่อ พิจารณากวามแตกต่างดังกล่าวด้วย Two-way ANOVA ดังตารางที่ 5-10 และ Homogeneous subsets ดังตารางที่ 5-11 จะพบว่าการใช้เวลาที่ใช้ในการเคลื่อนที่ไปทางด้านบน และด้านล่าง (vertical) ไม่มีความแตกต่างอย่างมีนัยสำคัญ (sig=0.337) และการใช้เวลาในการเคลื่อนที่ไป ทางซ้ายและทางขวา (horizontal) <sup>"</sup>ไม่มีความแตกต่างอย่างมีนัยสำคัญ (sig=0.387) เช่นกัน ในขณะ ที่การใช้เวลาในการเคลื่อนที่ในทิศทางบนล่<mark>างแตกต่างอย่างมีนัยสำคัญเมื่อเทียบกับการใ</mark>ช้เวลาใน การเคลื่อนที่ในทิศทางซ้ายขวา (sig=0.000) ซึ่งสรุปใด้ว่ามนุษย์มีความถนัดในการบังคับให้เคอ เซอร์เคลื่อนที่ในแนว Horizontal มากกว่าแนว Vertical

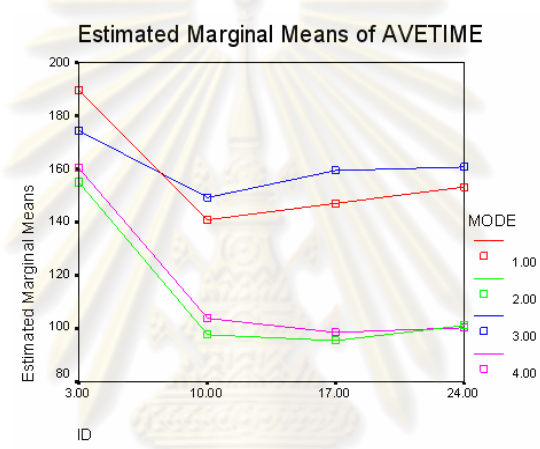

รูปที่ 5-5 เวลาต่อความยากเฉลี่ยที่ใช้ในการเคลื่อนที่ตามทิศทางต่างๆ ที่ระดับความยากต่างๆ

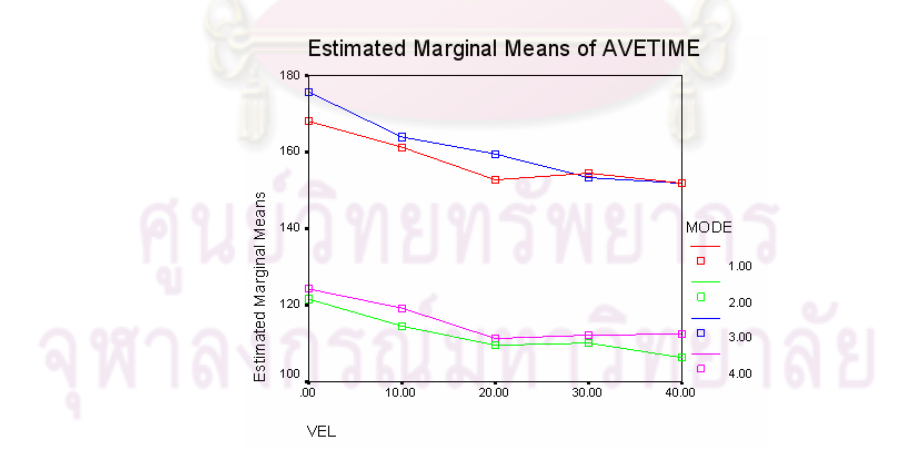

รูปที่ 5-6 เวลาต่อความยากเฉลี่ยที่ใช้ในการเคลื่อนที่ตามทิศทางต่างๆ ที่ระดับความเร็วในการ เคลื่อนที่ต่างๆ

## ตารางที่ 5-10 การเปรียบเทียบเวลาต่อความยากเฉลี่ยระหว่างการเคลื่อนที่ในทิศทางต่างๆ

#### **Multiple Comparisons**

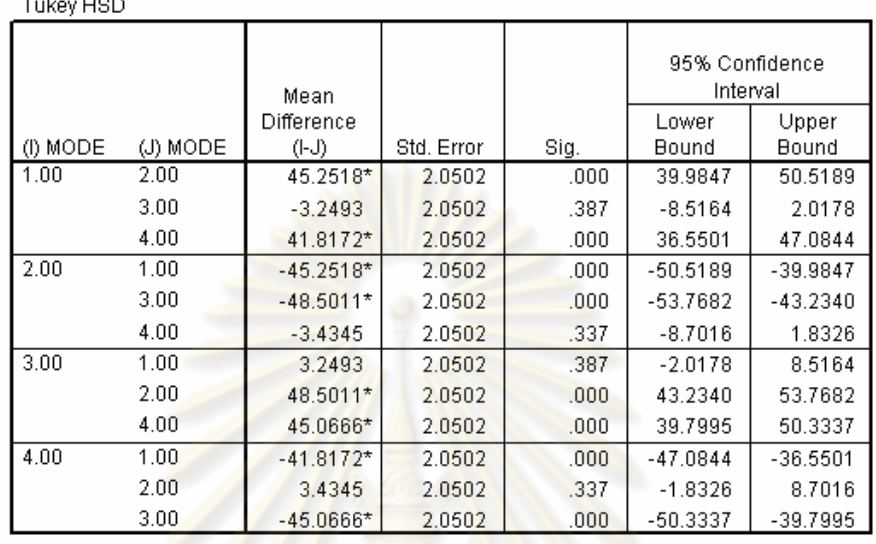

Dependent Variable: AVETIME

Based on observed means.

\*. The mean difference is significant at the .05 level.

ตารางที่ 5-11 การจัดกลุ่ม Homogeneous subsets ขอ<mark>ง</mark>เวลาต่อความยากสำหรับการเคลื่อนที่ ทิศทางต่างๆ (mode 1 = down, mode 2 =right, mode 3 = up, mode 4 = left)

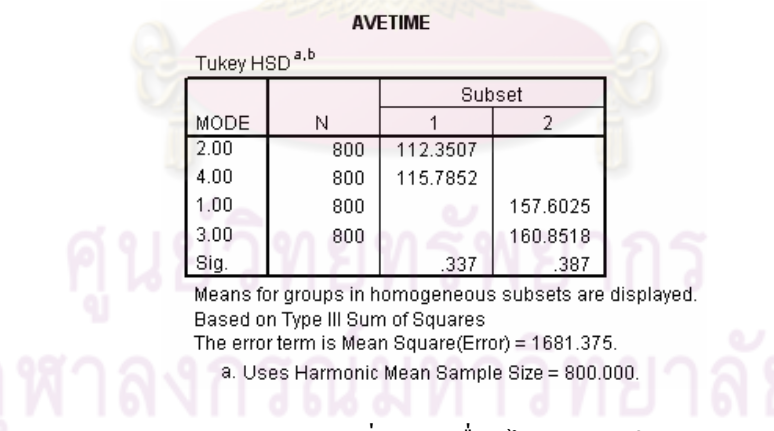

5.2.1 ผลกระทบของการเพิ่มการเคลื่อนไหวต่อเวลาในการทำงาน

จากรูปที่ 5-3 จะสังเกตว่าโคยเฉลี่ยแล้วเมื่อใช้อุปกรณ์ควบคุมการเคลื่อนที่ของ ร่างกายจะทำให้ผู้ทดสอบใช้เวลาในการทำงานลดลงเล็กน้อย ความเร็วในการทำงานที่เพิ่มขึ้นแปร ผันตรงกับความเร็วที่ร่างกายเคลื่อนไหว ในช่วงความเร็วที่ทำการทดสอบ แม้ว่าจะมีความเบี่ยงเบน ไปบ้างในบางความเร็ว เมื่อทำการพิจารณาข้อมูลดังกล่าวด้วยวิธีการการวิเคราะห์ความแตกต่างทาง ิสถิติ Contrast test พบว่า ผู้ทดสอบใช้เวลาในการทำงานแตกต่างกันอย่างมีนัยสำคัญ (sig. <0.05) ิตามตารางที่ 5-12

ตารางที่ 5-12 การเปรียบเทียบความแตกต่างระหว่างการทำงานปกติและการใช้อุปกรณ์ควบคุมการ เคลื่อนที่ สำหรับงาน Linear steering task

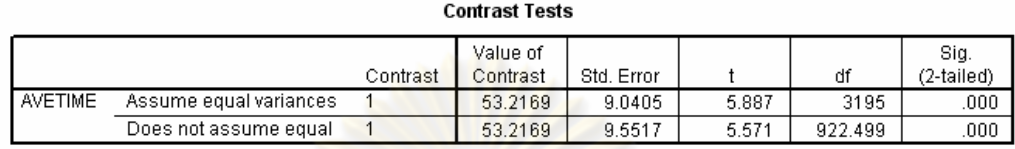

ิ จากนั้นทำการวิเคราะห์ข้อมูลด้วย 2-way ANOVA เพื่อเปรียบเทียบความแตกต่าง ี ความเร็วในการทำงานระหว่างเงื่อนใขการทำงานที่แตกต่างกัน โดยใช้วิธีการ Tukey ตามตารางที่ ่ 5-13 ตารางดังกล่าวจ<mark>ะระบุค่าเวลาต่อความยากที่แตกต่างกันอย่า</mark>งมีนัยสำคัญด้วยเครื่องหมายดอก ้จันท์ที่กำกับอยู่ในช่อง Mean difference เช่นเดียวกับ Pointing task จากนั้นเพื่อให้ง่ายต่อการ ี พิจารณาจึงทำการจัดข้อมูลในลักษณะ Homogeneous subsets ตามตารางที่ 5-14 จากข้อมูล ้ ดังกล่าวจะสังเกตใด้ว่าเว<mark>ลา</mark>ต่อ<mark>ความ</mark>ยากที่ใช้ในการทำง<mark>านจะลดลง</mark>อย่างมีนัยสำคัญ เมื่อใช้งาน ี อุปกรณ์ควบคุมการเคลื่อนที่ที่ความเร็ว 10 รอบต่อนาที ผู้ทดสอบได้ใช้เวลาในการทำงานโดยเฉลี่ย ิ ลดลงอย่างมีนัยสำคัญเมื่อเทียบ<mark>กับการทำงานปกติ จากนั้นเมื่</mark>อเพิ่มความเร็วในการใช้งานอุปกรณ์ <u>ี ผู้ทดสอบได้ใช้เวล</u>าในการทำงานลดลงอย่างมีนัยสำคัญเมื่อ ดังกล่าวเป็น รอบต่อนาที  $20$ ้เปรียบเทียบกับการใช้อุปกรณ์ที่ความเร็ว 10 รอบต่อนาที อย่างไรก็ดีเมื่อเพิ่มความเร็วในการ เคลื่อนที่ร่างกายส่วนล่างเป็น 30 และ 40 รอบต่อนาที ผู้ทดสอบทำงานด้วยความเร็วระดับเดียวกับ <sub>ิ</sub> การใช้งานอุปกรณ์ควบคุมการเคลื่อนที่ที่ 20 รอบต่อนาที และเวลาต่อความยากเฉลี่ยลดลงสูงสุด 11 เปอร์เซ็นต์ ที่ความเร็ว 40 รอบต่อนาที

้จะเห็นได้ว่าการใช้งานอุปกรณ์ควบคุมการเคลื่อนที่ทำให้ผู้ทดสอบใช้เวลาในการ ี ทำงานโดยเฉลี่ยลดลง โดยการใช้งานอุปกรณ์ที่ความเร็ว 10 รอบต่อนาทีหรือเทียบเท่ากับการก้าวขา ้ก้าวละ 3 วินาที ทำให้ผู้ทดสอบทำงานได้ช้ากว่าการใช้งานอุปกรณ์ที่ความเร็วอื่นที่ใช้ในการ ี ทดสอบนี้ ซึ่งเมื่อเปรียบเทียบเฉพาะการทำงานขณะใช้งานอุปกรณ์ควบคุมการเคลื่อนที่จะสรุปได้ ว่าการเคลื่อนไหวร่างกายด้วยความเร็วต่ำมากจะมีผลให้ผู้ทดสอบทำงานได้ช้ากว่าการเคลื่อนไหวที่ ี ความเร็วสูงขึ้น เนื่องมาจากการเคลื่อนที่ดังกล่าวช้ากว่าการเคลื่อนที่ตามปกติของมนุษย์ มนุษย์จึง เกิดความรู้สึกไม่เป็นธรรมชาติ

## ตารางที่ 5-13 การเปรียบเทียบเวลาต่อความยากที่ความเร็วในการเคลื่อนที่ต่างๆด้วยวิธีการ Scheffe

### สำหรับ Linear steering task

#### **Multiple Comparisons**

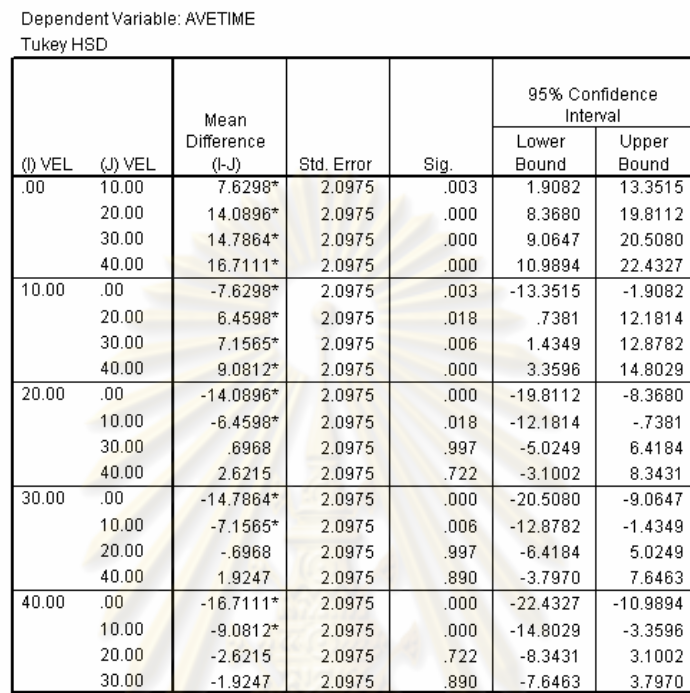

Based on observe<mark>d</mark> means.

\*. The mean difference is significant at the .05 level.

ตารางที่ 5-14 Homogeneous subsets ของเวลาต่อความยากสำหรับ Linear steering task

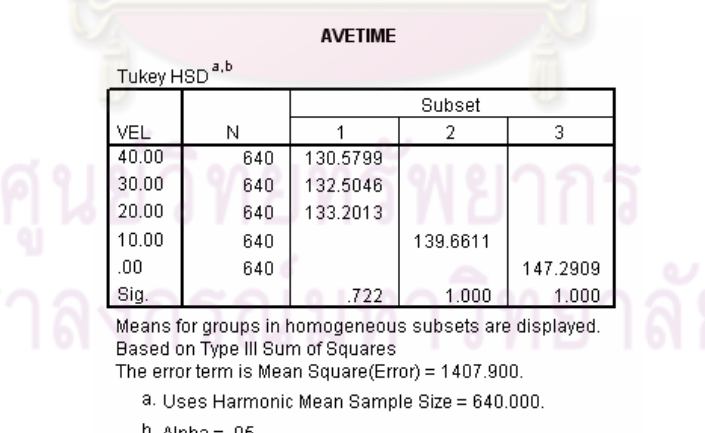

 $b.$  Alpha = .05.

5.2.2 ผลกระทบของการเพิ่มการเคลื่อนที่ต่อความแม่นยำในการทำงาน

ิจากรูปที่ 5-4 จะเห็นว่าเมื่อระดับความยากในการทำงานเพิ่มมากขึ้น ผู้ทดสอบมี แนวโน้มที่จะทำงานไม่สำเร็จสูงขึ้นทุกเงื่อนไขการทำงาน นอกจากนี้จะสังเกตได้ว่าสัดส่วนความ ้ผิดพลาดในการทำงานจะเพิ่มขึ้นเมื่อใช้งานอุปกรณ์ควบคุมการเคลื่อนที่เมื่อเทียบกับการทำงาน ีตามปกติ แต่ทว่าความสัมพันธ์ระหว่างความเร็วในการเคลื่อนที่และความแม่นยำในการทำงานไม่ ์ชัดเจน จึงนำข้อมูลดังกล่าวมาพิจารณากวามแตกต่างด้วย 2-way ANOVA และวิเกราะห์ข้อมูลด้วย ้วิธีการ Scheffe ได้ผลการวิเคราะห์ตามตารางที่ 5-15

ิ ตารางที่ 5-15 เปรียบเทีย<mark>บค่าสัดส่วน</mark>ของการทำ<mark>งานไม่สำเร็จ</mark>ที่ความเร็วในการเคลื่อนที่ต่างๆ ี่สำหรับงาน Linear steering task

#### **Multiple Comparisons**

Dependent Variable: MISS  $O^{\text{obs}}$ 

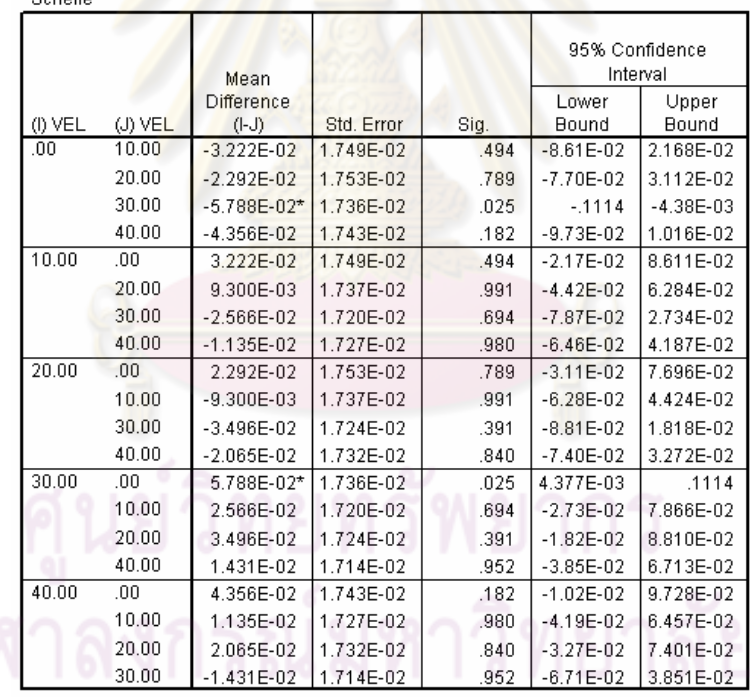

Based on observed means.

\*. The mean difference is significant at the .05 level.
## ตาราง ที่ 5-16 Homogeneous subset ของสัดส่วนการทำงาน<sup></sup>ไม่สำเร็จ สำหรับ Linear steering

task

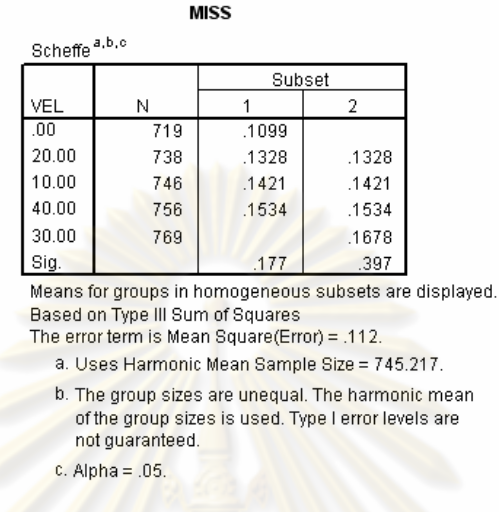

จากตารา<mark>งที่ 5-15 และ 5-16 จะเห็นว่าสัดส่วน</mark>การทำงานผิดพลาดเพิ่มขึ้นสูงสุด จาก 11 เปอร์เซ็นต์เป็น 16.<mark>7 เปอร์</mark>เซ็นต์ที่ความเร็ว 30 ร<mark>อบต่อน</mark>าที และค่าความผิดพลาดที่เพิ่มขึ้น นี้แตกต่างอย่างมีนัยสำคัญ เมื่<mark>อเ</mark>ทียบกับการทำงานปกติ ในขณะที่ค่าสัดส่วนความผิดพลาดในการ ทำงานที่ความเร็วในการเคลื่อนที่อื่นๆ<mark>ใม่มี</mark>ความแตกต่างอย่างมีนัยสำคัญเมื่อเทียบกับการทำงาน ตามปกติ

5.3 Circular steering task

ผู้วิจัยได้รวบรวมผลการทดสอบการทำงาน Circular steering task ไว้ในตารางที่ 5-17 และ 5-18 โดยตารางที่ 5-17 จะแสดงก่าเฉลี่ยและส่วนเบี่ยงเบนมาตรฐานของเวลาต่อความ ยากที่ค่าระดับความยากและระดับความเร็วในการเคลื่อนที่แตกต่างกัน ขณะที่ตามรางที่ 5-18 จะ แสดงค่าเฉลี่ยของการทำงาน ไม่สำเร็จคิดเป็นสัดส่วนที่ระดับความยากและความเร็วในการเคลื่อนที่ แตกต่างกัน ซึ่งข้อมูลดังกล่าวสามารถพลีอตกราฟเปรียบเทียบความแตกต่างที่เงื่อนใขการทำงาน ต่างกันได้ตามรูปที่ 5-7 และ 5-8

|       |       |         |            | 95% Confidence<br>Interval |         |
|-------|-------|---------|------------|----------------------------|---------|
| (rpm) |       | (ms)    |            | Lower                      | Upper   |
| VEL   | ID    | Mean    | Std. Error | Bound                      | Bound   |
| .00   | 6.28  | 207.150 | 2.133      | 202.966                    | 211.334 |
|       | 18.85 | 181.885 | 2.133      | 177.702                    | 186.069 |
|       | 31.42 | 181.606 | 2.133      | 177.422                    | 185.790 |
|       | 47.12 | 179.010 | 2.133      | 174.827                    | 183.194 |
| 10.00 | 6.28  | 239,309 | 2.133      | 235.125                    | 243.492 |
|       | 18.85 | 188.002 | 2.133      | 183.818                    | 192.186 |
|       | 31.42 | 174.351 | 2.133      | 170.167                    | 178.535 |
|       | 47.12 | 174.793 | 2.133      | 170.609                    | 178.976 |
| 20.00 | 6.28  | 204.438 | 2.133      | 200.254                    | 208.622 |
|       | 18.85 | 173.355 | 2.133      | 169.171                    | 177.539 |
|       | 31.42 | 162.264 | 2.133      | 158.080                    | 166.448 |
|       | 47.12 | 164.918 | 2.133      | 160.734                    | 169.102 |
| 30.00 | 6.28  | 204.934 | 2.133      | 200.750                    | 209.118 |
|       | 18.85 | 178.347 | 2.133      | 174.163                    | 182.531 |
|       | 31.42 | 160,384 | 2.133      | 156.200                    | 164.568 |
|       | 47.12 | 161.447 | 2.133      | 157.263                    | 165.631 |
| 40.00 | 6.28  | 204.078 | 2.133      | 199.894                    | 208.262 |
|       | 18.85 | 178.075 | 2.133      | 173.891                    | 182.259 |
|       | 31.42 | 164.164 | 2.133      | 159.980                    | 168.348 |
|       | 47.12 | 166.933 | 2.133      | 162.750                    | 171.117 |

ตารางที่ 5-17 ค่าเฉลี่ยของเวลาต่อความยากสำหรับ Circular steering task

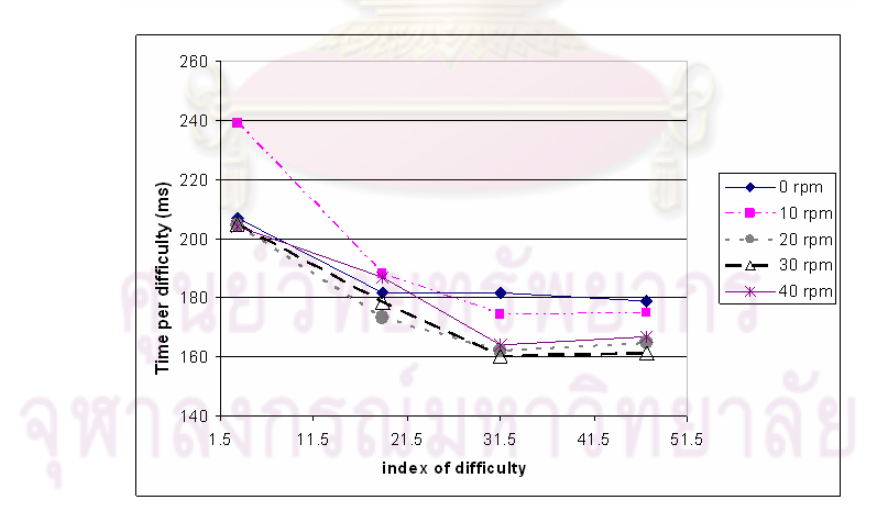

รูปที่ 5-7 การเปรียบเทียบค่าเฉลี่ยของเวลาต่อความยากที่เงื่อนไขการทำงานต่างกัน สำหรับ

Circular steering task

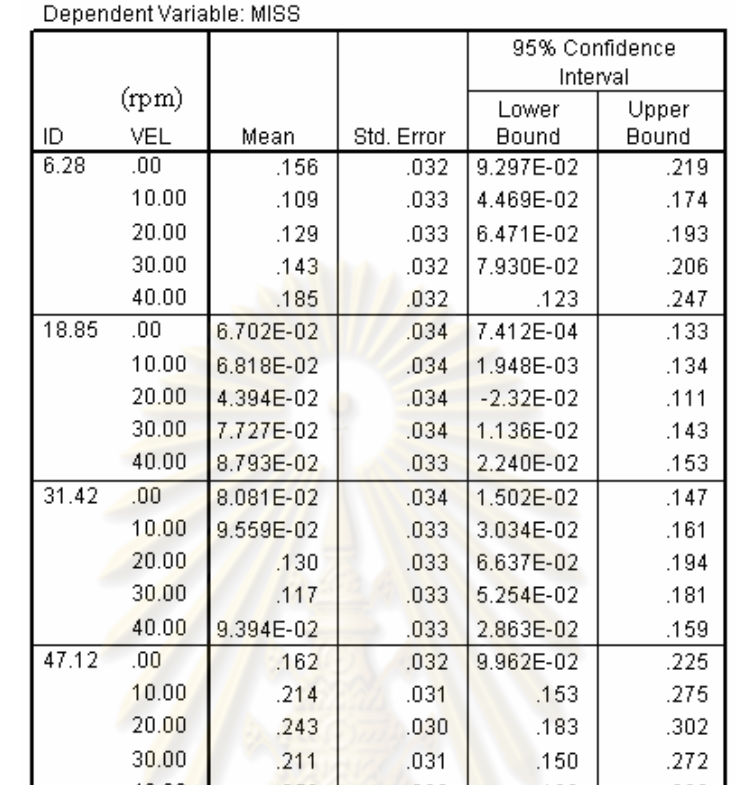

## ตารางที่ 5-18 ค่าเฉลี่ยของการทำงานไม่สำเร็จคิดเป็นสัดส่วน สำหรับ Circular steering task

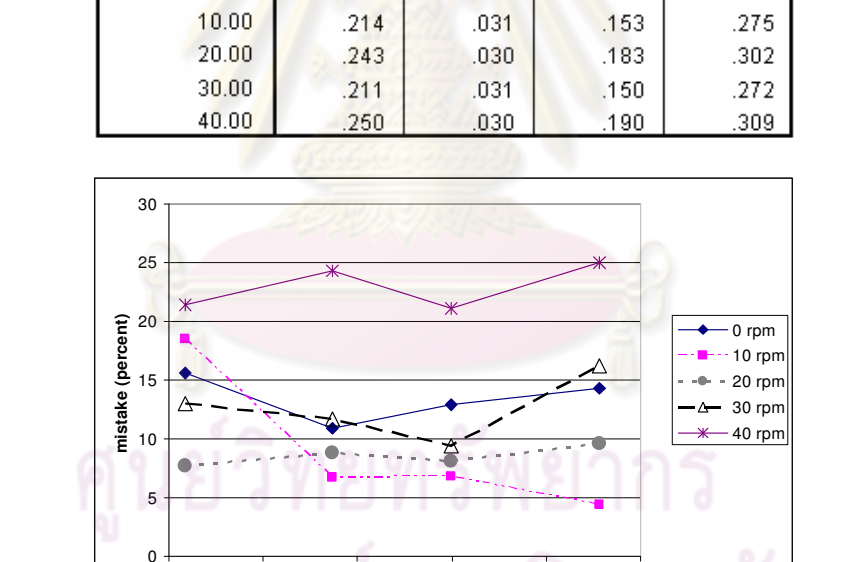

รูปที่ 5-8 การเปรียบเทียบค่าเฉลี่ยของสัดส่วนการทำงานผิดพลาดที่เงื่อนไขการทำงานต่างกัน %- Circular steering task

1.5 11.5 21.5 31.5 41.5 51.5 **index of difficulty**

เมื่อพิจารณาการทำงานที่ระดับความยากต่างๆตามรูปที่ 5-7 จะพบว่าผู้ทดสอบจะ ใช้เวลาต่อความยากมากในงานที่มีระดับความยากต่ำ เช่นเดียวกับ Pointing task และ Linear steering task และจะใช้เวลาต่อความยากลดลงจนกระทั่งมีค่าประมาณคงที่เมื่องานดังกล่าวมีความ

ี ยากมากขึ้น ี่ สาเหตุดังกล่าวเนื่องมากจากการใช้เวลาในการตัดสินใจของมนุษย์ก่อนการทำงาน เช่นเดียวกับ Pointing task และ Linear steering task

นอกจากนี้เมื่อพิจารณาการทำงานของมนุษย์เปรียบเทียบระหว่างการเคลื่อนใหว ้ทวนเข็มนาฬิกาและการเคลื่อนใหวตามเข็มนาฬิกา การเปรียบเทียบเวลาต่อความยากเฉลี่ยสำหรับ ี การเคลื่อนที่ทั้งสองทิศทางแสดงในรูปที่ 5-9 และ 5-10 จากรูปดังกล่าวแม้จะสังเกตได้ว่า การ ้เคลื่อนที่ตามเข็มนาฬิกาจะใช้เวลาในการทำงานน้อยกว่าเล็กน้อย แต่เมื่อพิจารณาความแตกต่างของ ี เวลาในการทำงานทั้งสองด้วย contrast test แล้ว พบว่าการใช้เวลาในการทำงานทั้งสองไม่มีความ แตกต่างอย่างมีนัยสำคัญ (sig.=0.165)

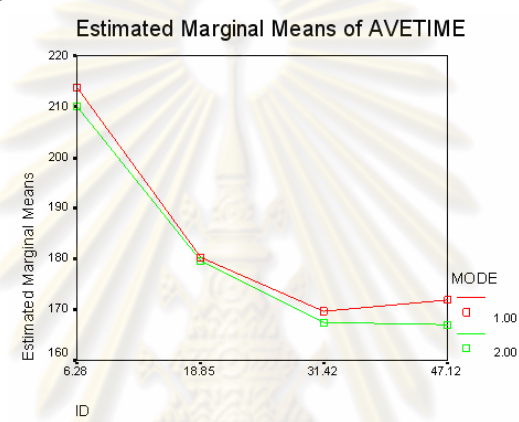

ูรูปที่ 5-9 เวลาต่อความยากเฉลี่ยที่ใช้ใ<mark>นการเคลื่อนที่ตาม</mark>ทิศทางทวนเข็มและตามเข็มนาฬิกาที่ระดับ

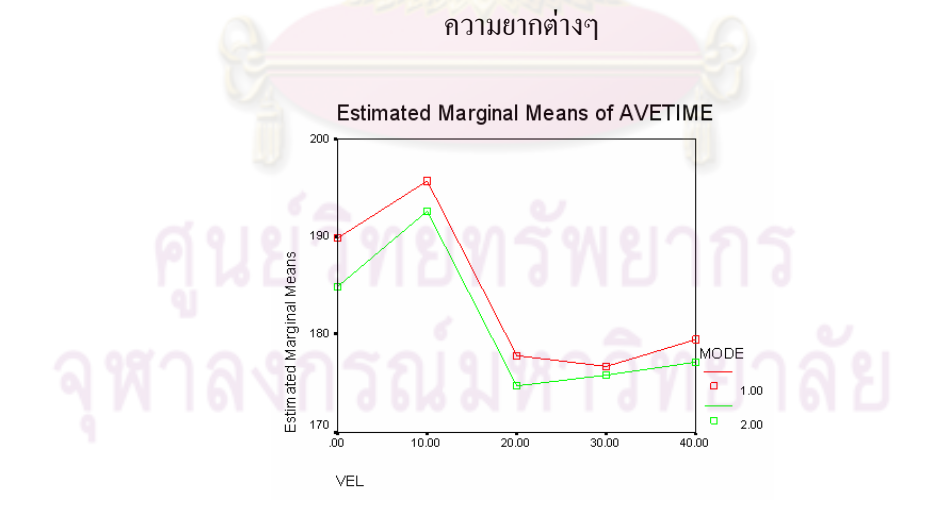

รูปที่ 5-10 เวลาต่อความยากเฉลี่ยที่ใช้ในการเคลื่อนที่ตามทิศทางทวนเข็มและตามเข็มนาฬิกาที่ ระดับความเร็วในการเคลื่อนที่ต่างๆ

# ตารางที่ 5-19 การเปรียบเทียบการใช้เวลาในการทำงานสำหรับการเคลื่อนที่ทวนเข็มและตามเข็ม นาฬิกา

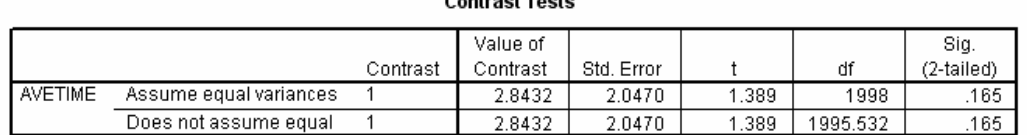

# 5.3.1 ผลกระทบของการเพิ่มการเคลื่อนไหวต่อเวลาในการทำงาน

จากรูปที่ 5-7 จะสังเกตว่าโคยเฉลี่ยแล้วเมื่อใช้อุปกรณ์ควบคุมการเคลื่อนที่ของ ร่างกายจะทำให้ผู้ทดสอบใช้เวลาในการทำงานลดลงเล็กน้อย ความเร็วในการทำงานที่เพิ่มขึ้นแปร ผันตรงกับความเร็วที่ร่าง<mark>กายเกลื่อนไหว ในช่วงความเร็วที่ทำการท</mark>ดสอบ แม้ว่าจะมีความเบี่ยงเบน ไปบ้างในบางความเร็ว เมื่อทำการพิจารณาข้อมูลดังกล่าวด้วยวิธีการการวิเคราะห์ความแตกต่างทาง สถิติ Contrast test พบว<mark>่า ผู้ทดสอบใช้เวลาในการทำงานแตกต่างกั</mark>นอย่างมีนัยสำคัญ (sig. <0.05) ตามตารางที่ 5-20

ตารางที่ 5-20 การเปรียบเที<mark>ยบความแตกต่างระหว่างการทำงานป</mark>กติและการใช้อุปกรณ์ควบคุมการ เคล<mark>ื่อ</mark>นที่ สำหรับงาน Circular steering task

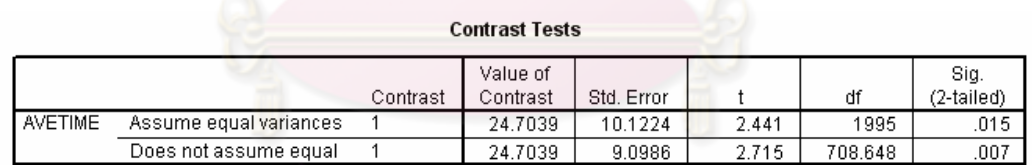

จากนั้นทำการวิเคราะห์ข้อมูลด้วย 2-way ANOVA เพื่อเปรียบเทียบความแตกต่าง ความเร็วในการทำงานระหว่างเงื่อนไขการทำงานที่แตกต่างกัน โดยใช้วิธีการ Tukey ตามตารางที่ 5-21 ตารางดังกล่าวจะระบุค่าเวลาต่อความยากที่แตกต่างกันอย่างมีนัยสำคัญด้วยเครื่องหมายดอก จันท์ที่กำกับอยู่ในช่อง Mean difference เช่นเดียวกับ Pointing task จากนั้นเพื่อให้ง่ายต่อการ พิจารณาจึงทำการจัดข้อมูลในลักษณะ Homogeneous subsets ตามตารางที่ 5-22 จากข้อมูล ดังกล่าวจะสังเกตใด้ว่าเวลาต่อความยากที่ใช้ในการทำงา นจะเพิ่มขึ้น 3.5 เปอร์เซ็นต์อย่างมี นัยสำคัญเมื่อใช้งานอุปกรณ์ควบคุมการเคลื่อนที่ด้วยความเร็ว 10 รอบต่อนาที อย่างไรก็ดีเมื่อเพิ่ม ความเร็วในการเคลื่อนที่เป็น 20 รอบต่อนาที ปรากฏว่าเวลาต่อความยากในการทำงานกลับลดลง

อย่างมีนัยสำคัญ และลดลงสูงสุด 6 เปอร์เซ็นต์ เมื่อเพิ่มความเร็วของอุปกรณ์ขึ้นเป็น 30 และ 40 รอบต่อนาที ผู้ทดสอบใช้เวลาในการทำงานอยู่ในระดับเดียวกับการใช้งานอุปกรณ์ที่ 20 รอบต่อ นาที

สังเกตใด้ว่าการใช้งานอุปกรณ์ควบคุมการเคลื่อนที่นั้นมีผลต่อเวลาในการทำงาน Circular steering task อย่างมีนัยสำคัญ แต่มีเพียงการใช้งานที่ความเร็ว 10 รอบต่อนาทีเท่านั้นที่ ทำให้ผู้ทดสอบทำงานได้ช้าลง ในขณะที่การใช้งานอุปกรณ์ดังกล่าวที่ความเร็วอื่นๆในการทดสอบ นี้ทำให้ผู้ทดสอบใช้เวลาในการทำงานโด<mark>ยเฉลี่ยลดลง ซึ่</mark>งสามารถสรุปได้ว่าการใช้งานอุปกรณ์นี้ที่ ควา มเร็ว 10 รอบต่อนาทีเป็<mark>นความเร็วที่ไปเป็นธรรมชา</mark>ติและสร้างการรบกวนให้กับผู้ทดสอบ เช่นเดียวกับ Linear steering task

# ตารางที่ 5-21 การเปรียบเทียบเวลาต่อความยากที่ความเร็วในการเคลื่อนที่ต่างๆด้วยวิธีการ Scheffe ี<mark>สำหรับ Cir</mark>cular steer task

### **Multiple Comparisons**

Dependent Variable: AVETIME Tukey HSD 95% Confidence Interval Mean **Difference** Lower Upper  $(1)$  VEI (J) VEI Std. Error Sig. Bound Bound  $(I-J)$  $10.00$  $-6.7005*$  $\overline{nn}$ 1.5084  $-10.8151$  $-2.5859$ .000 20.00 11.1691\* 1.5084 .000 7.0545 15.2837 30.00 11.1349\* 1.5084  $.000$ 7.0204 15.2495 40.00  $9.1004*$ 1.5084  $.000$ 4.9858 13.2150  $10.00$  $.00$ 6.7005\* 1.5084  $.000$ 2.5859 10.8151 20.00 17.8697\* 1.5084  $.000$ 13.7551 21.9842  $30.00$ 21.9500 17.8355\* 1.5084  $.000$ 13.7209 40.00 1.5084  $.000$ 11.6863 19.9155 15.8009\*  $20.00$  $.00$ 1.5084  $-11.1691*$  $.000$  $-15.2837$  $-7.0545$ 10.00 1.5084  $-21.9842$  $-13.7551$  $-17.8697*$  $.000$ 30.00  $-3.419E - 02$ 1.5084 1.000  $-4.1488$ 4.0804 40.00  $-2.0687$ 1.5084 646  $-6.1833$ 2.0459 30.00  $.00$  $-11.1349*$ 1.5084  $.000$  $-15.2495$  $-7.0204$ 10.00  $-17.8355*$ 1.5084  $.000$  $-21.9500$  $-13.7209$ 20.00 3.419E-02 1.5084 1.000  $-4.0804$ 4.1488  $-6.1491$ 40.00  $-2.0345$ 1.5084 .661 2.0800 40.00  $.00$  $-9.1004*$ 1.5084  $.000$  $-13.2150$  $-4.9858$  $.000$ 10.00  $-15.8009*$ 1.5084  $-19.9155$  $-11.6863$ 

1.5084

1.5084

646

.661

 $-2.0459$ 

 $-2.0800$ 

6.1833

6.1491

30.00 Based on observed means.

20.00

\*. The mean difference is significant at the .05 level.

2.0687

2.0345

ตารางที่ 5-22 Homogeneous subsets ของเวลาต่อความยากสำหรับงาน Circular steering task

**AVETIME** 

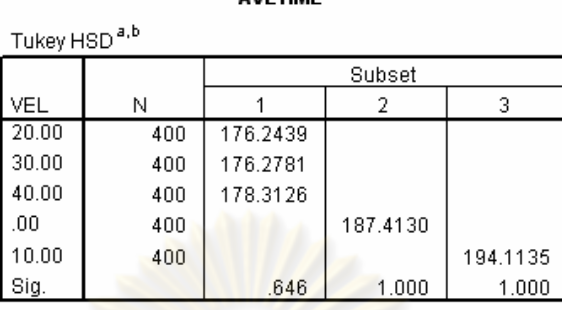

Means for groups in homogeneous subsets are displayed. Based on Type III Sum of Squares The error term is Mean Square(Error) = 455.054. a. Uses Harmonic Mean Sample Size = 400.000.

 $b.$  Alpha = .05.

5.3.2 ผลกระทบของการเพิ่มการเคลื่อนที่ต่อความแม่นยำในการทำงาน

จากรูปที่ <mark>5-8 จะเห็นว่าที่ เมื่อระดับความยากใน</mark>การทำงานเพิ่มขึ้นจาก 6.28 เป็น 18.85 ค่าความผิดพลาดใน<mark>การทำงานของผู้ทดสอบจะลดลง แ</mark>ต่เมื่อระดับความยากในการทำงาน เพิ่มมากขึ้นความผิดพลาดในก<mark>าร</mark>ทำงาน<mark>ของผู้ทดสอบ</mark>กลับเพิ่มสูงขึ้น เนื่องจา กว่าผู้ทดสอบส่วน ใหญ่พยายามเร่งทำเวลาในการทดสอบที่ง่าย แต่ทว่าไม่สามารถควบคุมการเคลื่อนไหวให้อยู่ภายใน ขอบเขตที่กำหนดใด้ นอกจากนี้จะสังเกตใด้ว่าสัดส่วนความผิดพลาดในการทำงานจะเพิ่มขึ้นเมื่อใช้ งานอุปกรณ์ควบคุมการเคลื่อนที่เมื่อเทียบกับการทำงานตา มปกติ แต่ทว่าความสัมพันธ์ระหว่าง ความเร็วในการเคลื่อนที่และความแม่นยำในการทำงานยังคงไม่ชัดเจน จึงนำ ข้อมูลคังกล่าวมา พิจารณาความแตกต่างด้วย 2-way ANOVA และวิเคราะห์ข้อมู<mark>ลด้</mark>วยวิธีการ Scheffe ใด้ผลการ วิเคราะห์ตามตารางที่ 5-23 และสามารถแบ่งกลุ่ม Homogeneous subsets ได้ตามตารางที่ 24 ซึ่ง จะสังเกตใด้ว่าสัดส่วนการทำงานผิดพลาดเพิ่มขึ้นสูงสุดจาก 13.8 เปอร์เซ็นต์เป็น 17.5 เปอร์เซ็นต์ แต่ค่าความแตกต่างดังกล่าวไม่มีนัยสำคัญ

## ตารางที่ 5-23 ปรียบเทียบค่าสัดส่วนของการทำงานไม่สำเร็จที่ความเร็วในการเคลื่อนที่ต่างๆ

## %- Circular steering task

### **Multiple Comparisons**

### Dependent Variable: MISS Scheffe 95% Confidence Interval Mean **Difference** Lower Upper  $(1)$  VEL (J) VEL  $(1-J)$ Std. Error Sig. Bound Bound  $\overline{.00}$  $10.00$ 2.296E-02  $1.000$  $-6.89E - 02$ 7.263E-02 1.854E-03 20.00 2.274E-02  $-3.034E-02$ .776  $-1005$ 3.977E-02  $30.00$  $-2.688E-02$ 2.277E-02 845  $-9.71E - 02$ 4.330E-02 40.00  $-3.547E-02$ 2.271E-02  $-1055$ 3.453E-02 .655  $10.00$  $\overline{.00}$  $-1.854E-03$ 2.296E-02  $1.000$  $-7.26E - 02$ 6.892E-02 20.00  $-3.219E-02$ 2.276E-02  $-0.1023$ 3.796E-02 .735  $30.00$  $-2.874E-02$ 2.278E-02  $.810$  $-9.90E - 02$ 4.149E-02 40.00  $-3.733E-02$ 2.272E-02 609  $-1074$ 3.272E-02  $\overline{20.00}$  $.00<sub>1</sub>$  $-3.98E - 02$ 3.034E-02 2.274E-02 .776 .1005  $-3.80E-02$ 10.00 3.219E-02 2.276E-02 .735 .1023  $30.00$ 3.458E-03 2.256E-02  $1.000$  $-6.61E-02$ 7.301E-02  $40.00$  $-7.45E-02$  $-5.133E-03$ 2.250E-02  $1.000$ 6.424E-02  $30.00$  $.00$  $-4.33E-02$ 9.707E-02 2.688E-02 2.277E-02 .845  $10.00$ 2.874E-02 2.278E-02  $.810$  $-4.15E-02$ 9.896E-02 20.00  $-3.458E-03$ 2.256E-02  $1.000$  $-7.30E - 02$ 6.610E-02 40.00  $-8.591E-03$ 2.253E-02 997  $-7.80E - 02$ 6.086E-02 40.00  $.00.$  $-3.45E-02$  $.1055$ 3.547E-02 2.271E-02 655 10.00 2.272E-02 .609  $-3.27E-02$ .1074 3.733E-02 20.00 5.133E-03 2.250E-02 1.000  $-6.42E-02$ 7.451E-02 30.00 8.591E-03 2.253E-02 997  $-6.09E - 02$ 7.804E-02

Based on observed means.

ตาราง ที่ 5-24 Homogeneous subset ของสัดส่วนการทำงาน<sup>ใ</sup>ม่สำเร็จ สำหรับ Circular

### steering task

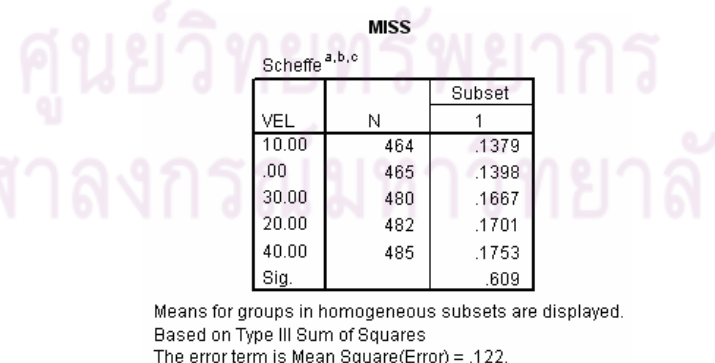

a. Uses Harmonic Mean Sample Size = 475 033

- b. The group sizes are unequal. The harmonic mean of the group sizes is used. Type I error levels are not guaranteed.
- c. Alpha =  $.05$

# ำเทที่ 6 ข้อสรุปการวิจัยและข้อแนะนำ

## 6.1 บทสรุปการวิจัย

ี ผลการทดลองทั้งหมดแสดงว่าการออกกำลังกายแบบพาสซีฟใบช่วงความเร็วที่ ี จำกัดช่วงหนึ่งไม่มีผลกระทบอย่างชัดเ<mark>จนต่อประสิทธิภา</mark>พการทำงานของมนุษย์ขณะนั่งทำงาน เมื่อ ี การออกกำลังดังกล่าวถูกควบคุมอยู่ในช่วงหนึ่ง การทำงานที่กำหนดในงานวิจัยนี้เป็นงานที่ใช้ใน ิการทดสอบงานแรกคือ Pointing task ซึ่งงานดังกล่าวเป็นงานที่พบเห็นได้ทั่วไปในชีวิตประจำวัน ้เช่นการหยิบสิ่งของต่างๆ โดยเฉพาะอย่างยิ่ง Pointing task ที่ทดสอบในงานวิจัยนี้เป็นงานที่มี ี ถักษณะเหมือนการใช้งา<mark>นอินเตอร์เน็ตเพื่อสืบก้นข้อมูลต่างๆ งาน</mark>ที่สองและสามคืองาน Steering task ซึ่งงานดังกล่าวเป็นงา<mark>นที่ต้องการสมาธิมากกว่า Pointing t</mark>ask งานในชีวิตประจำวันซึ่งเรียก ้ได้ว่าเป็น Steering task <mark>ได้แก่ การเขียนหนังสือ การวาดรูป หรือการใช้งานโปรแกรมตกแต่ง</mark> รูปภาพ เป็นต้น

ึรูปแบบการเค<mark>ลื่</mark>อนที่ของร่างกายส่วนล่างที่เหมาะสมจากการวิเคราะห์ขอบเขตการ เคลื่อนไหวร่างกายมนุษย์คือการเคลื่อนที่ไปกลับเป็นเส้นโค้ง หรือเส้นตรง การเคลื่อนที่ทั้งสองจะ ี่ มีความเหมาะสมกับการนั่งทำงานมากกว่าการเคลื่อนที่เป็นวงรอบ เช่น การปั่นจักรยาน การ เคลื่อนที่ดังกล่าวจะทำให้ผู้ที่นั่งทำงานเกิดอาการเมื่อยล้าช้ากว่าการปั่นจักรยาน เนื่องจากความสูง ึ่งองหัวเข่าขณะทำงานต่ำกว่าเลือดจึงมีโอกาสสะสมที่โคนขาน้อยกว่า

ี การเปรียบเทียบประสิทธิภาพการทำงานของมนุษย์เป็นเรื่องที่กระทำได้ยาก ้ เนื่องจาก มนุษย์เป็นปัจจัยที่มีความผันแปรสูง ความอดทนของมนุษย์แต่ละคนมีไม่เท่ากัน การรับรู้ ี ของมนุษย์แต่ละคนก็ไม่เหมือนกัน ประสบการณ์ในการใช้งานคอมพิวเตอร์ที่แตกต่างกัน ทั้ง ้ ลักษณะการใช้งาน และความชำนาญในการใช้งาน รวมไปถึงความสามารถในการเรียนรู้ที่แตกต่าง ้กัน เพราะฉะนั้นผลกระทบที่เกิดขึ้นต่อมนุษย์แต่ละคนจึงไม่เหมือนกัน อย่างไรก็ดีงานวิจัยนี้ได้นำ เครื่องมือทางสถิติมาช่วยในการเปรียบเทียบผลกระทบที่เกิดขึ้นดังกล่าว วิธีการที่เลือกใช้คือการ ้วิเคราะห์ความแปรปรวนแบบสองทาง ซึ่งเป็นวิธีการที่ใช้ศึกษาผลจากตัวแปรต้นมากกว่า  $\overline{\phantom{a}}$ ี ประเภท การวิเคราะห์จะพิจารณาจากค่าเฉลี่ยของผู้ทดสอบทั้งหมด และกำหนดระดับความมั่นใจ ้ขั้นต่ำ ในการเปรียบเทียบความแตกต่างของการทำงานภายใต้เงื่อนไขที่แตกต่างกัน ไว้ที่  $95$ เปอร์เซ็บต์

ผลการทดสอบสรุปได้ว่า ิ มนุษย์สามารถคงประสิทธิภาพการทำงานใด้เมื่อเพิ่ม เคลื่อนที่ร่างกายส่วนล่างด้วยความเร็วที่อย่ในช่วงที่เหมาะสม ผลการทดสอบครั้งที่ 1 สามารถสรป ใด้ว่าการเพิ่มความเร็วในการเคลื่อนไหวร่างกายมนุษย์ มีขีดจำกัดในการเพิ่มความเร็วอย่ การ ้เคลื่อนไหวที่เร็วเกินไปจะทำให้มนษย์ใช้เวลาในการทำงานมากขึ้น ในการทดสอบนี้ความเร็วใน ี การเคลื่อนที่ซึ่งทำให้ผู้ทดสอบใช้เวลาในการทำงานเพิ่มขึ้นคือ 60 รอบต่อนาทีหรือเทียบเท่ากับการ ี ปั่นจักรยาน 1 วินาทีต่อรอบ ที่ความเร็วดังกล่าว ผู้ทดสอบจะเริ่มใช้เวลาในการทำงานมากขึ้น ี<br>สำหรับงานทกประเภทที่ใช้ในการทดสอบ

ี ผลการการทดสอบครั้งที่ 2 สามารถสรุปได้ว่าการเพิ่มความเร็วในการเคลื่อนที่ ให้กับมนุษย์จำเป็นต้องมีค่าม<mark>ากระดับหนึ่ง ความเร็วในการเคลื่อนที่ที่ช้าเกินไปจะทำให้มนุษย์</mark> ทำงานได้ช้าลง ในการท<mark>ดสอบนี้ความเร็วที่ทำให้ผู้ทดสอบใช้เว</mark>ลาในการทำงานมากกว่าความเร็ว ี อื่นอย่างมีนัยสำคัญคือ 10 รอบต่อนาที ที่ความเร็วดังกล่าวการเคลื่อนที่นี้จะเปรียบเสมือนการก้าวขา ้เดินด้วยความเร็ว 3 วิน<mark>าทีต่อก้าว ที่ความเร็วนี้ผู้ทดสอบจะใช้เวลาใน</mark>การทำงานมากกว่าการทำงาน ี ณ การเคลื่อนใหวที่ความเร็วสงขึ้น สำหรับงานทุกประเภท

้ เมื่อพิจา<mark>รณาผลกระทบของการเพิ่</mark>มกา<mark>รเคลื่อนให</mark>วร่างกายด้วยความเร็ว 20, 30 ี และ 40 รอบต่อนาที ซึ่งคว<mark>ามเร็วดังกล่าวอยู่ระหว่างความเร็วที่</mark>มีผลต่อการทำงาน คือ 10 และ 60 ี รอบต่อนาที ผลกระทบของ<mark>การเคลื่อนไหวที่ความเร็ว 20,</mark> 30 และ 40 รอบต่อนาทีนั้นมีผล ู้เหมือนกันสำหรับการทำงาน Steering task ทั้งแบบเส้นตรงและวงกลม หรืออีกนัยหนึ่ง ผู้ทดสอบ <u>ใช้เวลาในการทำงานที่ความเร็วเหล่านี้เท่ากัน และเวลาที่ใช้ในการทำงานที่ความเร็วต่างๆเหล่านี้ต่ำ</u> ้กว่าการทำงานปกติที่ไม่ได้ใช้อุปกรณ์ควบคุมการเคลื่อนที่ แต่ทว่าผู้ทดสอบใช้เวลาในการทำงาน pointing task ที่ความเร็ว 30 รอบต่อนาทีนานกว่า ที่ 40 รอบต่อนาที และนานกว่าการทำงานปกติ ้อย่างไรก็ดีความแตกต่างที่เกิดขึ้นนี้มีค่าไม่สูงมากนัก เมื่อศึกษาในรายละเอียดพบว่ามีโอกาสอย่าง มากที่ความแตกต่างดังกล่าวเกิดขึ้นเนื่องจากการทำงานด้วยความชำนาญมากขึ้นของผู้ทดสอบบาง คน

อย่างไรก็ดีการเพิ่มความเร็วในการเคลื่อนที่ให้กับร่างกายส่วนล่างแทบจะไม่มี ี ผลกระทบต่อความแม่นยำในการทำงานในช่วงการทำงานที่เหมาะสมดังกล่าวสำหรับงานที่ใช้ใน ิ การทดสอบทุกประเภทเมื่อวิเคราะห์ด้วยวิธีการทางสถิติที่ความมั่นใจมากกว่า 95 เปอร์เซ็นต์

โดยสรุปแล้วการใช้งานอุปกรณ์ควบคุมการเคลื่อนที่จะมีช่วงการทำงานอยู่ที่ ี ความเร็วค่าหนึ่ง ที่ช่วงความเร็วดังกล่าวผู้ทดสอบจะสามารถรักษาระดับการทำงานไว้ได้ หาก ี ความเร็วในการเคลื่อนไหวที่สร้างขึ้นมีค่าต่ำเกินไป ผู้ทดสอบจะใช้เวลาในการทำงานมากขึ้น เมื่อ ้เพิ่มความเร็วในการเคลื่อนไหวให้มากขึ้นจนอยู่ในช่วงความเร็วทำงาน ผู้ทดสอบจะรักษาระดับการ ้ทำงานไว้ได้ตามปกติ และอาจใช้เวลาทำงานน้อยลงสำหรับงานบางประเภท และหากเพิ่มความเร็ว ในการเคลื่อนใหวมากขึ้นจนกระทั่งถึงความเร็วค่าหนึ่ง ผลกระทบของอปกรณ์ดังกล่าวจะทำให้ผ้ ทดสอบใช้เวลาในการทำงานมากขึ้นอีกครั้ง และการใช้งานอปกรณ์ควบคมการเคลื่อนที่นี้ไม่มี ผลกระทบต่อความแม่นยำในการทำงานของมนุษย์

# 6.2 ข้อแนะนำในการพัฒนาการวิจัย

ี ขอบเขตการทำงาน<mark>ของอปกรณ์ควบคมก</mark>ารเคลื่อนที่ร่นต้นแบบที่ใช้ในการวิจัยนี้ ี คือการทำงานที่ความเร็ว 40 รอบต่อนาที หรือเทียบเคียงกับการก้าวเท้าเดินก้าวละ 0.75 วินาที การ ใช้งานอุปกรณ์ดังกล่าวที่คว<mark>ามเร็วสูงกว่า</mark> 40 รอ<mark>บต่อนาทีจะเ</mark>กิดผลกระทบที่ไม่พึงประสงค์ 3 ี ประการ ประการแรก การทำงานที่ความเร็วสูงขึ้นทำให้อุปกรณ์ต้องการกำลังมากขึ้น ความต้องการ ี ดังกล่าวจะเข้าใกล้ขีดจำกัด<mark>ของการส่งกำลังของอุปกรณ์ ทำให้การส่</mark>งกำลังไม่ราบเรียบ และระบบ ่ จะมีการสั่นสะเทือนที่รุนแรงขึ้น <mark>ประการที่สอง ระบบการปรับทิศท</mark>างที่ใช้ spur gear มี backlash ือยู่ภายในระบบ การทำงานที่ความเร็วสูงจะก่อให้เกิดเสียงดังรบกวนได้ เสียงดังกล่าวไม่ปรากฏใน ิ การทำงานที่ความเร็วต่ำ <mark>ประการสุด</mark>ท้าย รูปแบบความเร็วและความเร่งของกลไก crank slide ซึ่ง ่ จะสร้างความเร่งที่สงที่ปลา<mark>ยสดค้า</mark>นไกลของกลไกดังกล่าว ความเร่งนี้จะมีค่าเพิ่มมากขึ้นเมื่อใช้งาน ี อุปกรณ์ควบคุมการเคลื่อนที่ด้<mark>วยความเร็วสูงขึ้น ทำให้มนุษย์รับรู้ได้</mark>ถึงการทำงานที่ไม่ราบเรียบ ์ อุปกรณ์ควบคุมการเคลื่อนที่นี้ยังคงมี<mark>ความ</mark>จำเป็นที่จะต้องปรับปรุงเพื่อให้เหมาะสมกับการใช้งาน ต่อไป

มาตรฐ<mark>าน</mark> Fitts' law และ Steering law ที่ได้เลือกใช้ในการทดลองนี้เป็น ุ<br>มาตรฐานการประเมินประสิทธิภาพการทำงานที่เป็นมาตรฐานและเป็นที่ยอมรับในระดับโลก ้อย่างไรก็ดีการพัฒนาอุปกรณ์ควบคุมการเคลื่อนที่เพื่อนำไปใช้งานจริงควรจะต้องมีการศึกษาถึง ้ผลกระทบต่อการทำงานประเภทอื่นด้วย ซึ่งได้แก่ การรวบรวมสมาธิ ความจำ รวมไปถึงการทำงาน ี ที่อาศัยทักษะเช่นการพิมพ์ดีด หรือแม้แต่การเปลี่ยนรูปแบบการทดลองให้สอดคล้องกับการทำงาน ิ ตามปกติมากขึ้น เช่น การเปลี่ยนจากการทำงานด้วยเมาส์มาเป็นการทำงานด้วย touch screen เป็น ด้น

งานวิจัยนี้โดยหลักการแล้วถือได้ว่าเป็นงานวิจัยที่เป็นสหสาขาวิชา การศึกษา ้ผลกระทบของอุปกรณ์ควบคุมการเคลื่อนที่ต่อสุขภาพของผู้ใช้งานเป็นเรื่องที่สำคัญไม่ยิ่งหย่อนไป ผู้วิจัยหวังเป็นอย่างยิ่งว่าจะมีผู้มีความรู้ทางด้านการแพทย์ กว่าการศึกษาผลกระทบต่อการทำงาน

้เห็นถึงประโยชน์ของอุปกรณ์นี้และทำการศึกษาผลกระทบของการใช้งานอุปกรณ์ควบคุมการ เคลื่อนที่ต่อร่างกายมนุษย์ต่อเนื่องไป

ี ท้ายที่สุดนี้การกำจัดผลกระทบอื่นต่อการทำงานของมนุษย์ ซึ่งเป็นปัจจัยที่ไม่ได้ ้ศึกษานั้นเป็นสิ่งที่สำคัญที่สุด ความเชี่ยวชาญในการทำงานถือเป็นหนึ่งในปัจจัยดังกล่าว การลด ผลกระทบจากการเชี่ยวชาญนั้นทำใด้ด้วยการสร้างงานที่ใช้เวลาในการเรียนรู้น้อย และให้ผู้ทดสอบ ได้ฝึกฝนก่อนที่จะทำการทดสอบ ซึ่งเป็นวิธีการที่ใช้ในงานวิจัยนี้ อย่างไรก็ดีการทดสอบต่อเนื่องทำ ให้เกิดข้อจำกัดในเรื่องเวลา และความ<mark>ล้าของผู้ทดส</mark>อบ การฝึกฝนจึงอยู่ในเงื่อนไขเวลาที่จำกัด ี ดังนั้นวิธีการเพิ่มความเชี่ยวชาญให้กับผู้ทดสอบควรที่จะพัฒนาเป็นการเพิ่มความชำนาญจนถึง ิ สภาวะคงที่ ซึ่งไม่จำเป็นที่<mark>จะต้องทดสอบต่อเนื่อง โดยเ</mark>พิ่มจำนวนวันที่ทำการทดสอบและลด ี จำนวนรอบที่ทำการทดสอ<mark>บต่อวัน ซึ่งจะทำให้ได้ข้อมูลที่มีความเ</mark>หมาะสมมากกว่า

# รายการอ้างอิง

- [1.] Johnson,A.T. 1991. Biomechanics and Exercise Physiology. New York : John willey and son.
- [2.] Brooks, G.A. 1985. Exercise Physiology: Human Bioenergetics and it's applications. New York : Macmillman.
- [3.] นต.สุทธิ์ ศรีบูรพา 2540. <u>Ergonomic: Human Factors Engineerin</u>g. กรุงเทพฯ: ซีเอี้ด ยูเคชั่น.
- [4.] Rowlett, R. 2001. How Many? A Dictionary of Units of Measurement. Chapel Hill: University of North Carolina at Chapel Hill.
- [5.] Millman, P.A., and Colgate,J.E. 1985. Effects of non-uniform environment damping on haptic perception and performance of aimed movements. Proceeding of the ASME dynamic system and control division 57-2 : 703-711.
- [6.] Wherry,E. 2003. Scroll ring performance evaluation. In proceedings of the ACM CHI extended abstracts on Human factors in computing systems : 758-759.
- [7.] Marentakis, G.N., and Brewster, S.A. 2005. Effects of reproduction equipment on interaction with a spatial audio interface. CHI'05 extended abstracts on Human factors in computing systems : 1625-1628.
- [8.] Reed,K., Peshkin,M.,Colgate,J.E., and Patton,J.. 2004. Initial studies in humanrobot-human interaction: Fitts' law for two people. In proceeding of IEEE international conference on robotics and automation : 2333-2338.
- [9.] Hick, W.E. 1952. On the rate of gain of information. Quarterly Journal of experimental Psychology 4 : 11-26.
- [10.] MacKenzie, I.S. and William, I.S. and Buxton, A.S. 1992. Extending Fitts' law to two-dimensional tasks. Procedings of ACM CHI 1992 Conference on Human Factors in Computing Systems : 219-226.
- [11.] Accot, J. and Zhai, S. 1999. Performance evaluation of input devices in trajectorybased tasks: an application of the steering law. Proceeding of the SIGCHI conference on Human factors in computing systems: the CHI is the limit: 466- 472.
- [12.] Accot, J., and Zhai, S. 1997. Ceyond Fitts) law: models for trajectory-based HCI

tasks. Proceedings of ACM CHI 1997 conference on human factors in computing systems : 295-302.

- [13.] Sallnass, E. and Zhai, S. 2003. Collaboration meets Fitts' law: Passing virtual objects with and without haptic force feedback. In Proceedings of the IFIP conference in Human-Computer Interaction (INTERACT) : 97-104.
- [14.] MacKenzie,I.S. and Ware,C. 1993. Lag as a determinant of human performance in interactive systems. Proceedings of the INTERACT' 93 and CHI'93 conference on Human factors in computing systems : 488-493.
- [15.] Card, S.K., English, W.K., and Burr, B.J.. 1978. Evaluation of mouse, ratecontrolled isometric joystick, step keys, and text selection on a CRT. Ergonomics 21 : 601-613.
- [16.] Fitts, P.M. 1954. The information capacity of the human motor system in controlling amplitude of movement. Journal of experimental psychology 47:381-391.
- [17.] Welford, A.T. 1968. Fundamentals of skill.... London: Methuen,
- [18.] Hyman,R. 1953. Stimulus information as a determinant of reaction time. Journal of Experimental Psychology 45:423-432.
- [19.] Guiard,Y., Bougeois, F., Mottet,D., and.Beaudouin-Lafon 2001. Beyond the 10-bit barrier: Fitts' law in multiscale electronic worlds. Proceeding of IHM-CHI 2001 : 573-587.
- [20.] Kondraske, G.V. 2000. Performance theory: Implication for performance measurement, task analysis and performance prediction. Proceeding of the 22<sup>nd</sup> Annual EMBS international conference : 17-20.
- [21.] Kabbash, P. and Buxton, W. 1995. The "prince" technique: Fitts' law and selection using area cursors. Proceedings of the SIGCHI conference on Human factors in computing systems: : 273-279.
- [22.] Butwin, C., and Skopik, A.. 2003. Fisheyes are good for large steering tasks.. Proceeding of the SIGCHI conference on Human factors in computing systems : 201-208.
- [23.] Zhai,S., and Woltjer, R.. 2003. Human movement performance in relation to path constraint- The law of steering in locomotion. Proceedings of the IEEE virtual reality 2003 : 149.
- [24.] Kondraske, G., and Vasta, P.J.. 2000. Neuromotor channel capacity, coordination and motion quality. **IEEE Engineering in Medicine and Biology** : 2259-2262.
- [25.] Fischer, C.A., and Kondraske, G.V. 2000. A new approach to motion quality measurement. Proceedings 19<sup>th</sup> international conference IEEE/EMBS: 1701-1704.
- [26.] Mackenzie,I.S. and Soukoerff R.W.. 2004. Towards a standard for pointing device evaluation, perspectives on 27 years of Fitts' law research in HCI. International Journal of Human-Computer studies 61: 751-789.
- [27.] กิตติ อินทรานนท์. 2548. <u>Ergonomics การยศาสตร์.</u>. กรุงเทพฯ : สำนักพิมพ์แห่ง ึ่งฬาลงกรณ์มหาวิทยาลัย. **"**
- [28.] กัลยา วานิชย์บัญชา. 2544. <u>หลักสถิติ</u>. กรุงเทพฯ : สำนักพิมพ์แห่งจุฬาลงกรณ์มหาวิทยาลัย,
- [29.] Dennerlein,J.T., Martin, D.B., and Hasseer, C. 2000. Force-Feedback Improves Performance for Steering and Combined Steering-Targeting Tasks. Proceedings of the SIGCHI conference on Human factors in computing systems : 423-429.
- [30.] Accot, J., and Zhai, S., 2001. Scale effects in steering law tasks. Proceedings of the SIGCHI conference on Human factors in computing systems : 1-8.
- [31.] Kondraske G.V.. 1994. An angular motion Fitts' law for human performance modeling and prediction. Annual International Conference of the IEEE engineering in medicine and biology society 16:307-308.
- [32.] Leo L. van D., Jaap P., John R.D.,Ruud B.,Jeanne R. VanE-S, Bernard J.V. Sitting and low back pain: the positive effect of rotary dynamic stiuli during prolonged setting. 1999.. Sitting and low back pain: the positive effect of rotary dynamic stiuli during prolonged setting. European Spine Journal 8: 187-193.
- [33.] Kazuaki Y., Katsuki Y., Tsuneyuki Y., Shuntaro S., Nobuko H., Masahide K., Yutaka T.. 2005. Hematological change in venous blood of the lower leg during prolonged sitting in a low humidity and hypobaric environment. Journal of physiological anthropology and applied human science 24 : 611-615.
- [34.] Masakito H. MunehiroN., and Akihiro T.. 2000. Rheologic changes in venous blood during prolonged sitting.. Thombosis research : 409-412.

ิ<mark>ภาคผนวก</mark>

### ภาคผนวก ก

## Ergonomics

Ergonomics หรือการยศาสตร์เป็นแขนงการศึกษาในเรื่อง การออกแบบเพื่อการ ใช้ของมนุษย์หรือการปรับปรุงสภาพการทำงานและความเป็นอยู่ที่ดีของมนุษย์ โดยประกอบไป ด้วยศาสตร์ต่างๆได้แก่

- เป็นการศึกษาเกี่ยวกับโครงสร้างและหน้าที่ของร่างกายใน - Biomechanics ้ส่วนที่สัมพันธ์กับจุลนศาสตร์ของระบบ man & machine
- เป็นการประเมินความสามารถและข้อจำกัดของ physiology Work ผู้ปฏิ<mark>บัติงาน</mark>
- Engineering Physiology เป็นการศึกษาความสามารถของมนุษย์ในการรับรู้ ข้อมูล

ิการศึก<mark>ษาศาสตร์ด้านนี้เป็นการ</mark>วิเคร<mark>าะห์ข้อต่อต่าง</mark>ๆและวิเคราะห์การเคลื่อนไหว ี ของร่างกายมนุษย์โดยพิจา<mark>รณาข้อต่อ</mark>ต่างๆของร่างกายมนุษย์ เป็นข้อต่ออย่างง่ายเชิงกล และทำการ ้เก็บข้อมูลสถิติของร่างกายมนุษย์เพื่อใช้ในการออกแบบ ี<mark>้ขี</mark>ดจำกัดในการเคลื่อนที่ของร่างกายใน ์ ส่วนต่างๆถูกรวบรวมไว้ในรูป<mark>ที่</mark> ก-2

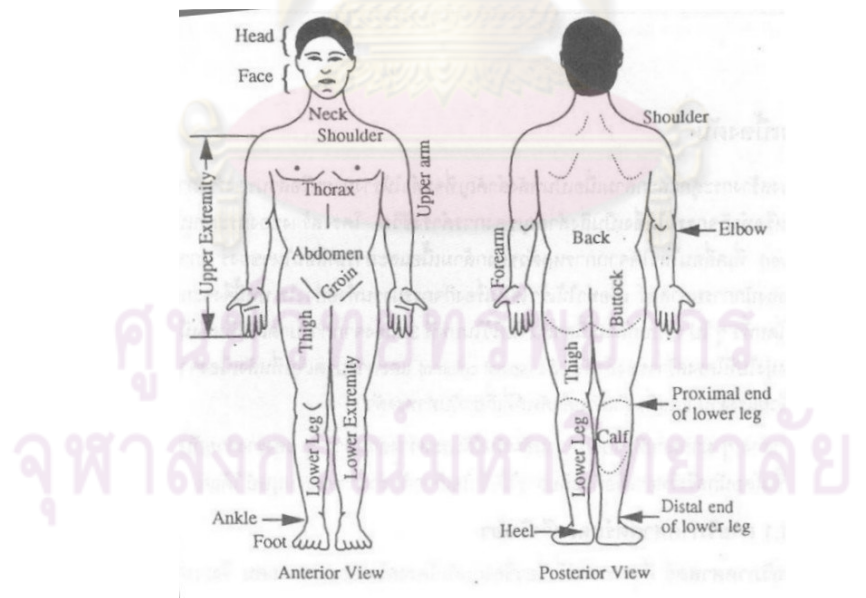

รูปที่ ก-1 ท่าทางการยืนมาตรฐานของกายวิภาคศาสตร์ ้อ้างอิงจาก การยศาสตร์ ของ คร. กิตติ อินทรานนท์

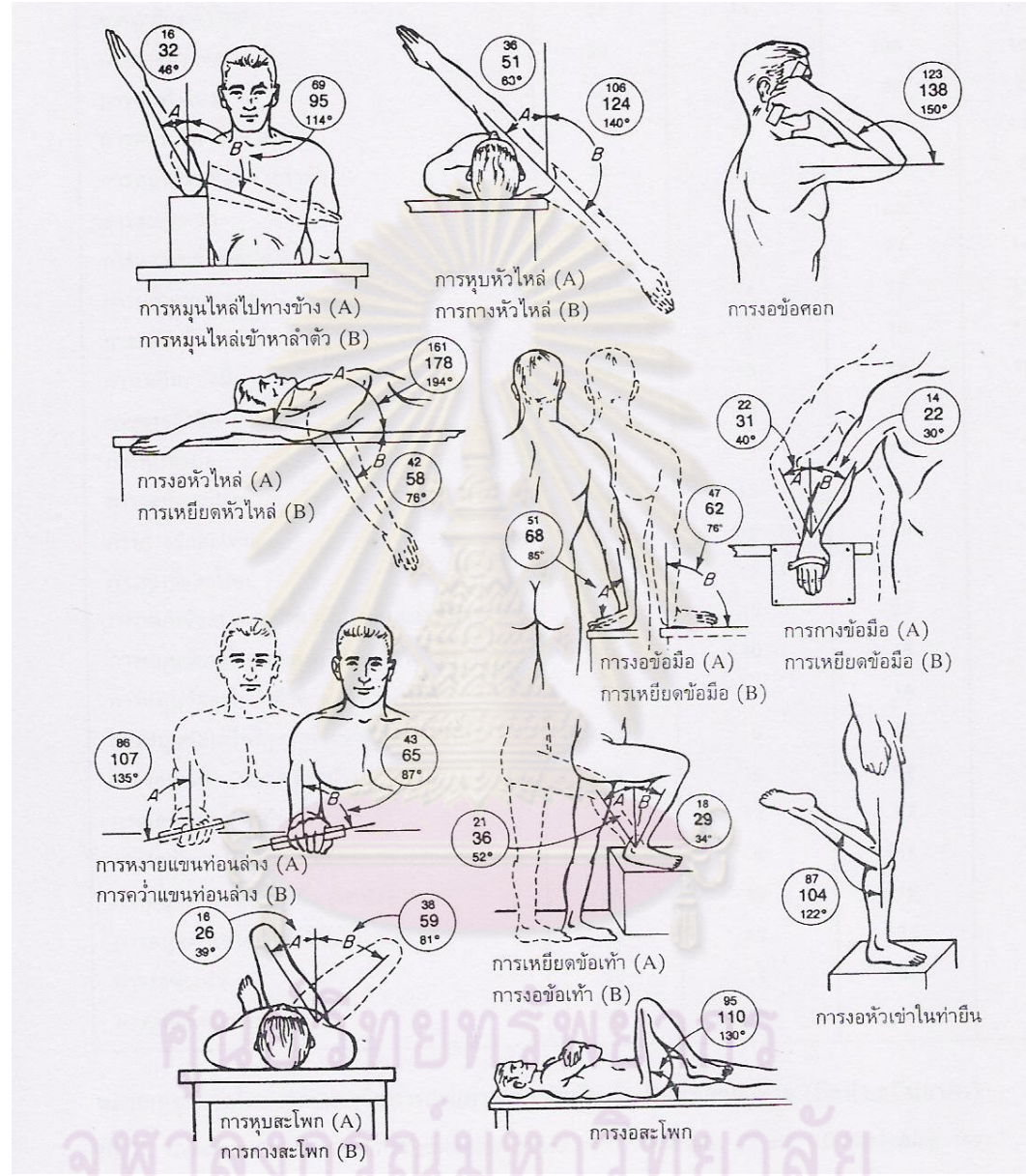

### ้นอกจากนี้ยังมีการเก็บสถิติข้อมูลขนาดต่างๆของร่างกายหรือที่เรียกว่า ข้อมูล ี ขนาดสัดส่วนดังรูป โดยรายละเอียดข้อมูลขนาดสัดส่วนอยู่ในภาคผนวก ก ในตาราง ก-1

รูปที่ ก-2 ขีดจำกัดการเคลื่อนที่ของมนุษย์ในอิริยาบถต่างๆ ค่าบนเป็นค่าที่เปอร์เซ็นต์ไทล์ที่ 5 ค่า ึกลางเป็นค่าเฉลี่ย ค่าล่างเป็นค่าที่เปอร์เซ็นต์ไทล์ที่ 95 หน่วยเป็น องศา นต. สุทธิ์ ศรีบูรพา อ้างอิงจาก Ergonomic: Human Factors Engineering

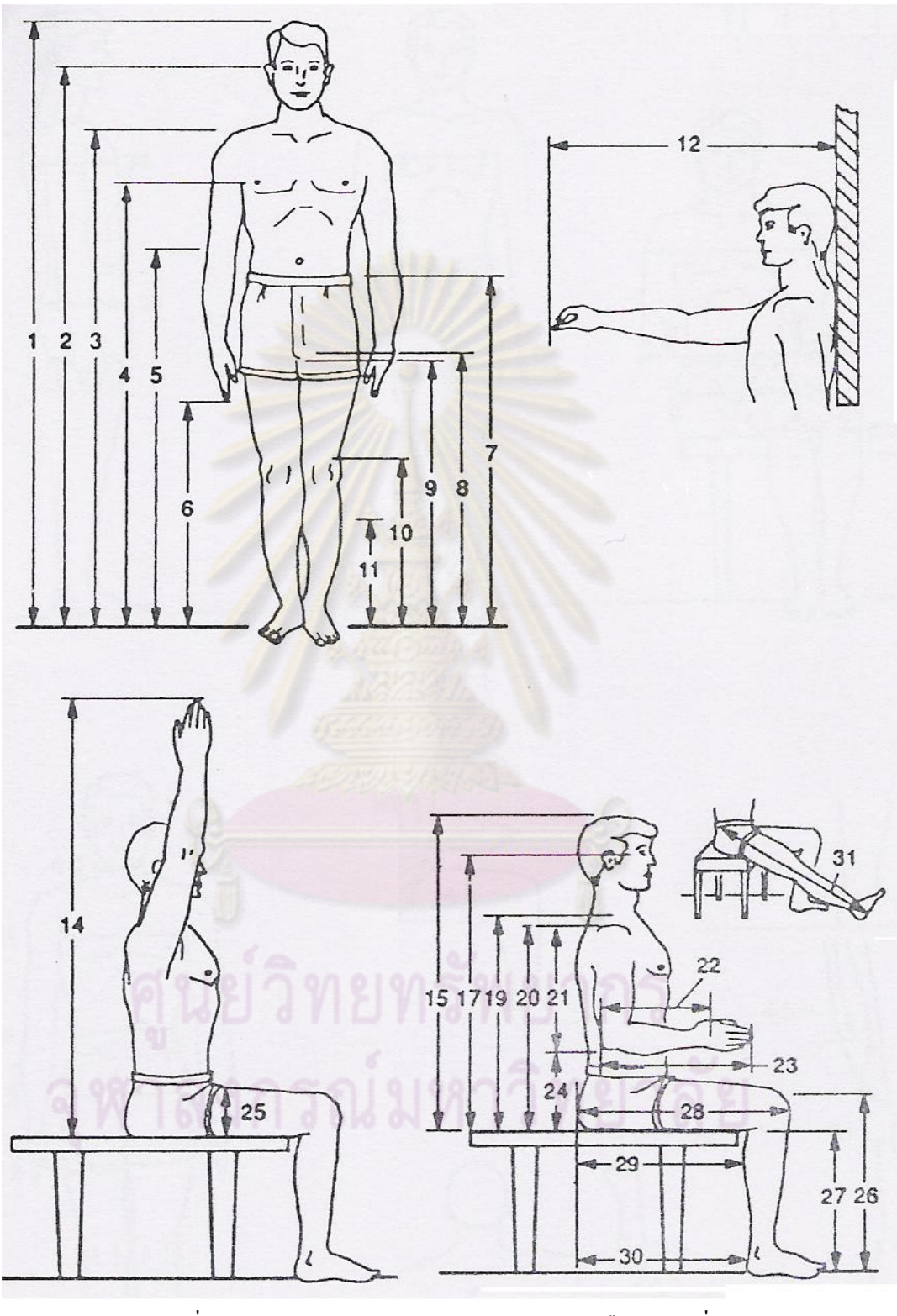

รูปที่ ก-3 รูปแสดงมิติขนาดต่างๆของร่างกายในท่ายืนและท่านั่ง นต. สุทธิ์ ศรีบูรพา อ้างอิงจาก Ergonomic: Human Factors Engineering

|    |                                                    |       | เปอร์เซ็นต์ใทล์ที่ 5 |       |       | เปอร์เซ็นต์ใทล์ที่ 95 |       |
|----|----------------------------------------------------|-------|----------------------|-------|-------|-----------------------|-------|
|    | มิติขนาดร่างกายท่ายืน                              | ทหาร  | นักบิน               | ทหาร  | ทหาร  | นักบิน                | ทหาร  |
|    |                                                    | ราบ   |                      | หญิง  | ราบ   |                       | หญิง  |
|    | นำหนัก (kg)                                        | 55.5  | 60.4                 | 46.4  | 91.6  | 96                    | 74.5  |
| 1  | ความสูงยืน                                         | 162.8 | 164.2                | 152.4 | 185.6 | 187.7                 | 174.1 |
| 2  | ความสูงระดับสายตา (ท่ายื่น)                        | 151.1 | 152.1                | 140.9 | 173.3 | 175.2                 | 162.2 |
| 3  | ความสูงใหล่ (สะบัก)                                | 133.6 | 133.3                | 123   | 154.2 | 154.8                 | 143.7 |
| 4  | ความสูงระดับราวนม                                  | 117.9 | 120.8                | 109.3 | 136.5 | 138.5                 | 127.8 |
| 5  | ความสูงข้อศอก                                      | 101   | 104.8                | 94.9  | 117.8 | 120                   | 110.7 |
| 6  | ความสูงระดับปลายนิ้ว                               |       | 61.5                 |       |       | 73.2                  |       |
| 7  | ความสูงระดับเอว                                    | 96.6  | 97.6                 | 93.1  | 115.2 | 115.1                 | 110.3 |
| 8  | ความสูงระดับเป้ากางเกง                             | 76.3  | 74.7                 | 68.1  | 91.8  | 92                    | 83.9  |
| 9  | ความสงระดับก้น                                     | 73.3  | 74.6                 | 66.4  | 87.7  | 88.1                  | 81    |
| 10 | ความสูงระดับหัวเข่า                                | 47.6  | 46.8                 | 43.8  | 58.6  | 57.8                  | 52.5  |
| 11 | ความสงน่อง                                         | 31.1  | 30.9                 | 29    | 40.6  | 39.3                  | 36.6  |
| 12 | ระยะเอื้อมใปข้างหน้า                               | 72.6  | 73.1                 | 64    | 90.9  | 87                    | 80.4  |
| 13 | ระยะเอื้อมใปข้างหน้า(เ <mark>หยียดเ</mark> ต็มที่) | 84.2  | 82.3                 | 73.5  | 101.2 | 97.3                  | 92.7  |
| 14 | ระยะเหยียดแขนขึ้นบน(ท่านั่ง)                       | 128.6 | 134                  | 117.4 | 147.8 | 153.2                 | 139.4 |
| 15 | ความสูงนั่ง(ตัวตรง)                                | 83.5  | 85.7                 | 79    | 96.9  | 98.6                  | 90.9  |
| 16 | ความสูงนั่ง(ท่าปกติ)                               | 81.5  | 83.6                 | 77.5  | 94.8  | 96.5                  | 89.7  |
| 17 | ความสูงสายตา(นั่งตัวตรง)                           | 72    | 73.6                 | 67.7  | 84.6  | 86.1                  | 79.1  |
| 18 | ความสูงสายตา(ท่านั่งปกติ)                          | 70    | 71.6                 | 66.2  | 82.5  | 84                    | 77.9  |
| 19 | ความสงกลางใหล่                                     | 56.6  | 58.3                 | 53.7  | 67.7  | 69.2                  | 62.5  |
| 20 | ความสูงหัวใหล่(ท่านั่ง)                            | 54.2  | 54.6                 | 49.9  | 65.4  | 85.9                  | 69.3  |
| 21 | ความสูงช่วงหัวใหล่ถึงข้อศอก                        | 33.3  | 33.2                 | 30.8  | 40.2  | 39.7                  | 36.6  |
| 22 | ความยาวกำปั้นถึงข้อศ <mark>อก</mark>               | 31.7  | 32.6                 | 29.6  | 38.3  | 37.9                  | 35.4  |
| 23 | ความยาวจากปลายนิ้วถึงข้ <mark>อศอก</mark>          | 43.8  | 44.7                 | 40    | 52    | 51.7                  | 47.5  |
| 24 | ความสูงข้อศอกจากเบาะ <mark>รอ</mark> งนั่ง         | 17.5  | 18.7                 | 16.1  | 28    | 29.5                  | 26.9  |
| 25 | ความหนาต้นแขน                                      |       | 12.4                 | 10.4  |       | 18.8                  | 17.5  |
| 26 | ความสูงหัวเข่า(ท่านั่ง)                            | 49.7  | 48.9                 | 46.9  | 60.2  | 59.9                  | 56.5  |
| 27 | ความสูงจรากพื้นถึงต้นขาด้านล่าง                    | 39.7  | 38.4                 | 38    | 50    | 47.7                  | 45.7  |
| 28 | ความกว้างจากสะโพกถึงหัวเข่า                        | 54.9  | 55.9                 | 53.1  | 65.8  | 65.5                  | 63.2  |
| 29 | คามกว้างจากบั้นท้ายถึงข้อพับด้านใน                 | 45.8  | 44.9                 | 43.4  | 54.5  | 54.6                  | 52.5  |
| 30 | ความกวางจากสะโพกถึงสันเท้า                         |       | 46.7                 |       |       | 56.4                  |       |
| 31 | ความยาวขาเมือเหยี่ยดตึง                            | 110.6 | 103.9                | 0.6   | 127.7 | 120.4                 | 118.6 |

์ ตารางที่ ก-1 มิติขนาดต่างๆของร่างกายของทหารอเมริกัน (cm)

ที่มา :MIL-STD-1472D

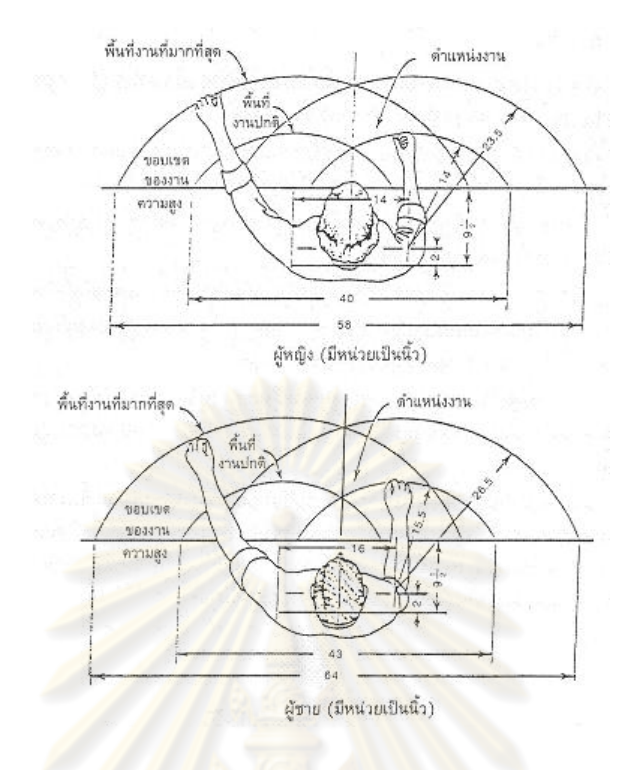

รูปที่ ก-4 พื้นที่<mark>ทำงานที่เกิดจากการกวา</mark>คมือ<mark>ตามแนวกิด</mark>ของริชาร์ด อาร์ ฟาเลย์ นต. สุทธิ์ ศรีบูรพา อ้างอิงจาก Ergonomic: Human Factors Engineering

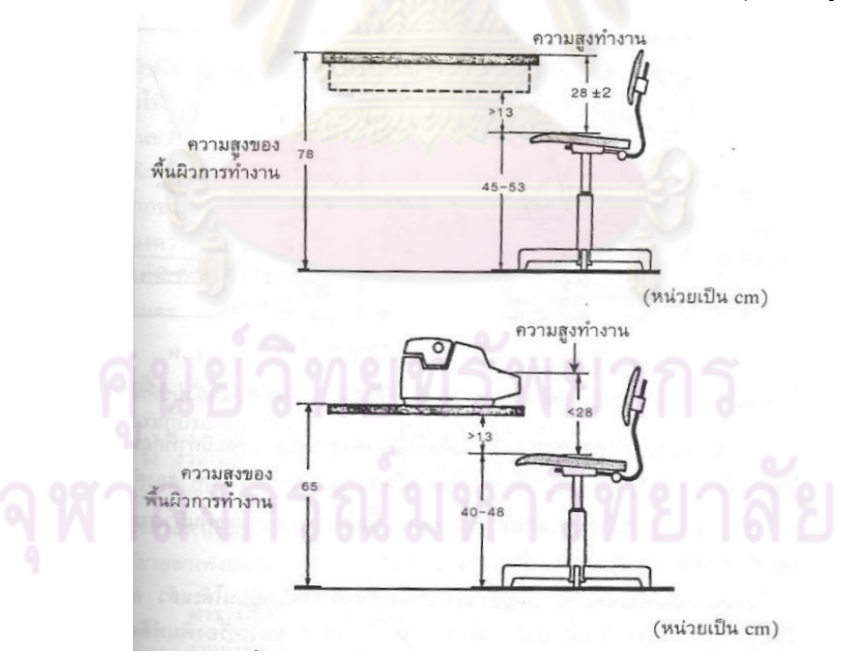

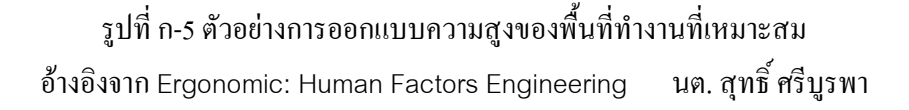

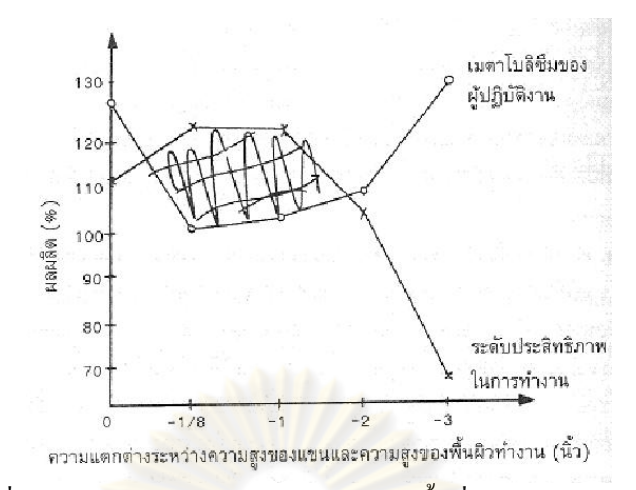

รูปที่ ก-6 ผลของการออกแบบความสูงของพื้นที่ทำงานไม่เหมาะสม อ้างอิงจาก Ergonomic: Human Factors Engineering . สุทธิ์ ศรีบูรพา หลักการออกแบบโคยใช้ข้อมูลขนาคสัคส่วน

- 1. หลัก P50 (ย่อ<mark>มาจาก percentile 50) เป็นการใช้ข้อมูลใน</mark>ตำแหน่ง percentile ที่ 50 เป็น มาตรฐานในการออกแบบ หลักการ P50 นี้เป็นการออกแบบที่ง่ายและประหยัด นิยมใช้ใน งานประเภท non<mark>-critical design เช่นสถานที่สาธารณ</mark>ะ เการ์เตอร์ในธนาการ เก้าอี้ใน สวนสาธารณะ ไม่ค<mark>วร</mark>ใช้หลักการนี้ในการออกแบบถ้าจำเป็น
- 2. หลัก P5 หรือ P95 เป็นการใช้ข้อมูลในตำแหน่ง percentile ที่ 5 หรือ percentile ที่ 95 เป็นมาตรฐานในการออกแบบ หลัก P5 หรือ P95 นี้ใช้สำหรับออกแบบเพื่อให้คนส่วน ใหญ่สามารถใช้ได้ เช่น การออกแบบประตูต้องออกแบบด้วยหลัก P95 เพื่อให้คนส่วน ใหญ่สามารถผ่านใด้ หรือการออกแบบความสูงของตู้ควรใช้หลัก P5 เพื่อให้คนส่วนใหญ่ เอื้อมถึง
- 3. หลักการปรับค่าได้ เป็นหลักการที่ดีที่สุด เนื่องจากว่าสามารถปรับเปลี่ยนได้ตามบุคคลและ สถานการณ์ แต่ข้อเสียของวิธีนี้คือมีความสิ้นเปลืองสูง

ประโยชน์จากการนำหลักการ Ergonomics มาใช้ประยุกต์ในการออกแบบ

- 1. เป็น outline ของการออกแบบผลิตภัณฑ์ใหม่หรือการปรับปรุงเครื่องมือและ work layout
- 2. กระตุ้นการคิดหาแนวทางใหม่ที่ดีสำหรับการทำงาน
- 3. เป็นแบบประเมิน manpower
- 4. มีส่วนร่วมในการคัดเลือกพนักงาน
- 5. ประยุกต์ใน work safety
- 6. ลดความผิดปกติที่จะเกิดขึ้นกับร่างกายของผู้ปฏิบัติงาน
- 7. เพิ่มประสิทธิภาพทั้งปริมาณและคุณภาพ

# ภาคผนวก ข. ิสภาพแวดล้อมที่เหมาะสมกับการทำงาน

ิสภาพแวดล้อมเป็นปัจจัยหนึ่งที่มีผลต่อการทำงาน สภาพแวดล้อมที่ดี ควรจะทำ มีสมาธิ และสามารถทำงานได้อย่างมีประสิทธิภาพ ให้ผู้ทำงานรู้สึกสบาย ด้ากย่างขกง ิสภาพแวดล้อมที่กล่าวถึงได้แก่ แสง เสียง ความสั่นสะเทือน อุณหภูมิ และความชื้น เป็นต้น ซึ่งผล ของสภาวะแวดล้อมแต่ละอย่างจะมีผลกระทบต่อร่างกายมนุษย์ดังนี้

1 เสียง

้เสียงเป็นสภาพแวดล้อมหนึ่งที่ไม่อาจหลีกเลี่ยงได้ ในการทำงานต่างๆ หของ ิ มนุษย์สามารถได้ยินเสียงที่มีความถื่อยู่ในช่วง 20-20000 Hz ขณะที่การสนทนาของคนมีความถื่อยู่ ่ ในช่วง 500-2500 Hz โด<mark>ยปกติหูจะมีความไวน้อยต่อเสียงที่มีควา</mark>มถี่ต่ำ และจะมีความไวมากต่อ ้เสียงที่มีความถี่สูง การวัดความคั่งของเสียงจะวัดในหน่วยของ เคซิเบล (dB) เสียงที่ดังมากเกินไป ่ จะสร้างความบาดเจ็บได้ แม้แต่เสียงที่มีค<mark>วามดั</mark>งอยู่ในระดับที่ปลอดภัยก็อาจมีผลต่อประสิทธิภาพ ี การทำงานได้ ทั้งในแง่<mark>ของการรบก</mark>วนก<mark>ารสนทน</mark>า ซึ่งจะมีผลตามรูป 2-30 และอาจสร้างความ ี รำคาญให้กับผู้ที่ทำงานอยู่ใ<mark>นบริเว</mark>ณนั้นได้ ดังแสดงในรูป 2-<mark>3</mark>1 เรียกว่าเส้นโค้งมาตรฐานในการ ประเมินเสียงรำคาญในอาคาร (preferred noise criteria curve , PNC ) การใช้งานเส้นโค้ง PNC ้มีคำแนะนำตามตารางที่ ข-2

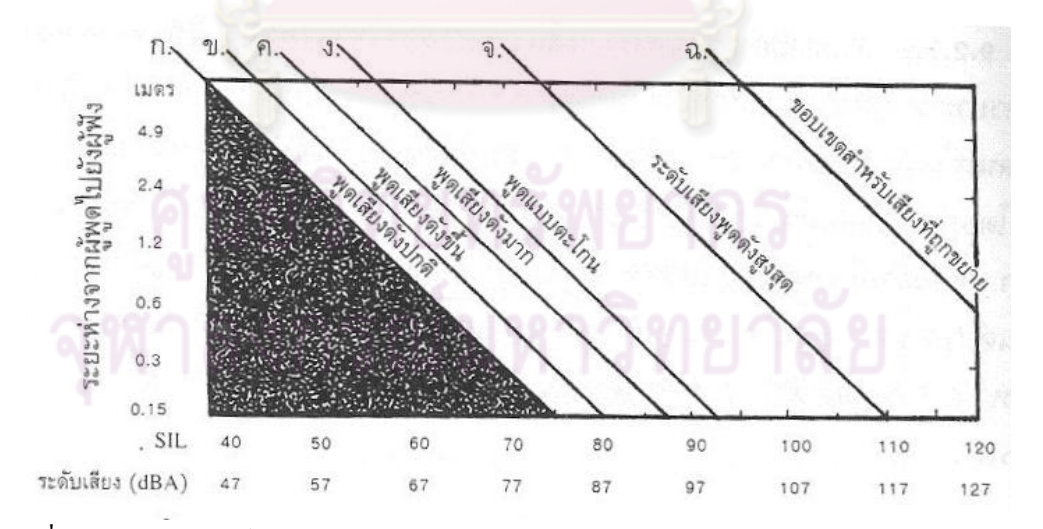

รูปที่ ข-1 ความสัมพันธ์ระหว่างระดับเสียงพูดคุยกับระยะห่างระหว่างผู้พูดและผู้ฟังในสภาวะเสียง ดังต่างๆ

้อ้างอิงจาก Ergonomic: Human Factors Engineering นต. สุทธิ์ ศรีบูรพา

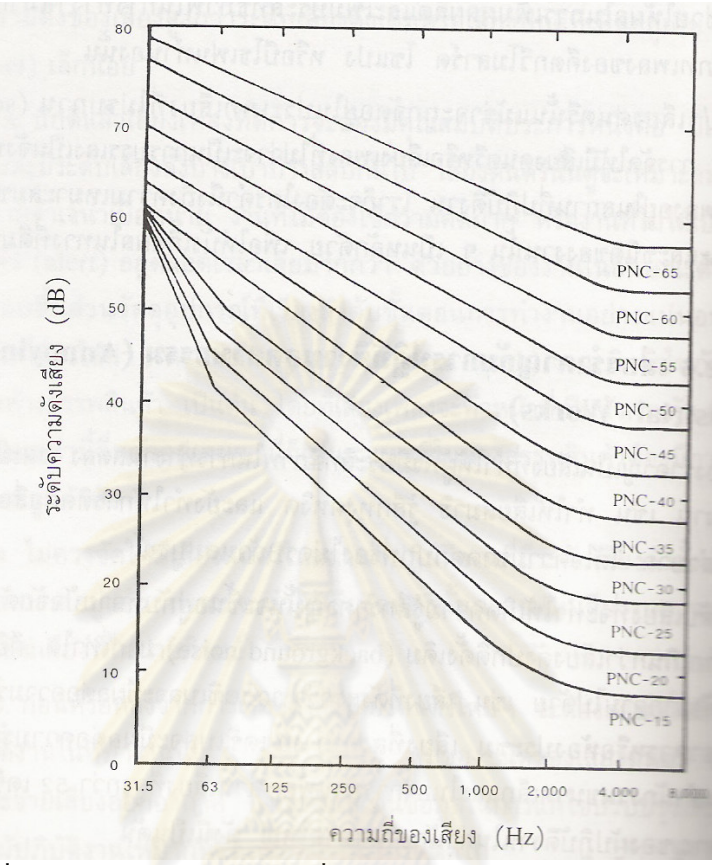

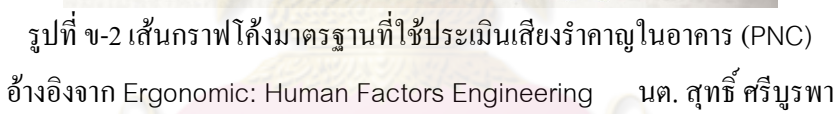

| ิสถานที่                                  | เส้นโค้ง PNC ที่เหมาะสม |
|-------------------------------------------|-------------------------|
| ห้องแสดงคอนเสิร์ต                         | $10 - 20$               |
| ห้องประชุมใหญ่ โรงภาพยนตร์ โบสถ์          | ไม่มากกว่า 20           |
| ห้องประชุมเล็ก                            | ไม่มากกว่า 35           |
| ห้องนอน                                   | $25 - 40$               |
| ้สำนักงาน ห้องเรียน                       | $30 - 40$               |
| ้สำนักงานขนาดใหญ่ ภัตตาคาร                | $35 - 35$               |
| ร้านค้า โรงเก็บรถยนต์ ห้องควบคุม โรงไฟฟ้า | $50 - 60$               |

ตารางที่ ข-1 เส้นคำแนะนำในการใช้เส้นโค้ง PNC

# 2 การสั่นสะเทือน

การสั่นสะเทือนเป็นสิ่งที่มักจะเกิดขึ้นเมื่อมีอุปกร ้มนุษย์ที่ทำงาน ร่วมกับอุปกรณ์เหล่านั้นจะได้รับการสั่นสะเทือนที่ส่งผ่านมา เช่น การขับรถยนต์ โดยที่ค่า magnitude ของการสั่นสะเทือนที่ส่งมาจะเป็นสัดส่วนกับ magnitude ของแหล่งกำเนิด ดังสมการ

$$
d_m = d_y \left( \frac{1}{1 - \left(\frac{f_s}{f_r}\right)^2} \right)
$$

โดยที่ dm = magnitude of human

dy = magnitude of source

 $fs = frequency of source$ 

 $fr =$  natural frequency of human

์ ซึ่งจะเห็นว่าหากค่าความถี่ของการสั่นสะเทือนเข้าใกล้ความถี่ธรรมชาติของมนุษย์แล้ว การสั่นสะเทือนจะส่งผ่านม<mark>ายังมนุษย์มาก การทดสอบค่าการส่ง</mark>ผ่านนี้ซึ่งมีผลดังรูปที่ 2-32 ซึ่งจะ ่ สังเกตได้ว่าควรจะหลีกเลี่ยงการสั่นสะเทือนที่ 4 Hz

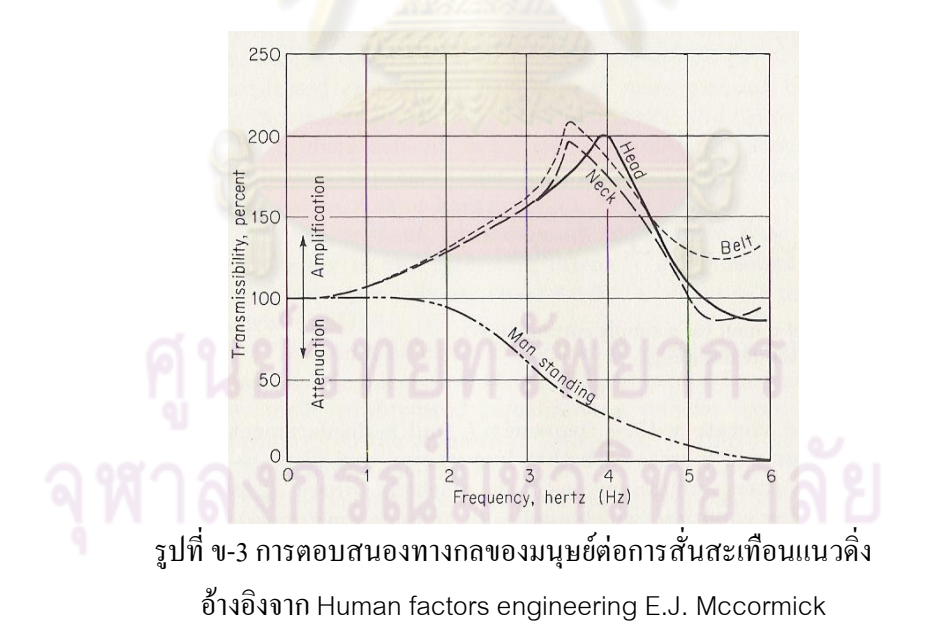

การรับการสั่นสะเทือนของมนุษย์สามารถแบ่งได้เป็นสองกร ณี คือการรับการ สั่นสะเทือนทั้งตัว หรือการรับการสั่นสะเทือนเฉพาะจุด อย่างไรก็ดี การสั่นสะเทือนเฉพาะจุดจะ

้เกิดขึ้นไม่บ่อยนัก เนื่องจากการสั่นสะเทือนจะถูกส่งผ่านไปยังส่วนอื่นของร่างกาย ทำให้มีงานวิจัย ที่เกี่ยวข้องกับการสั่นสะเทือนทั้งร่างกายมากกว่า หลของการสั่นสะเทือนทั้งร่างกายจะมีผลต่อ ิสมาธิ และ ความเมื่อยล้าของร่างกาย โดยผลที่เกิดขึ้นจะเกิดจากความเร่งและความถี่ของการ ้สั้นสะเทือน ดังกราฟ

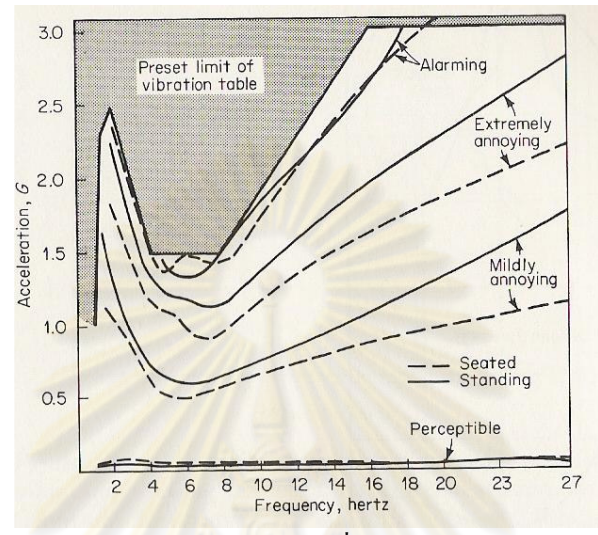

้รูปที่ ข-4 ความสัมพันธ์ระหว่างความเร่ง ความถี่ และความรู้สึกของผู้รับการสั่นสะเทือน

อ้างอิงจาก Human factors engineering E.J. Mccormick

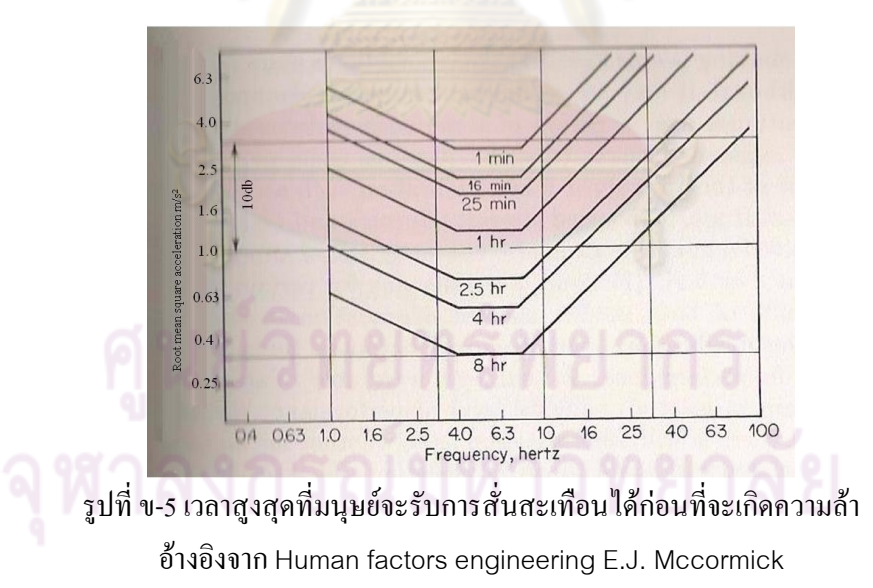

จะเห็นได้ว่า การออกแบบลักษณะการเคลื่อนที่ของอุปกรณ์ จะต้องหลีกเลี่ยง ิบริเวณที่ทำให้เกิดการหงุดหงิดซึ่งคือบริเวณความถี่ 4-8 hertz ซึ่งตรงกับความถี่ธรรมชาติของ ร่างกายมนุษย์ และ เวลาที่ใช้ในการทดสอบต้องไม่ก่อให้เกิดความเมื่อยล้า เพื่อให้มีผลกระทบของ <sub>ิ</sub>การสั่นสะเทือนต่อประสิทธิภาพการทำงานน้อยที่สุด

ิตาของมนุษย์สามารถรับแสงใด้ในช่วงความยาวคลื่น 380-780 นาโนเมตร มนุษย์

จำเป็นต้องอาศัยแสงสว่างในการทำงานและการดำรงชีวิต โดยแสงอาจจะมาจากแหล่งธรรมชาติ หรือแสงประดิษฐ์ ซึ่งแบ่งได้เป็นสองประเภทคือ แสงร้อน เช่น ควงอาทิตย์ เปลวไฟ และแสงเย็น โดยแสงประดิษฐ์ในชนิดเย็นนี้จะมีประสิทธิภาพและอายุการใช้งานที่ เช่นหลอดฟลูออเรสเซนต์ ี่ดีกว่า การจัดแสงให้กับสถานที่ทำงานนั้นเป็นสิ่งที่สำคัญ การจัดแสงที่ไม่เหมาะสมจะมีผลต่อความ ิสะดวกสบายและประสิทธิภาพในการทำ<mark>งาน เช่น การเมื่อยล้าของดวงตา แสบตา ตาพร่า เป็นต้น</mark> การออกแบบจะคำนึงถึงสิ่งต่างๆดังนี้

> 1) ความเข้มแ<mark>สง มีการทด</mark>สอบ<mark>การทำงานต่างๆภายใต้สภาวะความเข้มแสงที่แตกต่าง</mark> ้กัน พบว<mark>่า เมื่อความเข้มแสง</mark>มากขึ้น การทำงานจะรวดเร็วขึ้น จนกระทั่งความเข้ม ู แสงมาถึง 500 ลักซ์ เวลาจะลดลงเพียงเล็กน้อยดังรูปที่ 2-35 ปัจจุบันมีการกำหนด ี ความเ<mark>ข้มของแสงที่เหมาะสมสำหรับงานประเภทต่</mark>างๆ ไว้เป็นมาตรฐานดังตาราง ที่ 2-6 และ 2-7

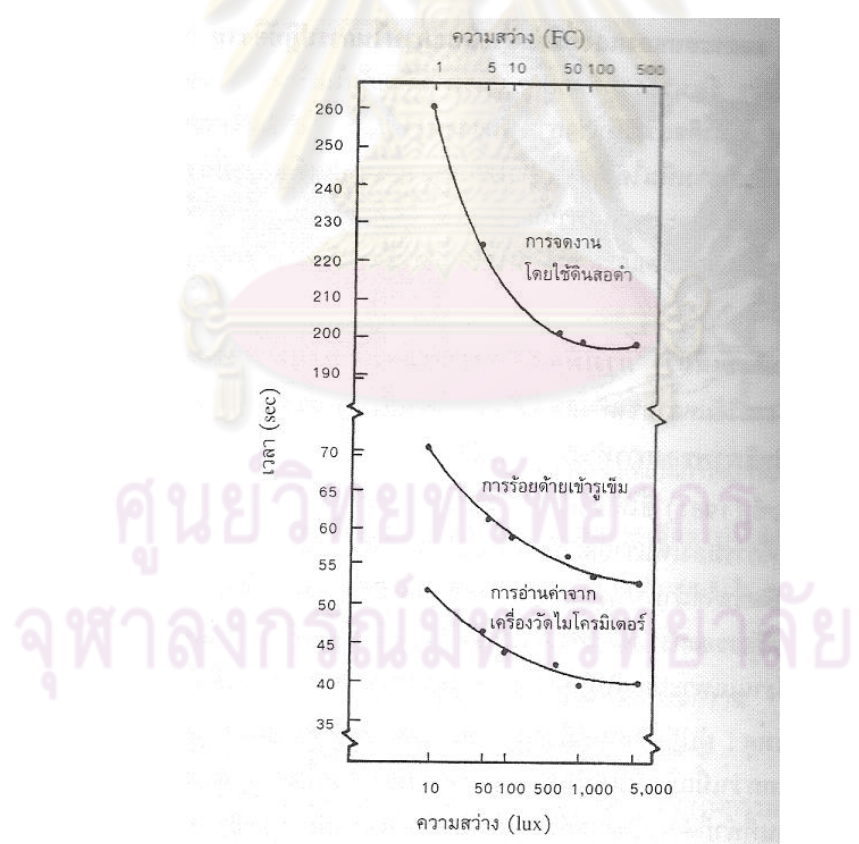

รูปที่ ข-6 ประสิทธิภาพการทำงานที่ความสว่างระดับต่างๆ นต. สุทธิ์ ศรีบรพา อ้างอิงจาก Ergonomic: Human Factors Engineering

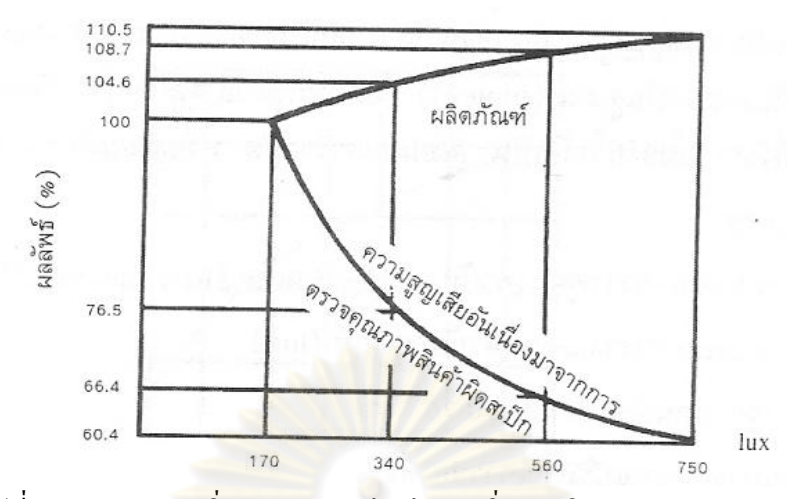

รูปที่ ข-7 ผลของก<mark>ารเพิ่มระดับแสงสว่างต่อการเพิ่มผลผ</mark>ลิต และการลดการสูญเสีย นต. สุทธิ์ ศรีบูรพา อ้างอิงจาก Ergonomic: Human Factors Engineering

2) ทิศทางของแสง การจัดวางแหล่งกำเนิดแสงควรคำนึงถึงทิศทางที่แสงจะส่อง โดย <mark>์ ในระหว่า</mark>งที่ผู้ปฏิบัติงานทำงานตามปกติ ้จะต้องไม่เกิ<mark>ดเงาขึ้นบ</mark>ดบังการทำงาน ินอกจากนี้ระดับความสูง<mark>ของแห</mark>ล่งกำเ<mark>นิดแสงควรจะสูงกว่าระดับสายตาอย่าง</mark> ้น้อย 30 อ<mark>งศา เพื่อป้องกันไม่ให้แสงแยงตาดังรูป</mark>ที่ 2-37

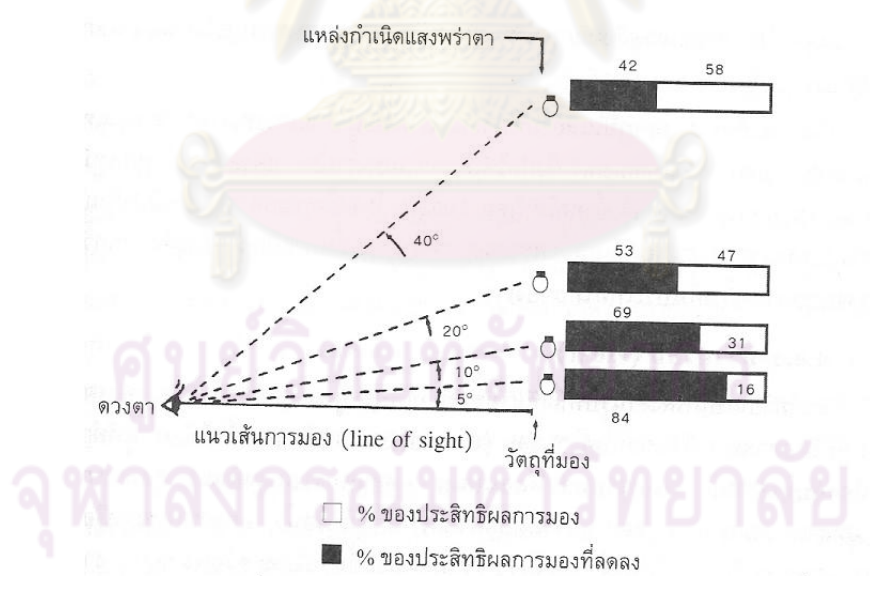

รูปที่ ข-8 ประสิทธิภาพการมองที่ระดับแหล่งกำเนิดแสงต่างๆ นต. สุทธิ์ ศรีบูรพา อ้างอิงจาก Ergonomic: Human Factors Engineering

- 3) การกระจายตัวของแสง ควรพิจารณาว่างานที่ทำเป็นลักษณะใดเพื่อจะได้เลือกใช้ แสงแบบเฉพาะที่ หรือ แบบกระจายตัวทั่วบริเวณ
- 4) การสะท้อน ควรระวังการสะท้อนของแสงบนพื้นผิววัสดุต่างๆ เพราะอาจทำให้ เกิดการแสบตาได้
- แสงที่จะเลือกมาใช้ควรจะเป็นสีที่ทำให้มีสมาธิ ไม่รบกวนการทำงาน 5)  $\hat{a}$ นอกจากนี้ สีของบริเวณแวดล้อมก็มีผลต่อการทำงาน สีเข้มจะทำให้รู้สึกแคบและ ้อึดอัด ในขณะที่สีอ่อนจะช่วยทำให้สถานที่ทำงานดูกว้างมากขึ้น

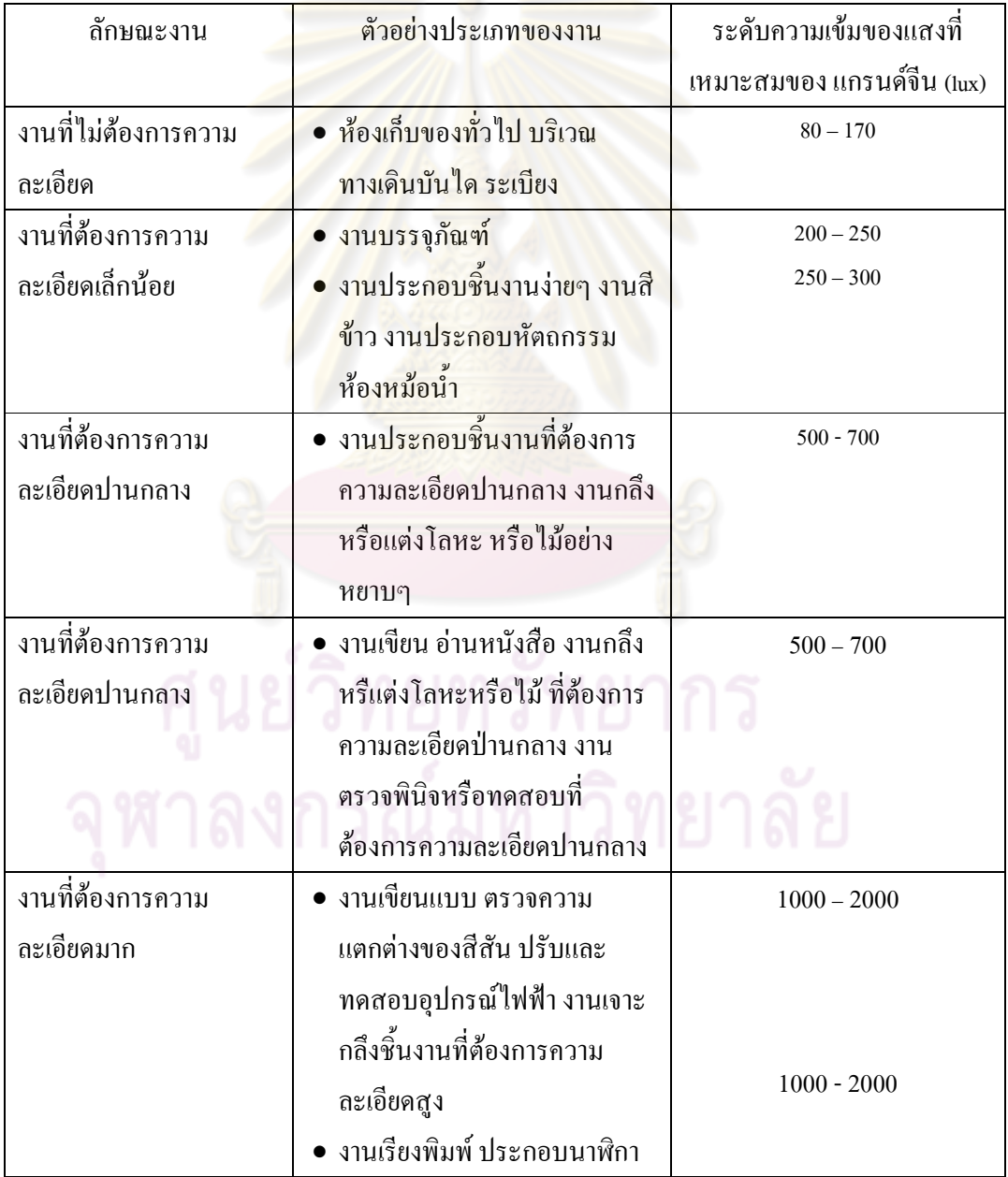

# ตารางที่ ข-2 ค่าความเข้มของแสงที่เหมาะสมต่องานประเภทต่างๆ (แกรนด์จีน)

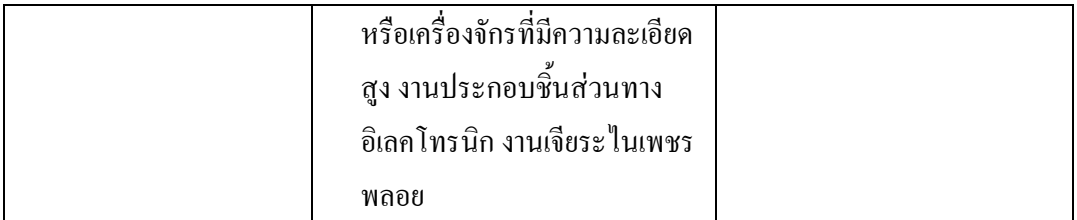

อ้างอิงจาก การยศาสตร์ กิตติ อินทรานนท์ 2538

# 4 อุณหภูมิ

โดยปกติแล้ว<mark>อุณหภูมิภา</mark>ยนอกร่าง<mark>กายควรมีค่</mark>าต่ำกว่าอุณหภูมิร่างกายเพื่อให้ ร่างกายสามารถระบายความร้อนออกได้ ซึ่งอาศัยก<mark>ารถ่ายเทควา</mark>มร้อนที่ผิวหนังและเหงื่อ หากอยู่ใน ึ บริเวณที่ร้อนเกินไปแล้ว อาจทำให้เกิดอาการอ่อนเพลีย เป็นตะคริว และอาจถึงขั้นเป็นลมแดดได้ ี การออกแบบอุณหภูมิสำหรับการทำงานจึงจำเป็นที่จะต้องกำนึงถึง อุณหภูมิ ความชื้น และความเร็ว ิลม เพื่อพิจารณาถึงความ<mark>สามารถในการระบายความร้อน โดย</mark>มีการทดลองและสรุปผลอุณหภูมิ ิสบายดังรูปที่ 2-38

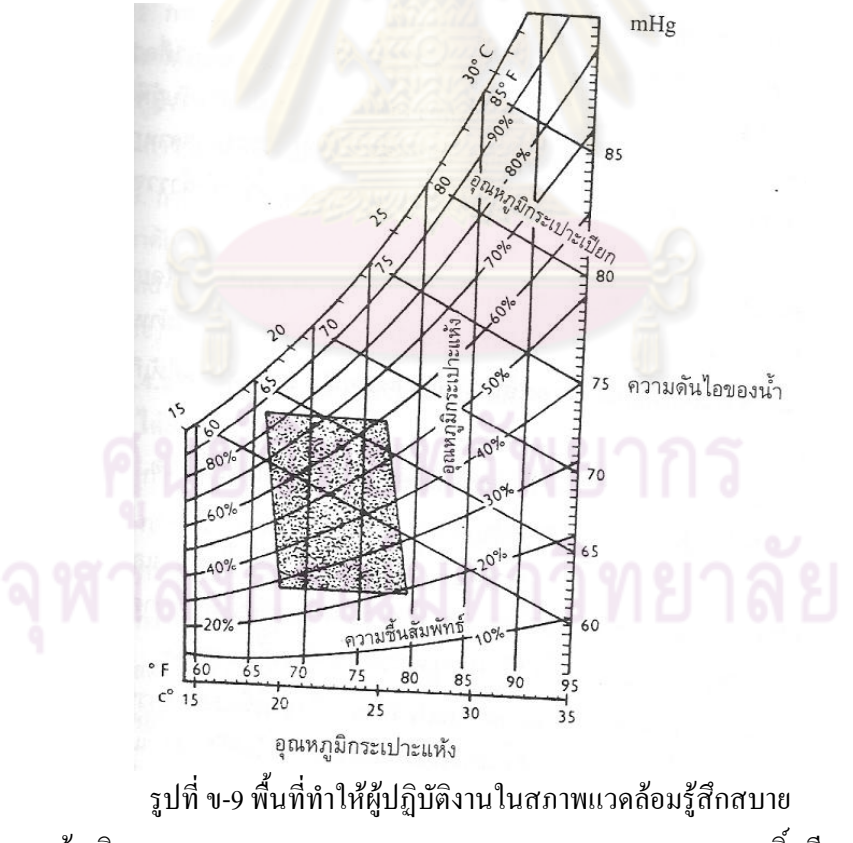

็นต. สุทธิ์ ศรีบูรพา อ้างอิงจาก Ergonomic: Human Factors Engineering

# ภาคผนวก ค ข้อมูลพื้นฐานทางการแพทย์ที่ควรทราบ

### 1 Passive exercise

Passive exercise คือการลักษณะการเคลื่อนไหวที่สร้างขึ้นให้กับผ้ทดสอบใน ึ่งานวิจัยนี้ ความหมายของ passive exercise หรือการออกกำลังกายแบบทำให้ คือการเคลื่อนไหว ี่ ร่างกายหรือส่วนของร่างกายเช่นแขนหรื<mark>อขา โดยปราศจากความตั้งใจของผู้ออกกำลังกาย</mark> ร่างกาย ี่ ส่วนดังกล่าวจะถูกทำให้เคลื่อนไหวด้วยแรงจากภายนอกเช่นแรงจากคนหรืออุปกรณ์ passive exercise เหมาะสำหรับผู้ที่ไม่ชอบออกกำลังกาย ไม่มีเวลา ผู้บาดเจ็บ และผู้สูงอายุ นอกจากนี้ passive exercise ยังเหมาะสมในการ warm up ก่อนออกกำลังกาย และ cool down หลังออก ี กำลังกายด้วย ในปัจจุบัน Passive exercise มักถูกใช้ในงานประเภทพื้นฟูสมรรถภาพผู้ป่วยหรือ ิการกายภาพบำบัด ประโ<mark>ยชน์ของ passive exercise สามารถรถบุ</mark>ได้ดังนี้

- ปรับปรุงสภาพการไหลเวียนโลหิต
- การรักษาแบบกายภาพบำบัด
- ่ เพิ่มความยื<mark>ดหยุ่น</mark> ความสามารถในการเคลื่อน ใหวและขอบเขตของการ เคลื่อบไหว
- ปรับปรุงสภาพกล้า<mark>มเนื้</mark>อ
- บรรเทาอาการตึงและความเจ็บปวดจากโรคข้อต่ออักเสบ
- บรรเทาอาการปวดหลัง
- ลดความเครียด ความกังวล และอาการข้างเคียง
- ช่วยลดบ้ำหบัก

# 2 เมตาโบลิซึ่ม

ี เมตาโบลิซึ่มคืออัตราการใช้พลังงานของร่างกายมนุษย์ ค่าเมตาโบลิซึ่มจะมีค่า ี่ แตกต่างกันไปตามกิจกรรมที่ทำ และแตกต่างตามแต่ละบุกกล ปกติจะมีหน่วยเป็น kcal/min โดยมี ี รายละเอียดดังตาราง ก-1 ในภาคผนวก ก. เมตาโบลิซึ่มอาศัยพลังงานจากสารเคมีภายในร่างกายที่ ู ชื่อว่า ATP ซึ่งได้จากการสลายอาหารภายในกร่างกาย ได้แก่ กลูโคส และ ไขมัน การสลาย ี สารอาหารนี้เป็นไปในสองรูปแบบ คือแบบใช้ออกซิเจน และแบบไม่ใช้ออกซิเจน อย่างไรก็ดีการ เปรียบเทียบอัตราการใช้พลังงานโดยใช้หน่อย kcal/min นั้นไม่สะดวก เพราะความแตกต่างของ ี การใช้พลังงานในแต่ละบุคคล นักวิจัยกลุ่มหนึ่งจึงกำหนดหน่วยสัมพัทธ์ขึ้นมา เรียกว่าหน่วย MET ่ หน่วย MET นี้เป็นการเปรียบเทียบการใช้พลังงานในการทำกิจกรรมต่างๆของคนเทียบกับ พลังงาน ่ ในขณะพักของคนๆนั้น (basal metabolism) โดยค่าพลังงานในขณะพัก (basal metabolism) คือ ้ค่าพลังงานที่มนุษย์ใช้ในการนั่งพักธรรมดาไม่มีการออกแรง และได้พักนานจนไม่มีอาการเหนื่อย ี ตกค้าง บางตำราจะใช้การนอนพักธรรมดา โดยสรุปแล้วหน่วย MET นี้ เป็นการระบุพลังงานที่ใช้ ้เป็นจำนวนเท่าของพลังงานในขณะพัก เช่น 2 MET หมายความว่ากิจกรรมนั้นใช้พลังงานเป็น 2 เท่า ้ ของพลังงานในขณะพัก ซึ่งหน่วยนี้เป็นที่นิยมมากกว่าเพราะมีความสะดวกในการเปรียบเทียบ และ ิ สามารถเปรียบเทียบระหว่างบคคลที่มีอัตรา<mark>การใช้</mark>พลังงานโดยปกติแตกต่างกันได้ด้วย

# ่ 3 การหาค่าเมตาโบลิซึ่ม

ิการหาค่าเมตาโบลิซึ่ม สำหรับขณะพัก (basal metabolism) สามารถทำการ ้คำนวณใด้ด้วยหลักการ ISO 8996 ดังสมการ

$$
\text{W1U} \qquad \text{BMR} = 0.04833[66.473 + 13.7516^* \text{Wb} + 500.33^* \text{Hb} - 6.755^* \text{A}]/\text{BSA} \tag{1}
$$

BMR =  $0.04833[655.0955+9.5634*Wb+184.96*HB-4.6756*A]/BSA$ หญิง  $(2)$ BMR = การ<mark>สร้างพลังงานขณะพัก มีหน่วยเป็นวัต</mark>ต์/ตารางเมตรของพื้นที่ผิว โดย  $\vec{\hat{\eta}}$  1 วัตต์ = 0.85985 kcal/ชั่วโมง Wb = น้ำหนักตัวบุ<mark>กกล เป็นกิโลกรัม</mark> Hb = ส่วนสงบ<mark>คคล เป็นเมตร</mark> A = <mark>อายุ เป็นปี</mark> = พื้นที่ผิวของร่างกายเป็นตารางเมตร ประมาณจากสูตรของ Dubois **BSA**  $= 0.007184$ .weight $0.425$ .height $0.725$  (หากนำมาใช้กับคนไทยอาจมีความ ึกลาดเกลือนบ้าง)

ิการหาค่าอัตราการใช้พลังงานสำหรับกิจกรรมใดๆสามารถทำได้ด้วยการวัดค่า การวัดอัตราการใช้พลังงานนี้สามารถทำได้ทั้งการวัดทางตรงและทางอ้อม

# 3.1 การวัดค่าเมตาโบลิซึ่มโดยวิธีตรง

ิอาศัยหลักการที่ว่าความร้อนที่เกิดขึ้นก็คือพลังงานที่ร่างกาย การวัดโดยวิธีตรง ิ สร้างขึ้นมาเพื่อทำกิจกรรม เพื่อคำรงชีวิต ถ้าสามารถวัดค่าความร้อนที่ออกมาจากร่างกายได้ทั้งหมด ้ก็จะสามารถประเมินค่าพลังงานได้ ทำโดยวัดค่าพลังงานความร้อนที่เกิดขึ้นในห้องปิด ดังรูป ค-1

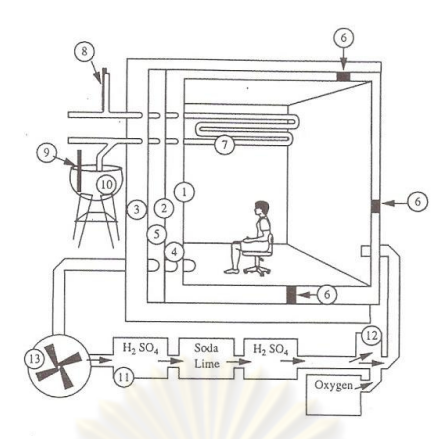

ี รูปที่ ค-1 ตัวอย่<mark>างห้องทดลองเพื่อวัดอัตราการ</mark>ใช้พลังงานโดยวิธีตรง ้อ้างอิงจาก การยศาสตร์ ของ คร. กิตติ อินทรานนท์

3.2 การวัดก่าเมตาโบลิซึ่มโดยวิธีอ้อม

วัดโดยวิธีอ้อม ทำโดยการวัดการใช้ O<sub>2</sub> ต่อหน่วยเวลา (oxygen consumption) ีแล้วคำนวณหาจากสารอาหารที่รับประทานเข้าไปจากตารางที่ 1 โดยปกติคนจะกินอาหารเฉลี่ยใน ี อัตราส่วน 5/1/2 จะใค้ปร<mark>ะมาณ 4.87</mark> กิโลแคลอรี่ต่อลิตร (ออกซิเจน) แต่เราสามารถใช้ค่าประมาณ ่ 5 กิโลแคลลอรี่ต่อลิตร (ออก<mark>ซิเจน) ได้ ดังนั้นก่าเมตาโบลิซึ่มจะห</mark>าได้จากสมการ

$$
metabolism ≈ 4.87xVO2 \approx 5xVO2
$$
\n(3)  
\n(3)  
\n100°<sub>5</sub> 5xVO<sub>2</sub> \n(3)  
\n(4)  
\n(5)<sub>0</sub> 180°<sub>1</sub> 13°<sub>1</sub> 13°<sub>1</sub> 13°<sub>1</sub> 13°<sub>1</sub> 13°<sub>1</sub> 13°<sub>1</sub> 13°<sub>1</sub> 13°<sub>1</sub> 13°<sub>1</sub> 13°<sub>1</sub> 13°<sub>1</sub> 13°<sub>1</sub> 13°<sub>1</sub> 13°<sub>1</sub> 14°<sub>1</sub> 13°<sub>1</sub> 14°<sub>1</sub> 15°<sub>1</sub> 15°<

 $VO2$ 

Metabolism

คือปริมาณการใช้ออกซิเจนมิหน่วยเป็นลิตรต่อนาทิ ี <mark>ตารางที่ ค-1 ค่าพลังงานของสารอาหาร 3 ป</mark>ระเภท

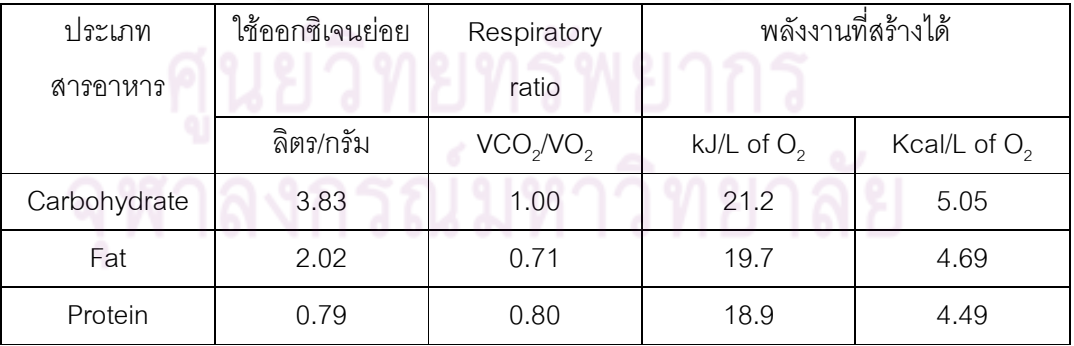

้อ้างอิงจาก การยศาสตร์ ของ คร. กิตติ อินทรานนท์

การวัดปริมาณการใช้ออกซิเจนสามารถทำได้สองวิธีคือ วิธีเปิดและวิธีปิด โดยวิธี แรกจะใช้อุปกรณ์ดังรูป 2 เก็บตัวอย่างลมหายใจเพื่อวิเคราะห์ ปริมาณออกซิเจน และ ปริมาณ ี คาร์บอนไดออกไซด์ แล้วคำนวณตามสมการที่ 4 ส่วนวิธีที่สอง จะให้ผู้ถูกทดลองหายใจอากาศที่อยู่ ในถุงปิดแยกโดยสิ้นเชิง คาร์บอนไดออกไซด์ที่เกิดขึ้นจะถูกดูดออกผ่านน้ำปูนใส แต่วิธีนี้ไม่ได้รับ ้ความนิยมมากนักเนื่องจากผู้เข้าทดสอบต้องหายใจเอาอากาศจากในที่จำกัด

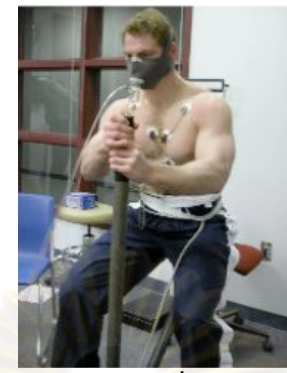

รูปที่ ค-2 การวัดอัตราการ เมตาโบลิซึ่ม โดยวัดค่า O<sub>2</sub> consumption อ้างอิงจาก Powergrid Fitness' kiloWatt™ System Dr. Daniel Drury Fellow and President, Mid-Atlantic Chapter American College of Sports Medicine

ิ การคำนวณปริมาณออกซิเจน หลังจากเก็บข้อมูลจากการวัด จะใช้สมการ

 $VO_2 = VI*FIO_2-VE*FEO_2$ liter/min  $(4)$  $\rm VO_{2}$  = ปริมาตรของ<mark>ออกซิ</mark>เจนที่ใช้ไปในการทำกิจกรรมหนึ่ง ลิตร/นาที VI = ปริมาตรของอาก<mark>าศ</mark>ที่หายใจเข้าเพื่อทำกิจกรรมหนึ่ง ลิตร/นาที  $FIO_2 = \frac{2}{3}$ อยละของออกซิเจนที่มีอยู่ในอากาศโคยปริมาตร 20.93 % VE = ปริมาตรของลมหายใจออกที่วัดได้จากการทำกิจกรรมหนึ่ง ลิตร/นาที  $\mathsf{FEO}_{2}$  = ร้อยละของออกซิเจนที่มีอยู่ในลมหายใจออกโคยปริมาตร

้อาจสมมุติให้ปริมาตรการหายใจเข้าและออกเท่ากัน แต่ในความจริงจะเท่ากันได้ เมื่อปริมาตรของ ออกซิเจนเท่ากับการ์บอน (RQ=1) หรืออาจใช้ Haldane transformation เพื่อ ความแม่นยำมากขึ้น ดังสมการ

$$
VO_2 = V_E \left[ \frac{1 - (FEO_2 + FECO_2)}{1 - (FIO_2 + FICO_2)} \right] * FIO_2 - [V_E * FEO_2]
$$
 (5)

ในกรณีที่ทดลองที่ระดับน้ำทะเล อากาศปกติมีค่า FIO2 = 20.93%, FICO2 = 0.04%

| activity                     | Σò | 50                                                                                                    | 53                 | 56                                             | 59                                                                                                    | 8                                                             | 65                                     | 89                       | hody weight<br>71         | 4<br>r                       | 77                            | 80                                                                                               | 83                                                               | 86                           | 89                              | 92                                                                                                    | 95                          | 98                                                      |
|------------------------------|----|----------------------------------------------------------------------------------------------------|--------------------|------------------------------------------------|----------------------------------------------------------------------------------------------------|---------------------------------------------------------------|----------------------------------------|--------------------------|---------------------------|------------------------------|-------------------------------|--------------------------------------------------------------------------------------------------|------------------------------------------------------------------|------------------------------|---------------------------------|----------------------------------------------------------------------------------------------------|-----------------------------|---------------------------------------------------------|
|                              |    |                                                                                                    |                    |                                                |                                                                                                    |                                                               |                                        |                          |                           |                              |                               |                                                                                                  |                                                                  |                              |                                 |                                                                                                    |                             |                                                         |
| limbing hills                |    |                                                                                                    |                    |                                                |                                                                                                    |                                                               |                                        |                          |                           |                              |                               |                                                                                                  |                                                                  |                              |                                 |                                                                                                    |                             |                                                         |
| with no load                 |    |                                                                                                    |                    |                                                |                                                                                                    |                                                               |                                        |                          |                           |                              |                               |                                                                                                  |                                                                  |                              |                                 |                                                                                                    |                             |                                                         |
| with 5-kg load               |    |                                                                                                    |                    |                                                |                                                                                                    |                                                               |                                        |                          |                           |                              |                               |                                                                                                  |                                                                  |                              |                                 |                                                                                                    |                             |                                                         |
| with 10-kg load              |    | $6.5$ $7.4$                                                                                                    | $6.848$<br>$6.848$ | 82282<br>8228                                  | 7.637<br>7.638                                                                                                    | 1.8<br>8.7<br>9.1                                             | 이 국 는 9<br>ト ∞ ๑ ๑                     |                          | 6<br>6 6 9 5 4<br>6 9 9 9 | $9,50.4$<br>$9,0.4$<br>$0.9$ | 8 8 8 8 2<br>8 9 9 1<br>9 9 1 | 9. 2<br>9. 2. 2. 9.<br>9. 2. 1. 8.                                                               | $10.7$<br>$1.6$<br>$1.2$<br>$1.2$                                | $10.4$<br>$11.1$<br>$2.6$    | 0.5<br>0.1<br>0.1<br>0.1<br>0.1 | $17.996$<br>$17.996$                                                                                                    | 1.3334                      | 1<br>1257<br>141                                        |
| with 20-kg load              |    |                                                                                                    |                    |                                                |                                                                                                    |                                                               |                                        |                          |                           |                              |                               |                                                                                                  |                                                                  |                              |                                 |                                                                                                    |                             |                                                         |
| cycling                      |    |                                                                                                    |                    |                                                |                                                                                                    |                                                               |                                        |                          |                           |                              |                               |                                                                                                  |                                                                  |                              |                                 |                                                                                                    |                             |                                                         |
| leisure                      |    |                                                                                                    |                    |                                                |                                                                                                    |                                                               |                                        |                          |                           |                              |                               |                                                                                                  |                                                                  |                              |                                 |                                                                                                    |                             |                                                         |
| leisure, 8.85 km/h           |    |                                                                                                    |                    |                                                |                                                                                                    |                                                               |                                        |                          |                           |                              |                               |                                                                                                  |                                                                  |                              |                                 |                                                                                                    |                             |                                                         |
| leisure, 15.13 km/h          |    | ი ვი<br>სამი                                                                                                    |                    | 6<br>6 6 6 6<br>6 7 6 9                        |                                                                                                    | $\frac{3}{4}$ + $\frac{3}{8}$ + $\frac{3}{8}$ + $\frac{3}{8}$ | 7.467                                  | $84.8$<br>$1.5$<br>$1.5$ | $3.58$<br>$7.72$          | $8.7$<br>$7.4.5$<br>$7.4.5$  | 00072                         | $9.1$<br>$6.7$<br>$6.9$<br>$13.$                                                                 | $\frac{5}{5}$<br>$\frac{3}{5}$<br>$\frac{3}{5}$<br>$\frac{4}{4}$ | 10.5<br>10.6<br>14.5<br>14.5 |                                 |                                                                                                    | $-1.55$<br>$-5.5$<br>$-5.5$ | 15<br>15<br>16<br>16<br>16                              |
| racing                       |    | 8.5                                                                                                    |                    |                                                |                                                                                                    |                                                               |                                        |                          |                           |                              |                               |                                                                                                  |                                                                  |                              |                                 |                                                                                                    |                             |                                                         |
| Jancing                      |    |                                                                                                    |                    |                                                |                                                                                                    |                                                               |                                        |                          |                           |                              |                               |                                                                                                  |                                                                  |                              |                                 |                                                                                                    |                             |                                                         |
| ballroom                     |    |                                                                                                    |                    |                                                |                                                                                                    |                                                               |                                        |                          |                           |                              |                               |                                                                                                  |                                                                  |                              |                                 |                                                                                                    |                             |                                                         |
| 19<br>choreographed, vigorou |    | $rac{6}{2}$ $rac{4}{2}$ $rac{1}{2}$                                                                                                    | 2.1<br>2.18 건      | $0, 4, 0, -1$                                  | $\frac{9}{9}$ $\frac{4}{1}$                                                                                                    | $3.2$<br>$10.4$<br>$1.4$                                      | $3.3$<br>$10.9$<br>$1.5$               | $3.5$<br>$1.4$<br>$1.6$  | $3.9$<br>$1.9$<br>$1.6$   | $3.8$<br>12.4                | $3.9$<br>$12.9$<br>$1.8$      | $\frac{4}{3}$ $\frac{3}{4}$ $\frac{8}{6}$                                                        | $4.39$<br>$1.9$<br>$1.9$                                         | $44$<br>$44$<br>$2$          | $4.5$ $\alpha$                  | $4.7$<br>$15.5$<br>$2.1$                                                                                                    |                             | 5<br>16.5<br>2.3                                        |
| sating (sitting)             |    |                                                                                                    |                    |                                                |                                                                                                    |                                                               |                                        |                          |                           |                              |                               |                                                                                                  |                                                                  |                              |                                 |                                                                                                    |                             |                                                         |
| arming                       |    |                                                                                                    |                    |                                                |                                                                                                    |                                                               |                                        |                          |                           |                              |                               |                                                                                                  |                                                                  |                              |                                 |                                                                                                    |                             |                                                         |
| cleaning animal stalls       |    |                                                                                                    |                    |                                                |                                                                                                    |                                                               |                                        |                          |                           |                              |                               |                                                                                                  |                                                                  |                              | 은                               |                                                                                                    |                             |                                                         |
| driving harvester            |    | 8 2 3 3 3 4 5 6 7 6 7 6 7 6 7 6 7 6 7 6 7 6                                                                                                    |                    | r a a 4 a r a 5 4 a r<br>c a 4 a c r a 5 4 a r | $\frac{8}{3}$ $\frac{4}{3}$ $\frac{1}{9}$ $\frac{1}{9}$ $\frac{8}{3}$ $\frac{1}{6}$ $\frac{1}{3}$ $\frac{1}{2}$ $\frac{1}{9}$ $\frac{1}{1}$ $\frac{1}{9}$ $\frac{1}{1}$ $\frac{1}{9}$ $\frac{1}{1}$ | 8 0 0 0 0 4 8 0 4 0 8 0<br>4 0 0 0 4 8 0 4 0 8 0              |                                        |                          |                           | 29.79994779998               |                               | $0.88$<br>$0.88$<br>$0.88$<br>$0.75$<br>$0.88$<br>$0.75$<br>$0.88$<br>$0.88$<br>$0.75$<br>$0.88$ | r a a r 4 m a a r 12 m<br>12 m a r 4 m a a r 12 m                |                              |                                 | $\frac{1}{2}$ $\frac{1}{2}$ $\frac{1}{2}$ $\frac{1}{2}$ $\frac{1}{2}$ $\frac{1}{2}$ $\frac{1}{2}$ $\frac{1}{2}$ $\frac{1}{2}$ $\frac{1}{2}$ $\frac{1}{2}$ $\frac{1}{2}$ $\frac{1}{2}$ $\frac{1}{2}$ $\frac{1}{2}$ $\frac{1}{2}$ $\frac{1}{2}$ $\frac{1}{2}$ $\frac{1}{2}$ |                             | 2<br>2 3 9 9 9 4 5 9 9 9 9 7 9<br>2 9 9 9 9 9 9 9 9 9 9 |
| driving tractor              |    |                                                                                                    |                    |                                                |                                                                                                    |                                                               |                                        |                          |                           |                              |                               |                                                                                                  |                                                                  |                              |                                 |                                                                                                    |                             |                                                         |
| feeding cattle               |    |                                                                                                    |                    |                                                |                                                                                                    |                                                               |                                        |                          |                           |                              |                               |                                                                                                  |                                                                  |                              |                                 |                                                                                                    |                             |                                                         |
| feeding hens and dogs        |    |                                                                                                    |                    |                                                |                                                                                                    |                                                               |                                        |                          |                           |                              |                               |                                                                                                  |                                                                  |                              |                                 |                                                                                                    |                             |                                                         |
| forking straw bales          |    |                                                                                                    |                    |                                                |                                                                                                    |                                                               |                                        |                          |                           |                              |                               |                                                                                                  |                                                                  |                              |                                 |                                                                                                    |                             |                                                         |
| milking by hand              |    |                                                                                                    |                    |                                                |                                                                                                    |                                                               |                                        |                          |                           |                              |                               |                                                                                                  |                                                                  |                              |                                 |                                                                                                    |                             |                                                         |
| milking by machine           |    |                                                                                                    |                    |                                                |                                                                                                    |                                                               |                                        |                          |                           |                              |                               |                                                                                                  |                                                                  |                              |                                 |                                                                                                    |                             |                                                         |
| shoveling grain              |    |                                                                                                    |                    |                                                |                                                                                                    |                                                               |                                        |                          |                           |                              |                               |                                                                                                  |                                                                  |                              |                                 |                                                                                                    |                             |                                                         |
| ishing                       |    |                                                                                                    |                    |                                                |                                                                                                    |                                                               |                                        |                          |                           |                              |                               |                                                                                                  |                                                                  |                              |                                 |                                                                                                    |                             |                                                         |
| ootball                      |    |                                                                                                    |                    |                                                |                                                                                                    |                                                               | 8.6                                    |                          |                           |                              |                               | $\frac{5}{0.6}$                                                                                  |                                                                  |                              |                                 |                                                                                                    |                             |                                                         |
| ardening                     |    |                                                                                                    |                    |                                                |                                                                                                    |                                                               |                                        |                          |                           |                              |                               |                                                                                                  |                                                                  |                              |                                 |                                                                                                    |                             |                                                         |
| digging                      |    |                                                                                                    |                    |                                                |                                                                                                    |                                                               |                                        |                          |                           |                              |                               |                                                                                                  |                                                                  |                              |                                 |                                                                                                    |                             |                                                         |
| hedging                      |    | continue continue continue continue continue continue continue continue continue continue continue continue co<br>Continue continue continue continue continue continue continue continue continue continue continue continue co |                    | てい。。<br>これ。。。                                  |                                                                                                    | ၀ ၀ ၀ ၀<br>ト <del>ィ</del> ம ෆ                                 | 8. 10. 10.<br>8. 10. 10.<br>8. 10. 10. | 8 2 3 4 5<br>8 5 7 8     | යි.<br>ගියි ∞ ය           | 9 19 19 4<br>9 19 19 4       | ている ci ci<br>Di ci ci ci      | 1<br>0 2 9 3<br>0 4 3                                                                            | 5<br>0 4 6 9 4<br>0 6 9 4                                        |                              | $12900$<br>$-49000$             | $1.6$<br>$7.7$ $8$<br>$9$<br>$9$<br>$9$                                                                                                    | 27.96                       | 2<br>2 5 7 7 8<br>2 7 9 9                               |
| mowing                       |    |                                                                                                    |                    |                                                |                                                                                                    |                                                               |                                        |                          |                           |                              |                               |                                                                                                  |                                                                  |                              |                                 |                                                                                                    |                             |                                                         |
| raking                       |    |                                                                                                    |                    |                                                |                                                                                                    |                                                               |                                        |                          |                           |                              |                               |                                                                                                  |                                                                  |                              |                                 |                                                                                                    |                             |                                                         |

ตารางที่ ค-2 อัตราการใช้พลังงานของกิจกรรมต่างๆมีหน่วยเป็น kcal/min

|                       |    |                                                                                                    |                                        |                |                                                                                      |                                                                                                    |                                                                                                    |                                                                                                    | body weight<br>71        74                                |                                                                                                    |                                          |                                       |                                                      |                                                                                                    |                                                         |                                                    |                                                    |                                                                                                    |
|-----------------------|----|----------------------------------------------------------------------------------------------------|----------------------------------------|----------------|--------------------------------------------------------------------------------------|----------------------------------------------------------------------------------------------------|----------------------------------------------------------------------------------------------------|----------------------------------------------------------------------------------------------------|------------------------------------------------------------|----------------------------------------------------------------------------------------------------|------------------------------------------|---------------------------------------|------------------------------------------------------|----------------------------------------------------------------------------------------------------|---------------------------------------------------------|----------------------------------------------------|----------------------------------------------------|----------------------------------------------------------------------------------------------------|
| activity              | Σò | 50                                                                                                    | 3                                      | 56             | 59                                                                                   | 8                                                                                                    | 65                                                                                                    | 89                                                                                                    |                                                            |                                                                                                    | 77                                       | 80                                    | 83                                                   | 86                                                                                                    | 89                                                      | 92                                                 | 95                                                 | 98                                                                                                    |
|                       |    |                                                                                                    |                                        |                |                                                                                      |                                                                                                    |                                                                                                    |                                                                                                    |                                                            |                                                                                                    |                                          |                                       |                                                      |                                                                                                    |                                                         |                                                    |                                                    |                                                                                                    |
| iog                   |    |                                                                                                    |                                        |                |                                                                                      |                                                                                                    |                                                                                                    |                                                                                                    |                                                            |                                                                                                    |                                          |                                       |                                                      |                                                                                                    |                                                         |                                                    |                                                    |                                                                                                    |
| gymnastics            |    | $\frac{3}{4}$ $\frac{3}{4}$ $\frac{1}{1}$                                                                                                    | $4.56$<br>$4.5$<br>$4.5$<br>$4.2$      | $4.87$ $7.2$   | ი ვ <u>უ</u>                                                                         | $5.4 + 4$                                                                                                    | 5.3<br>5.4<br>5.4                                                                                                    | 6, 4, 10, 10                                                                                                  | 64.7                                                       | $6.99$ $-1.9$                                                                                                    | $rac{5}{6}$ $rac{1}{6}$ $rac{1}{6}$      | $6.8$ $\frac{8}{10}$ $\frac{8}{10}$   | 7.58                                                 | $7.3$<br>5.7<br>9.1                                                                                                    | 00<br>000<br>20                                         | $7.8$<br>6.1<br>2.9                                | ಹ ಜಿ ಸ                                             | 8<br>8<br>8<br>8<br>8<br>8<br>8<br>8                                                                                                    |
| ying at ease          |    |                                                                                                    |                                        |                |                                                                                      |                                                                                                    |                                                                                                    |                                                                                                    |                                                            |                                                                                                    |                                          |                                       |                                                      |                                                                                                    |                                                         |                                                    |                                                    |                                                                                                    |
| machine-tooling       |    |                                                                                                    |                                        |                |                                                                                      |                                                                                                    |                                                                                                    |                                                                                                    |                                                            |                                                                                                    |                                          |                                       |                                                      |                                                                                                    |                                                         |                                                    |                                                    |                                                                                                    |
| machining             |    |                                                                                                    |                                        |                |                                                                                      |                                                                                                    |                                                                                                    |                                                                                                    |                                                            |                                                                                                    |                                          |                                       |                                                      |                                                                                                    |                                                         |                                                    |                                                    |                                                                                                    |
| operating lathe       |    | d c d c c d c<br>4 c d c c c d                                                                                                    | cockacco<br>cockaccock                 | 2006022        | $\begin{array}{c} 0.7600 & 0.760 \\ 0.7600 & 0.760 \\ 0.7600 & 0.760 \\ \end{array}$ | $3\frac{1}{2}$ $\frac{1}{2}$ $\frac{1}{2}$ $\frac{1}{2}$ $\frac{1}{2}$ $\frac{1}{2}$ $\frac{1}{2}$ $\frac{1}{2}$ $\frac{1}{2}$ $\frac{1}{2}$ $\frac{1}{2}$ $\frac{1}{2}$ $\frac{1}{2}$ $\frac{1}{2}$ $\frac{1}{2}$ $\frac{1}{2}$ $\frac{1}{2}$ $\frac{1}{2}$ $\frac{1}{2}$ $\frac{1}{2}$ $\frac{1}{2}$ $\frac{1}{2}$ | $\frac{1}{3}$ $\frac{1}{4}$ $\frac{1}{5}$ $\frac{1}{4}$ $\frac{1}{5}$ $\frac{1}{2}$ $\frac{1}{4}$ $\frac{1}{2}$ $\frac{1}{2}$ $\frac{1}{2}$ | 3.5694593                                                                                                    | $3.79674$<br>$3.79674$                                     | 8<br>8 8 9 9 8 8 9 9<br>8 9 9 9 9 9 9                                                                                                    | $\frac{3.7}{4.8}$ to $\frac{4}{9}$       |                                       | $4\frac{4}{10}\frac{10}{10}\frac{4}{4}\frac{10}{10}$ |                                                                                                    | d 4 L N 4 4<br>0 0 0 0 0 0 0                            | न न ०० न न<br>न ०० - ०० न न                        | 4 4 8 8 4 4<br>6 9 4 5 6 7 4                       |                                                                                                    |
| operating punch press |    |                                                                                                    |                                        |                |                                                                                      |                                                                                                    |                                                                                                    |                                                                                                    |                                                            |                                                                                                    |                                          |                                       |                                                      |                                                                                                    |                                                         |                                                    |                                                    |                                                                                                    |
| tapping and drilling  |    |                                                                                                    |                                        |                |                                                                                      |                                                                                                    |                                                                                                    |                                                                                                    |                                                            |                                                                                                    |                                          |                                       |                                                      |                                                                                                    |                                                         |                                                    |                                                    |                                                                                                    |
| welding               |    |                                                                                                    |                                        |                |                                                                                      |                                                                                                    |                                                                                                    |                                                                                                    |                                                            |                                                                                                    |                                          |                                       |                                                      |                                                                                                    |                                                         |                                                    |                                                    |                                                                                                    |
| working sheet metal   |    |                                                                                                    |                                        |                |                                                                                      |                                                                                                    |                                                                                                    |                                                                                                    |                                                            |                                                                                                    |                                          |                                       |                                                      |                                                                                                    |                                                         |                                                    |                                                    |                                                                                                    |
| music playing         |    |                                                                                                    |                                        |                |                                                                                      |                                                                                                    |                                                                                                    |                                                                                                    |                                                            |                                                                                                    |                                          |                                       |                                                      |                                                                                                    |                                                         |                                                    |                                                    |                                                                                                    |
| accordion (sitting)   |    |                                                                                                    |                                        |                |                                                                                      |                                                                                                    |                                                                                                    |                                                                                                    |                                                            |                                                                                                    |                                          |                                       |                                                      |                                                                                                    |                                                         |                                                    |                                                    |                                                                                                    |
| cello (sitting)       |    |                                                                                                    |                                        |                |                                                                                      |                                                                                                    |                                                                                                    |                                                                                                    |                                                            |                                                                                                    |                                          |                                       |                                                      |                                                                                                    |                                                         |                                                    |                                                    |                                                                                                    |
| conducting (standing  |    |                                                                                                    |                                        |                |                                                                                      |                                                                                                    |                                                                                                    |                                                                                                    |                                                            |                                                                                                    |                                          |                                       |                                                      |                                                                                                    |                                                         |                                                    |                                                    |                                                                                                    |
| drums (sitting)       |    | $1.8$ $\frac{3}{2}$ $\frac{3}{2}$ $\frac{3}{2}$ $\frac{4}{2}$ $\frac{5}{2}$ $\frac{3}{2}$ $\frac{4}{2}$ $\frac{6}{2}$ $\frac{3}{2}$ $\frac{6}{2}$ | 7.27999979777                          | 123252931528   |                                                                                      | $\alpha\stackrel{r_0}{\sim}\stackrel{r_1}{\sim}\stackrel{r_2}{\sim}\stackrel{r_3}{\sim}\stackrel{r_2}{\sim}\stackrel{r_3}{\sim}\stackrel{r_2}{\sim}\stackrel{r_3}{\sim}\stackrel{r_2}{\sim}\stackrel{r_3}{\sim}\alpha$                                                                                               | 7.5999949937                                                                                                    | 22222222222<br>222222222                                                                                      | co co c lo co co ci ci co<br>ci ci ci ci ci ci ci ci ci ci | $\begin{array}{c} \n \tilde{a} & \tilde{b} & \tilde{c} & \tilde{c} & \tilde{c} \\ \n \tilde{c} & \tilde{c} & \tilde{c} & \tilde{c} & \tilde{c} \\ \n \tilde{c} & \tilde{c} & \tilde{c} & \tilde{c} & \tilde{c} \\ \n \tilde{c} & \tilde{c} & \tilde{c} & \tilde{c} & \tilde{c} \\ \n \tilde{c} & \tilde{c} & \tilde{c} & \tilde{c} & \tilde{c} \\ \n \end{array}$ | ca<br>Sa ca ca ca ca ca ca               | contro condicido<br>contro contro con | フォ 2 5 9 9 4 4 5 7 7 7<br>フォ 2 5 9 4 4 5 7 7 7       | condro codo codo condizione da condro con como condizione da contro con condizione da condizione da condizione<br>Condizione di condizione da condizione da condizione da condizione da condizione da condizione da condizione d | ∞ ७ ७ ० − ७ ⊳ ७ ∞ → ∞<br>∾ ० ० ० ० ० ५ <del>०</del> ० ० | 9 8 9 9 7 9 7 9 7 9 7 9<br>2 9 9 9 9 9 9 9 9 9 9 9 | o 9 N 9 9 9 9 9 9 9 9 9<br>o 9 0 9 9 9 9 9 9 9 9 9 | $\frac{1}{2}$ 4 $\frac{1}{2}$ 6 $\frac{1}{2}$ 6 $\frac{1}{2}$ 6 $\frac{1}{2}$ 6 $\frac{1}{2}$ 6 $\frac{1}{2}$ 6 $\frac{1}{2}$ 6 $\frac{1}{2}$ 6 $\frac{1}{2}$ 6 $\frac{1}{2}$ 6 $\frac{1}{2}$ 6 $\frac{1}{2}$ 6 $\frac{1}{2}$ 6 $\frac{1}{2}$ 6 $\frac{1}{2}$ 6 $\frac{1}{2}$ 6 $\frac{1}{2}$ 6 $\frac{1$ |
| flute (sitting)       |    |                                                                                                    |                                        |                |                                                                                      |                                                                                                    |                                                                                                    |                                                                                                    |                                                            |                                                                                                    |                                          |                                       |                                                      |                                                                                                    |                                                         |                                                    |                                                    |                                                                                                    |
| horn (sitting)        |    |                                                                                                    |                                        |                |                                                                                      |                                                                                                    |                                                                                                    |                                                                                                    |                                                            |                                                                                                    |                                          |                                       |                                                      |                                                                                                    |                                                         |                                                    |                                                    |                                                                                                    |
| organ (sitting)       |    |                                                                                                    |                                        |                |                                                                                      |                                                                                                    |                                                                                                    |                                                                                                    |                                                            |                                                                                                    |                                          |                                       |                                                      |                                                                                                    |                                                         |                                                    |                                                    |                                                                                                    |
| piano (sitting        |    |                                                                                                    |                                        |                |                                                                                      |                                                                                                    |                                                                                                    |                                                                                                    |                                                            |                                                                                                    |                                          |                                       |                                                      |                                                                                                    |                                                         |                                                    |                                                    |                                                                                                    |
| trumpet (standing     |    |                                                                                                    |                                        |                |                                                                                      |                                                                                                    |                                                                                                    |                                                                                                    |                                                            |                                                                                                    |                                          |                                       |                                                      |                                                                                                    |                                                         |                                                    |                                                    |                                                                                                    |
| violin (sitting       |    |                                                                                                    |                                        |                |                                                                                      |                                                                                                    |                                                                                                    |                                                                                                    |                                                            |                                                                                                    |                                          |                                       |                                                      |                                                                                                    |                                                         |                                                    |                                                    |                                                                                                    |
| woodwind (sitting)    |    |                                                                                                    |                                        |                |                                                                                      |                                                                                                    |                                                                                                    |                                                                                                    |                                                            |                                                                                                    |                                          |                                       |                                                      |                                                                                                    |                                                         |                                                    |                                                    |                                                                                                    |
| running, horizontal   |    |                                                                                                    |                                        |                |                                                                                      |                                                                                                    |                                                                                                    |                                                                                                    |                                                            |                                                                                                    |                                          |                                       |                                                      |                                                                                                    |                                                         |                                                    |                                                    |                                                                                                    |
| 11 min, 30 s per mile |    |                                                                                                    |                                        |                |                                                                                      |                                                                                                    |                                                                                                    |                                                                                                    |                                                            |                                                                                                    |                                          |                                       |                                                      |                                                                                                    |                                                         |                                                    |                                                    |                                                                                                    |
| 9 min per mile        |    |                                                                                                    |                                        |                |                                                                                      |                                                                                                    |                                                                                                    |                                                                                                    |                                                            |                                                                                                    |                                          |                                       |                                                      |                                                                                                    |                                                         |                                                    |                                                    |                                                                                                    |
| 8 min per mile        |    |                                                                                                    |                                        |                |                                                                                      |                                                                                                    |                                                                                                    |                                                                                                    |                                                            |                                                                                                    |                                          |                                       |                                                      |                                                                                                    |                                                         |                                                    |                                                    |                                                                                                    |
| 7 min per mile        |    |                                                                                                    |                                        |                |                                                                                      |                                                                                                    |                                                                                                    |                                                                                                    |                                                            |                                                                                                    |                                          |                                       |                                                      |                                                                                                    |                                                         |                                                    |                                                    |                                                                                                    |
| 6 min per mile        |    |                                                                                                    |                                        |                |                                                                                      |                                                                                                    |                                                                                                    |                                                                                                    |                                                            |                                                                                                    |                                          |                                       |                                                      |                                                                                                    |                                                         |                                                    |                                                    |                                                                                                    |
| 5 min, 30 s per mile  |    |                                                                                                    |                                        |                |                                                                                      |                                                                                                    |                                                                                                    |                                                                                                    |                                                            |                                                                                                    |                                          |                                       |                                                      |                                                                                                    |                                                         |                                                    |                                                    |                                                                                                    |
| sitting quietly       |    | 8 5 8 8 9 9 5 1 7 4<br>8 9 9 9 9 9 5 1 7                                                                                                    | 2 2 3 2 3 4 5 5 4<br>2 3 5 5 4 5 5 7 4 | 7.889999229275 |                                                                                      |                                                                                                    | 8.5 6 5 6 8 1 6 8 9 7 8                                                                                                    | 2 1 1 2 3 3 4 5 6 7 7 8 9 7 8 9 7 8 9 7 8 9 7 8 9 7 8 9 7 8 9 7 8 9 7 8 9 7 8 9 7 8 9 7 8 9 7 8 9 7 8 9 7 8 9 | 9. 5. 3. 3. 9. 9. 9. 9.<br>9. 5. 4. 9. 5. 9. 9. 9.         | $2.3489746$<br>$2.4689746$                                                                                                    | 0.4 9 9 7 5 8 9 9 7<br>0.4 9 9 9 9 9 9 7 | $0.459837724$                         | 1. 10 12 13 12 14 15 16 16 17 17 18                  | 1. 9 1. 1. 8 9 9 8 3<br>1 9 1 9 8 3 1 - 3                                                                                                    | 12 12 12 13 14<br>12 12 13 13 14 14 15 16 17            |                                                    | ១ ១ ។ ១ ១ ១ ១ ១<br>១ ១ ១ ១ ១ ១ ១ ១ ១               | ទី ១ ១ ។ ក្ដី នី ១ ១ ១<br>ខែ ១ ១ ភ្ជី នី នី ១ ១ ១                                                                                                    |
| standing queitly      |    |                                                                                                    |                                        |                |                                                                                      |                                                                                                    |                                                                                                    |                                                                                                    |                                                            |                                                                                                    |                                          |                                       |                                                      |                                                                                                    |                                                         |                                                    |                                                    |                                                                                                    |

ตารางที่ ค-2 อัตราการใช้พลังงานของกิจกรรมต่างๆมีหน่วยเป็น kcal/min
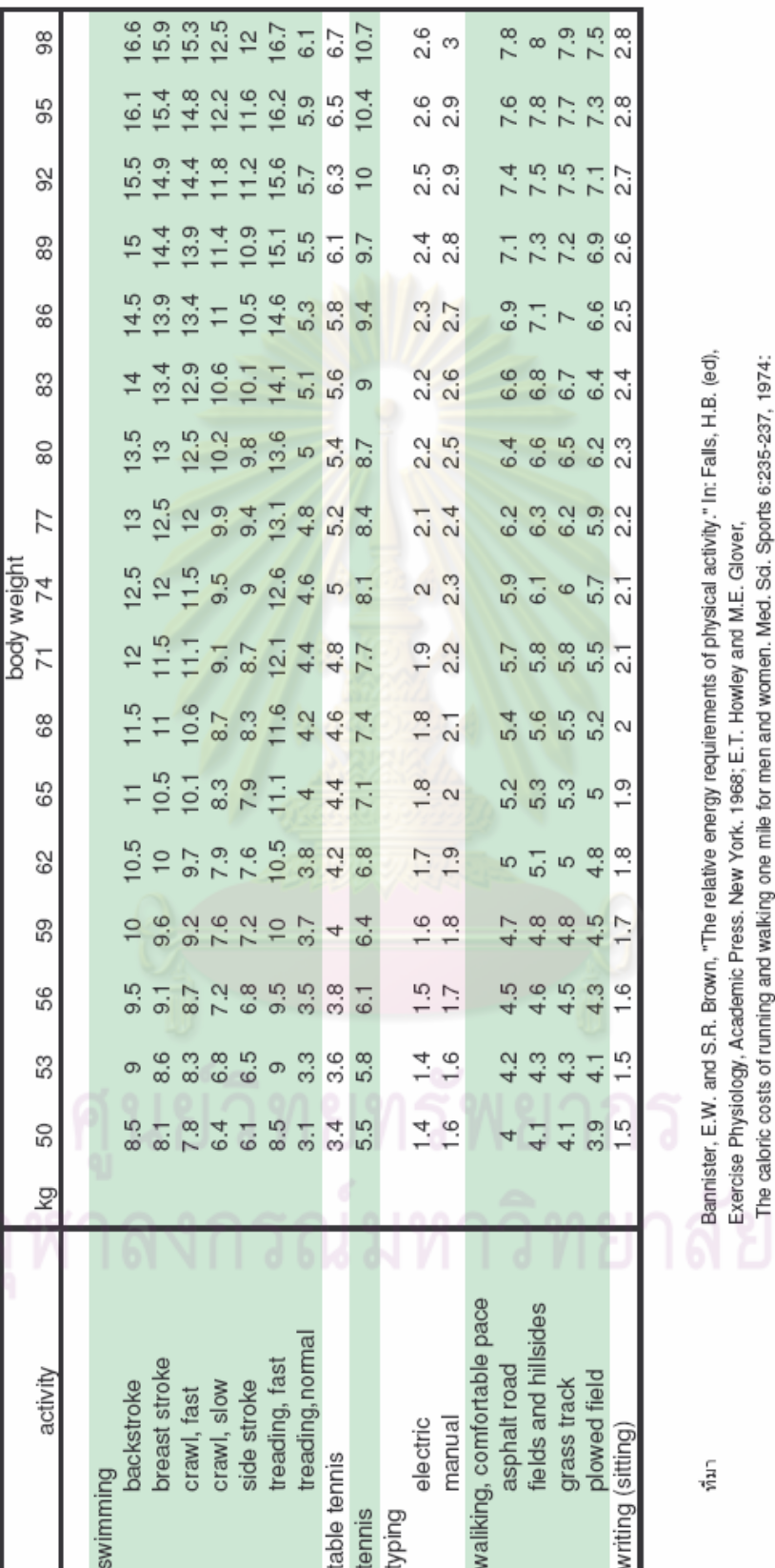

ตารางที่ ค-2 อัตราการใช้พลังงานของกิจกรรมต่างๆมีหน่วยเป็น kcal/min

R. Passmore and J.V.G.A. Durnin, "Human energy expenditure," Physiol. Rev. 35:891-840. 1955.

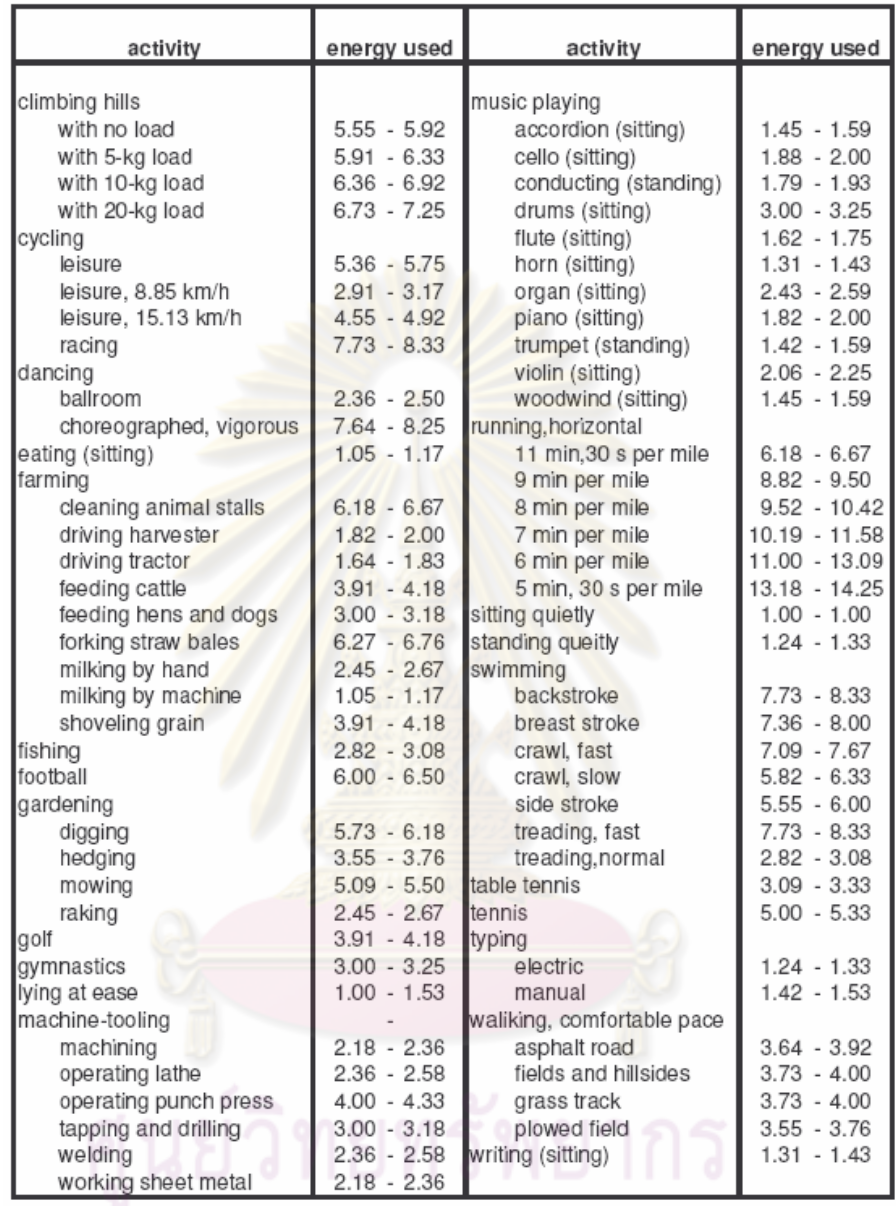

ตารางที่ ค-3 อัตราการใช้พลังงานของกิจกรรมต่างๆมีหน่วยเป็น MET (อ้างอิงจากตาราง ค-2)

# จุฬาลงกรณ์มหาวิทยาลัย

# ภาคผนวก ง. รายละเอียดอุปกรณ์ที่ใช้ในการทำงาน

Brushless DC motor Parker IBE 232F

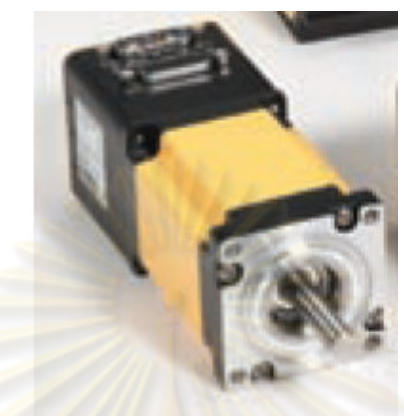

<mark>รูปที่ ง-1 มอเตอร์ไร้แปรงถ่าน Parker IBE232F</mark> มอเตอร์ไร้แปรงถ่าน ขี่ห้อ Parker รุ่น IBE 232F

ให้ทอร์<mark>กต่อเนื่องเท่</mark>ากับ 0.46 นิวตันเม<mark>ตร</mark>

ความเร็วสูงสุ<mark>คที่</mark> 3300 รอบต่อนาที

#### Brushless DC motor Parker N0343FE

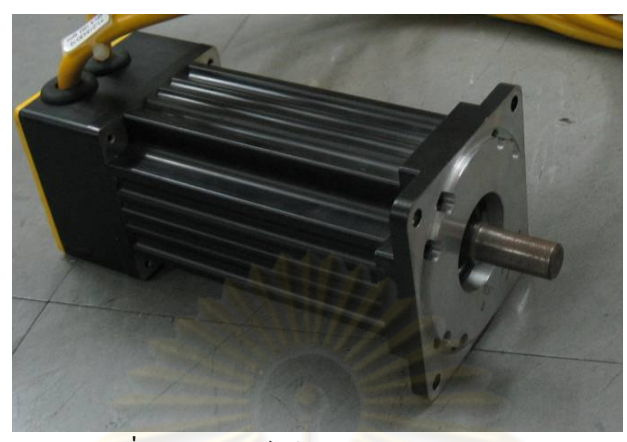

รูปที่ ง-2 มอเตอร์ไร้แปรงถ่าน Parker N0343FE

มอเตอร์ไร้แปรงถ่าน ขี่ห้<mark>อ Parker รุ่น N0</mark>343FE

ให้ทอร์คต่อเนื่องเท่ากับ 1.5 นิวตันเ<mark>ม</mark>ตร

ความเร็วสูง<mark>สุดที่ 6800 รอบต่อน</mark>าที

Ear muff

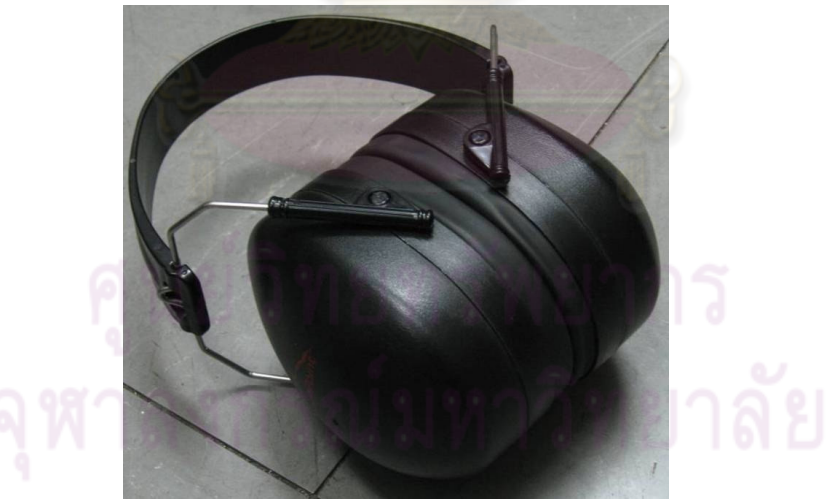

รูปที่ ง-3 ที่ครอบหูกันเสียง

ที่ครอบหูป้องกันเสียง ยี่ห้อ Stoney Point

ป้องกันเสียงได้ 28 เคซิเบล

#### Servo amp

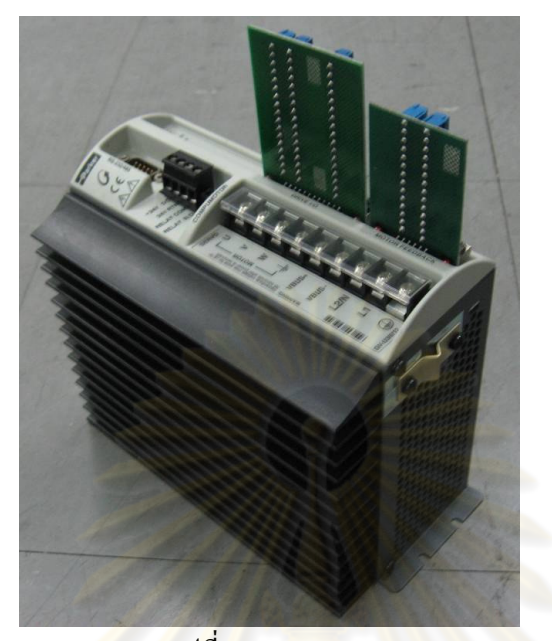

ร<mark>ูปที่ ง</mark>-4 Servo amp Parker GV6

Servo amp ขี่่ห้อ Parker รุ่น GV6

รับสัญญาณป<mark>้อ</mark>นเข้าแ<mark>บบอนาลอกได้ +10V -10V</mark>

สามารถใช้กับมอเ<mark>ตอร์ไร้แปลงถ่าน ขี่ห้อ Parker รุ่น N0343 FE</mark>

มีช่องรับสัญญาณเอ็นโกคเคอร์ และส่งออกได้

สามารถโปรแกรมการทำงานผ่านทางคอมพิวเตอร์ได้

# ภาคผนวก <mark>จ</mark> ข้อมูลที่ได้จากการทดสอบ

#### การทดสอบครั้งที่ 1

#### เวลาที่ใช้ในการทำงาน

Pointing task

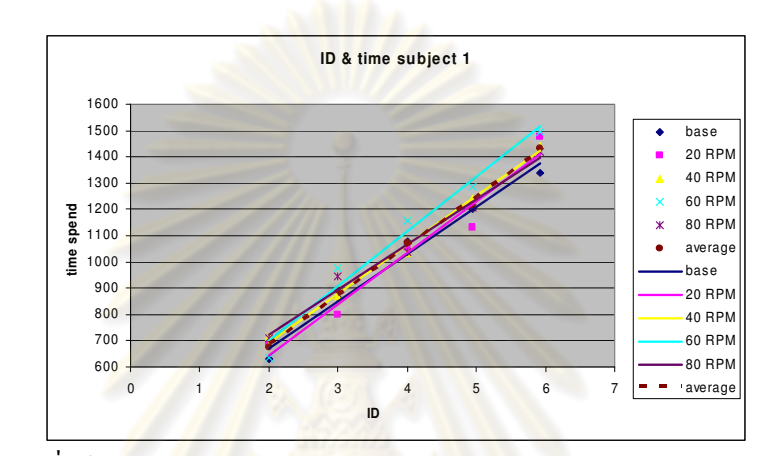

รูปที่ ฉ.1 เวลาที่ใช้ในการ<mark>ทำงาน</mark> (ms<mark>) เทียบกับระดับความย</mark>ากของงาน pointing task ของผู้ ี ทดสอบคนที่ 1

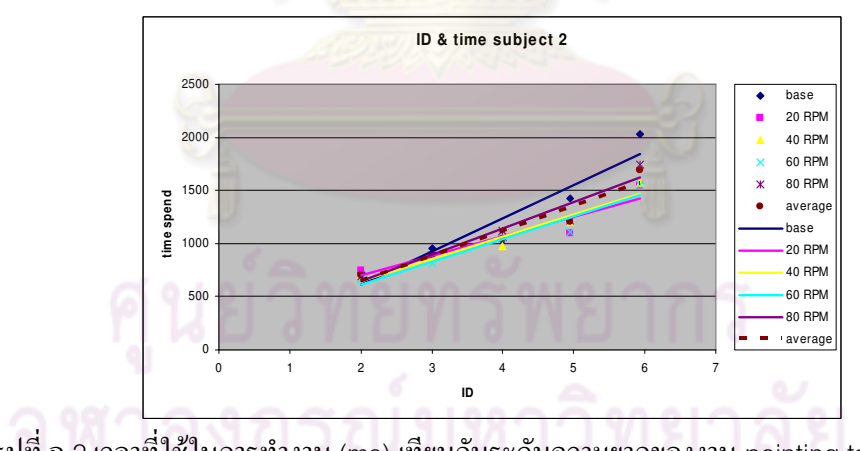

รูปที่ ฉ.2 เวลาที่ใช้ในการทำงาน (ms) เทียบกับระดับความยากของงาน pointing task ของผู้ ึ ทดสอบคนที่ 2

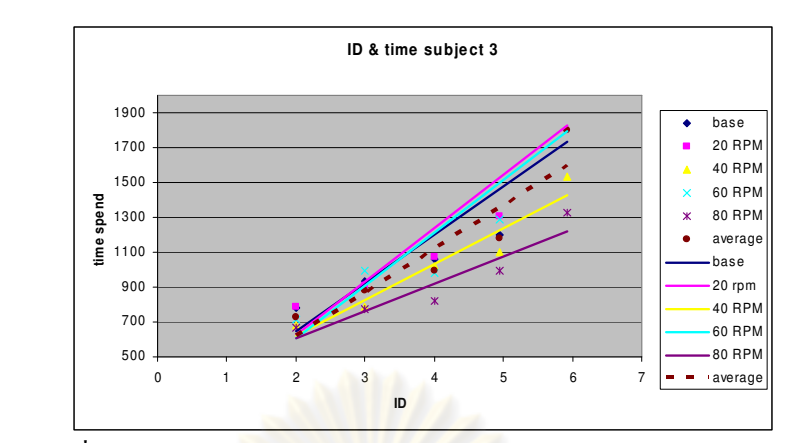

รูปที่ ฉ.3 เวลาที่ใช้ในการทำง<mark>าน</mark> (ms) เทียบกับระดับ<mark>ค</mark>วามยากของงาน pointing task ของผู้  $n$ คสอบคนที่ 3

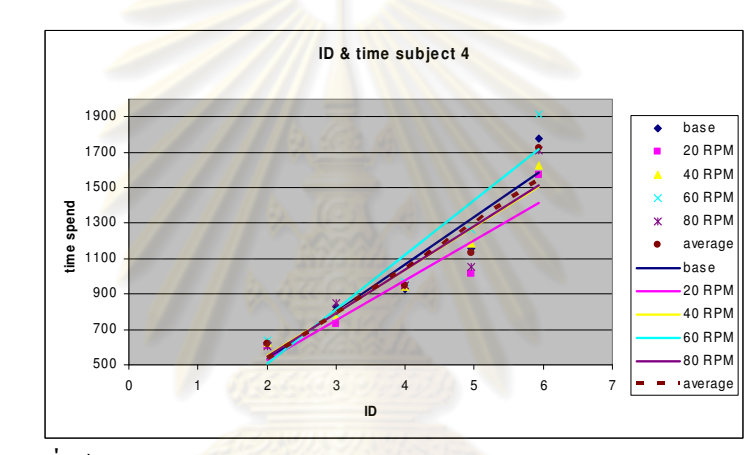

รูปที่ ฉ.4 เวลาที่ใช้ในการทำงาน (ms) เทียบกับระดับความยากของงาน pointing task ของผู้

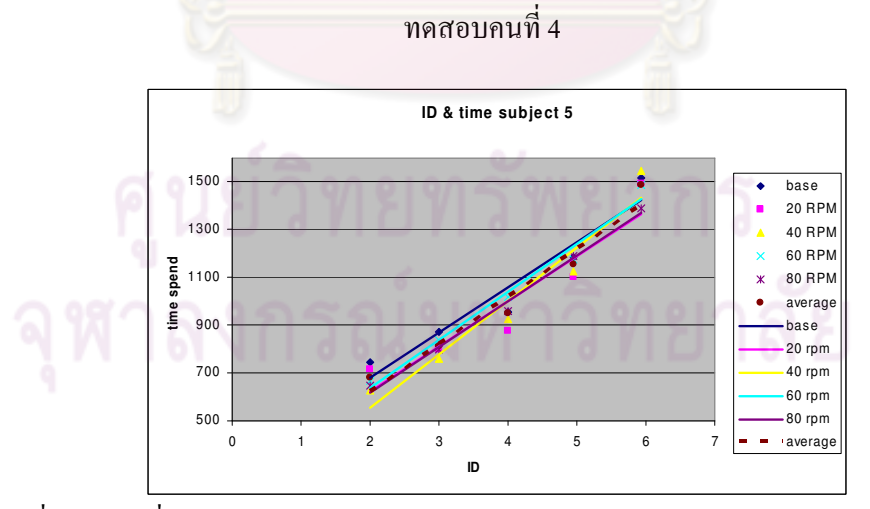

รูปที่ ฉ.ร เวลาที่ใช้ในการทำงาน (ms) เทียบกับระดับความยากของงาน pointing task ของผู้ ทคสอบคนที่ 5  $\,$ 

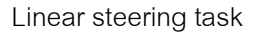

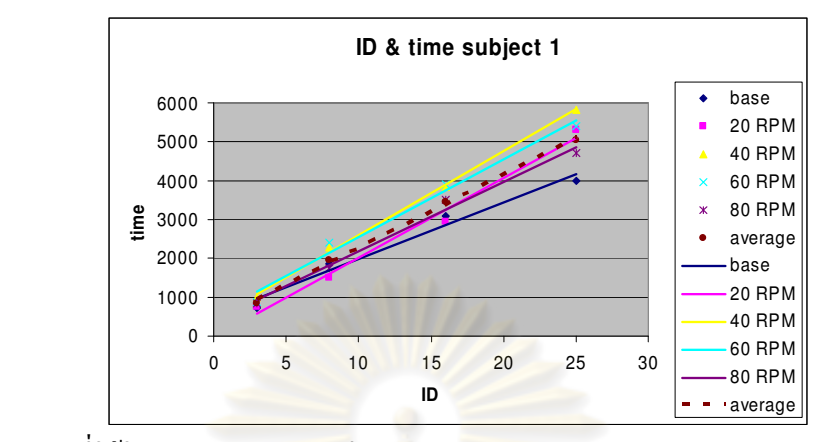

รูปที่ ฉ.6 เวลาที่ใช้ในการทำงาน (ms) เทียบกับระดั<mark>บความยากข</mark>องงาน linear steering task ของ

ี ผู้ทดสอบคนที่ 1

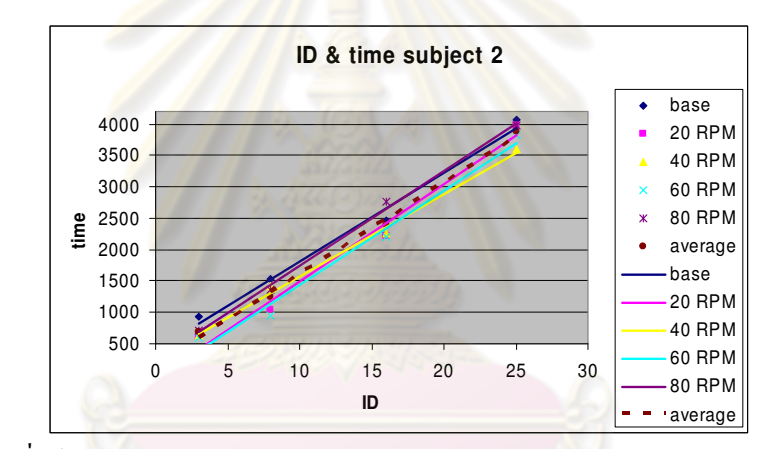

รูปที่ ฉ.7 เวลาที่ใช้ในการทำงาน (ms) เทียบกับระดับความยากของงาน linear steering task ของ

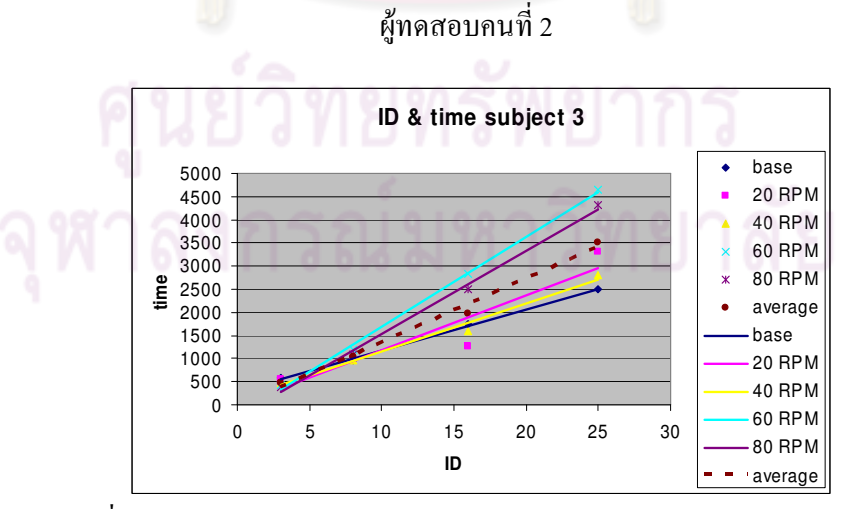

รูปที่ ฉ.8 เวลาที่ใช้ในการทำงาน (ms) เทียบกับระดับความยากของงาน linear steering task ของ ผู้ทดสอบคนที่ 3

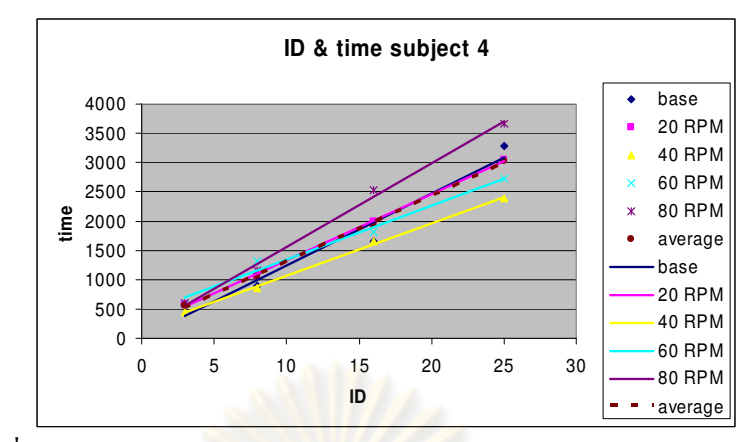

รูปที่ ฉ.9 เวลาที่ใช้ในการทำงา<mark>น (ms) เทียบกับระดับความย</mark>ากของงาน linear steering task ของ

#### ี ผู้ทด<sub>ี</sub>สอบคนที่ 4

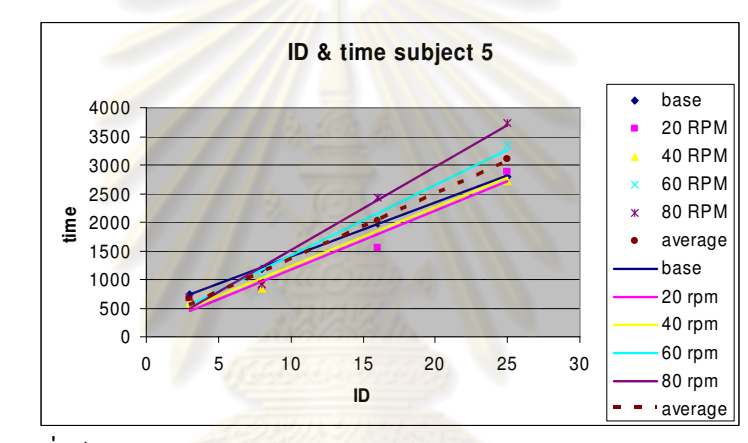

รูปที่ ฉ.10 เวลาที่ใช้ในการทำงาน (ms) เทียบกับระดับความยากของงาน linear steering task

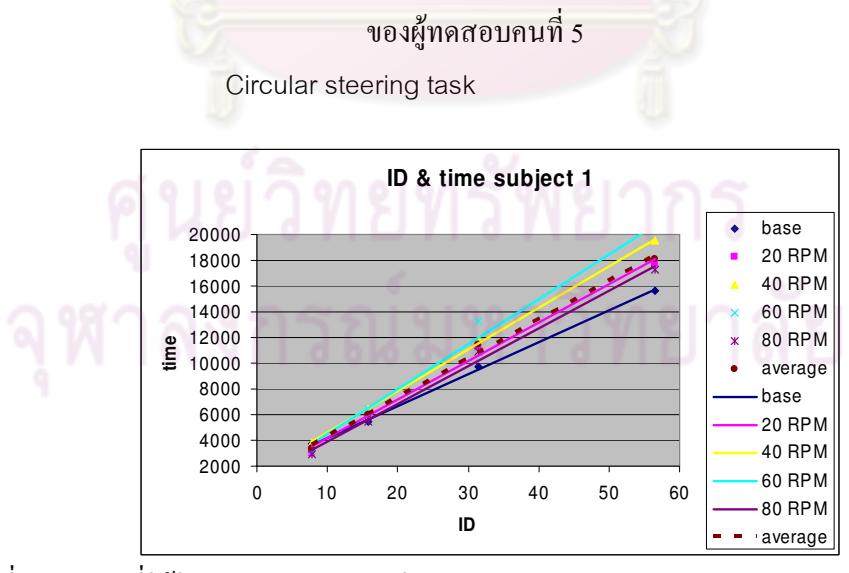

รูปที่ ฉ.11 เวลาที่ใช้ในการทำงาน (ms) เทียบกับระดับความยากของงาน circular steering task ของผู้ทดสอบคนที่ 1

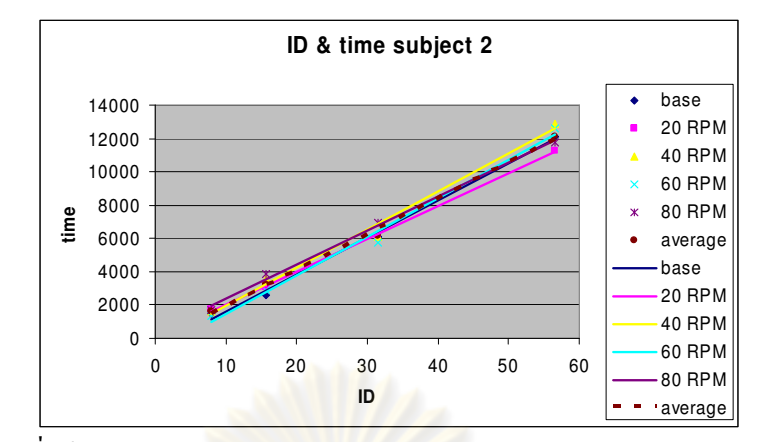

รูปที่ ฉ.12 เวลาที่ใช้ในการทำงาน (ms) เทียบกับระดับความยากของงาน circular steering task

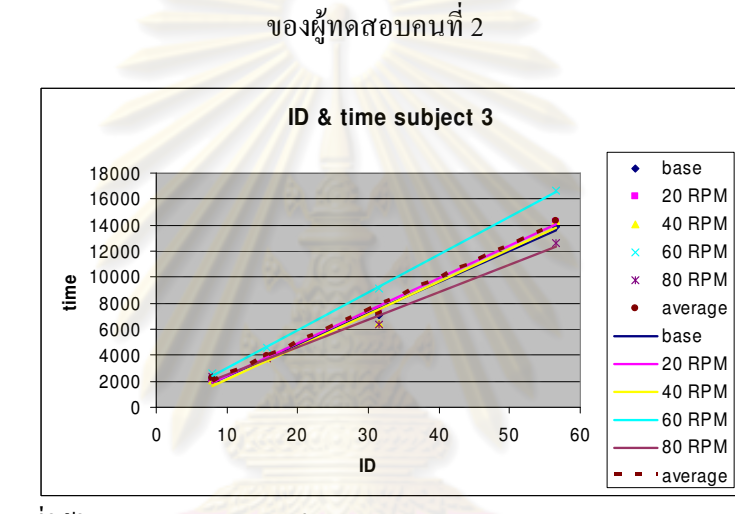

รูปที่ ฉ.13 เวลาที่ใช้ในการทำงาน (ms) เทียบกับระดับความยากของงาน circular steering task

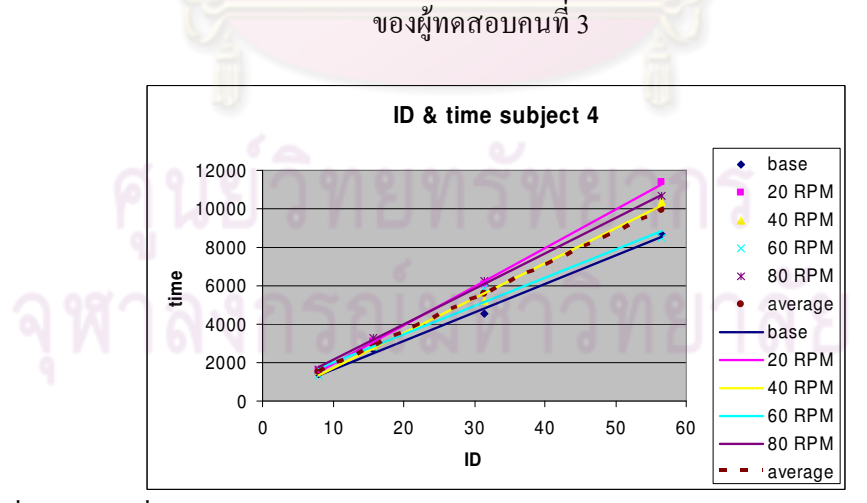

รูปที่ ฉ.14 เวลาที่ใช้ในการทำงาน (ms) เทียบกับระดับความยากของงาน circular steering task ของผู้ทดสอบคนที่ 4

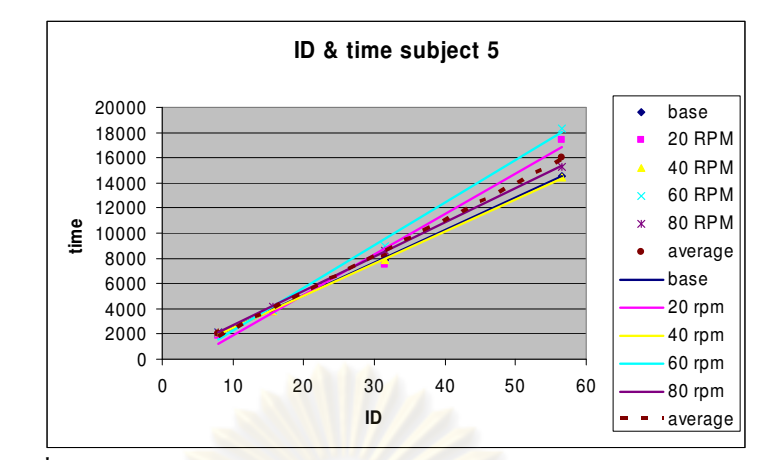

รูปที่ ฉ.15 เวลาที่ใช้ในการทำง<mark>าน (ms) เทียบกับระดับควา</mark>มยากของงาน circular steering task <mark>ข</mark>องผู้ทดสอ<mark>บคนที่ 5</mark>

#### ความแม่นย<mark>ำในการทำงา</mark>น

Pointing task

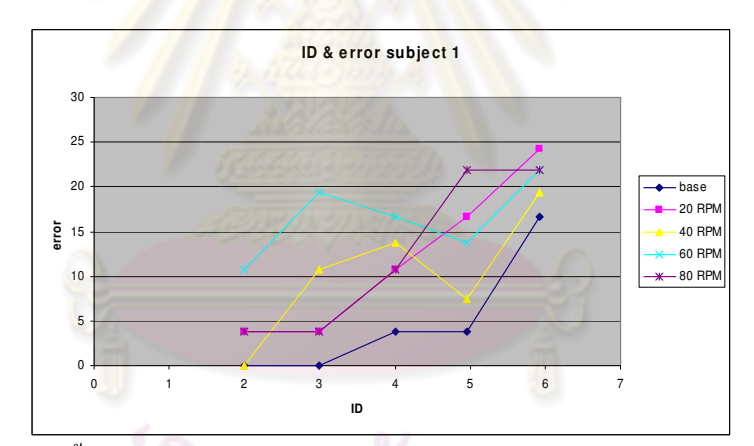

รูปที่ ฉ.16 จำนวนครั้งที่ทำงานไม่สำเร็จ (คิดเป็นร้อยละ) ในการทำงานที่แต่ละระดับความยากใน การทำงาน Pointing task สำหรับผู้ทดสอบคนที่ 1

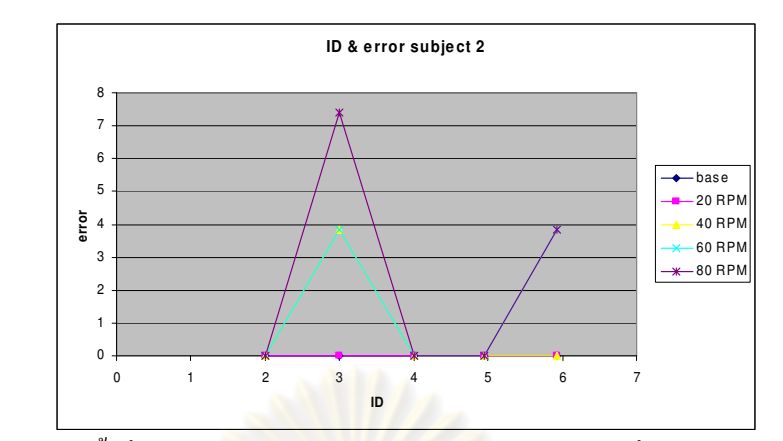

รูปที่ ฉ.17 จำนวนครั้งที่ทำงาน ไม่สำเร็จ (คิดเป็นร้อยละ) ในการทำงานที่แต่ละระดับความยากใน การทำงาน Pointing task <mark>สำหรับผู้ทดส</mark>อบคนที่ 2

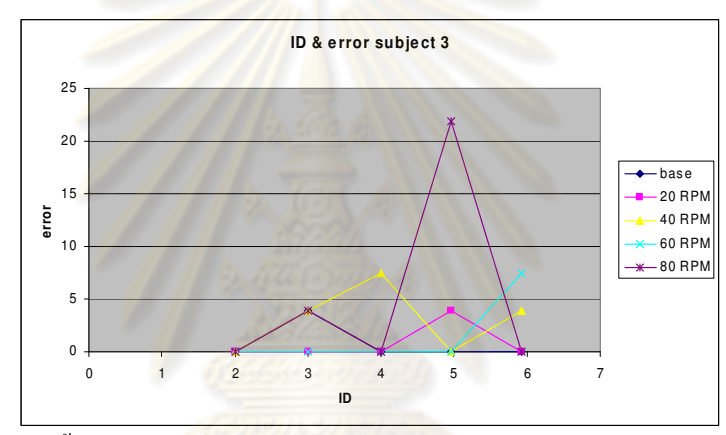

รูปที่ ฉ.18 จำนวนครั้งที่ทำงานไม่สำเร็จ (คิดเป็นร้อยละ) ในการทำงานที่แต่ละระดับความยากใน การทำงาน Pointing task สำหรับผู้ทดสอบคนที่ 3

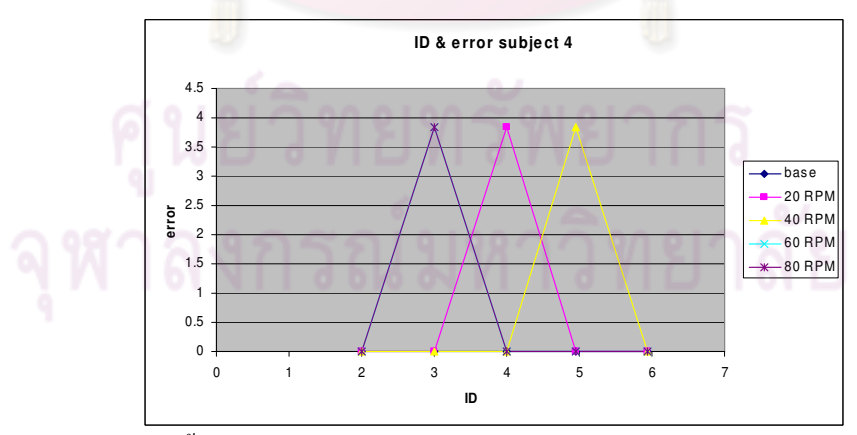

รูปที่ ฉ.19 จำนวนครั้งที่ทำงาน ไม่สำเร็จ (คิดเป็นร้อยละ) ในการทำงานที่แต่ละระดับความยากใน การทำงาน Pointing task สำหรับผู้ทดสอบคนที่ 4

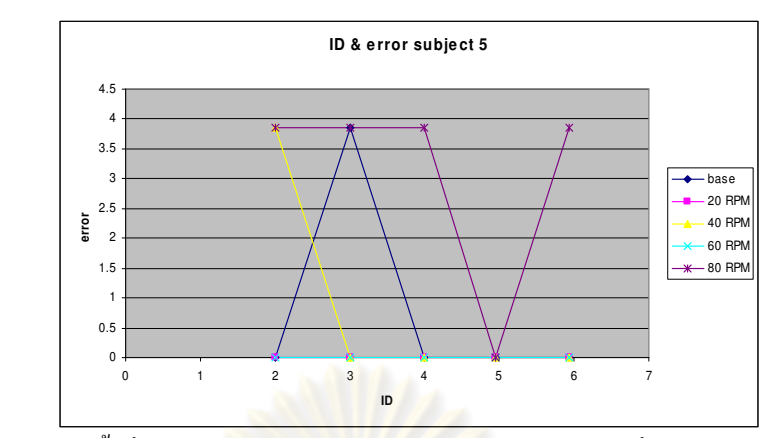

รูปที่ ฉ.20 จำนวนครั้งที่ทำงานใม่สำเร็จ (คิดเป็นร้อยละ) ในการทำงานที่แต่ละระดับความยากใน

การทำงาน Pointing task สำหรับผู้ทดสอบคนที่ 5

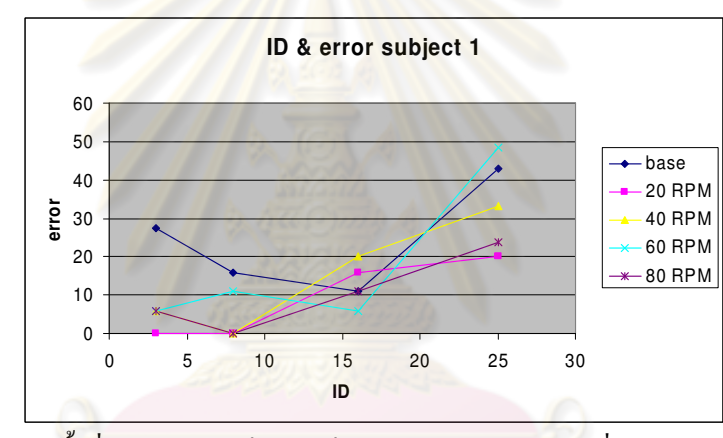

Linear steering task

รูปที่ ฉ.21 จำนวนครั้งที่ทำงาน ไม่สำเร็จ (คิดเป็นร้อยละ) ในการทำงานที่แต่ละระดับความยากใน

การทำงาน Linear steering task สำหรับผู้ท<mark>ดส</mark>อบคนที่ 1

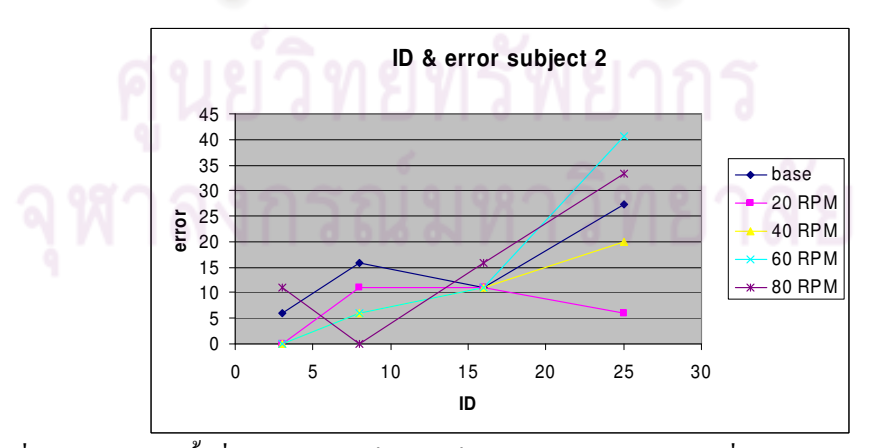

รูปที่ ฉ.22 จำนวนครั้งที่ทำงาน"ไม่สำเร็จ (คิดเป็นร้อยละ) ในการทำงานที่แต่ละระดับความยากใน การทำงาน Linear steering task สำหรับผู้ทดสอบกนที่ 2

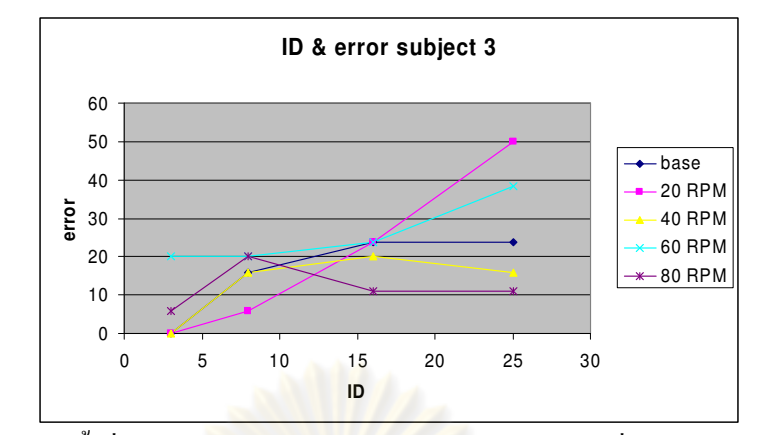

รูปที่ ฉ.23 จำนวนครั้งที่ทำงานใม่สำเร็จ (คิดเป็นร้อยละ) ในการทำงานที่แต่ละระดับความยากใน

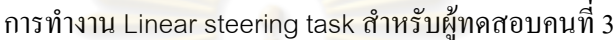

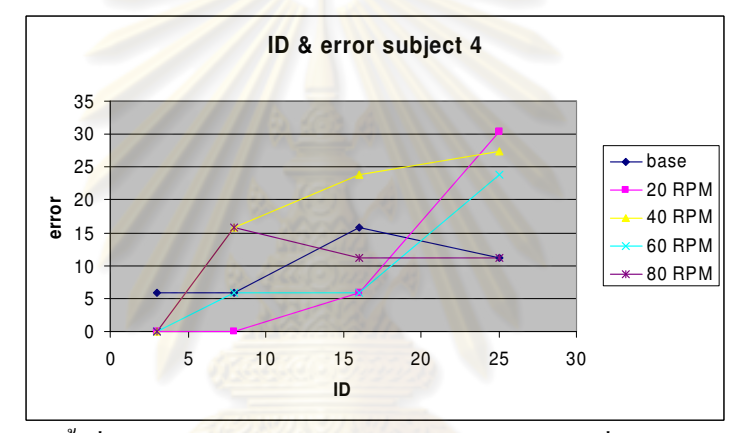

รูปที่ ฉ.24 จำนวนครั้งที่ทำงานไม่สำเร็จ (คิดเป็นร้อยละ) ในการทำงานที่แต่ละระดับความยากใน

การทำงาน Linear steering task สำหรับผู้ทดสอบคนที่ 4

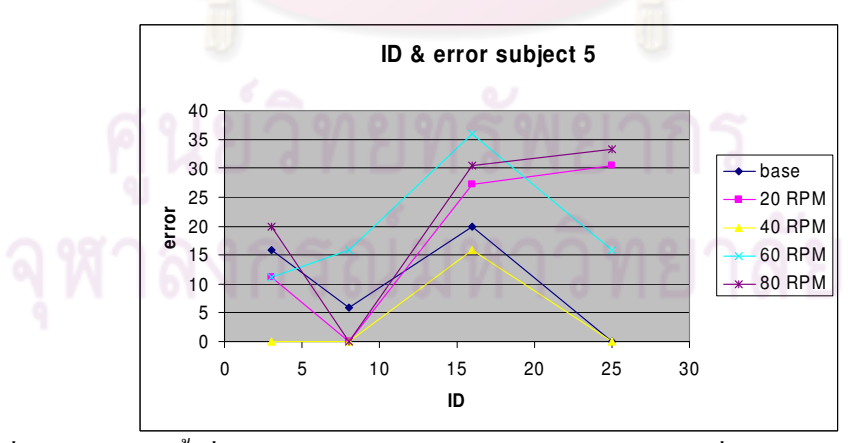

รูปที่ ฉ.25 จำนวนครั้งที่ทำงาน"ไม่สำเร็จ (คิดเป็นร้อยละ) ในการทำงานที่แต่ละระดับความยากใน การทำงาน Linear steering task สำหรับผู้ทดสอบคนที่ 5

Circular steering task

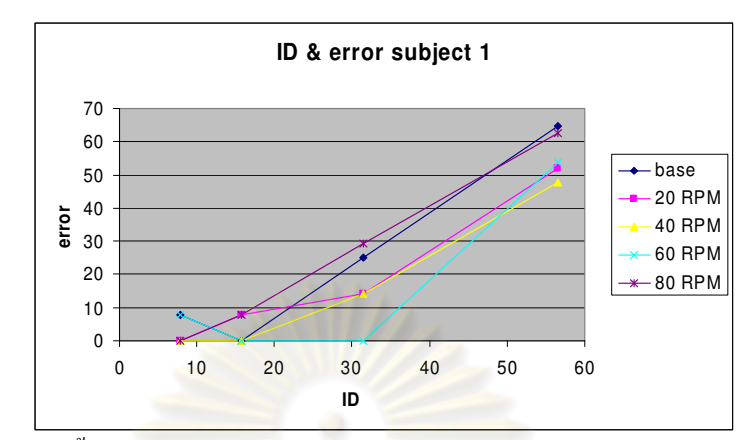

รูปที่ ฉ.26 จำนวนครั้งที่ทำงาน<sup></sup>ไม่สำเร็จ (คิดเป็นร้<mark>อยละ) ในการ</mark>ทำงานที่แต่ละระดับความยากใน

การทำงาน Circular steering task สำหรับผู้ทดสอบคนที่ 1

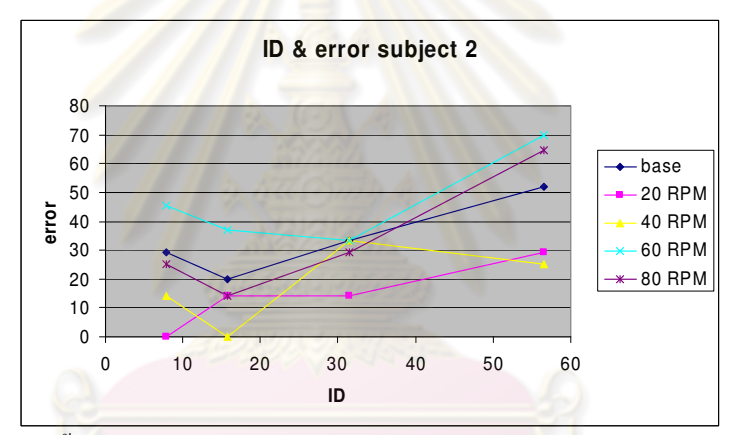

รูปที่ ฉ.27 จำนวนครั้งที่ทำงาน"ไม่สำเร็จ (คิดเป็นร้อยละ) ในการทำงานที่แต่ละระดับความยากใน การทำงาน Circular steering task สำหรับผู้ทดสอบกนที่ 2

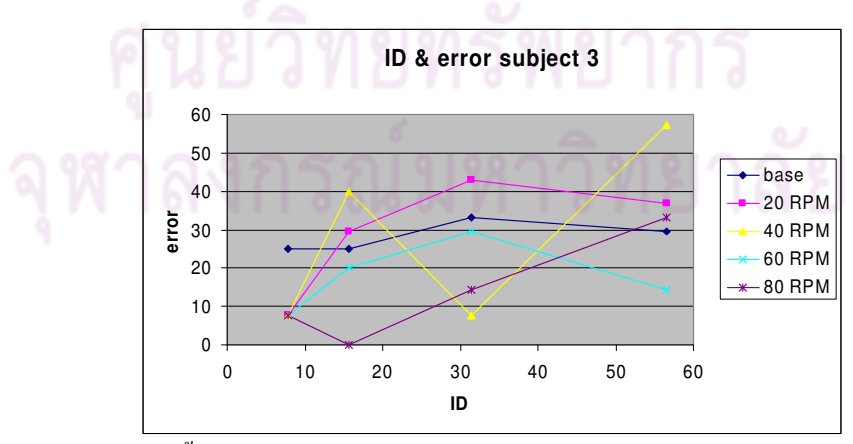

รูปที่ ฉ.28 จำนวนครั้งที่ทำงาน"ไม่สำเร็จ (คิดเป็นร้อยละ) ในการทำงานที่แต่ละระดับความยากใน การทำงาน Circular steering task สำหรับผู้ทดสอบคนที่ 3

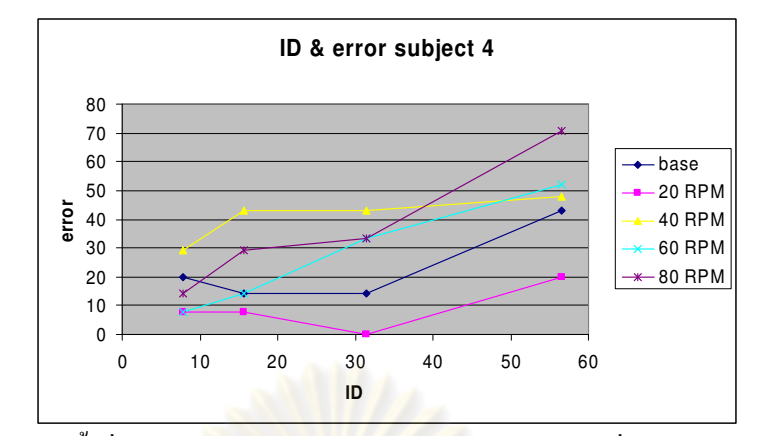

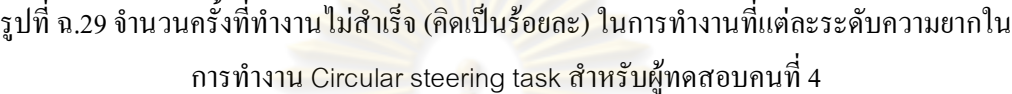

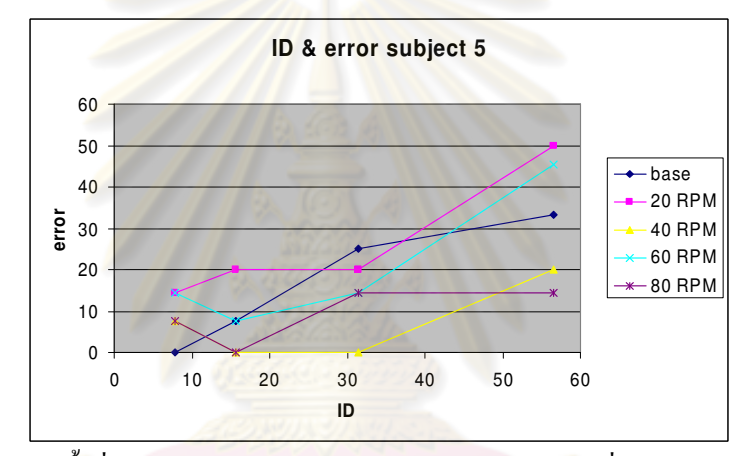

รูปที่ ฉ.30 จำนวนครั้งที่ทำงาน ไม่สำเร็จ (คิดเป็นร้อยละ) ในการทำงานที่แต่ละระดับความยากใน

การทำงาน Circular steering task สำหรับผู้ทดสอบคนที่ 5

กรณ์มหาวิทยาลัย

### การทดสอบครั้งที่ 2

หมายเหตุ ข้อมูลที่แสคงเป็นข้อมูลของผู้ทดสอบกนที่ 3-12 โดยละเว้นข้อมูลของผู้ ทดสอบคนที่ 1 และ 2 เนื่องด้วยความไม่สมบูรณ์ของข้อมูล

#### เวลาที่ใช้ในการทำงาน

Pointing task

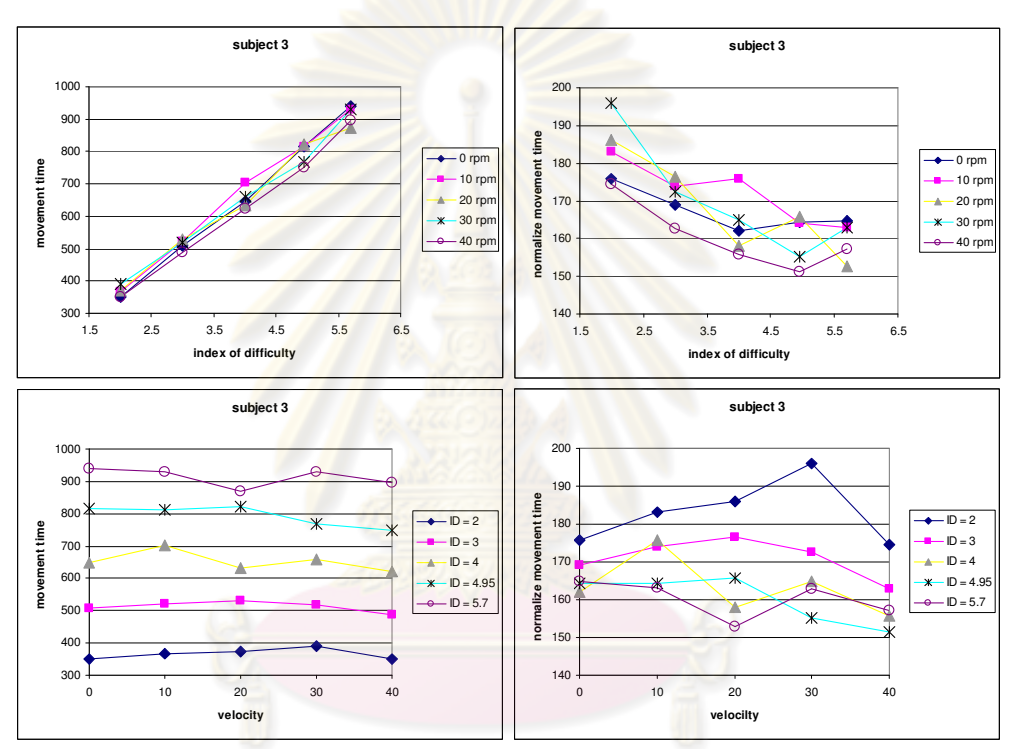

รูปที่ ฉ.31 เวลาและเวลามาตรฐาน (ms) ที่ใช้ในการทำงาน Pointing task ที่ระดับความยากต่างๆ และความเร็วในการเคลื่อน ไหวต่างๆ (รอบต่อนาที) สำหรับผู้ทดสอบคนที่ 3 (ซ้าขบนเวลา-ระดับความขาก , ขวาบน เวลามาตรฐาน-ระดับความยาก, ซ้ายล่าง เวลา-ความเร็วในการเคลื่อนไหว, ขวาล่าง เวลามาตรฐาน-ความเร็วในการ เคลื่อนไหว)

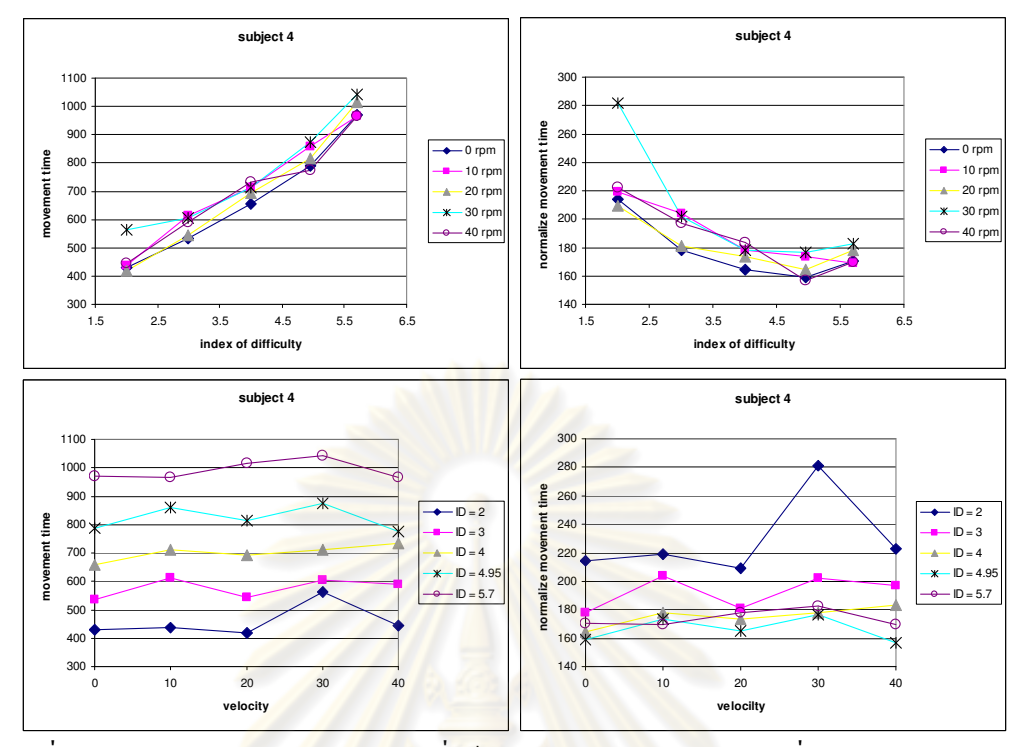

รูปที่ ฉ.32 เวลาและเวลามา<mark>ตรฐาน (ms) ที่ใช้ในการทำงาน Pointin</mark>g task ที่ระดับความยากต่างๆ และความเร็วในก<mark>ารเคลื่อนใหวต่างๆ (รอบต่อนาที) สำห</mark>รับผู้ทดสอบคนที่ 4

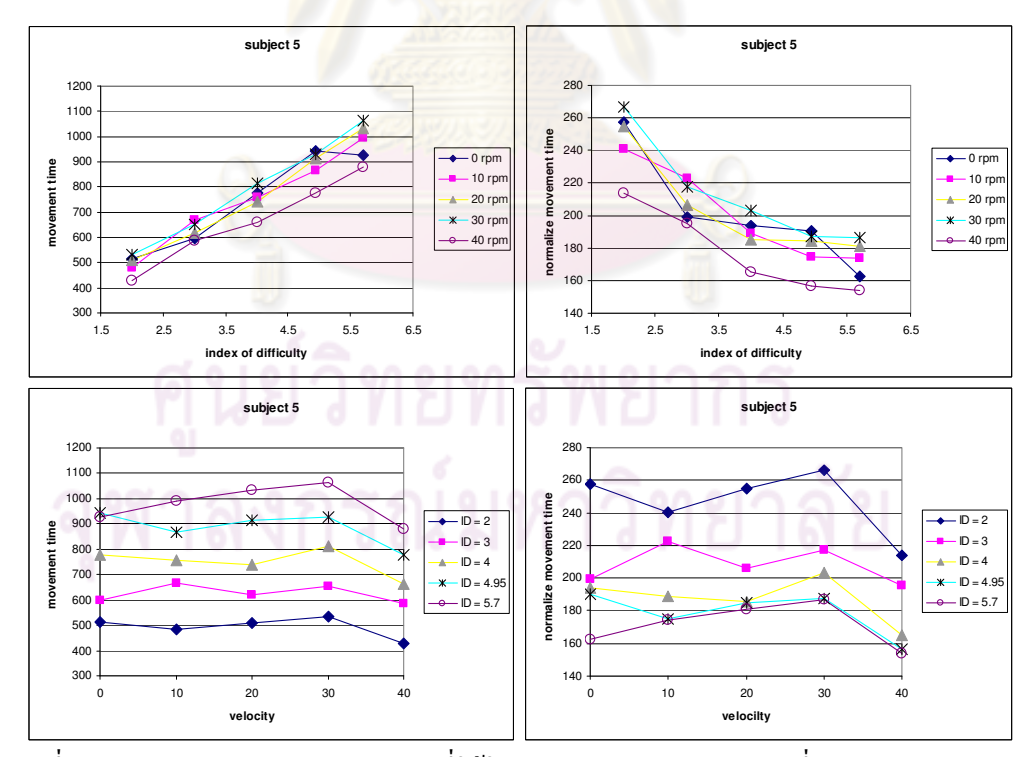

รูปที่ ฉ.33 เวลาและเวลามาตรฐาน (ms) ที่ใช้ในการทำงาน Pointing task ที่ระดับความยากต่างๆ และความเร็วในการเคลื่อนใหวต่างๆ (รอบต่อนาที) สำหรับผู้ทดสอบคนที่ 5

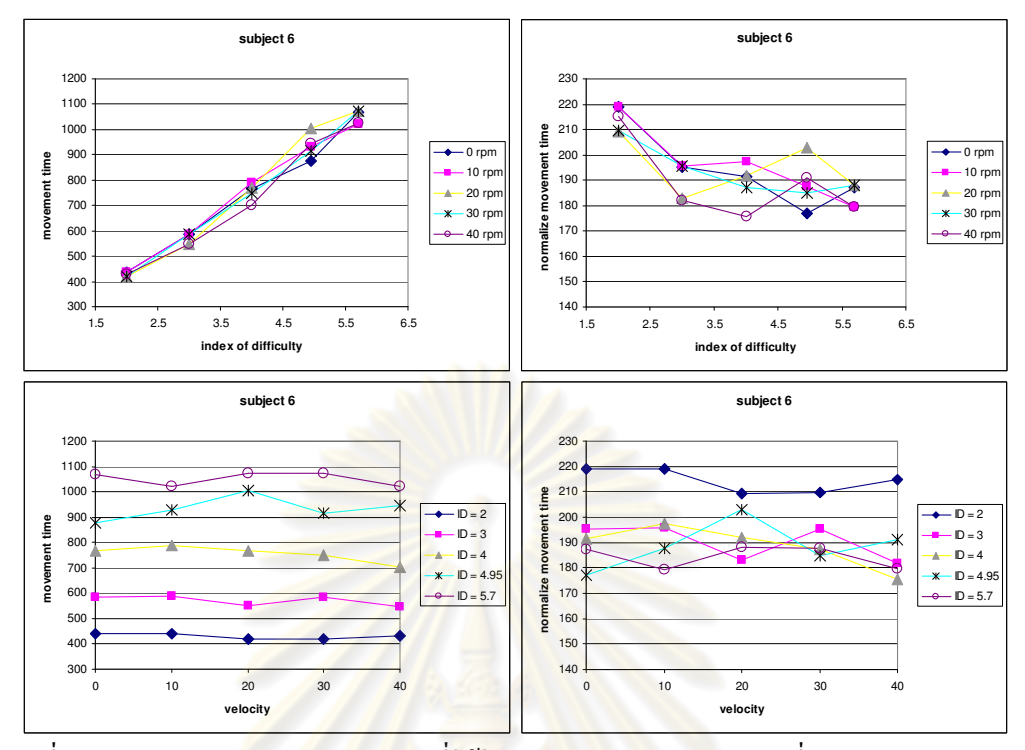

รูปที่ ฉ.34 เวลาและเวลามา<mark>ตรฐาน (ms) ที่ใช้ในการทำงาน Pointin</mark>g task ที่ระดับความยากต่างๆ และความเร็วในก<mark>ารเคลื่อน</mark>ใหวต่างๆ (รอบต่<mark>อนาที) สำ</mark>หรับผู้ทดสอบคนที่ 6

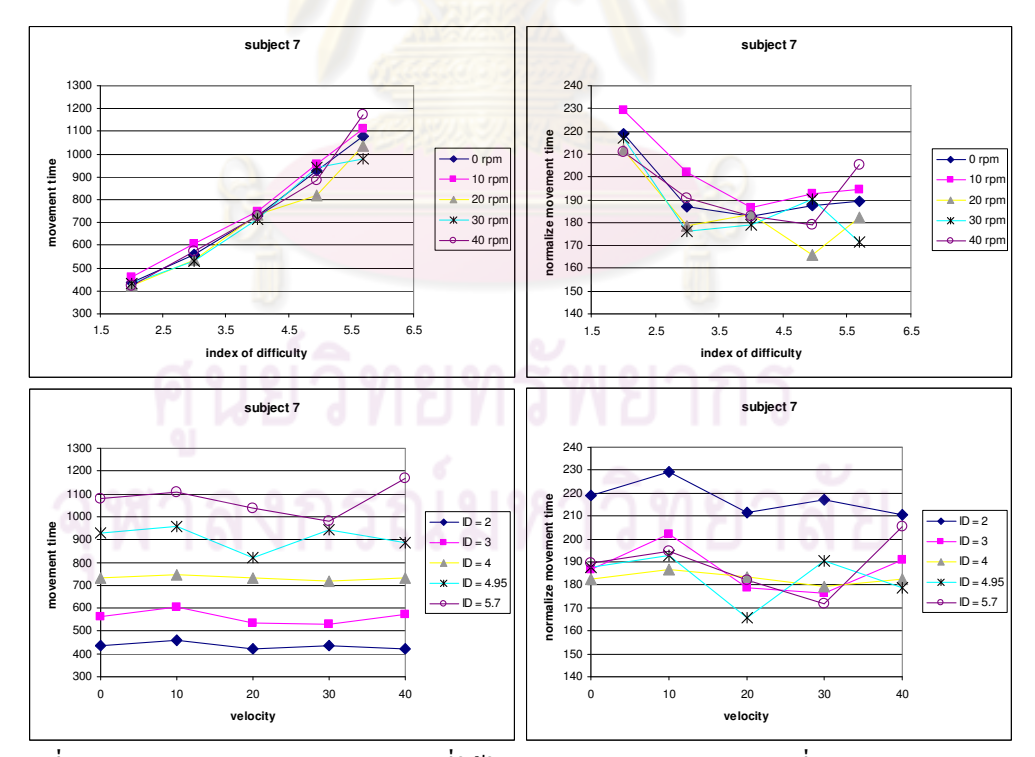

รูปที่ ฉ.35 เวลาและเวลามาตรฐาน (ms) ที่ใช้ในการทำงาน Pointing task ที่ระดับความยากต่างๆ และความเร็วในการเคลื่อนใหวต่างๆ (รอบต่อนาที) สำหรับผู้ทดสอบคนที่ 7

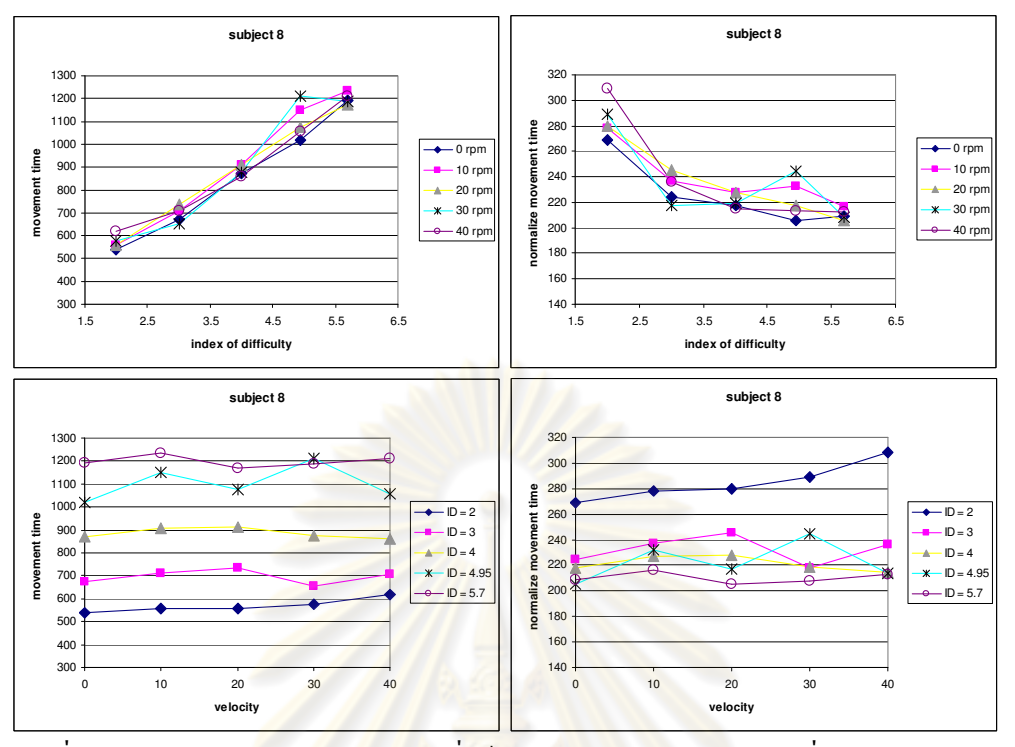

รูปที่ ฉ.36 เวลาและเวลามา<mark>ตรฐาน (ms) ที่ใช้ในการทำงาน Pointing</mark> task ที่ระดับความยากต่างๆ

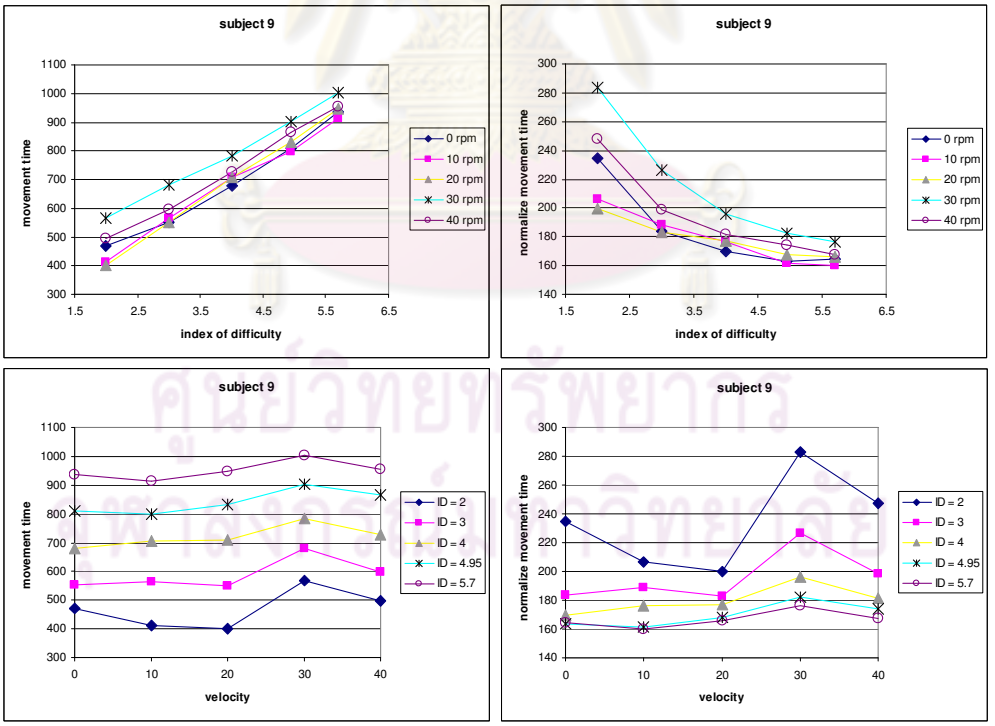

และความเร็วในก<mark>ารเคลื่อนใหวต่างๆ (รอบต่อนาที) สำห</mark>รับผู้ทดสอบคนที่ 8

รูปที่ ฉ.37 เวลาและเวลามาตรฐาน (ms) ที่ใช้ในการทำงาน Pointing task ที่ระดับความยากต่างๆ และความเร็วในการเคลื่อนใหวต่างๆ (รอบต่อนาที) สำหรับผู้ทดสอบคนที่ 9

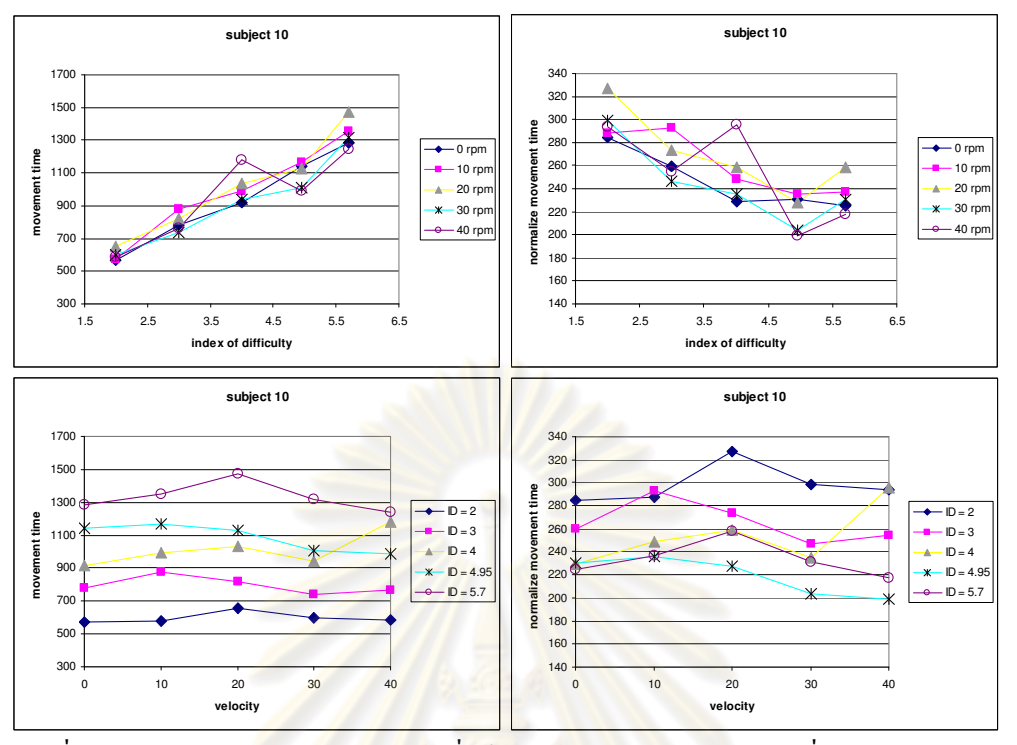

รูปที่ ฉ.38 เวลาและเวลามา<mark>ตรฐาน (ms) ที่ใช้ในการทำงาน Pointing</mark> task ที่ระดับความยากต่างๆ

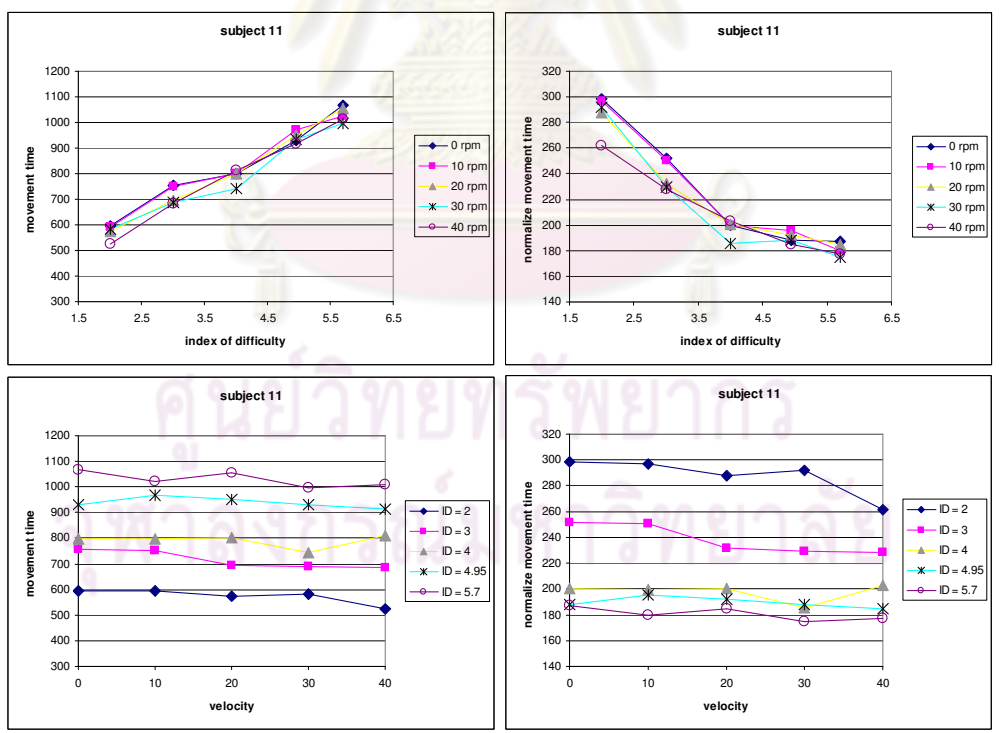

และความเร็วในกา<mark>รเคลื่อนไหวต่างๆ (รอบต่อนาที) สำห</mark>รับผู้ทดสอบคนที่ 10

รูปที่ ฉ.39 เวลาและเวลามาตรฐาน (ms) ที่ใช้ในการทำงาน Pointing task ที่ระดับความยากต่างๆ และความเร็วในการเคลื่อนไหวต่างๆ (รอบต่อนาที) สำหรับผู้ทดสอบคนที่ 11

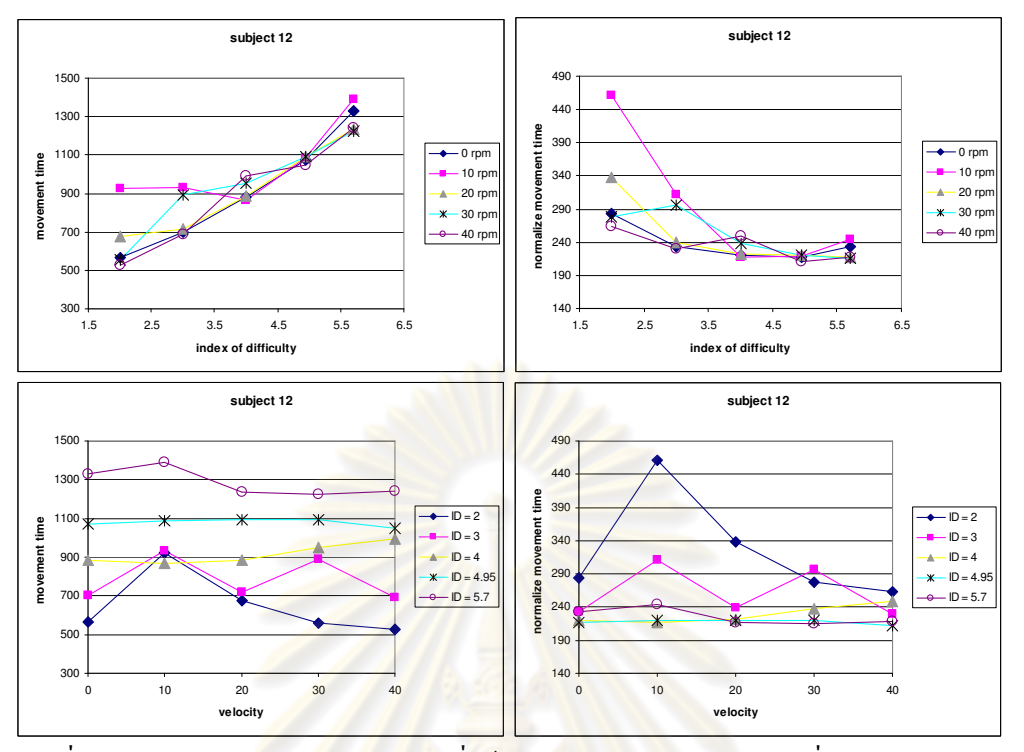

รูปที่ ฉ.40 เวลาและเวลาม<mark>าตรฐาน (ms) ที่ใช้ในการทำงาน Poin</mark>ting task ที่ระดับความยากต่างๆ และความเร็วในก<mark>ารเคลื่อ</mark>นไหวต่างๆ (รอบต่อ<mark>นาที) สำหรับผู้ทดสอบคนที่</mark> 12

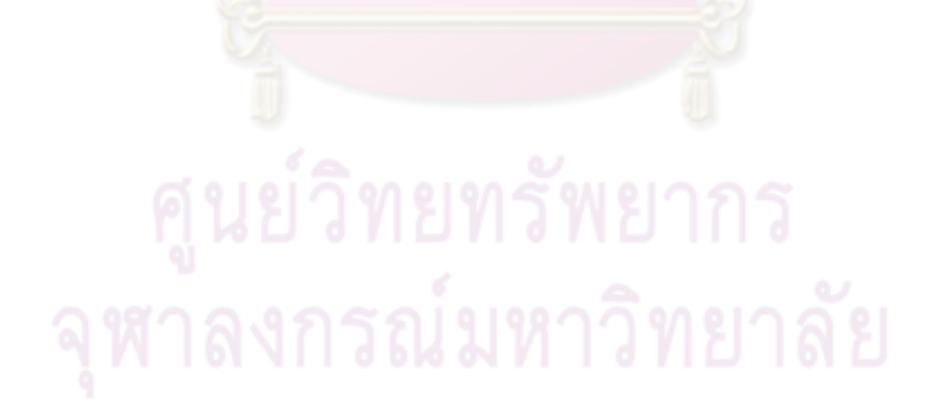

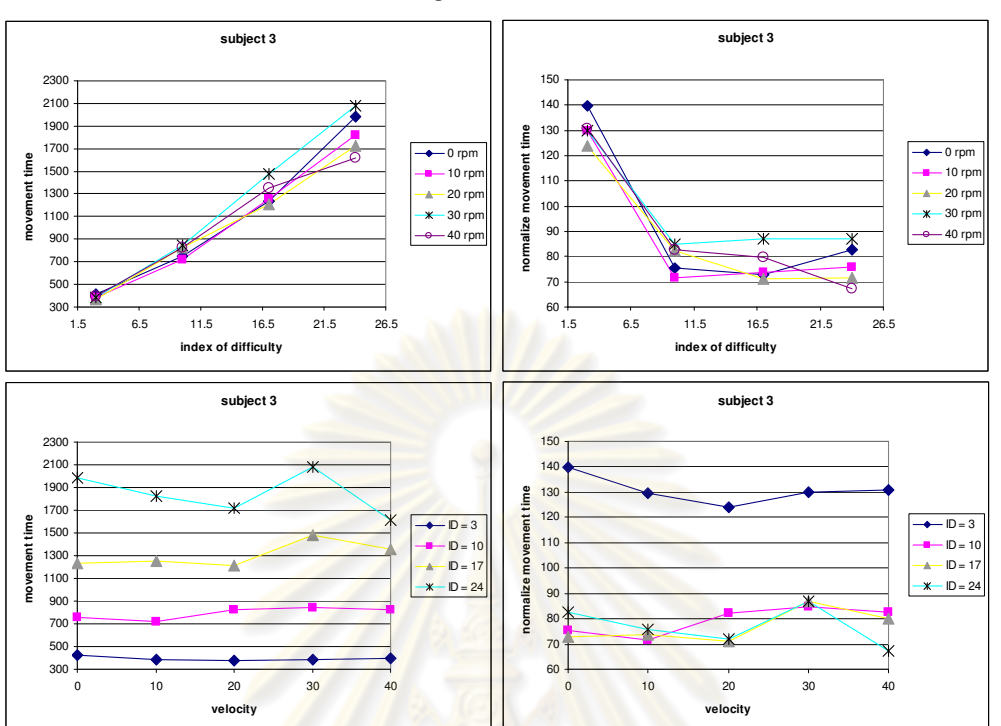

รูปที่ ฉ.41 เวลาและเวลาม<mark>าตรฐาน (ms) ที่ใช้ในการทำงาน Linear</mark> steering task ที่ระดับความยาก ต่างๆและความเร็วในการเ<mark>คลื่อน</mark>ไหวต่<mark>างๆ (รอบต่อ</mark>นาที<mark>่) สำหรับผู้ทดสอบคนที่ 3</mark> (ช้าข<sub>ั</sub>บน เวลา-ระดับ ความยาก, ขวาบน เวลามาตรฐาน-ระดั<mark>บ</mark>ความ<mark>ยาก, ซ้ายล่าง เวลา-ความเร็วในการ</mark>เคลื่อนใหว, ขวาล่าง เวลามาตรฐาน-ความเร็วใน การเคลื่อนไหว)

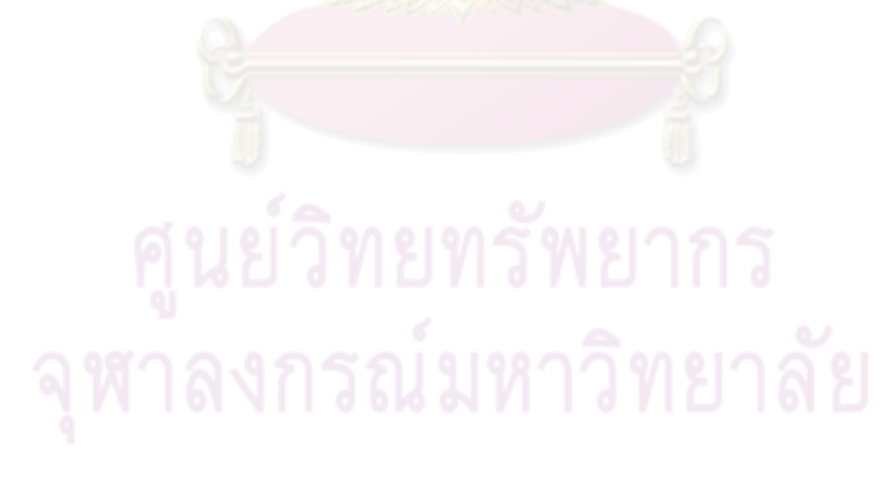

Linear steering task

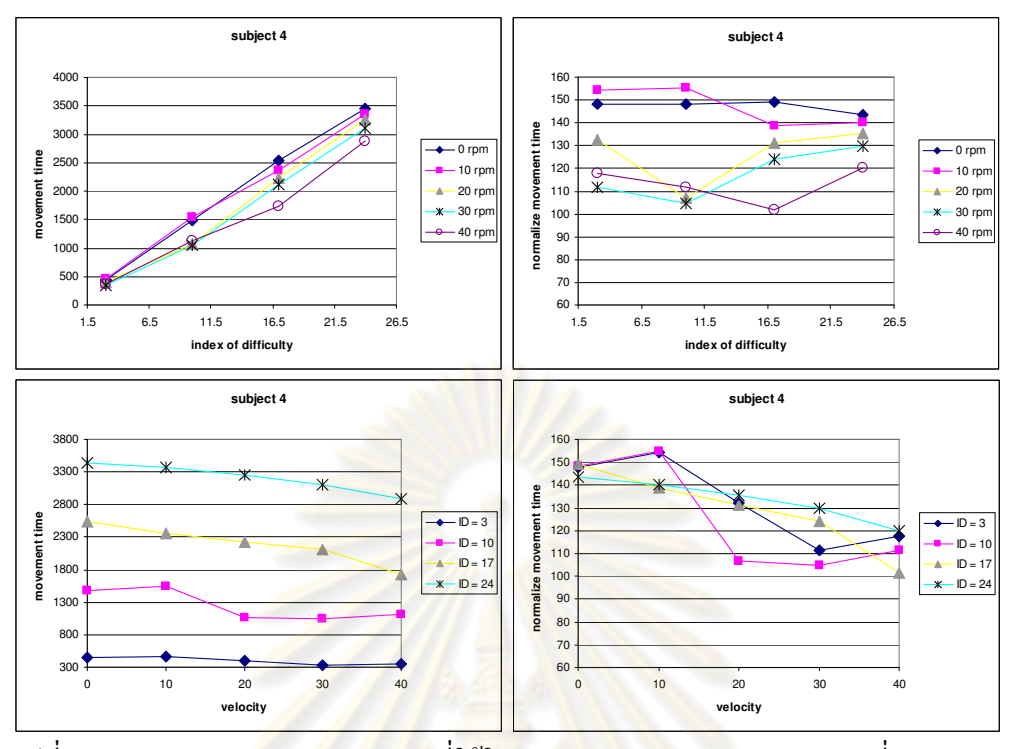

รูปที่ ฉ.42 เวลาและเวลามาตรฐาน (ms) ที่ใช้ในการทำงาน Linear steering task ที่ระดับความยาก ต่างๆและความเร็่วใ<mark>นการเคลื่อนไหวต่างๆ (รอบต่อนาที)</mark> สำหรับผู้ทดสอบคนที่ 4

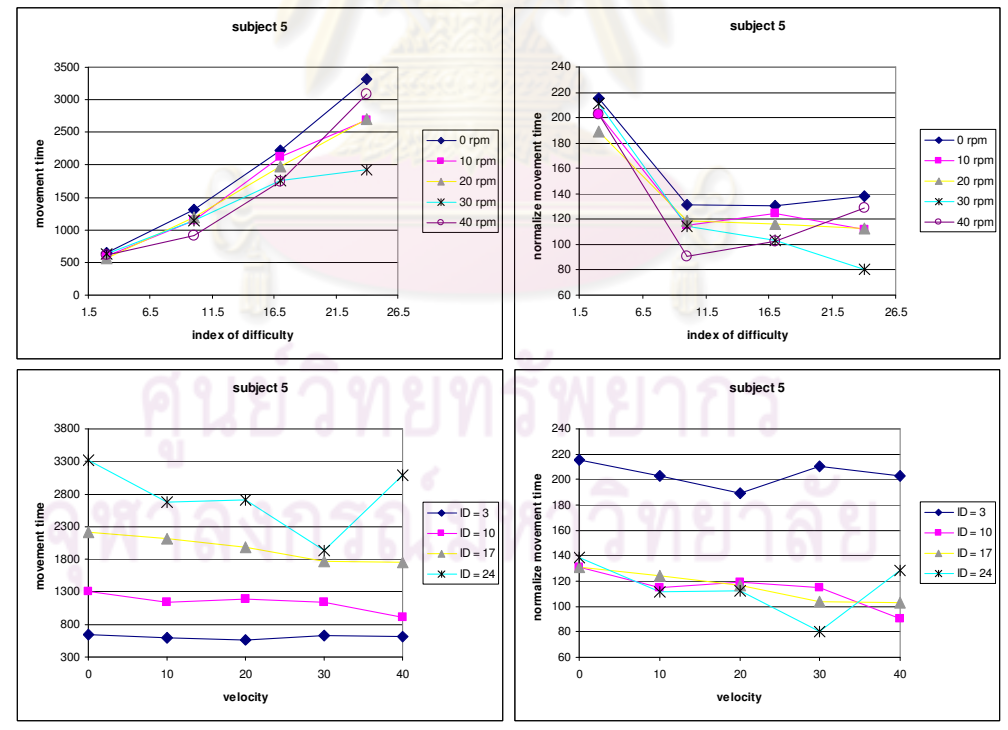

รูปที่ ฉ.43 เวลาและเวลามาตรฐาน (ms) ที่ใช้ในการทำงาน Linear steering task ที่ระดับความยาก ต่างๆและความเร็วในการเคลื่อนไหวต่างๆ (รอบต่อนาที) สำหรับผู้ทดสอบคนที่ 5

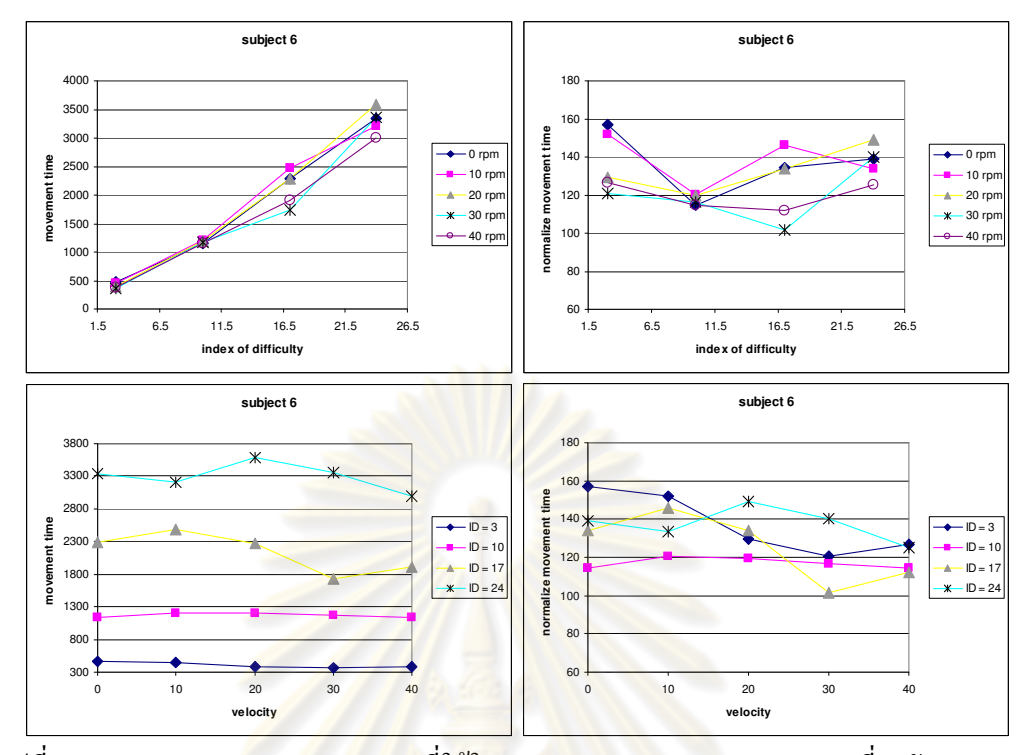

รูปที่ ฉ.44 เวลาและเวลามาตรฐาน (ms) ที่ใ<mark>ช้ในการทำงาน Linear s</mark>teering task ที่ระดับความยาก ต่างๆและความเร็่วใ<mark>นการเคลื่อนไหวต่างๆ (รอบต่อนาที)</mark> สำหรับผู้ทดสอบคนที่ 6

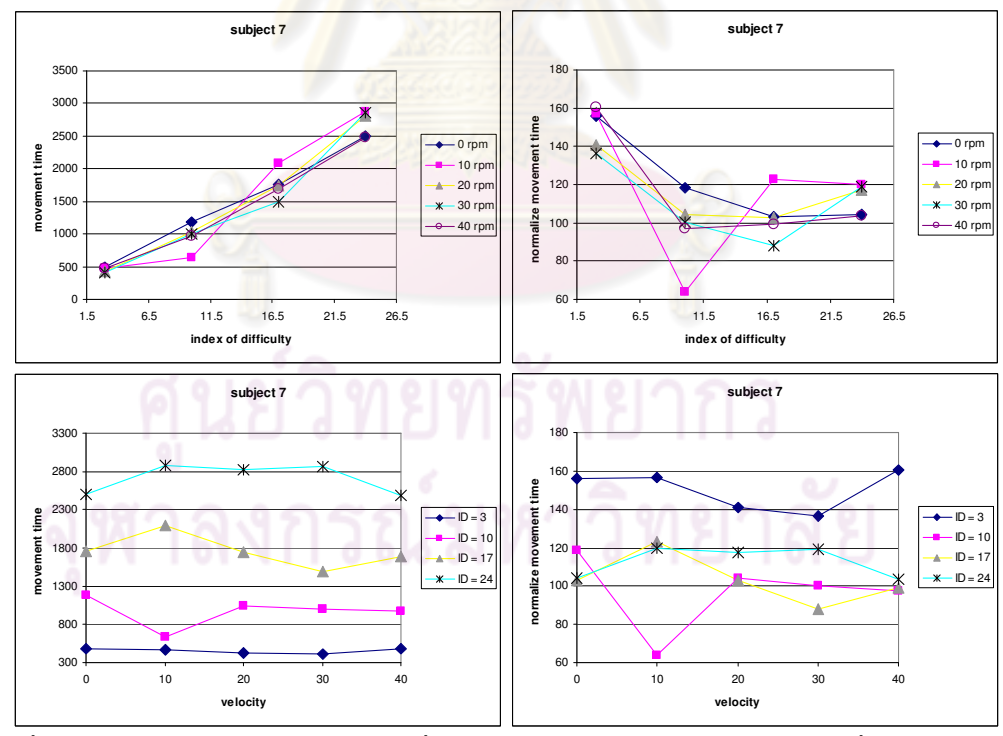

รูปที่ ฉ.45 เวลาและเวลามาตรฐาน (ms) ที่ใช้ในการทำงาน Linear steering task ที่ระดับความยาก ต่างๆและความเร็วในการเคลื่อนไหวต่างๆ (รอบต่อนาที) สำหรับผู้ทดสอบคนที่ 7

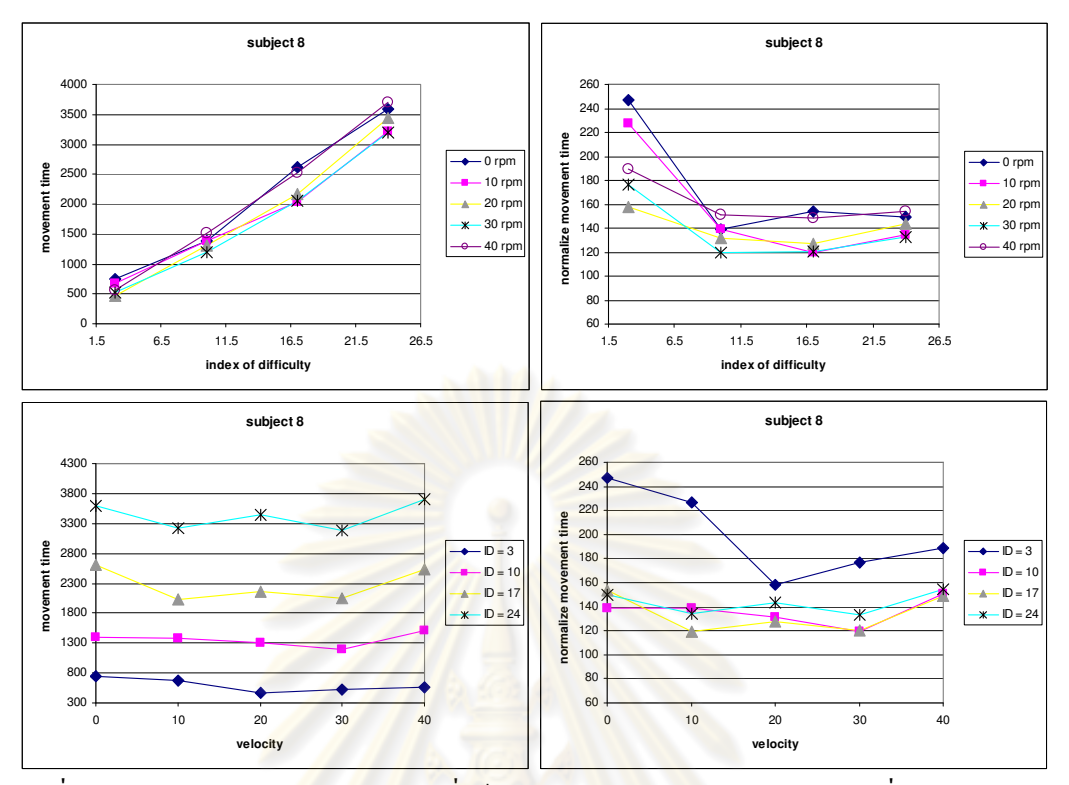

รูปที่ ฉ.46 เวลาและเวลาม<mark>าตรฐาน (ms) ที่ใช้ในการทำงาน Linear</mark> steering task ที่ระดับความยาก ต่างๆและความเร็วใ<mark>นการเคลื่อนไหวต่างๆ (รอบต่อนาที</mark>) สำหรับผู้ทดสอบคนที่ 8

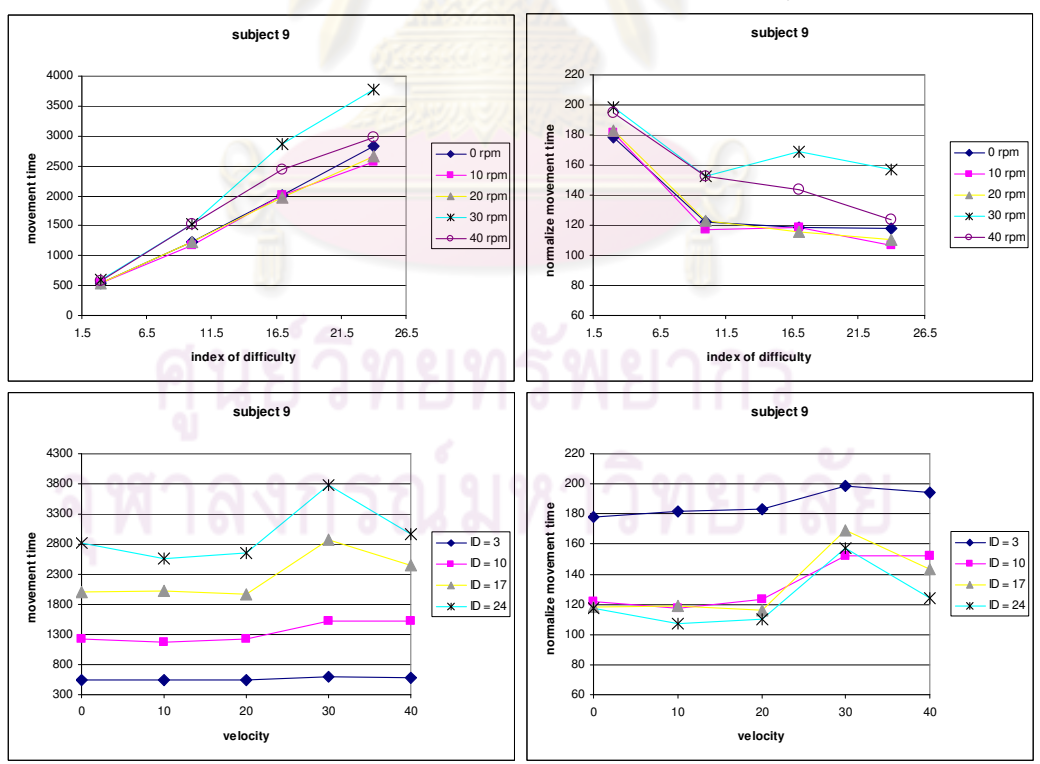

รูปที่ ฉ.47 เวลาและเวลามาตรฐาน (ms) ที่ใช้ในการทำงาน Linear steering task ที่ระดับกวามยาก ต่างๆและความเร็วในการเคลื่อนไหวต่างๆ (รอบต่อนาที) สำหรับผู้ทดสอบคนที่ 9

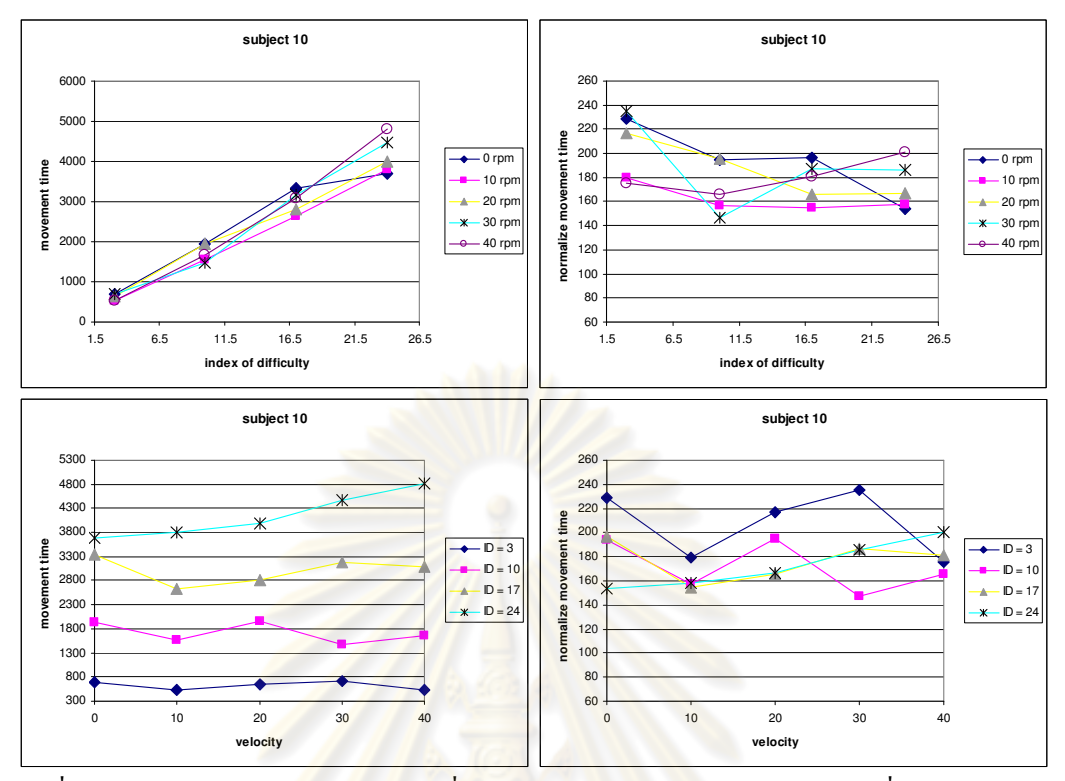

รูปที่ ฉ.48 เวลาและเวลาม<mark>าตรฐาน (ms) ที่ใช้ในการทำงาน Linear</mark> steering task ที่ระดับความยาก ต่างๆและความเร็วใ<mark>นการเ</mark>คลื่อนใหวต่างๆ (รอบต่อน<mark>าที</mark>) สำหรับผู้ทดสอบคนที่ 10

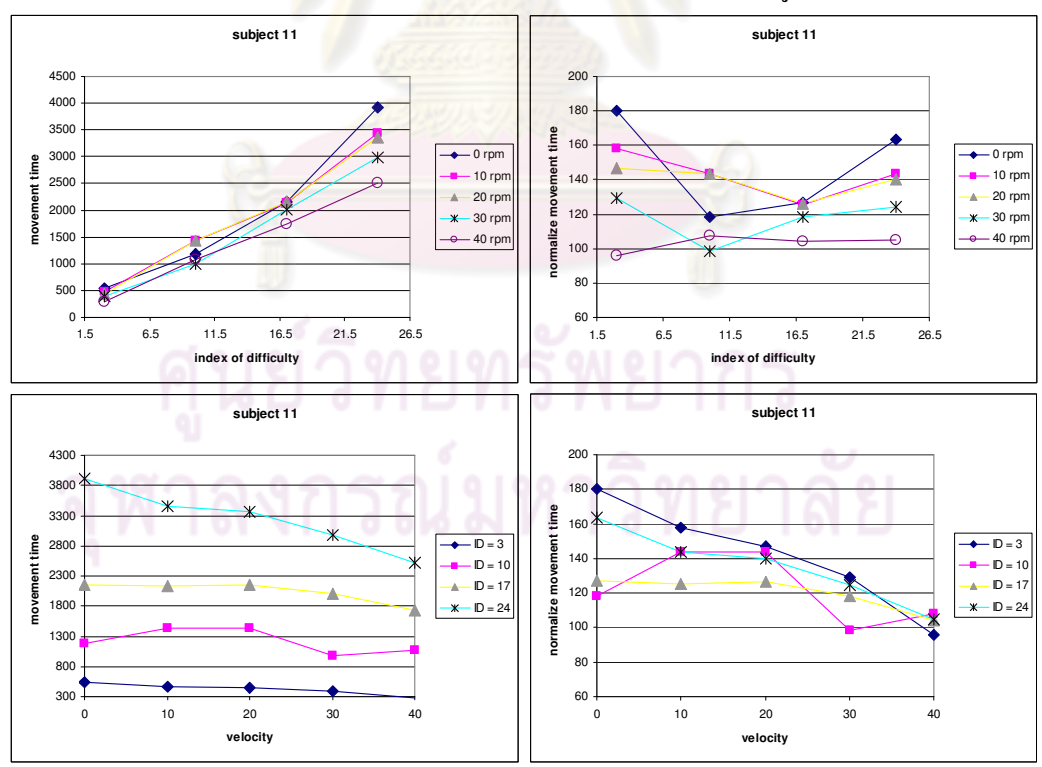

รูปที่ ฉ.49 เวลาและเวลามาตรฐาน (ms) ที่ใช้ในการทำงาน Linear steering task ที่ระดับความยาก ต่างๆและความเร็วในการเคลื่อนใหวต่างๆ (รอบต่อนาที) สำหรับผู้ทดสอบคนที่ 11

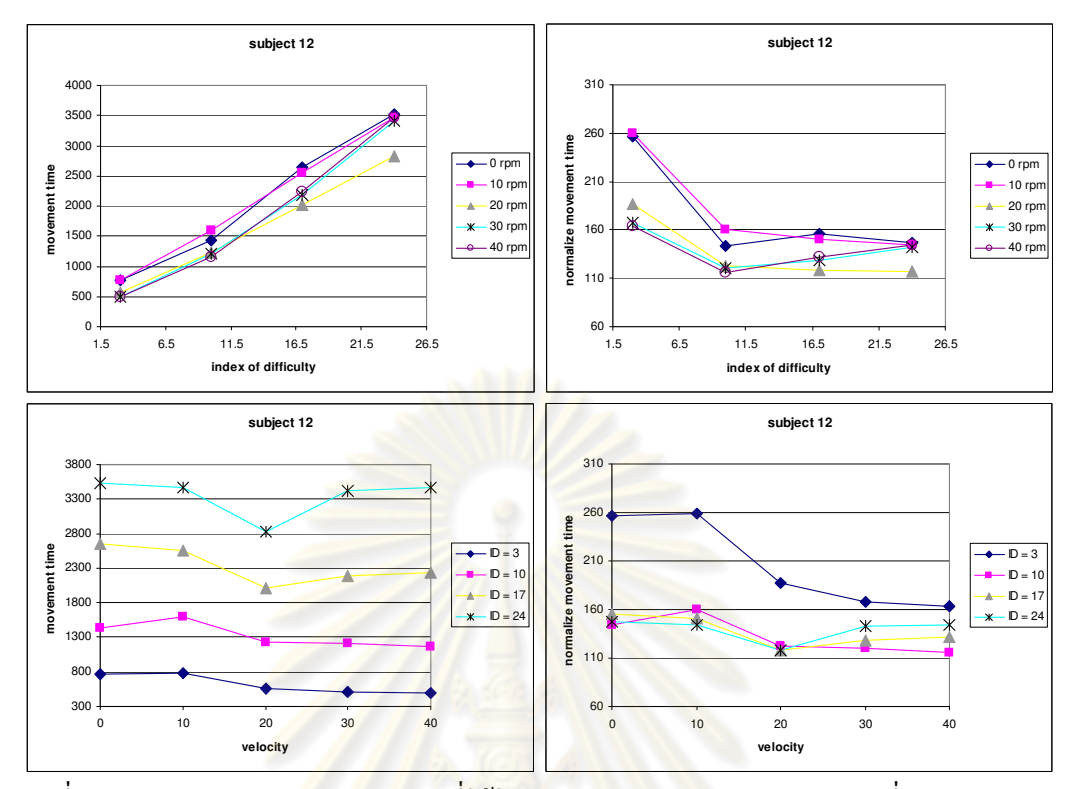

รูปที่ ฉ.50 เวลาและเวลาม<mark>าตรฐาน (m</mark>s) ที่ใช้ในการทำ<mark>งาน Linear</mark> steering task ที่ระดับความยาก ต่างๆและความเร็วใ<mark>นการเ</mark>คลื่อนใหวต่างๆ (รอบต่อน<mark>าที</mark>) สำหรับผู้ทดสอบคนที่ 12

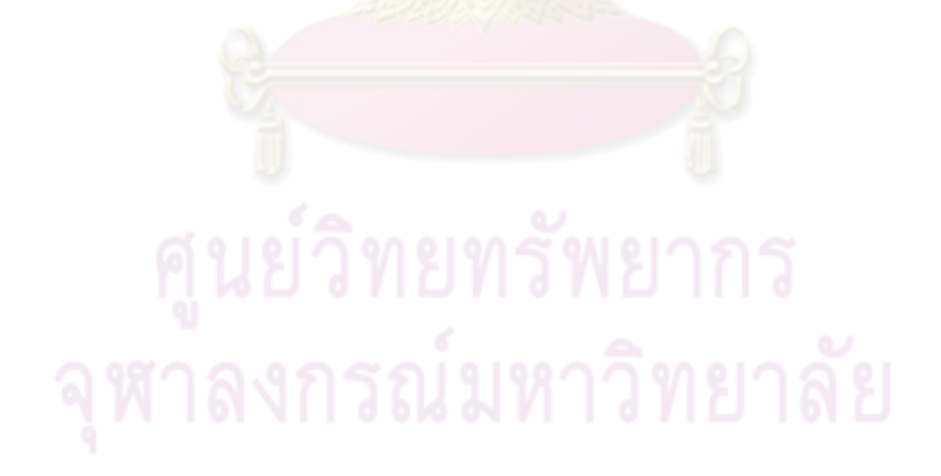

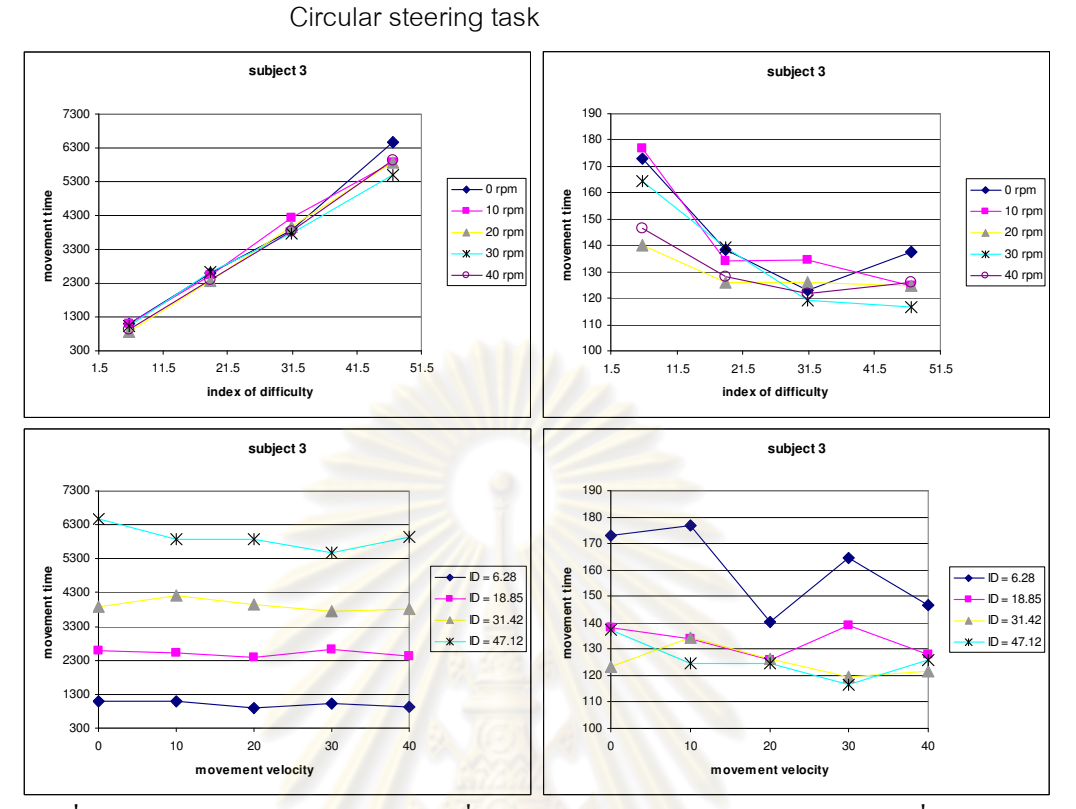

รูปที่ ฉ.51 เวลาและเวลามา<mark>ตรฐาน</mark> (ms) ที่ใช้ใ<mark>นการทำงาน Cir</mark>cular steering task ที่ระดับความ ยากต่างๆและความเร็วในการ<mark>เคลื่อนใหวต่างๆ (รอบต่อนาที</mark>) สำหรับผู้ทดสอบคนที่ 3 (ซ้าขบนวลา-ระดับความยาก, ขวาบน เวลามาตรฐาน-ระดับความยาก, ซ้ายล่าง เวลา-ความเร็วในการเคลื่อนไหว, ขวาล่าง เวลามาตรฐาน-ความเร็ว ในการเคลื่อนไหว)

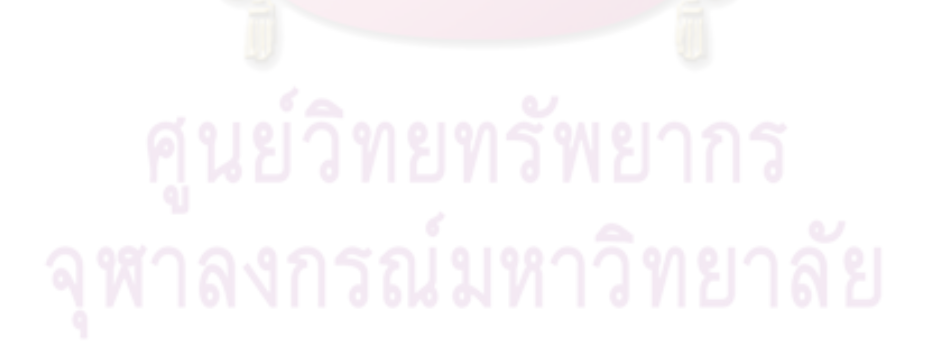

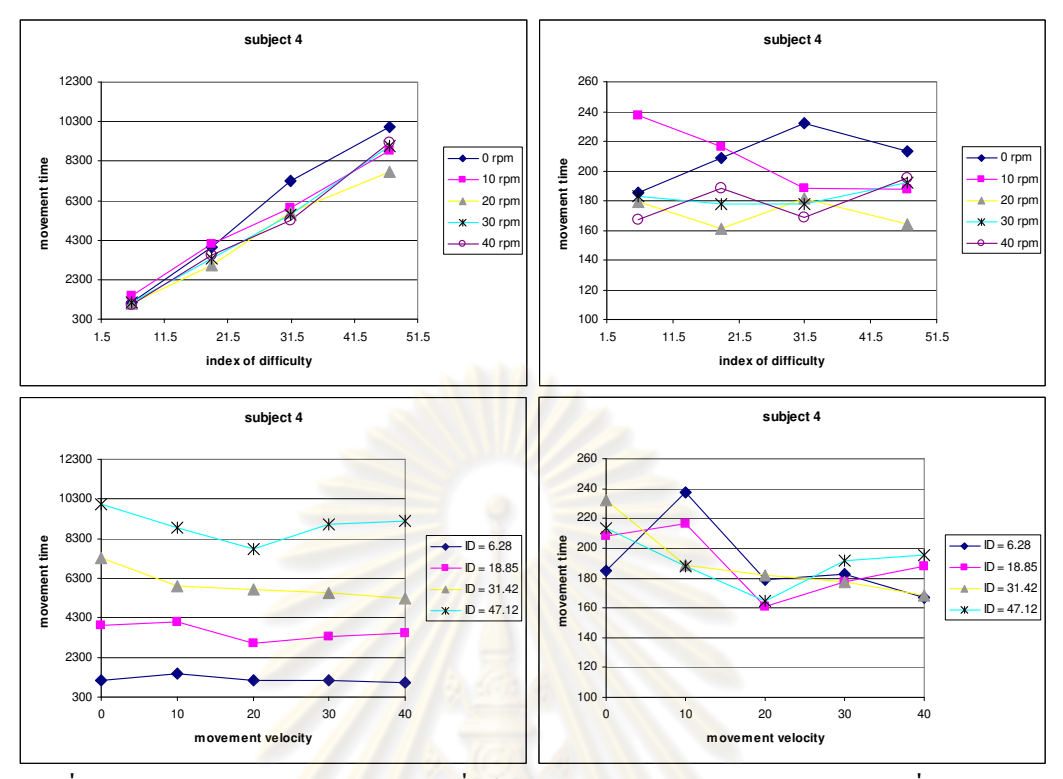

รูปที่ ฉ.*5*2 เวลาและเวลา<mark>มา</mark>ตรฐาน (ms) ที่ใช้ในการทำงาน Circular steering task ที่ระดับกวาม ยากต่างๆและความเร็<mark>วในการเคลื่อนไหวต่างๆ (รอบต่อน</mark>าที) สำหรับผู้ทดสอบคนที่ 4

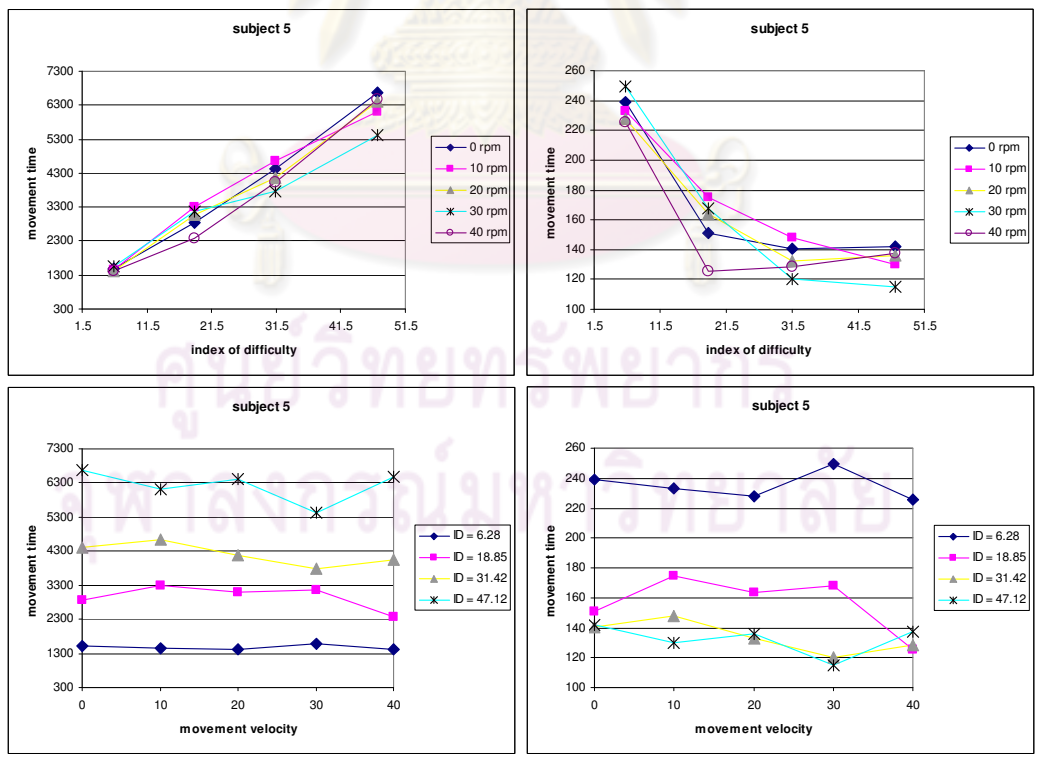

รูปที่ ฉ.*5*3 เวลาและเวลามาตรฐาน (ms) ที่ใช้ในการทำงาน Circular steering task ที่ระดับความ ยากต่างๆและความเร็วในการเคลื่อนไหวต่างๆ (รอบต่อนาที) สำหรับผู้ทดสอบคนที่ 5

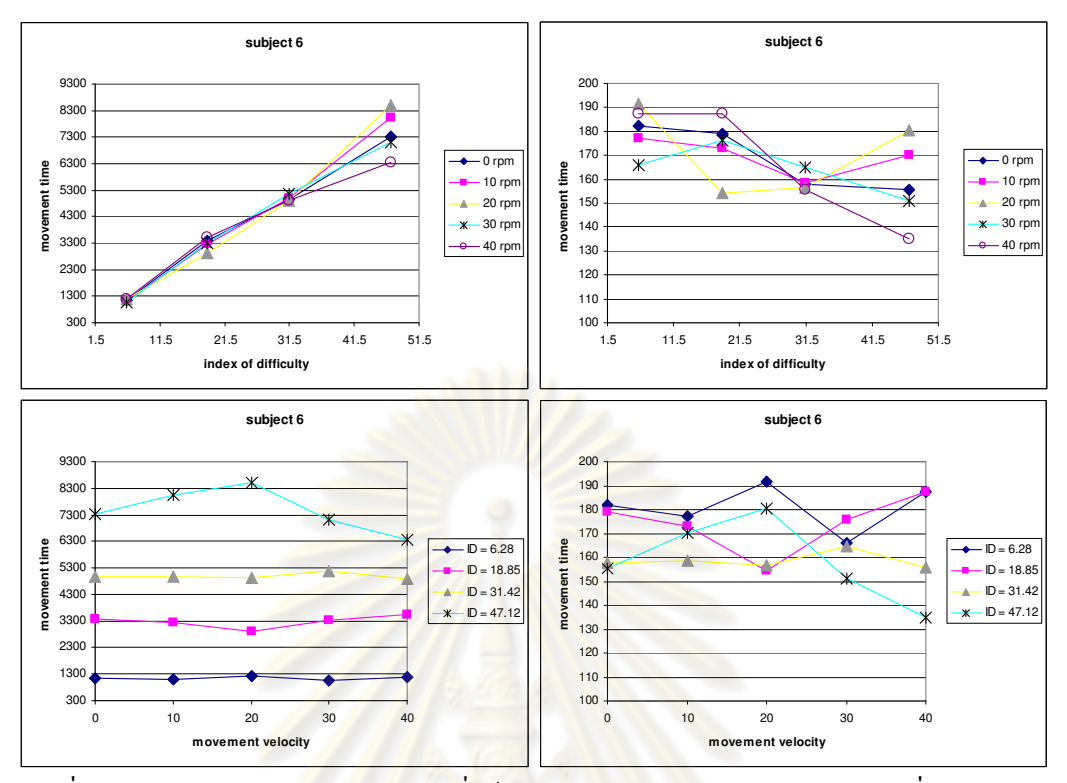

รูปที่ ฉ.54 เวลาและเวลา<mark>มา</mark>ตรฐาน (ms) ที่ใช้ในการทำงาน Circular steering task ที่ระดับความ ยากต่างๆและความเร็<mark>วในการเคลื่อนไหวต่างๆ (รอบต่อน</mark>าที) สำหรับผู้ทดสอบคนที่ 6

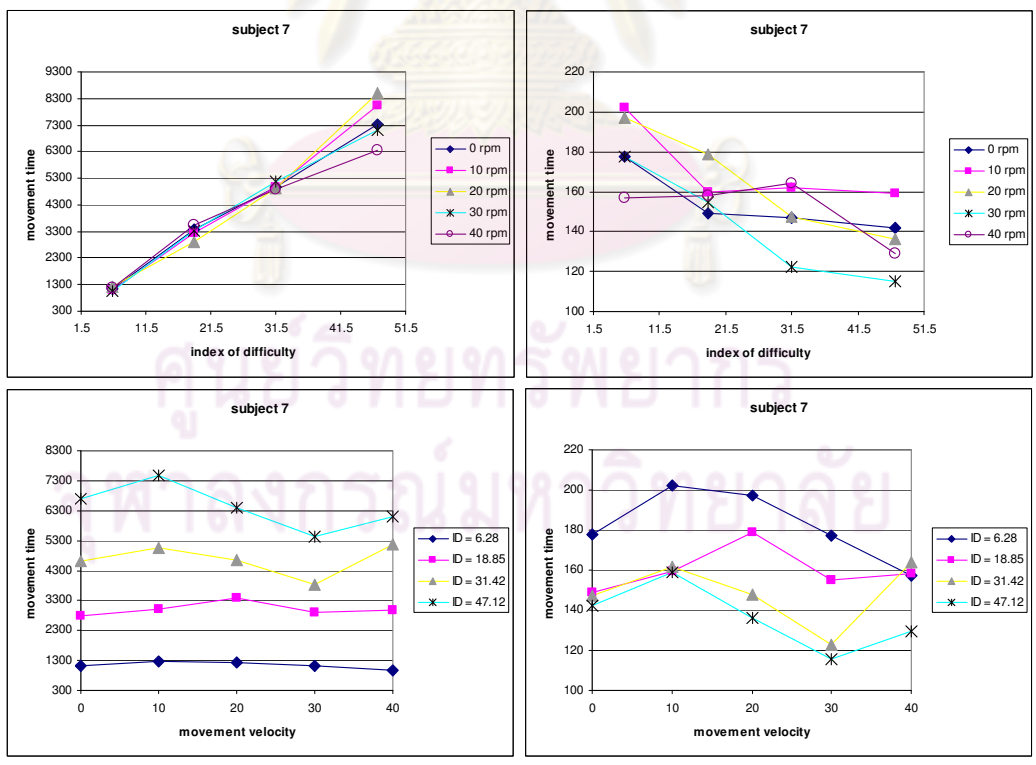

รูปที่ ฉ.*55* เวลาและเวลามาตรฐาน (ms) ที่ใช้ในการทำงาน Circular steering task ที่ระดับความ ยากต่างๆและความเร็วในการเคลื่อนใหวต่างๆ (รอบต่อนาที) สำหรับผู้ทดสอบคนที่ 7

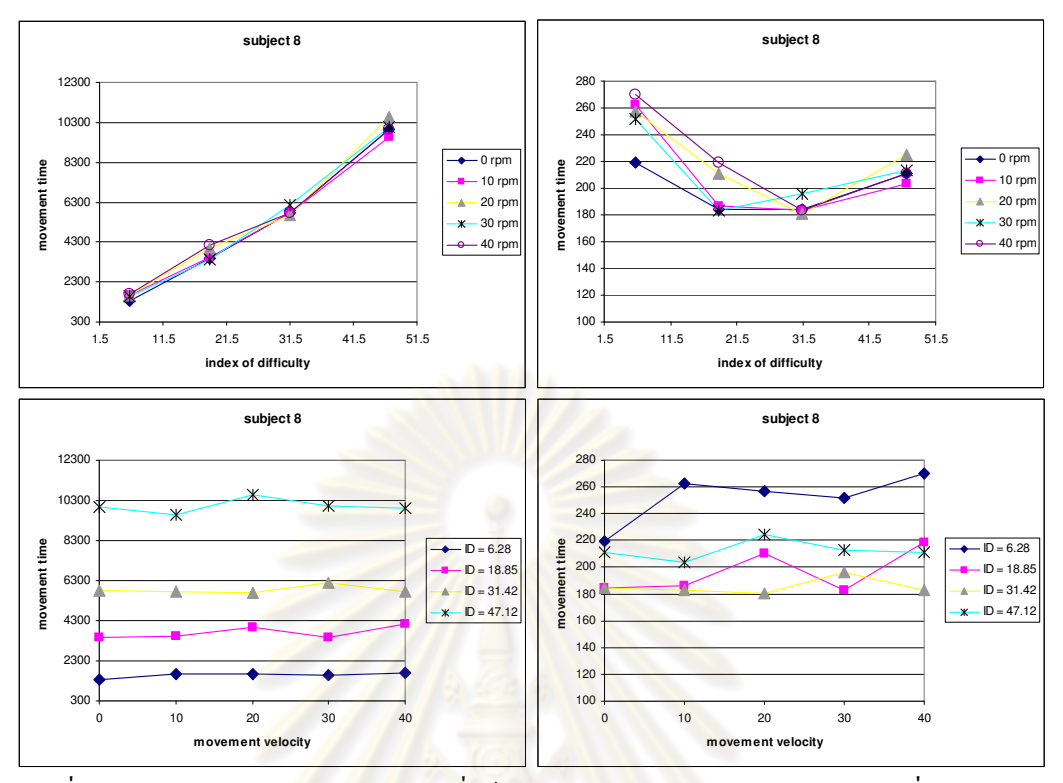

รูปที่ ฉ.56 เวลาและเวลา<mark>มา</mark>ตรฐ<mark>าน (</mark>ms) <mark>ที่ใช้ในการทำงาน Circu</mark>lar steering task ที่ระดับความ ยากต่างๆและความเร็<mark>วในการเคลื่อนไหวต่างๆ (รอบต่อน</mark>าที) สำหรับผู้ทดสอบคนที่ 8

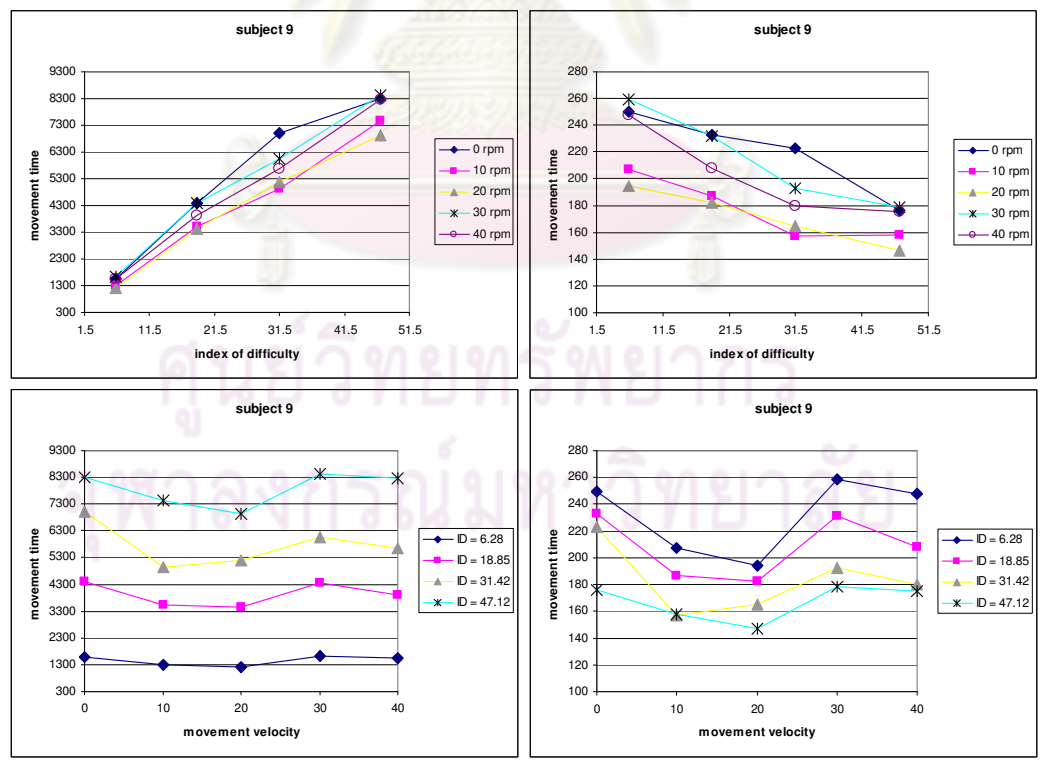

รูปที่ ฉ.*รา* เวลาและเวลามาตรฐาน (ms) ที่ใช้ในการทำงาน Circular steering task ที่ระดับความ ยากต่างๆและความเร็วในการเคลื่อนใหวต่างๆ (รอบต่อนาที) สำหรับผู้ทดสอบคนที่ 9

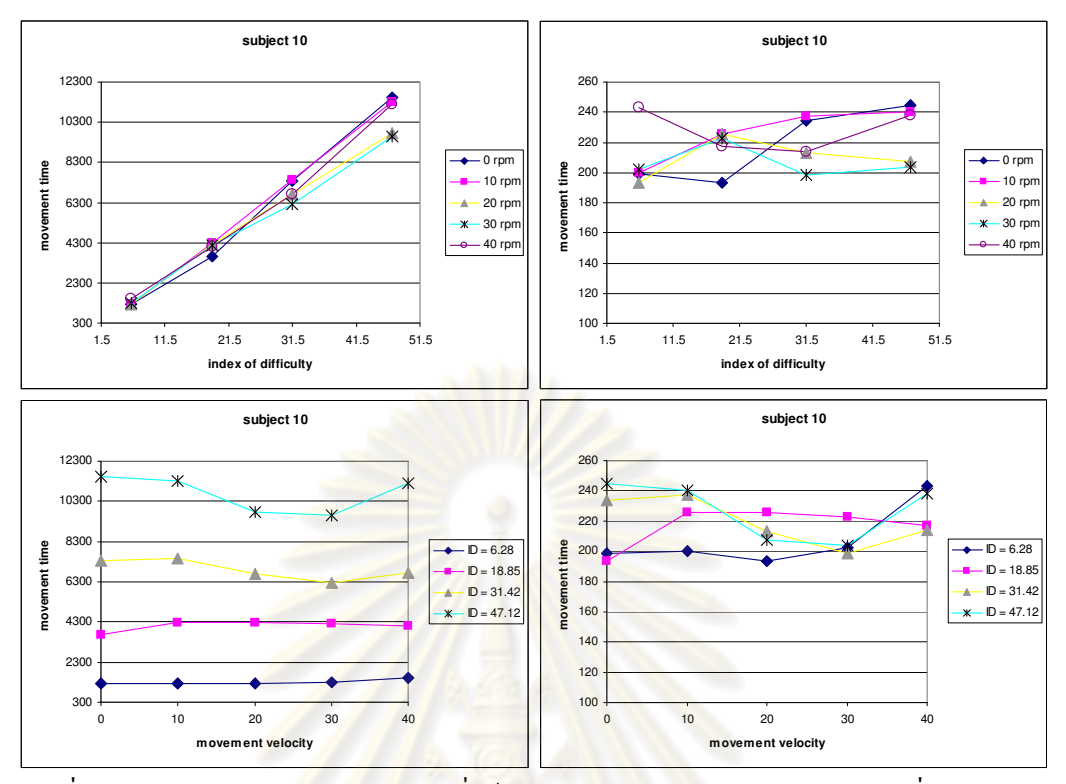

รูปที่ ฉ.58 เวลาและเวลา<mark>มา</mark>ตรฐ<mark>าน (</mark>ms) <mark>ที่ใช้ในการทำงาน Circu</mark>lar steering task ที่ระดับความ ยากต่างๆและความเร็<mark>วในกา</mark>รเคลื่อนไหวต่างๆ (รอบต่อนาที) สำหรับผู้ทดสอบคนที่ 10

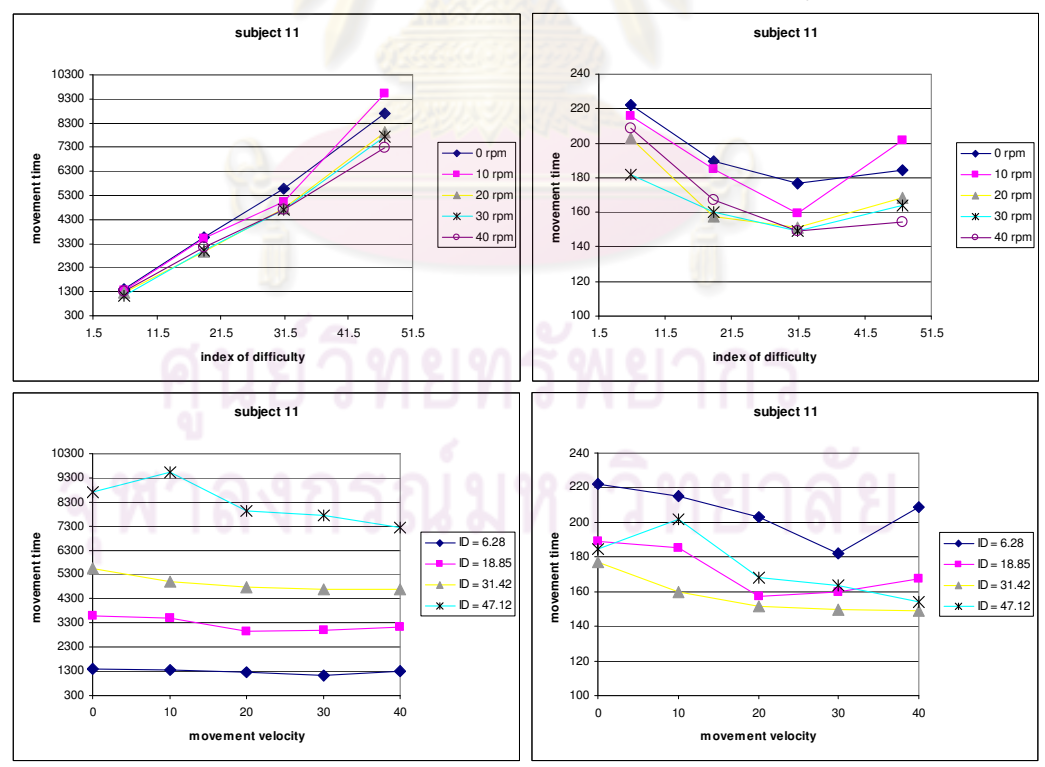

รูปที่ ฉ.59 เวลาและเวลามาตรฐาน (ms) ที่ใช้ในการทำงาน Circular steering task ที่ระดับความ ยากต่างๆและความเร็วในการเคลื่อนไหวต่างๆ (รอบต่อนาที) สำหรับผู้ทดสอบคนที่ 11

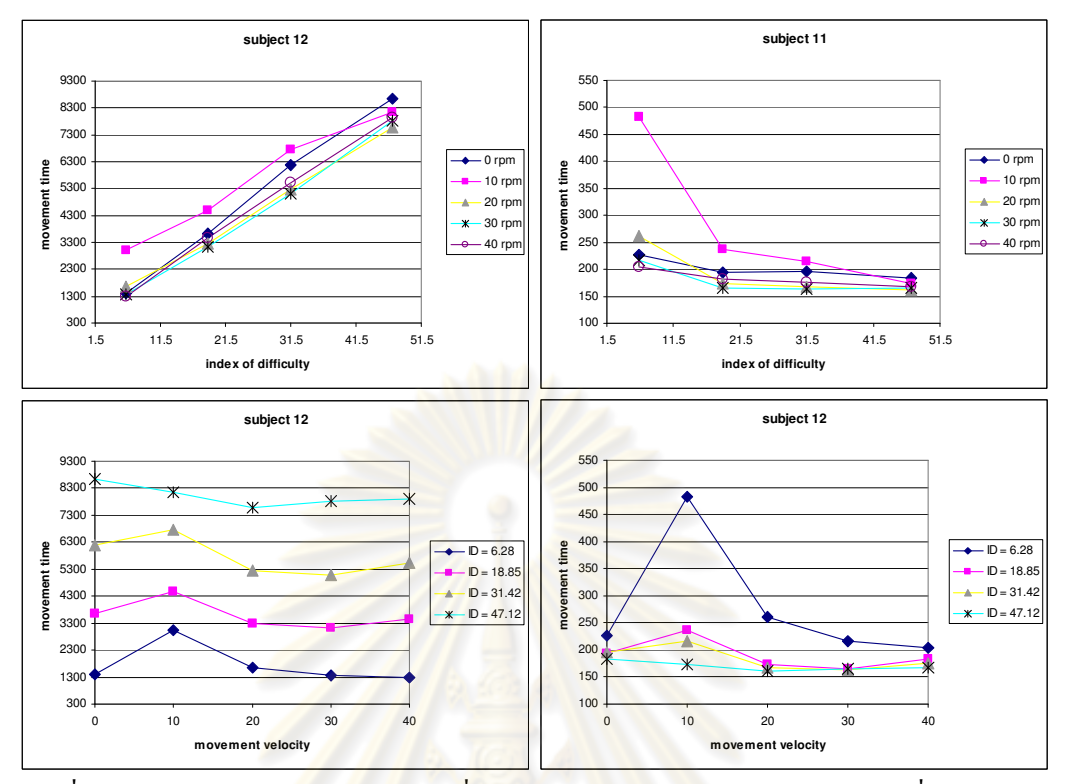

รูปที่ ฉ.60 เวลาและเวลา<mark>มา</mark>ตรฐาน (ms) <mark>ที่ใช้ในก</mark>ารทำงาน Circular steering task ที่ระดับความ ยากต่างๆและความเร็<mark>วในกา</mark>รเคลื่อนไหวต่างๆ (รอบต่อนาที) สำหรับผู้ทดสอบคนที่ 12

#### ความแม่นยำในกา<mark>รทำงาน</mark>

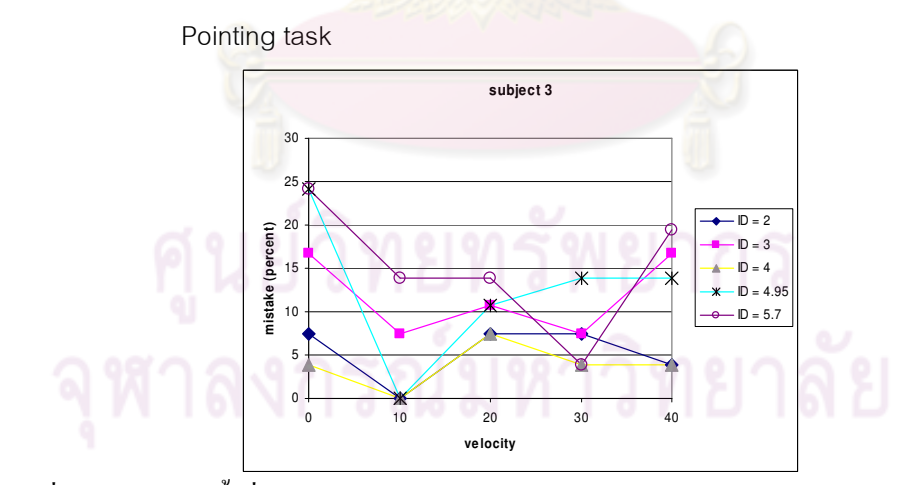

รูปที่ ฉ.61 จำนวนครั้งที่ทำงานไม่สำเร็จ คิดเป็นร้อยละในการทำงาน Pointing task ของผู้ทดสอบ ึกนที่ 3

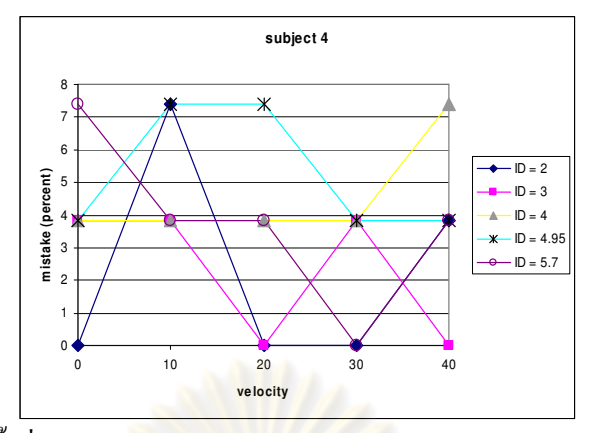

รูปที่ ฉ.62 จำนวนครั้งที่ทำงาน<mark>ไม่สำเร็จ คิดเป็นร้อยละใน</mark>การทำงาน Pointing task ของผู้ทดสอบ

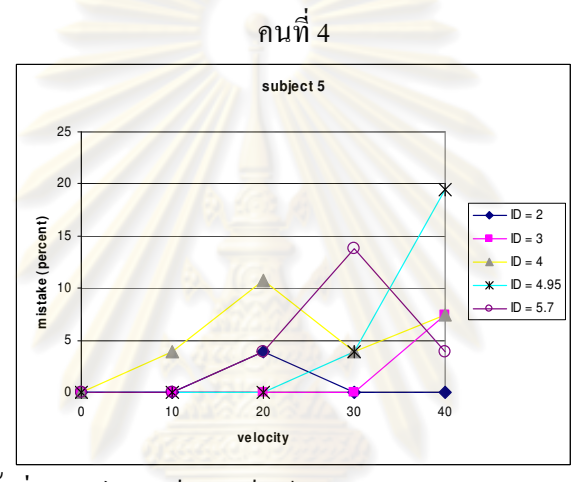

รูปที่ ฉ.63 จำนวนครั้งที่ทำงานไม่สำเร็<mark>จ คิ</mark>ดเป็นร้อยละในการทำงาน Pointing task ของผู้ทดสอบ

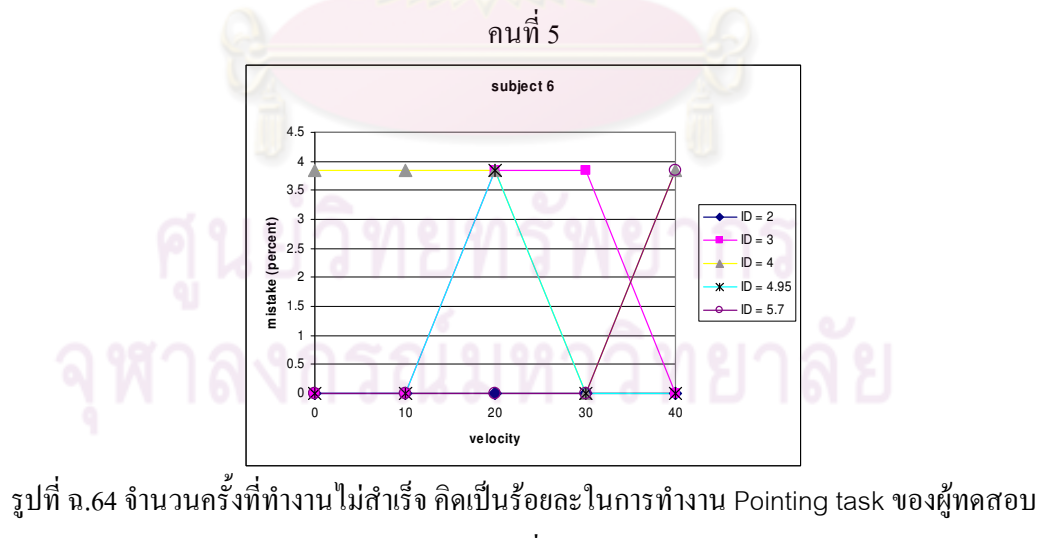

คนที่  $\epsilon$ 

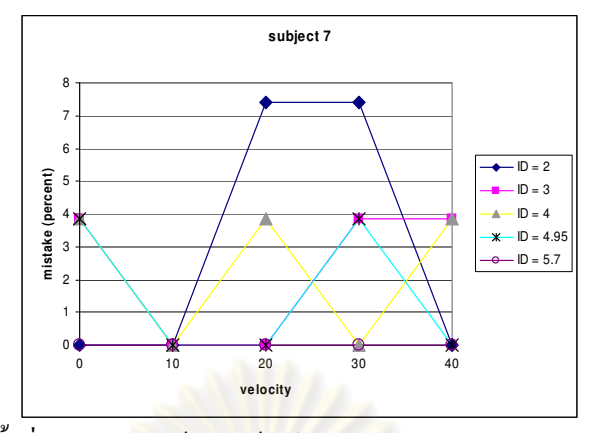

รูปที่ ฉ.65 จำนวนครั้งที่ทำงาน<mark>ไม่สำเร็จ คิดเป็นร้อยละใน</mark>การทำงาน Pointing task ของผู้ทดสอบ

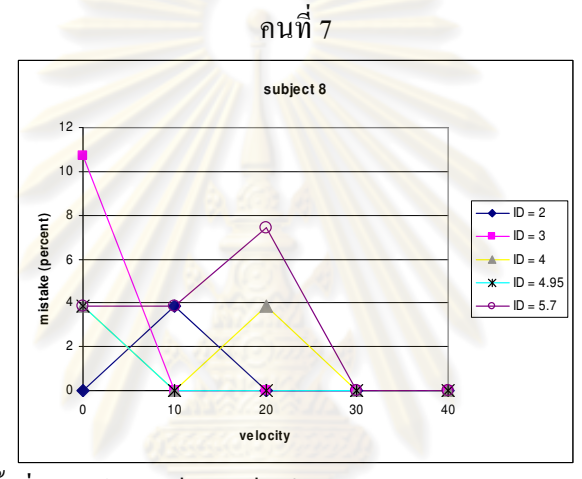

รูปที่ ฉ.66 จำนวนครั้งที่ทำงานไม่สำเร็<mark>จ คิดเป็นร้อยละใน</mark>การทำงาน Pointing task ของผู้ทดสอบ

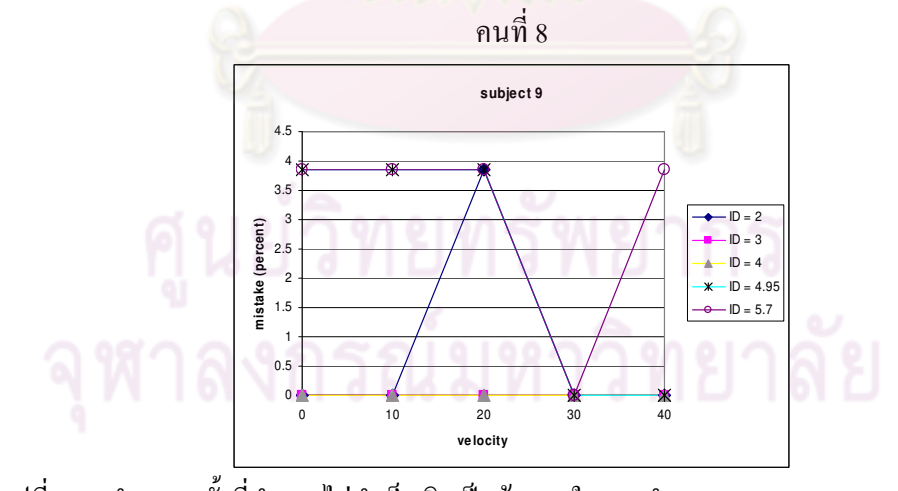

รูปที่ ฉ.67 จำนวนครั้งที่ทำงานไม่สำเร็จ คิดเป็นร้อยละในการทำงาน Pointing task ของผู้ทดสอบ ึกนที่ 9
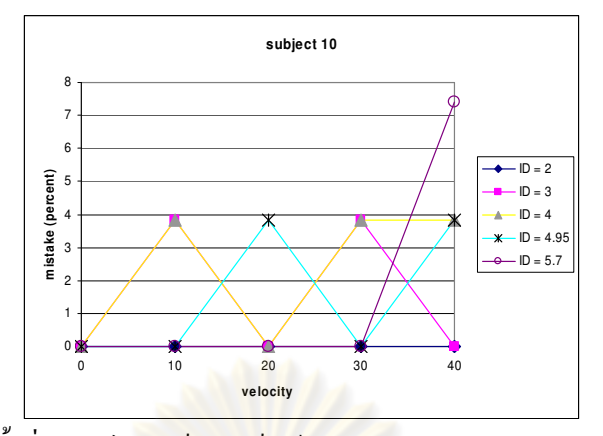

รูปที่ ฉ.68 จำนวนครั้งที่ทำงาน<mark>ไม่สำเร็จ คิดเป็นร้อยละในกา</mark>รทำงาน Pointing task ของผู้ทดสอบ

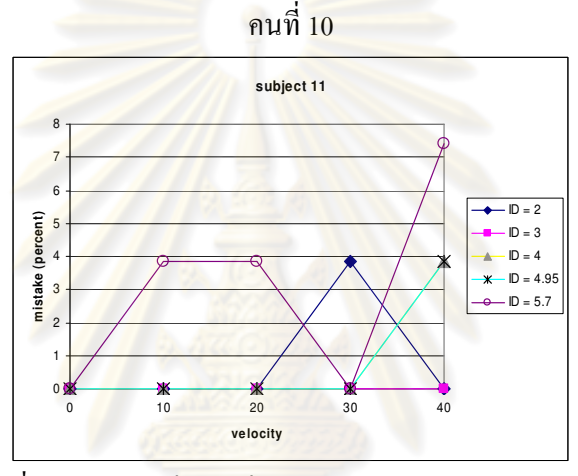

รูปที่ ฉ.69 จำนวนครั้งที่ทำงานไม่สำเร็<mark>จ คิดเป็นร้อยละใน</mark>การทำงาน Pointing task ของผู้ทดสอบ

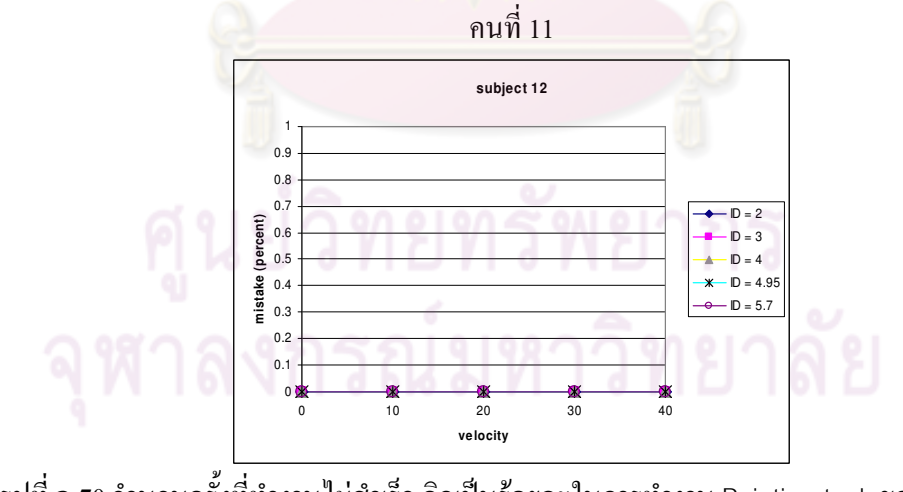

รูปที่ ฉ.70 จำนวนครั้งที่ทำงานไม่สำเร็จ คิดเป็นร้อยละในการทำงาน Pointing task ของผู้ทดสอบ ึกนที่ 12

Linear steering task

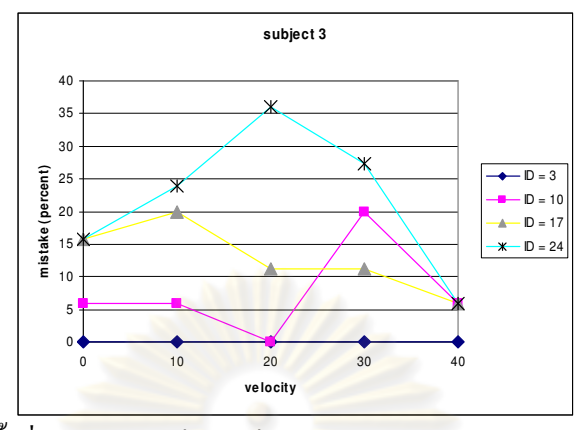

รูปที่ ฉ.71 จำนวนครั้งที่ทำงานไม่สำเร็จ คิดเป็นร้อ<mark>ยละ</mark>ในการทำงาน Linear steering task ของผู้

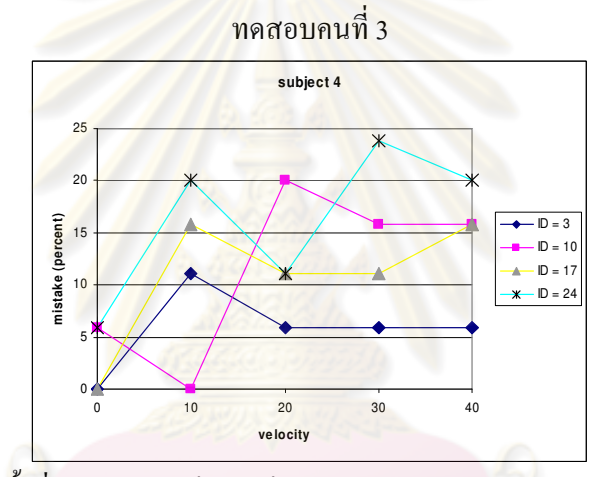

รูปที่ ฉ.72 จำนวนครั้งที่ทำงานไม่สำเร็จ คิดเป็นร้อยละในการทำงาน Linear steering task ของผู้

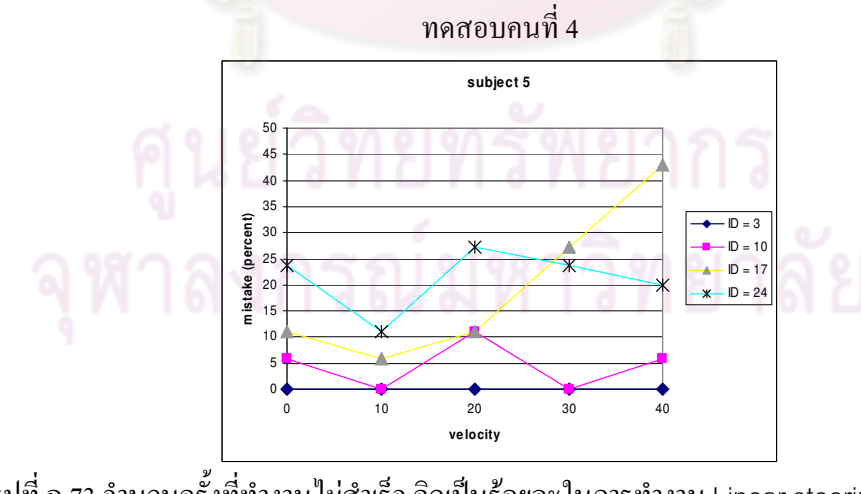

รูปที่ ฉ.73 จำนวนครั้งที่ทำงานไม่สำเร็จ คิดเป็นร้อยละในการทำงาน Linear steering task ของผู้ ทดสอบคนที่ 5

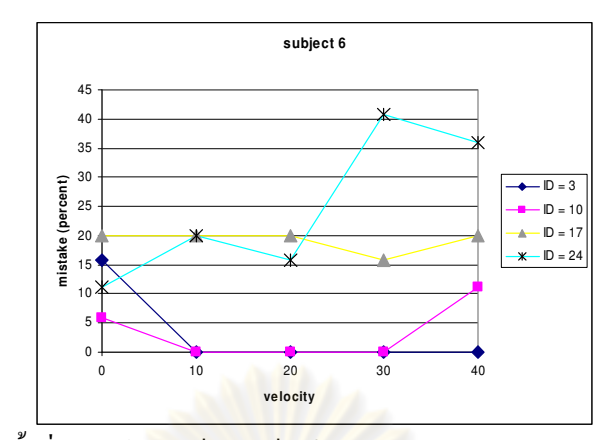

รูปที่ ฉ.74 จำนวนครั้งที่ทำงาน<mark>ไม่สำเร็จ คิดเป็นร้อยละใน</mark>การทำงาน Linear steering task ของผู้

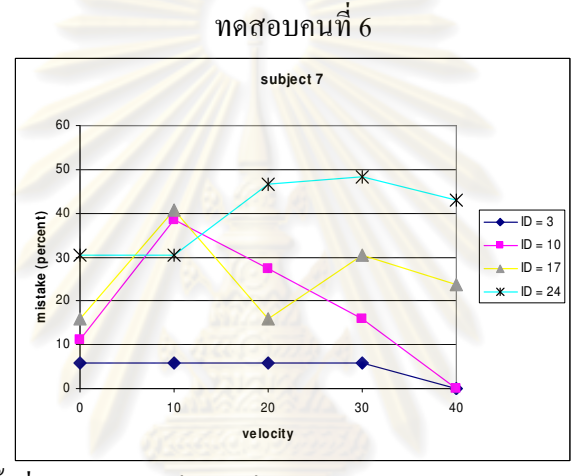

รูปที่ ฉ.75 จำนวนครั้งที่ทำงานไม่สำเร็<mark>จ คิดเป็นร้อยละ</mark>ในการทำงาน Linear steering task ของผู้

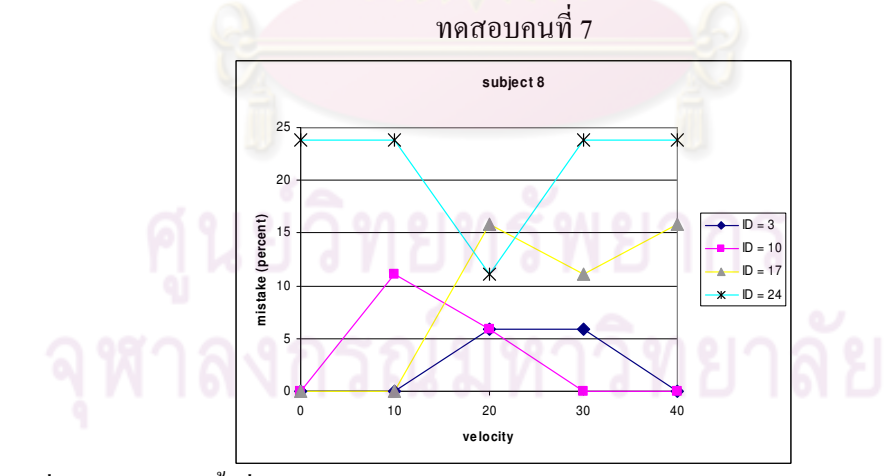

รูปที่ ฉ.76 จำนวนครั้งที่ทำงานไม่สำเร็จ คิดเป็นร้อยละในการทำงาน Linear steering task ของผู้  $\,$ ทคสอบคนที่  $\,8$ 

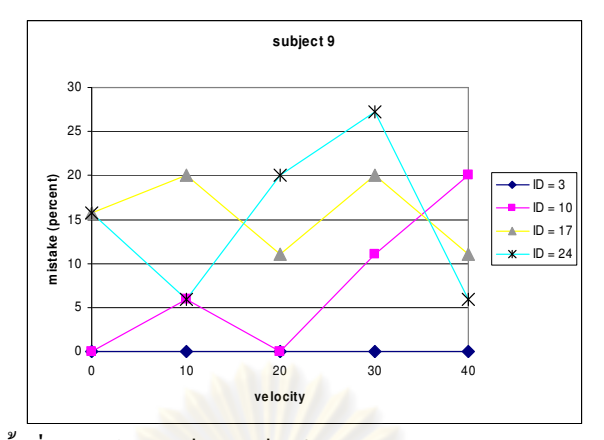

รูปที่ ฉ.77 จำนวนครั้งที่ทำงานไม่สำเร็จ คิดเป็นร้อยละในการทำงาน Linear steering task ของผู้

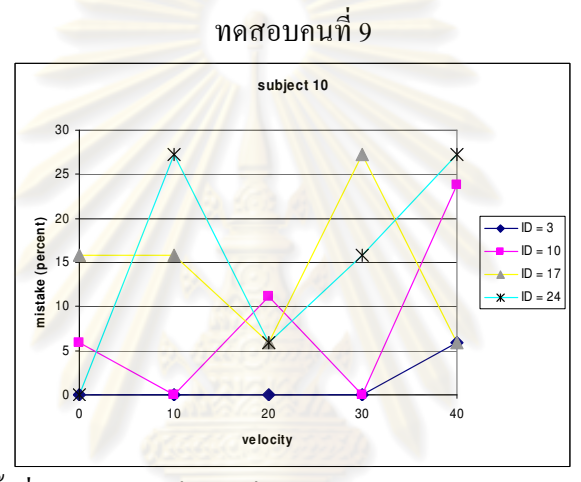

รูปที่ ฉ.78 จำนวนครั้งที่ทำงานไม่สำเร็<mark>จ คิดเป็นร้อยละ</mark>ในการทำงาน Linear steering task ของผู้

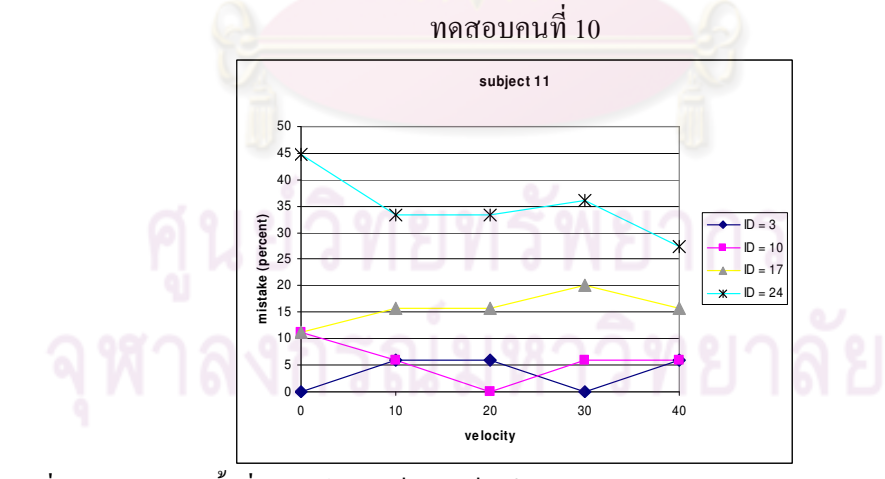

รูปที่ ฉ.79 จำนวนครั้งที่ทำงานไม่สำเร็จ คิดเป็นร้อยละในการทำงาน Linear steering task ของผู้  $n$ คสอบคนที่  $11$ 

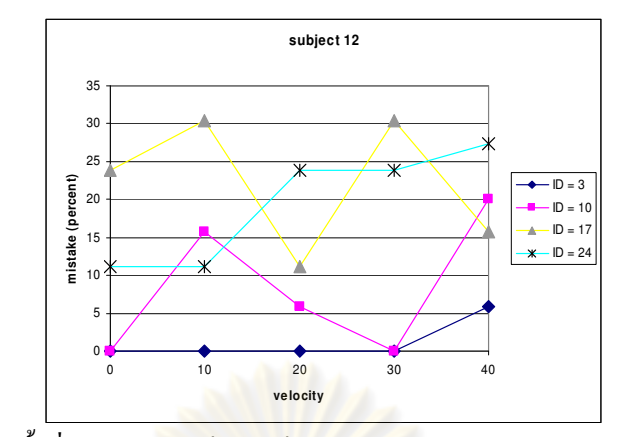

รูปที่ ฉ.80 จำนวนครั้งที่ทำงานไม่สำเร็จ คิดเป็นร้อยละใ<mark>น</mark>การทำงาน Linear steering task ของผู้  $n$ คสอบคนที่ 12

Circular steering task

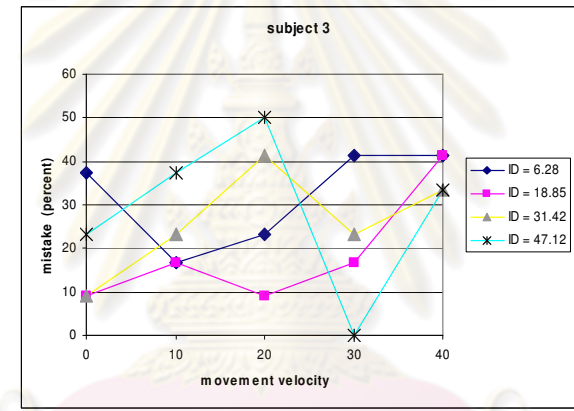

รูปที่ ฉ.81 จำนวนครั้งที่ทำงานไม่สำเร็จ คิดเป็นร้อยละในการทำงาน Circular steering task ของผู้

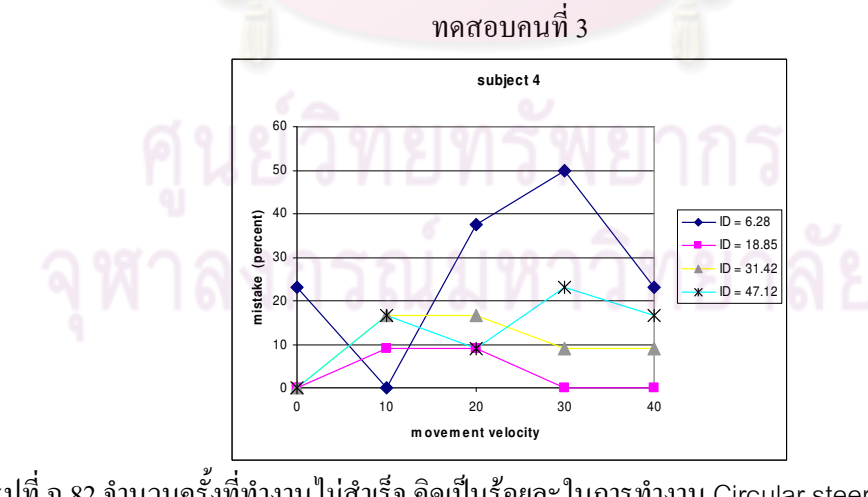

รูปที่ ฉ.82 จำนวนครั้งที่ทำงาน ไม่สำเร็จ คิดเป็นร้อยละ ในการทำงาน Circular steering task ของผู้ ทดสอบคนที่ $\,$ 4

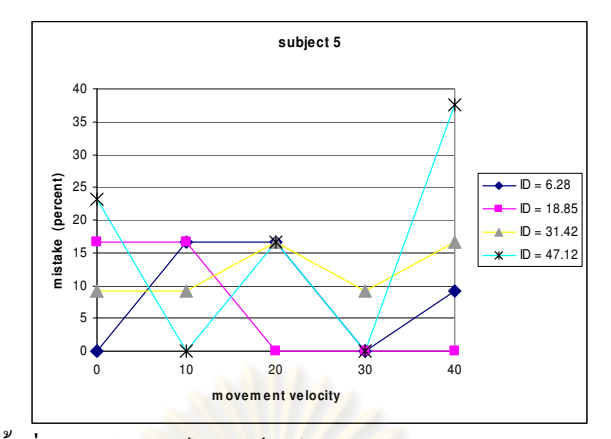

รูปที่ ฉ.83 จำนวนครั้งที่ทำงานไม่สำเร็จ คิดเป็นร้อยละในการทำงาน Circular steering task ของผู้

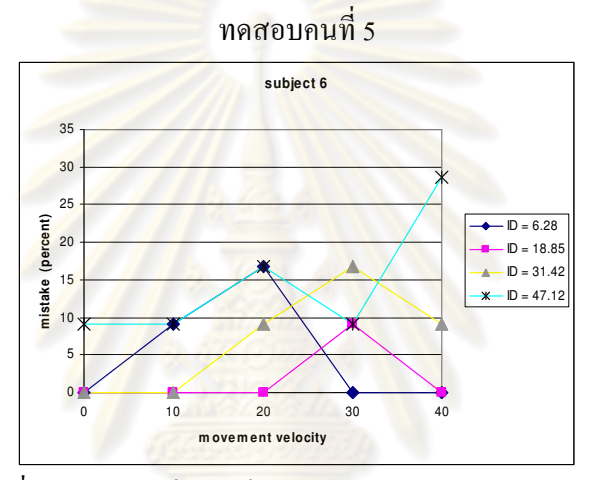

รูปที่ ฉ.84 จำนวนครั้งที่ทำงาน ไม่สำเร็<mark>จ คิ</mark>ดเป็นร้อยละในการทำงาน Circular steering task ของผู้

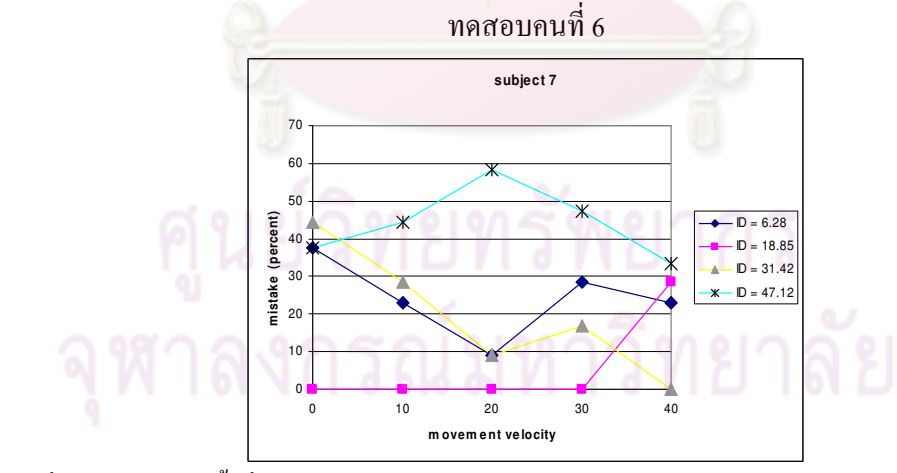

รูปที่ ฉ.85 จำนวนครั้งที่ทำงาน ไม่สำเร็จ คิดเป็นร้อยละ ในการทำงาน Circular steering task ของผู้  $\,$ ทคสอบคนที่ 7

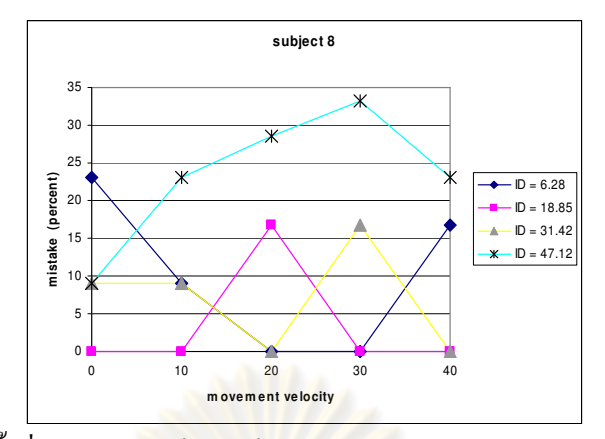

รูปที่ ฉ.86 จำนวนครั้งที่ทำงานไม่สำเร็จ คิดเป็นร้อยละในการทำงาน Circular steering task ของผู้

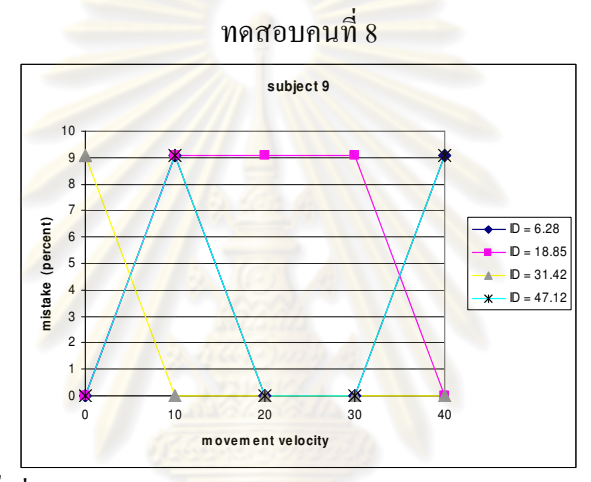

รูปที่ ฉ.87 จำนวนครั้งที่ทำงาน ไม่สำเร็<mark>จ คิ</mark>ดเป็นร้อยละในการทำงาน Circular steering task ของผู้

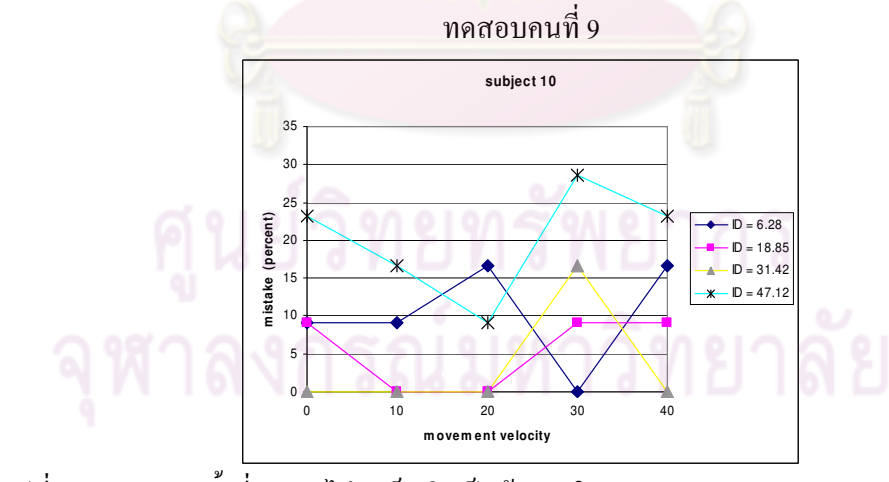

รูปที่ ฉ.88 จำนวนครั้งที่ทำงาน ไม่สำเร็จ คิดเป็นร้อยละ ในการทำงาน Circular steering task ของผู้  $n$ คสอบคนที่  $10$ 

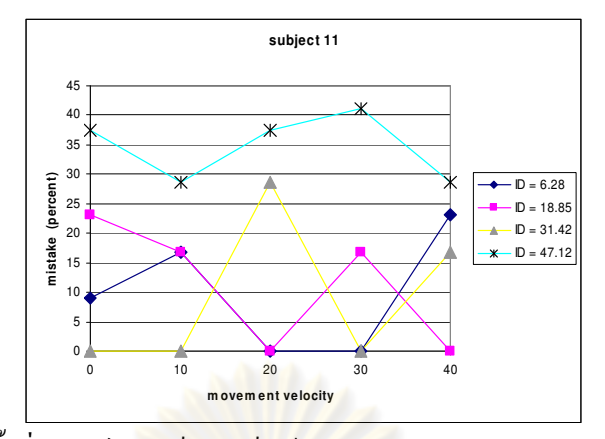

รูปที่ ฉ.89 จำนวนครั้งที่ทำงาน ไม่สำเร็จ คิดเป็นร้อยละในการทำงาน Circular steering task ของผู้

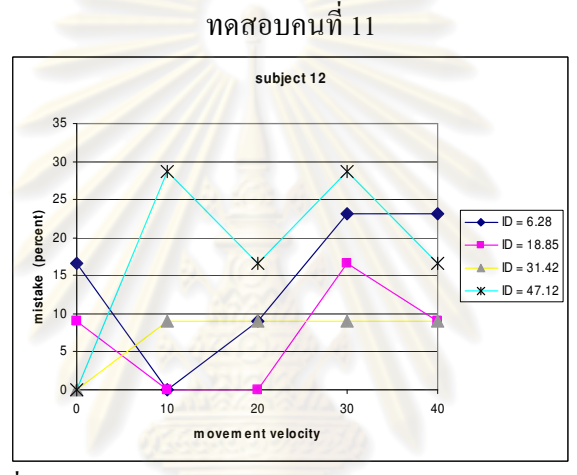

รูปที่ ฉ.90 จำนวนครั้งที่ทำงาน ไม่สำเร็<mark>จ คิ</mark>ดเป็นร้อยละในการทำงาน Circular steering task ของผู้

ี ทดสอบคนที่ 12

# ภาคผนว<mark>ก</mark>ฉ บทความที่ได้รับการตีพิมพ์

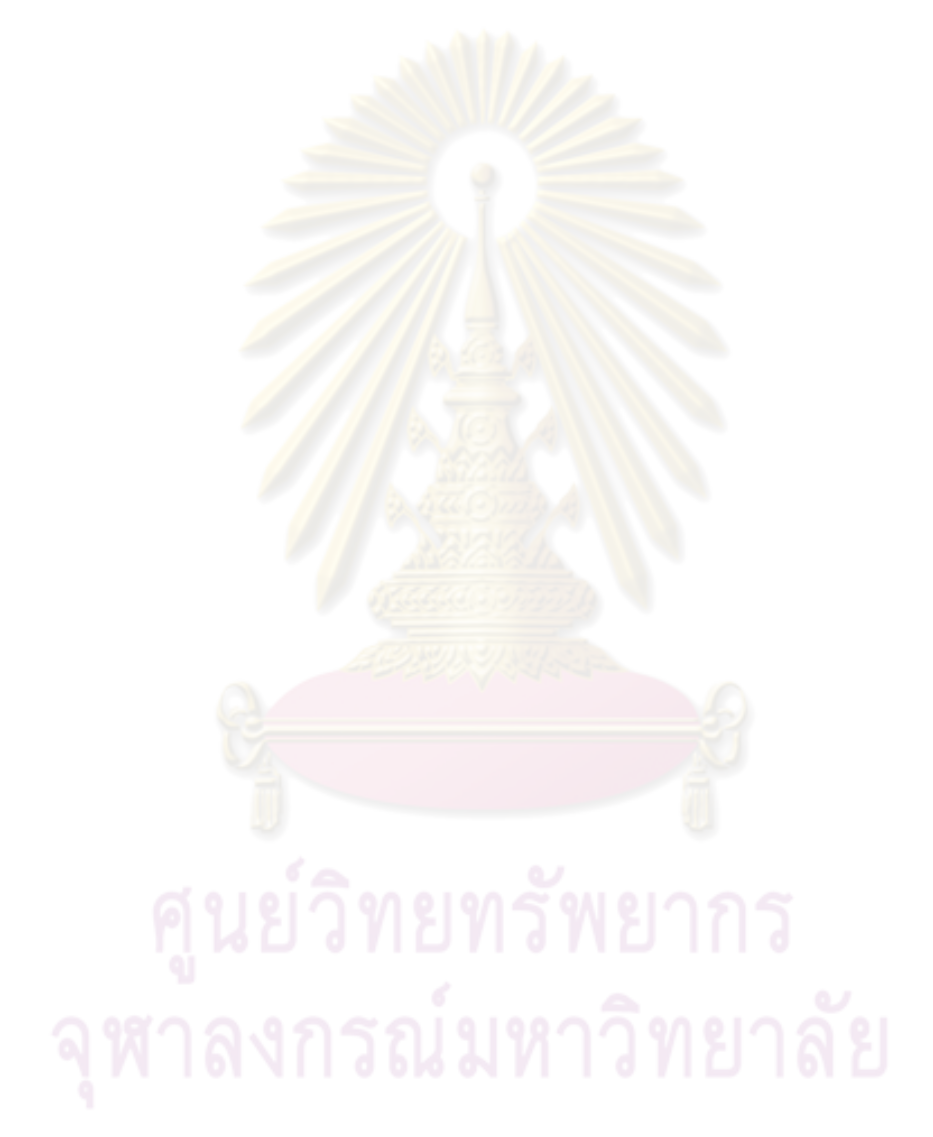

การประชุมวิชาการเครือข่ายวิศวกรรมเครื่องกลแห่งประเทศไทยครั้งที่ 21 17-19 ตุลาคม 2550 จังหวัดชลบุรี

# การศึกษาประสิทธิภาพการทำงานเมื่อเคลื่อนที่ร่างกายส่วนล่าง Study of working efficiency under lower extremity movement

วิทยา วัณณสุโภประสิทธิ์ และ ปภัสสร์ ฟุ้งธรรมสาร ภาควิชาเครื่องกล คณะวิศวกรรมศาสตร์ จุ<mark>พาลงกรณ์มห</mark>าวิทยาลัย เขตปทุมวัน กรุงเทพฯ 10330 โทร 0-2218-6588 โทรส<mark>าร 0-2218-6588 อีเมล์ witaya.w@chula.ac.th</mark>

#### บทคัดย่อ

งานวิจัยนี้เป็นการศึกษาประสิทธิภาพในการท<mark>ำงานของมนุษย์</mark> ขณะที่ร่างกายส่วนล่างของมนุษย์ถูกเคลื่อนที่ด้วยอุป<mark>กรณ์ภายนอก</mark> งานวิจัยนี้มีเป้าหมายเพื่อหาความสัมพันธ์ระหว<mark>่างการเพิ่มการ</mark> เคลื่อนไหวแก่ร่างกายกับประสิทธิภาพการทำง<mark>านและเพื่อเป็นพื้นฐาน</mark> ในการสร้างอุปกรณ์เพิ่มการเคลื่อนที่เพื่อประโยชน์<mark>เชิงสุขภาพในขณะที่</mark> มนษย์ทำงานตามปกติ ติ ส่วนหนึ่งของงานวิ<mark>จัยคือการทดสอบโดยให้</mark> อาสาสมัครนั่งทำงานที่กำหนดภายใต้การเคลื่อนไห<mark>วที่ถูกควบคุ</mark>มโดย อุปกรณ์ที่สร้างขึ้น งานที่ใช้ในการทดสอบประสิ<mark>ทธิภาพในโคร</mark>งการวิจั<mark>ย</mark> นี้เป็นงานพื้นฐานที่อ้างอิงมาตรฐาน Fitts' law และ steering law นั่น คือ pointing task, linear steering task และ circular st<mark>eeri</mark>ng tas<mark>k ใ</mark>น แต่ละรอบของการทดสอบอุปกรณ์ดังกล่าวจะควบคุมคว<mark>า</mark>มเร็วในการ เคลื่อนที่ของร่างกาย<mark>ส่วน</mark>ล่างให้คงที่ที่ความเร็วค่าหนึ่ง จากกา<mark>รทดสอบ</mark> อาสาสมัครอายุระหว่าง 25-40 ปี สรุปผลจากการทดลองได้ว่<mark>า ในงานที่</mark> ง่ายและยากปานกลาง การเคลื่อนไหวร่างกายด้วยความเร็วต่ำและปาน กลาง ลาง ไม่มีผลหรือมีผลกระทบต่อประสิทธิภาพการทำงานของมนุษย์ เพียงเล็กน้อย สำหรับงานที่ยาก การเพิ่มการเคลื่อนที่ขาให้กับผู้ ทดสอบจะทำให้ผู้ทดสอบมีประสิทธิภาพการทำ<mark>งา</mark>นลดลงเล็กน้อย

#### Abstract

The objective of this research is to study the relation of working efficiency of human when lower parts of his/her body subjected to additional motion exerted by an external device. In this experiment, the volunteers will perform the defined tasks on a table and their lower extremities are moved by special external device. Based on standard definitions of Fitts' law and Steering law, these tasks consist of a pointing task, a linear steering task, and a circular steering task. In each experiment, the device will control velocity of lower extremity at constant speed. From the experimental results, we can conclude that, at low and medium velocities, the working efficiencies are approximately the same for pointing and linear steering tasks. In addition, at high speed, the working efficiency is slightly lower for circular steering task.

1. บทหำ

ปัจจุบันลักษณะการทำงานของบุคคลทั่วไปทั้งในบริษัทหรือใน ห<mark>น่วยงานต่าง ๆมักเป็นการ</mark>นั่งทำงานบนโต๊ะทำงานและโดยมากใช้เวลา นั่งทำงานนานในแต่ละวัน ั<mark>น เ</mark>พื่อเพิ่มประสิทธิภาพในการทำงานมีการ <mark>พัฒนาออกแบบอุปกรณ์</mark>ต่างๆเอื้ออำนวยให้คนสามารถทำงานติดต่อกัน <mark>ได้นานขึ้น อย่างไรก็ดีการนั</mark>่งติดต่อกันเป็นเวลานานก่อให้เกิดผลเสียแก่ <mark>ร่างกาย เช่น โลหิตไห</mark>ลเวียนน้อย มีอาการเหน็บชา เป็นต้น ในอดีตมี <mark>การ</mark>แห้ปัญหานี้ด้วยก<mark>ารป</mark>ระชาสัมพันธ์ให้บุคคลที่นั่งทำงานเป็น <mark>เวลานานมีการเปลี่ยน</mark>อิริยาบถเป็นระยะ ๆ แต่วิ ธีการนี้ไม่ได้ช่ว<mark>ย</mark> <mark>แก้ปัญหาให้ผู้ที่มีความ</mark>จำเป็นต้องนั่งทำงานเป็นเวลานาน และที่สำคัญ บุคคลวัยทำงาน<mark>เห</mark>ล่านี้ส่วนใหญ่ยังละเลยการออกกำลังกายเนื่องจาก <mark>เหนื่อยล้าจ</mark>ากการทำงาน เดินทาง และไม่มีเวลาเพียงพอ

<mark>งานวิจัย</mark>นี่เล็งเห็นถึงแนวทางใหม่ในการแก้ปัญหานี้กล่าวคือ การ เพิ่มการเคลื่อนไหวให้กับร่างกายในขณะทีมนุษย์กำลังทำงาน ซึ่งมีผลดี เชิงสุขภาพต่อร่างกายเป็นอันมาก เช่นเพิ่มความยืดหยุ่นของร่างกาย และ เพิ่มการไหลเวียนข<mark>อ</mark>งโลหิตให้ดียิ่งขึ้น และอื่นๆเป็นต้น

อย่างไรก็ตามไม่พ<mark>บง</mark>านวิจัยที่สรุปได้ว่า การเพิ่มการเคลื่อนไหว ให้กับร่างกายมีผลกับประสิทธิภาพการทำงานมากน้อยเพียงใด ดังนั้น เป้าหมายแรกของการวิจัยนี้คือการหาความสัมพันธ์ระหว่าง ประสิทธิภาพการทำงานของมนุษย์เมื่อร่างกายส่วนล่างถูกเคลื่อนไหว การหาความสัมพันธ์ดังกล่าวในงานวิจัยนี้จะใช้การทดสอบโดยให้ อาสาสมัครทำงานที่กำหนดพร้อมกับวางเท้าลงบนอุปกรณ์สร้างการ เคลื่อนที่ อุปกรณ์ดังกล่าวจะควบคุมขาให้เคลื่อนที่ระหว่างการทำงาน งานที่ใช้ในการวัดประสิทธิภาพการทำงานในงานวิจัยนี้ต้องเป็นงานที่ เป็นมาตรฐานและเป็นงานที่คนทั่วไปสามารถทำได้

ในเบื้องต้นได้อธิบายถึงมาตรฐานการประเมินประสิทธิภาพของ การทำงานของมนุษย์ประกอบด้วย Fitts' law และ Steering law ซึ่ง เป็นที่ยอมรับในอุตสาหกรรมและการวิจัย จากนั้นจะอธิบายถึงวิธีการ ทดลอง และงานต่างๆที่ทำได้ทำการทดสอบ อภิปรายผลการทดลอง และ สรุปผล

## 2. ทฤษฎีพื้นฐาน

ประเด็นสำคัญประการหนึ่งคือการวัดประสิทธิ์ภาพในการทำงาน ของมนุษย์ ในงานวิจัยนี้ได้คำนึงถึงวิธีการที่เป็นมาตราฐานและเป็นที่ ยอมรับในงานวิจัยในวงกว้าง

มาตรฐานที่เลือกใช้ในการประเมินการทำงานสำหรับงานวิจัยนี้คือ Fitts' law[1] และ Steering law[3] เนื่องจาก Fitts' law และ Steeringlaw เป็นมาตรฐานที่เป็นที่ยอมรับ โดยเฉพาะอย่างยิ่งงาน ประเภท human computer interface (HCI) ซึ่งจะใช้กฎทั้งสองอย่าง กว้างขวาง

Fitts' law ใช้ในการประเมินการเคลื่อนที่ส่วนของร่างกายจาก ตำแหน่งหนึ่งไปยังอีกตำแหน่งหนึ่งโดยคำนึงถึงเวลาที่ใช้ในการทำ<mark>งาน</mark> พิจารณารูปที่ 1 เราเรียกลักษณะงานนี้ว่า pointing task <mark>กฏนี้อธิบาย</mark> ถึงความสัมพันธ์ระหว่างเวลาที่ใช้ในการเคลื่อนที่กับคว<mark>ามคลาดเคลื่อ</mark>น จากตำแหน่งเป้าหมายใน 1 มิติ โดยมีความ<mark>สัมพันธ์ดังสมการ</mark>

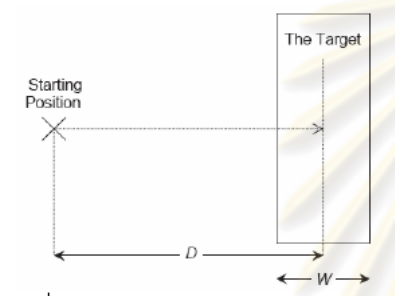

รูปที่ 1 รูปแสดงลักษณะงาน pointing t<mark>ask[8]</mark>

(1)

$$
ID = \log\left(\frac{D}{W} + 1\right)
$$

$$
MT = a + bID
$$

ID=index of difficulty

D=ระยะห่างระหว่างจุดเริ่มต้นเคลื่อนที่ไปจ<mark>น</mark>ถึงเป้าหมาย W= ขนาดความกว้างของเป้าหมายในทิศท<mark>าง</mark>เดียวกับการเคลื่อนที่ MT=เวลาที่ใช้ในการเคลื่อนที่

```
a , b = regression coefficient
```
ปัจจุบัน Fitts' law เป็นมาตรฐานสำคัญสำหรับการเปรียบเทียบ อุปกรณ์รับข้อมูลของคอมพิวเตอร์ที่ไม่ใช่คีย์บอร์ด [5, 8] นอกจากนี้ Fitts' law ยังถูกใช้เป็นมาตรฐานในการเปรียบเทียบการทำงานภายใต้ สภาวะที่แตกต่างกันอีกด้วย [2, 6, 7] จากสมการที่ 1 ID index of difficulty คือดรรชนีความยากของงาน ตัวเลขยิ่งสูง(งานยากขึ้น) ยิ่ง ต้องใช้เวลาในการเคลื่อนที่ (MT) นานขึ้น

Steering law เป็นกฏที่พัฒนามาจาก Fitts' law ด้วยความสัมพันธ์ ทางคณิตศาสตร์ ใช้ในการประเมินการเคลื่อนที่ส่วนของร่างกายจาก ตำแหน่งหนึ่งไปยังอีกตำแหน่งหนึ่งตามเส้นทางที่กำหนดคล้ายกับการ ลากเส้นตามจุดไข่ปลา ดังแสดงในรูปที่ 2 ที่เรียกว่า Steering task กฎ นี้อธิบายถึงความสัมพันธ์ระหว่างเวลาที่ใช้ในการเคลื่อนที่กับความ คลาดเคลื่อนไปจากเส้นทางที่กำหนดโดยมีความสัมพันธ์ดังสมการ

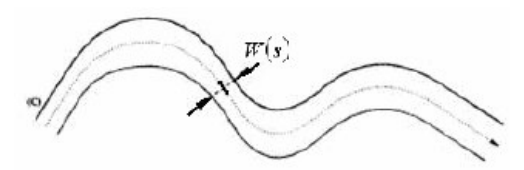

รูปที่ 2 รูปแสดงลักษณะงาน steering task[3]

$$
ID = \int_{0}^{4} \frac{ds}{W(s)}
$$
 (2)

$$
MT = a + bID
$$

ID=index of difficulty ds=ระยะสั้นๆที่เคลื่อนที่ตามเส้นทาง W= ขนาดความกว้างของเป้าหมายในทิศทางตั้งฉากกับ ds <mark>MT=เวลาที่ใช้ใน</mark>การเคลื่อนที่ a, b = regression coefficient

<mark>นอกจากนี้ Steering</mark> law สามารถอธิบายในรูปของ local form กล่<mark>าวคือความเร็วในการเค</mark>ลื่อนที่ ณ ขณะใดๆแปรผันตามความกว้าง ขอ<mark>งเส้นทางที่กำลังเคลื่อนที่ไ</mark>ป โดยมีข้อแม้ว่ าความเร็วนั้นไม่ใช่ <mark>ค</mark>วามเ<mark>ร็วสูงสุดที่กระทำได้</mark> Steering law ถูกใช้เป็นมาตรฐานในการ <mark>เปรียบเทียบการทำงานภาย</mark>ใต้สภาวะการทำงานที่แตกต่างกัน <mark>เช่น</mark>เดียวกับ Fitts' law [4, 9] สำหรับการเปรียบเทียบประสิทธิภาพการ ี่ทำงานนั้น ทั้ง Fitts' law และ steering law จะใช้ค่า IP : index of performance หรือ ดรรชนีประสิทธิภาพ

$$
IP = ID/MT \tag{3}
$$

กล่าวโดยสรุป Fitts' la<mark>w เป็นการอธิบายความสัมพันธ์ระหว่างเวลา</mark> ที่ใช้ในการเคลื่อนที่ กับ ระยะทางและขนาดของเป้าหมาย หาก ระยะทางมากขึ้นแล้วเป้าหมายมีขนาดเล็กลงเวลาที่ใช้ในการทำงานจะ เพิ่มขึ้น ส่วน steering <mark>law</mark> เป็นการอธิบายความสัมพันธ์ระหว่างเวลาที่ ใช้ในการเคลื่อนที่ กับ ระยะห่างและความกว้างของเส้นทาง หาก ระยะทางมากขึ้นและความกว้างของเส้นทางแคบลงเวลาที่ใช้ในการ ทำงานก็จะเพิ่มขึ้น ในการวิจัยนี้จะใช้มาตรฐานทั้งสองเป็นหลักในการ ทดสอบ

# 3. วิธีการทดลอง

เราทำการศึกษาผลกระทบของการเคลื่อนที่ร่างกายส่วนล่างต่อ ประสิทธิภาพการทำงาน ในการทดสอบอาสาสมัคร 5 คน ผู้ทดสอบจะ ทำงานที่กำหนดบนคอมพิวเตอร์พร้อมกับวางเท้าบนอุปกรณ์ควบคุม การเคลื่อนที่ดังรูปที่ 3 ในการทดสอบเบื้องต้นอุปกรณ์ควบคุมจะบังคับ ให้เท้าของผู้ทดสอบเคลื่อนที่เป็นวงกลมรัศมี 10 เซนติเมตร ในระนาบ แนวดิ่งที่ตั้งฉากกับลำตัวหรือ sagittal plane การควบคุมอุปกรณ์ใช้ เซอร์โวมอเตอร์ยี่ห้อ parker รุ่น IBE232 ควบคุมความเร็วให้คงที่ ระหว่างการทดลองและเปลี่ยนความเร็วในแต่ละรอบของการทดลอง ความเร็วที่ใช้ในการทดสอบมี 5 ค่าคือ 0, 20, 40, 60 และ 80 รอบต่อ

นาที งานที่ใช้ทดสอบในการวิจัยนี้จะอ้างอิงตามมาตรฐาน Fitts' law และ steering law คือ 1 pointing task 2 linear steering task และ 3 circular steering task

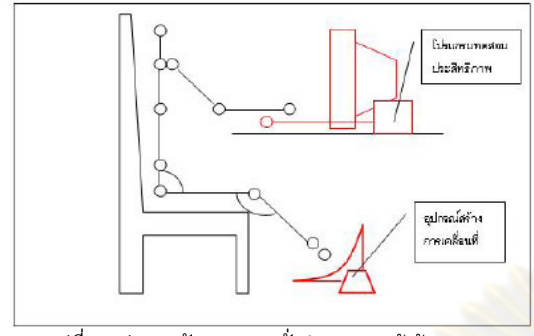

รูปที่ 3 รูปแสดงลักษณะการนั่งทำงานของผู้เข้า<mark>ทดสอบ</mark>

#### 3.1 Pointing task

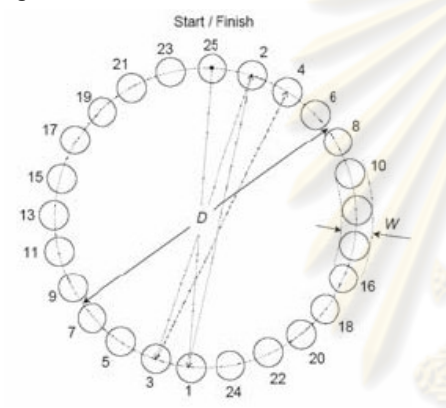

รูปที่ 4 รูปแสดงลักษณะงาน multidirectional pointing task <mark>ข</mark>อง ISO 9241-9

#### 3.2 Linear steering task

Steering task เป็นงานที่ผู้ทดสอบจะต้องเคลื่อนที่ตามเส้นทางที่ กำหนดไว้ Linear steering task ที่ใช้ในการทดสอบนี้จะมีเส้นทางที่ กำหนดให้เป็นเส้นตรงในทิศทาง บน ล่าง ซ้าย ขวา ผู้ทดสอบจะต้อง คลิกเมาส์ซ้ายบนพื้นที่เริ่มต้น (ดังแสดงในรูปที่ 5) แล้วกดค้างไว้ จากนั้นเลื่อนเมาส์ตามเส้นทางโดยไม่ให้สัมผัสกับขอบด้านข้าง จนกระทั่งเลื่อนเมาส์ข้ามเส้นสิ้นสุด (เส้นสีแดงที่จะปรากฏขึ้นเมื่อคลิก เมาส์บนพื้นที่เริ่มต้น) แล้วจึงปล่อยปุ่มเมาส์ซ้าย ระดับความยากของ งานที่ให้ทดสอบนี้อยู่ในช่วง ID = 3-25

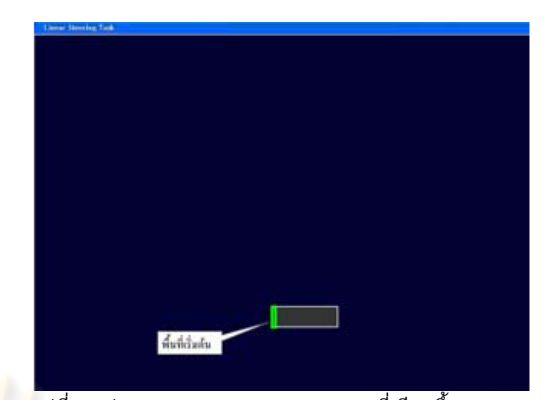

้รูปที่ 5 รูปแสดงงาน linear steering task ที่เขียนขึ้น (ID=3)

#### 3.3 Circular steering task

Circular steering task ที่ใช้ในการทดสอบนี้จะมีเส้นทางที่ ก<mark>ำหนดให้เป็นเส้นโค้งรัศ</mark>มีคงที่ ในทิศทางตามเข็มนาฬิกาและทวนเข็ม <mark>นาพิกา ผู้ทดสอบจะต้อ</mark>งคลิกเมาส์ซ้ายบนพื้นที่เริ่มต้น กดค้างไว้ แล้ว เค<mark>ลื่อนเมาส์ตามทิศทางลูก</mark>ศรไปตามเส้นทางจนผ่านเส้นสิ้นสุด แล้วจึง ปล่<mark>อยปุ่มเมาส์ ระดับควา</mark>มยากของงานที่ให้ทดสอบอยู่ในช่วง ID=7.8-58.5

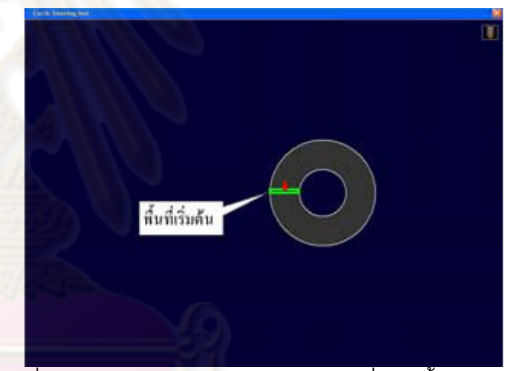

ูรูปที่ 5 รูปแสดงงาน circular steering task ที่เขียนขึ้น (ID=7.8)

งานทั้งหมดที่ใช้ในการทดสอบถูกเขียนด้วยโปรแกรม visual C++ 2005 โปรแกรมถูกแสดงผลบนจอคอมพิวเตอร์ขนาด17นิ้ว ที่ความ ละเอียด1024\*768พิกเซล คอมพิวเตอร์จะบันทึกเวลาที่ใช้ในการทำการ ทดสอบให้สำเร็จ และจำนวนครั้งที่ไม่ผ่านการทดสอบ ข้อมูลที่ได้ถูก นำมาวิเคราะห์ด้วย two way ANOVA (analysis of variant)

# 4. ผลการทดลองและอภิปราย

ในการทดลองแบบ Pointing task เวลาที่ใช้ในการทดสอบของแต่ ละการทดสอบย่อยสอดคล้องกับ Fitts' law (R2=0.80-0.98) การเพิ่ม การเคลื่อนที่ของส่วนร่างของร่างกายส่งผลให้เกิดการเปลี่ยนแปลงต่อ อัตราการทำงาน ทั้งความเร็ว (p=0.0001 หมายถึงมั่นใจได้ 99.99% ว่า มีข้อมูลอย่างน้อยกลุ่มหนึ่งที่แตกต่างจากข้อมูลกลุ่มอื่น) ซึ่งพิจารณา จากค่า index of performance หากมีค่ามากแสดงว่าทำงานได้เร็วกว่า และอัตราการทำงานสำเร็จ (p=0.0448) การเปลี่ยนแปลงแบ่งได้เป็น 2 ระดับด้วย LSD (least square different) ดังตารางที่ 1 จากตารางจะ เห็นได้ว่าข้อมูลแบ่งเป็น 2 กลุ่มที่แตกต่างกันด้วย homogeneous group A และ B ส่วนกลุ่มที่ระบุว่า AB หมายถึงว่าไม่สามารถระบุได้ว่า ข้อมูลกลุ่มนี้แตกต่างจากกลุ่ม A และ B

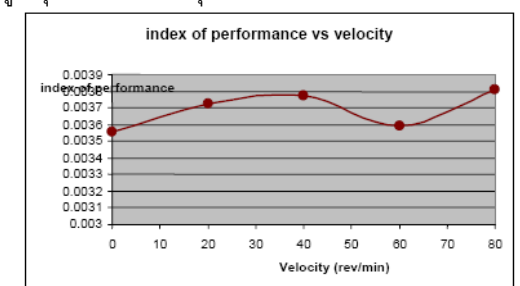

รูปที่ 7 รูปแสดงค่าประสิทธิภาพการทำงานที่ความเร็วการเคลื่อนที่ ี่ ต่าง ๆ สำหรับงาน Pointing task

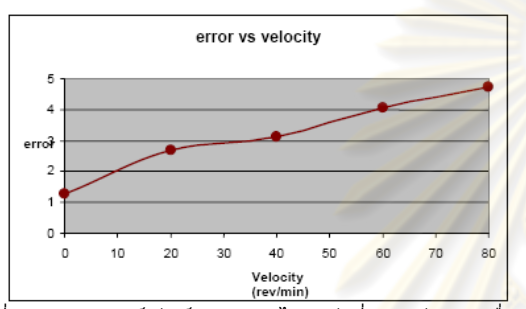

รูปที่ 8 รูปแสดงเปอร์เซ็นต์การทำงานไม่สำเร็จที<mark>่ความเร็วการเค</mark>ลื่อน<mark>ที่</mark> ี่ ต่างๆ สำหรับงาน pointing task

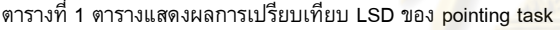

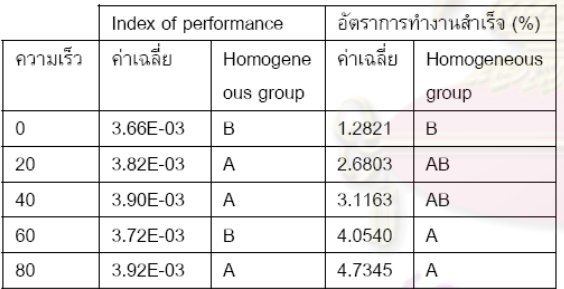

Linear steering task เวลาที่ใช้ในการทดสอบของแต่ละการ ทดสอบย่อย สอดคล้องกับ steering law (R2=0.95-0.99) การ เคลื่อนไหวร่างกายทำให้เกิดการเปลี่ยนแปลงต่อความเร็วในการทำงาน (p=0.0001) แต่ไม่มีผลต่ออัตราการทำงานสำเร็จ (p=0.8110) การ เปลี่ยนแปลงแบ่งได้เป็น 4 ระดับด้วย LSD ดังตารางที่ 2

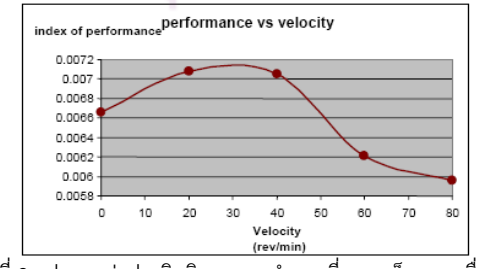

รูปที่ 9 รูปแสดงค่าประสิทธิภาพการทำงานที่ความเร็วการเคลื่อนที่ ี่ ต่าง ๆ สำหรับงาน linear steering task

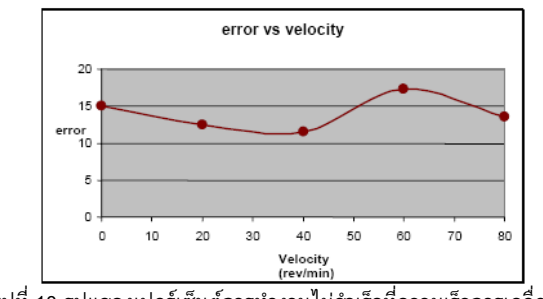

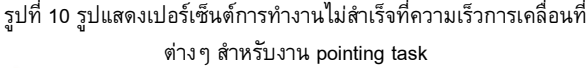

<mark>ตารางที่ 2 ต</mark>ารางแสดงผลการเปรียบเทียบ LSD ของ linear steering

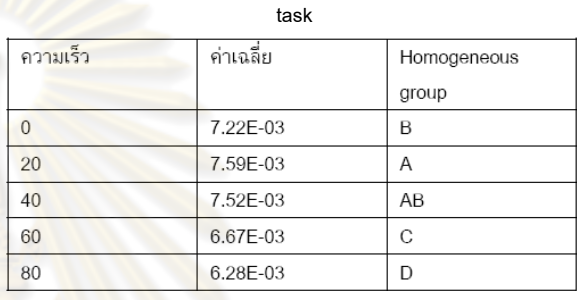

Circu<mark>lar steering</mark> task เวลาที่ใช้ในการทดสอบของแต่ละการ <mark>ทดส<sub>ื่</sub>อบย่อย สอดคล้องกับ steering law (R2=0.90-0.99)</mark> การ <mark>เคลื่อนไหวร่างกายทำ</mark>ให้เกิดการเปลี่ยนแปลงต่อความเร็วในการทำงาน <mark>(p=0.0001) แต่ไ</mark>ม่มีผลต่ออัตราการทำงานสำเร็จ (p=0.8191) การ เปลี่ยนแปลงแบ่งได้เป็น 2 ระดับด้วย LSD ดังตารางที่ 3

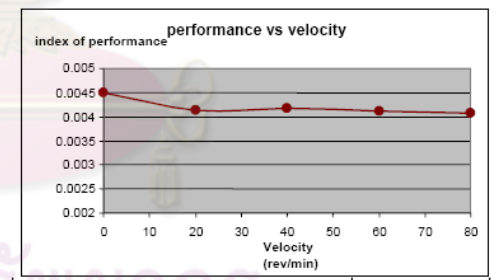

รูปที่ 11 รูปแสดงค่าประสิทธิภาพการทำงานที่ความเร็วการเคลื่อนที่ ี่ ต่างๆ สำหรับงาน circular steering task

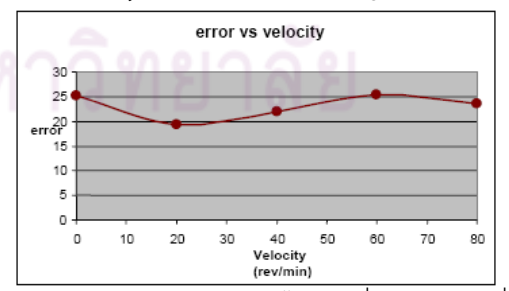

รูปที่ 12 รูปแสดงเปอร์เซ็นต์การทำงานไม่สำเร็จที่ความเร็วการเคลื่อนที่ ต่างๆ สำหรับงาน pointing task

### ตารางที่ 3 ตารางแสดงผลการเปรียบเทียบ LSD ของ circular steering task

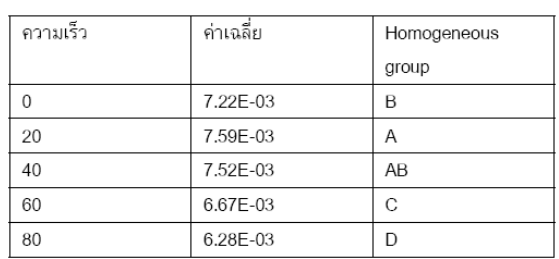

การเพิ่มการเคลื่อนที่ให้กับร่างกายจะทำให้ผู้ทดสอบมีความตื่<mark>นตัว</mark> มากขึ้น ผู้ทดสอบจะสามารถทำงานได้เร็วขึ้นในงานที่ง่าย <mark>(pointing</mark> task) โดยมีมีประสิทธิภาพในการทำงานเพิ่มขึ้นสูงสุด <mark>7 เปอร์เซ็น</mark>ต์ อย่างไรก็ตามพบว่าอัตราการทำงานสำเร็จลดลงเป็น<mark>สัดส่วน</mark>กั ่โดย อัตราการทำงานสำเร็จลดลงสูงสุดประมาณ 3.5 เป<mark>อร์เซ็นต์ สำหรับง</mark>าน ที่ยากขึ้น (linear steering task) พบว่าที่ความเร็วต่<mark>ำและปา</mark>นกลางจะ ช่วยให้ผู้ทดสอบทำงานมีประสิทธิภาพที่ดีขึ้น โดยมีประสิทธิภาพที่ดีขึ้น ในการทำงานเพิ่มขึ้น 6 เปอร์เซ็นต์และอัตร<mark>าการทำงานสำเร็จอยู่ใ</mark>น ระดับเดิม ารเคลื่อนไหวที่ความเร็วสูงพบว่า<mark>ประสิทธิภาพในการ</mark> ทำงานลดลง 13 เปอร์เซ็นต์ ในขณะที่อัต<mark>ราการทำงานสำเร็จ</mark>อยู่ใน ระดับเดิม

ี่สำหรับงานที่ยากมาก (circular steering task<mark>) การ</mark>เพิ่มกา<mark>ร</mark> เคลื่อนที่มีผลทำให้ประสิทธิภาพการทำงานลดลงเล็ก  $RJR$ ด ประมาณ 7 เปอร์เซ็นต์ แต่พบว่าอัตราการทำง<mark>านสำเร็จ</mark>ยังคงอยู่ใ<mark>น</mark> ระดับเดิมอาจเนื่องจากการทำงานต้องการสมาธิมากอย่<mark>างไ</mark>รก็ดีการ ทดสอบนี้เป็นเพียงการทดสอบเบื้องต้น ผลที่ได้จากการทดส<mark>อบระบุว่า</mark> มีความเป็นไปได้จะทำให้ร่างกายเคลื่อนไหวมากขึ้นโดยเฉ<mark>พาะที่</mark> ความเร็วปานกลางและคว<mark>า</mark>มเร็ว ต่ำ มีผลต่<mark>อประสิทธิภาพการทำงาน</mark> เพียงเล็กน้อย และบางกรณีไม่มีผลเลย

## 5. สรุป

งานวิจัยนี้เป็นการศึกษาผลของการเพิ่มการเคลื่อนไหวให้กับ ร่างกายมนุษย์ในขณะที่นั่งทำงาน โดยใช้วิธีการทดสอบตามมาตรฐาน งาน ของ Fitt's และ Steering Laws ซึ่งมีการทดลองประสิทธิภาพการ ทำงานทั้งหมดสามลักษณะคือ pointing task, linear steering task และ circular steering task ผลการทดลองพบว่า ในงานที่ง่าย และยาก ปานกลาง การเคลื่อนไหวร่างกายด้วยความเร็วต่ำและปานกลาง ไม่มี ผลหรือมีผลกระทบต่อประสิทธิภาพการทำงานของมนุษย์เพียงเล็กน้อย แนวทางการทำงานต่อไปคือการปรับปรุงอุปกรณ์ควบคุมการเคลื่อนที่ ให้มีความเหมาะ<mark>ส</mark>มมาก ขึ้น รูปแบบการเคลื่อนที่ที่อุปกรณ์สร้างขึ้น เหมาะสมกับการนั่งทำงานมากขึ้นตามหลักกายศาสตร์ การทำงานของ อุปกรณ์มีความราบเรียบมากขึ้น ก ารทดสอบต่อไปจะทำการเพิ่ม จำนวนผู้เข้าทดสอบเพื่อให้ผลการทดสอบที่ได้สอดคล้องกับความเป็น จริงมากขึ้น

### 6. กิตติกรรมประกาศ

ขอบคุณภาควิชาเครื่องกล คณะวิศวกรรมศาสตร์ จุฬาลงกรณ์ มหาวิทยาลัยที่สนับสนุนงบประมาณในการทำวิ ขอขอบคณผู้เข้า ทดสอบทุกท่านที่ร่วมสละเวลา เพื่อทำให้การเก็บข้อมูลสำหรับการวิจัย เป็นไปด้วยดี และขอขอบคุณท่าน อ.นพ.ดร. ภาสกร วัธนธาดา และ อ. นพ.ดร. สมพล สงวนรังศิริกุล

### เอกสารอ้างอิง

- [1] Fitts,P.M., 1954. The information capacity of the human motor system in controlling the amplitude of movement. Journal of Experimental Psychology, Vol. 47, pp 381-391.
- [2] Mackenzie, I.S., Ware, C., 1993. Lag as a determinant of human performance in interactive systems. Human Factors in Computing Systems. pp 488-493.
- [3] Accot, J., Zhai, S., 1997. Beyond Fitts' law Models for trajectory-based HCI tasks. ACM Conference on Human Factors in Computing Systems. pp 295-302.
- [4] Accot, J., Zhai, S., 1999. Performance evaluation of input devices in trajectory-based tasks: An application of the steering law. ACM Conference on Human Factors in Computing Systems. pp 466-472
- [5] Card, S.K., English, W.K., Burr, B.J., 1978. Evaluation of mouse, rate-controlled isometric joystick, step-keys, and text keys for text selection on a CRT. Ergonomics, Vol21, pp 301- 603.
- [6] Sallnas, E., Zhai, S., Collaboration meets Fitts' law: Passing virtual objects with and without haptic force feedback. IFIP Conference on Human Computer Interaction. pp 97-104.
- [7] Millman, P.A., Calgate, J.E., 1995. Effect of non-uniform environment damping on haptic perception and performance of aimed movement.
- [8] Mackenzie, I.S., Soukoreff, R.W., 2004. Towards a standard for pointing device evaluation, perspectives on 27 years of Fitts' law research in HCI. International journal of Human-Computer Studies 2004
- [9] Dennerlein, J.T., Martin, D.B., Hasser, C., 2000. Force-Feedback Improves Performance For Steering and Combined Steering-Targeting tasks. CHI2000

# ประวัติผู้เขียนวิทยานิพนธ์

นายปภัสสร์ ฟุ้งธรรมสาร เกิดเมื่อวันที่ 20 มกราคม พ.ศ. 2526 ภูมิลำเนาอยู่ที่จังหวัด นนทบุรี สำเร็จการศึกษาระดับมัธยมศึกษาตอนต้นจากโรงเรียน สวนกุหลาบวิทยาลัย จังหวัด กรุงเทพมหานคร สำเร็จการศึกษาระดับมัธยมปลายจาก โรงเรียนสวนกุหลาบวิทยาลัย จังหวัด ึกรุงเทพมหานครในปีการศึกษา 2543 หลังจากนั้น ได้เข้าศึกษาระดับปริญญาบัณฑิต ณ จุฬาลงกรณ์ ้มหาวิทยาลัย สำเร็จการศึกษาระดับปริญญาบัณฑิต สาขาวิชาวิศวกรรมเครื่องกล จากภาควิชา ิภาควิชาวิศวกรรมเครื่องกล คณะวิศวกรรม<mark>ศาสตร์ ในปีการศึ</mark>กษา 2547 โดยได้รับเกียรตินิยมอันดับ ี สอง และ ได้เข้าศึกษาต่อในระดับปริ<mark>ญญามหาบัณฑิต สาขาวิชาวิศ</mark>วกรรมเครื่องกล จุฬาลงกรณ์ มหาวิทยาลัยในปี พ.ศ. 2548

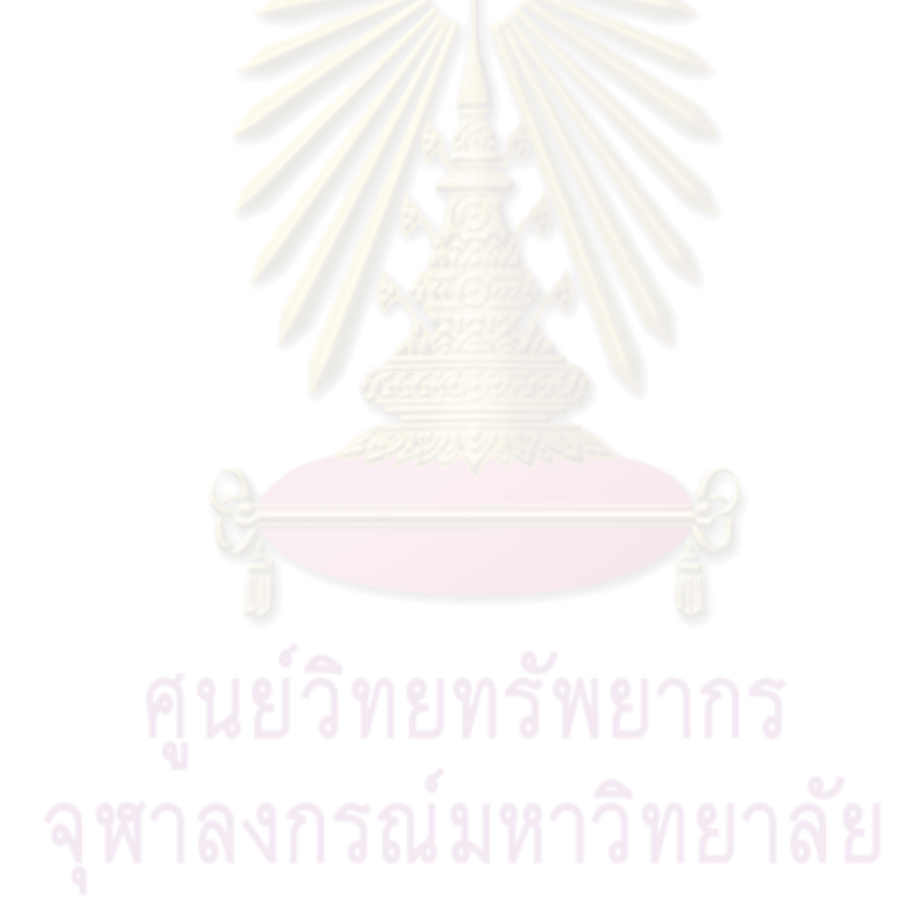